# **ANÁLISIS AERODINÁMICO DE UNA NUEVA ALETA PLEGABLE PARA UN COHETE TRANSPORTADOR EN CFD**

**LUIS FERNANDO GARCIA RODRIGUEZ**

**UNIVERSIDAD INDUSTRIAL DE SANTANDER FACULTAD DE INGENIERÍAS FISICOMECÁNICAS ESCUELA DE INGENIERÍA MECÁNICA MAESTRÍA EN INGENIERÍA MECÁNICA BUCARAMANGA 2017**

# **ANÁLISIS AERODINÁMICO DE UNA NUEVA ALETA PLEGABLE PARA UN COHETE TRANSPORTADOR EN CFD**

**LUIS FERNANDO GARCIA RODRIGUEZ**

**Trabajo de grado para obtener el título de Magíster en Ingeniería Mecánica**

**Director: JULIAN ERNESTO JARAMILLO IBARRA Doctor en Ingeniería Térmica**

**Co-Director: DOMENICO GUIDA Doctor en Geografía Física y Geomorfología**

**UNIVERSIDAD INDUSTRIAL DE SANTANDER FACULTAD DE INGENIERÍAS FISICOMECÁNICAS ESCUELA DE INGENIERÍA MECÁNICA MAESTRÍA EN INGENIERÍA MECÁNICA BUCARAMANGA 2017**

#### **DEDICATORIA**

Agradezco a Dios Padre por llenar de sabiduría mis pensamientos e iluminar cada uno de mis pasos.

Dedico este trabajo a mi madre: *Concepción Rodriguez*, quien siempre me ha apoyado y ha creído en mi educación como llave fundamental para el desarrollo y crecimiento personal. A mi padre: *Jose Isaac Garcia,* y a mi hermano, *Miguel Garcia*, por enseñarme el gran valor del trabajo y la persistencia.

Agradezco a mis directores, el Profesor Julian Jaramillo, al profesor Domenico Guida por guiarme a la construcción del conocimiento como pieza clave para generar soluciones que mejoren la calidad de vida.

### **AGRADECIMIENTOS**

Agradezco a la Universidad Industrial de Santander por el aporte de docentes de alta calidad que fueron fundamentales para el desarrollo de este proyecto. Profesores gracias por su compromiso, tolerancia, respeto y dedicación. Además, agradezco a la maestría en Ingeniería Mecánica por apoyarme económicamente mediante el convenio "Crédito Condonable".

## **CONTENIDO**

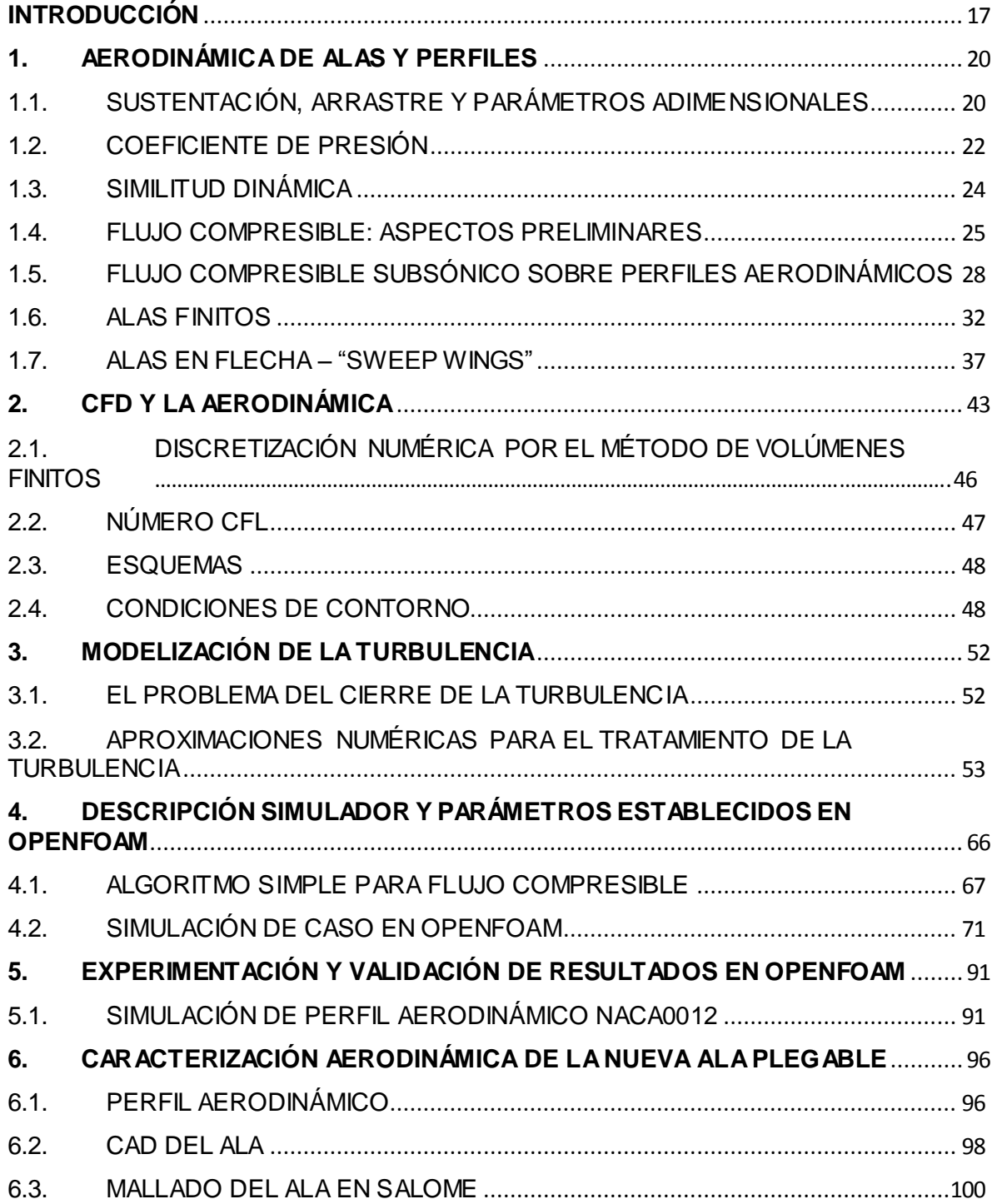

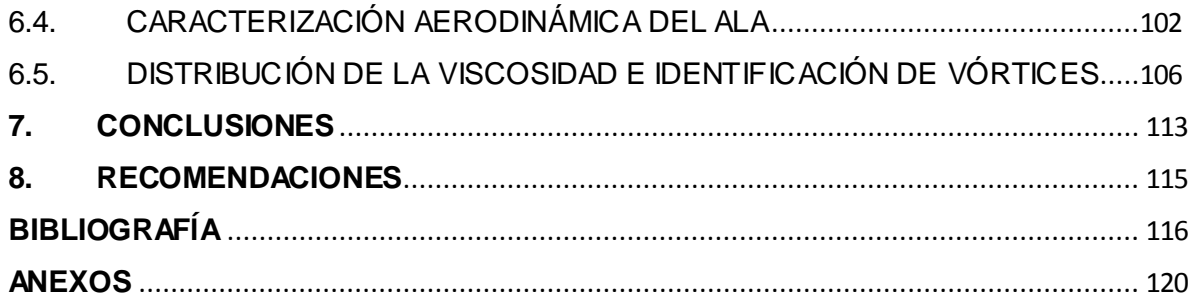

## **LISTA DE FIGURAS**

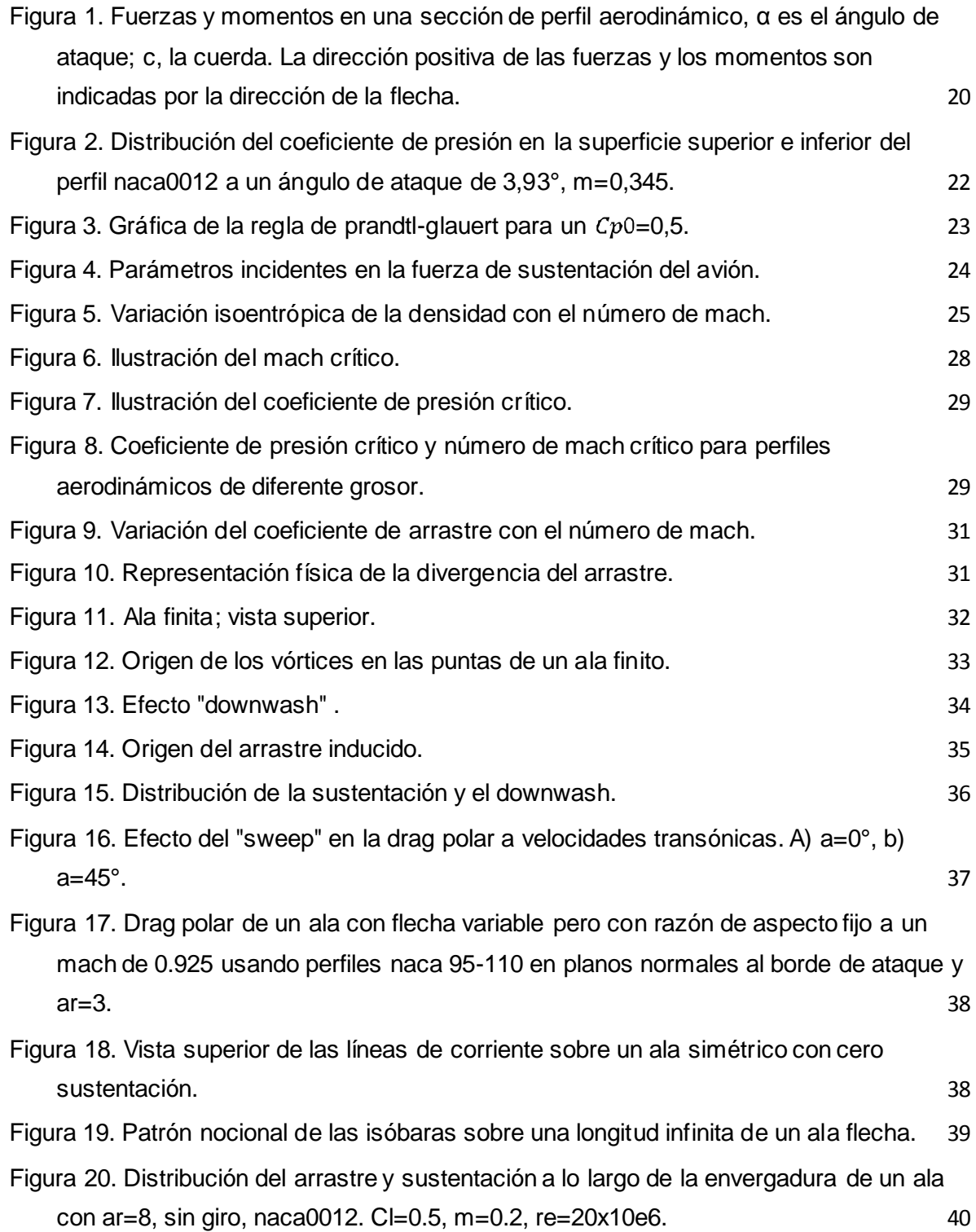

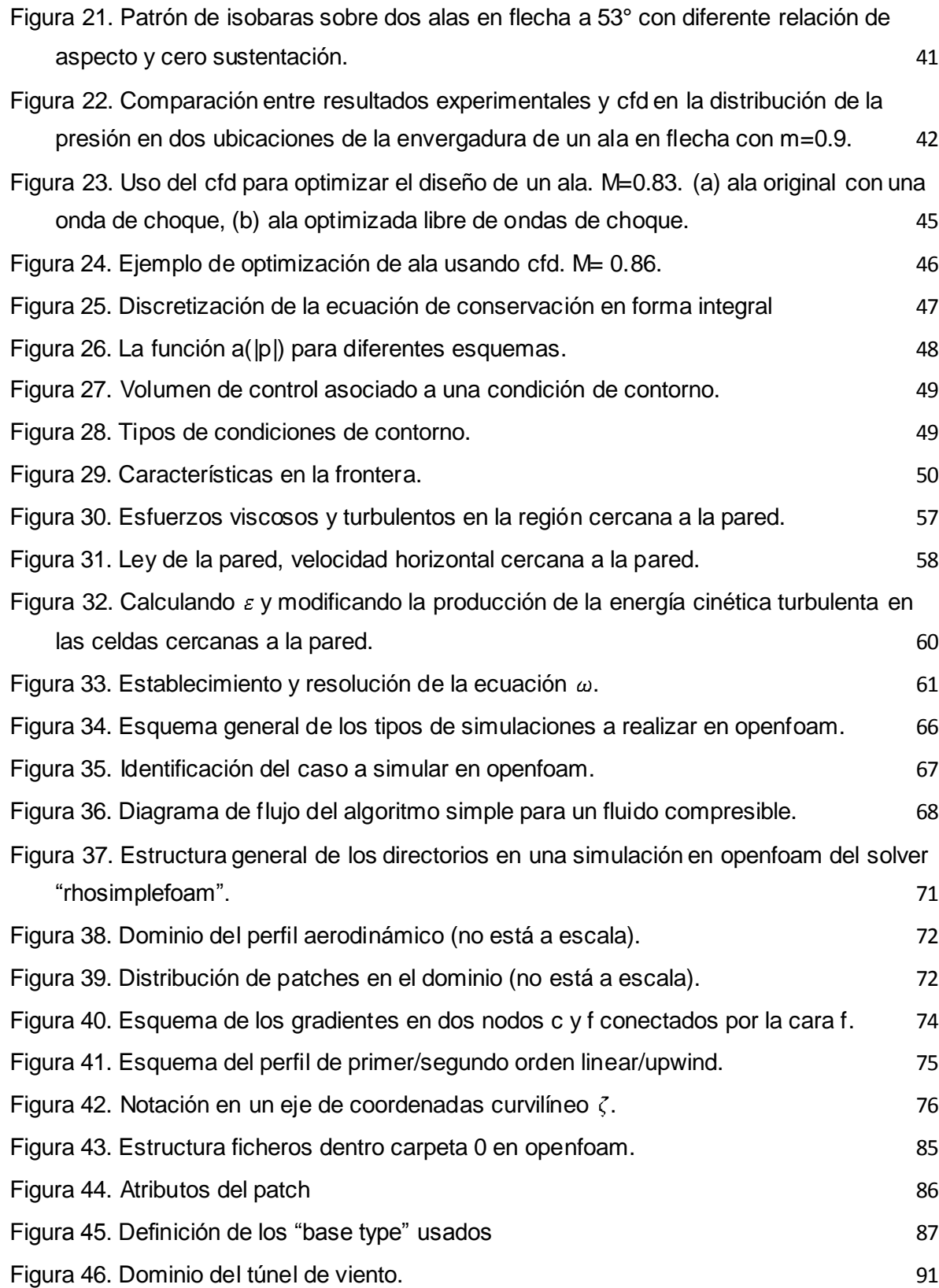

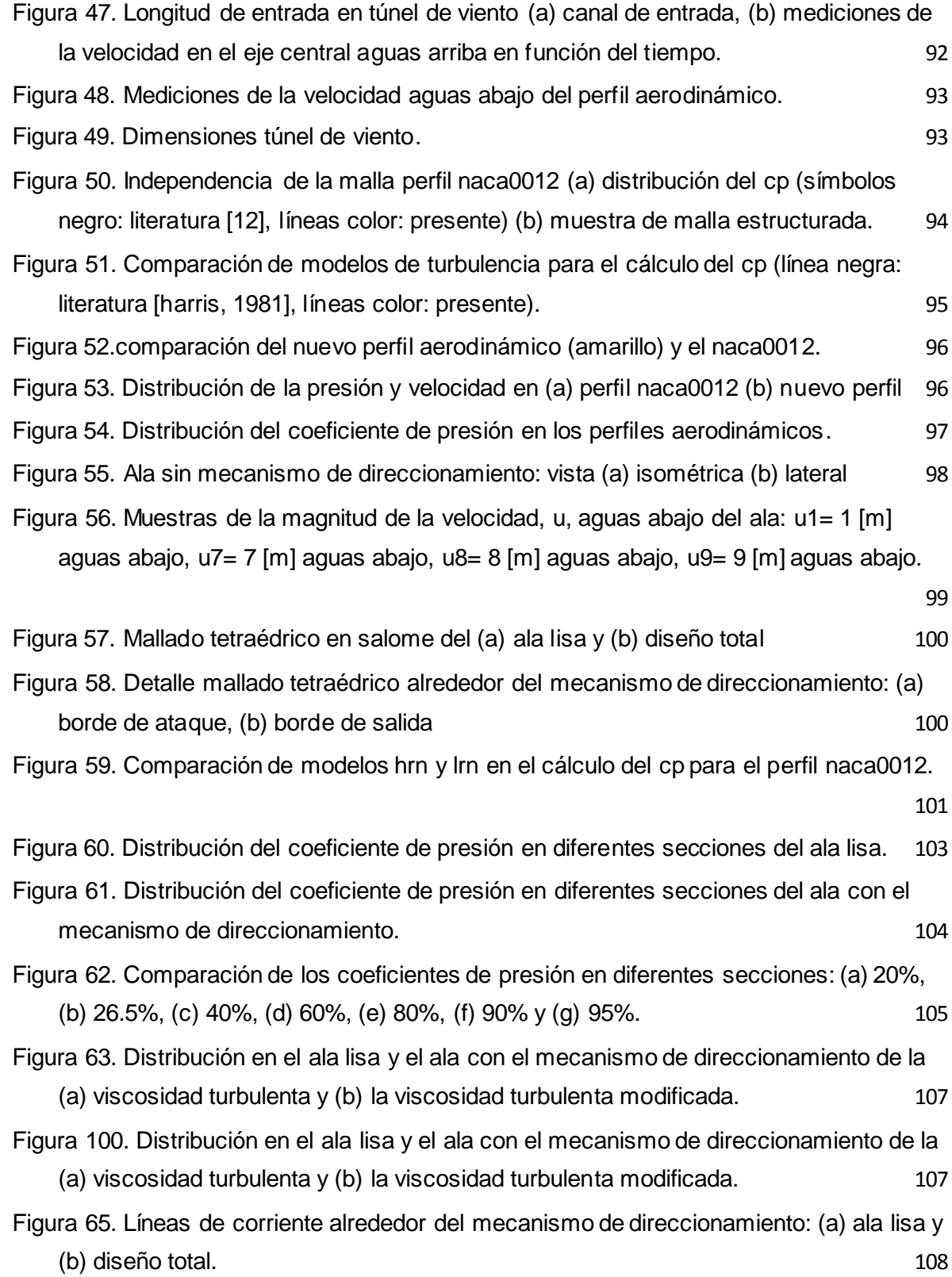

11

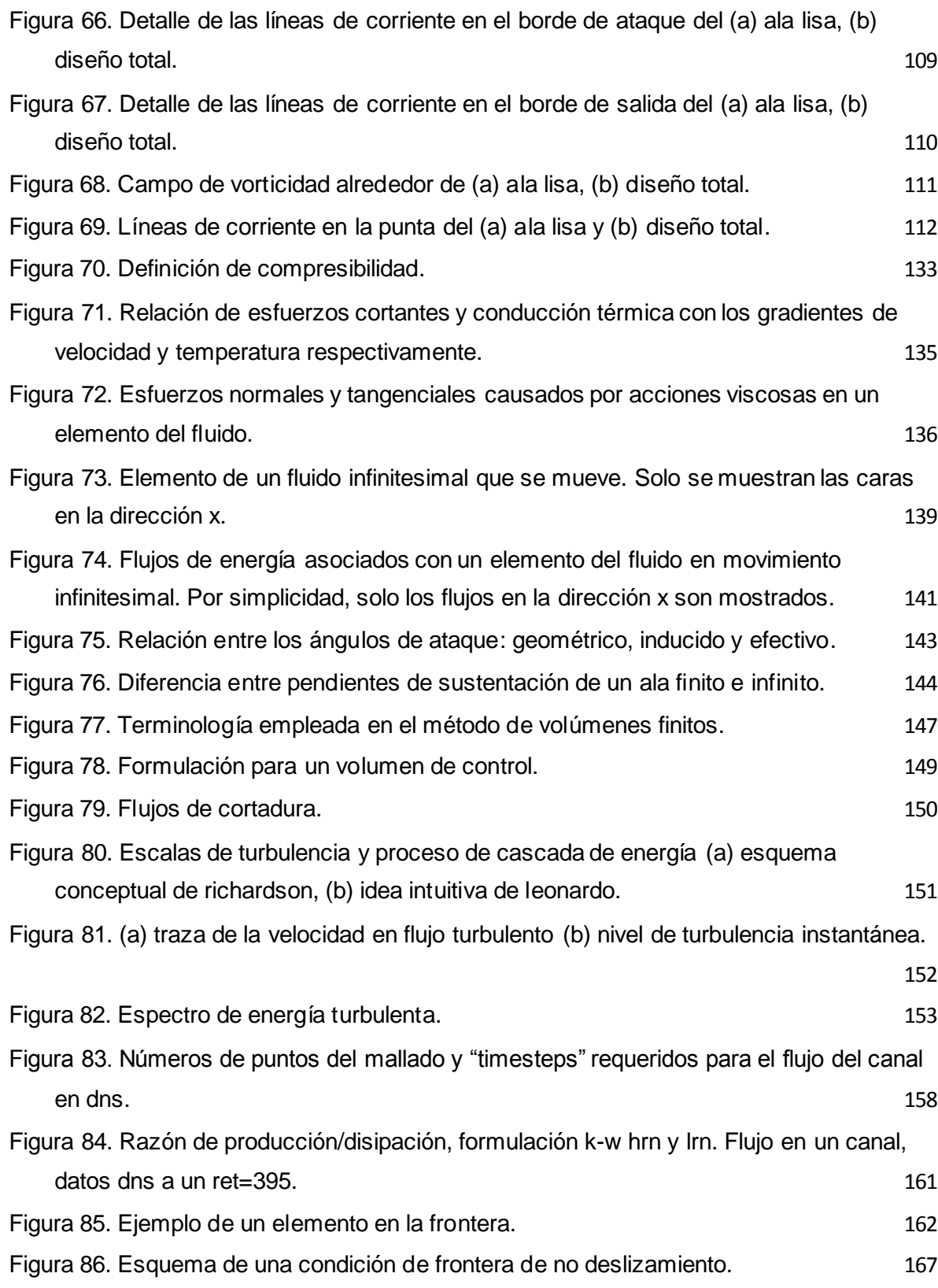

12

[Figura 87. Esquema de la condición de frontera con velocidad especificada en la entrada.](#page-168-0)

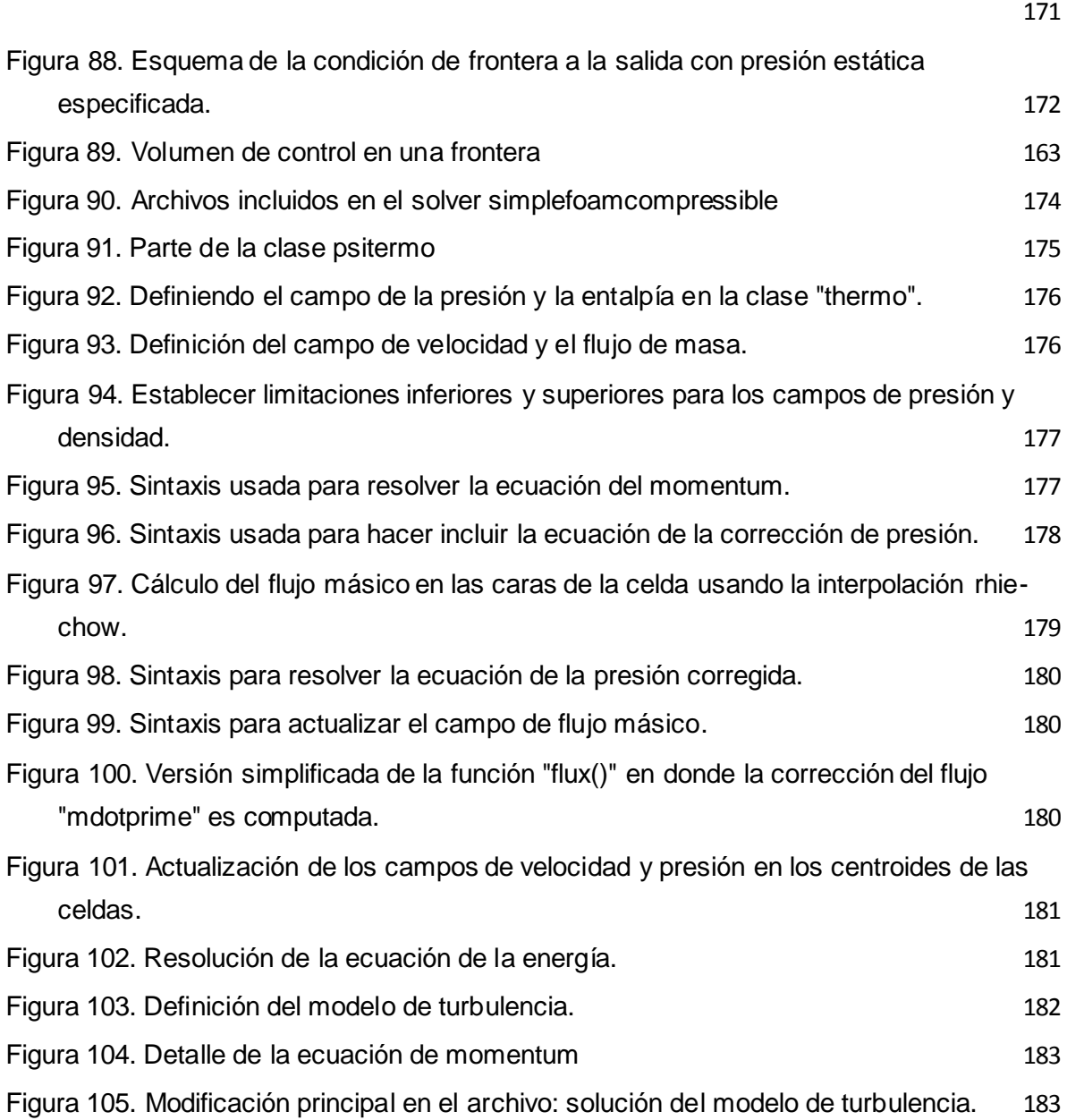

# **LISTA DE ANEXOS**

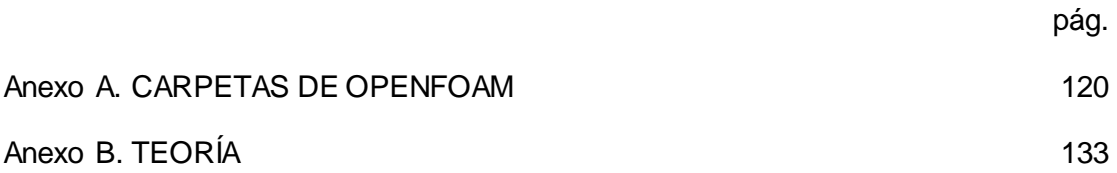

### **RESUMEN**

# **TITULO:** ANÁLISIS AERODINÁMICO DE UNA NUEVA ALETA PLEGABLE PARA UN COHETE TRANSPORTADOR EN CFD**\***

**AUTOR:** LUIS FERNANDO GARCIA RODRIGUEZ<sup>\*\*</sup>

**PALABRAS CLAVES:** aerodinámica, ala, cohete, simulación, CFD, subsónico.

#### **CONTENIDO:**

 $\ddot{\phantom{a}}$ \*

La caracterización aerodinámica de una ala modificada tiene un alto impacto económico y ambiental debido a que una reducción del arrastre del 1% puede ahorrar hasta  $4x10<sup>5</sup>$  litros de combustible y evitar  $5x10^3$  [kg] de emisiones de carbón al año en la industria aeroespacial. Un cohete transportador es usado para llevar pequeñas cargas desde la tierra al espacio y su vuelo se enfrenta a recirculaciones que tienden a desviar al cohete de su órbita. Para contrarestar este efecto, la presente investigación analiza un nuevo diseño de un ala que incluye un mecanismo de direccionamiento de vuelo. Primero se valida la implementación del solver en OpenFOAM al realizar una simulación 2D estacionaria del perfil aeordinámico NACA0012 bajo las condiciones de flujo altas subsónicas de interés: Mach de 0.5 y  $Re = 3x10<sup>6</sup>$ . Sus resultados son comparados con pruebas experimentales de la literatura y se encuentra la validación del solver "rhoSimpleFoam" usando el modelo "Spalart - Allmaras fv3", que muestra una diferencia máxima de 20% y desviación estándar de 0,15 en los resultados. Después se caracteriza el diseño 3D total de la nueva ala y se comparan sus resultados con los de otra simulación en la que no se incluye el mecanismo. Esto permite determinar que bajo un ángulo de ataque,  $\alpha = 0^{\circ}$ , la distribución del coeficiente de presión del diseño total del ala aumenta en un 221% por el mecanismo de direccionamiento. Además, la caracterización aerodinámica del ala sin el mecanismo se describe por su  $C_D = 0.00796$  y un  $C_L = 0.00275$  y el diseño total genera un  $C_D = 0.0127$  y un  $C_L = 0.00203$ , lo cual indica que el mecanismo de direccionamiento disminuye la eficiencia aerodinámica en un 53.7%. Ante esta pérdida de eficiencia, se debe caracterizar el consumo de combustible al independizar la estabilidad aerodinámica del motor del cohete con el uso de esta ala.

Tesis de grado de maestría en ingeniería mecánica.

Facultad: Fisicomecánicas. Escuela: Ingenieria Mecánica. Director: Dr. Julian Ernesto Jaramillo, Codirector: Dr. Domenico Guida.

#### **ABSTRACT**

# **HEAD TITLE:** AERODYNAMIC ANALYSIS OF A NEW FOLDABLE FIN FOR A CARRIER ROCKET THROUGH CFD MODELLING**\***

### **AUTHOR:** LUIS FERNANDO GARCIA RODRIGUEZ\*\*

**KEYWORDS:** aerodynamic, airfoil, fin, rocket, modelling, subsonic, CFD.

### **CONTENT:**

The aerodynamic characterization of a modified wing has significant economic and environmental impact in the aerospace industry: a drag reduction of 1% could save up to  $4x10<sup>5</sup>$  fuel liters and avoid  $5x10^3$  [kg] of C02 per year. A carrier rocket is use to take a payload up to the space, e.g. satellites or suborbital sounding rockets, and it faces turbulence recirculation of the air that tends to divert the rocket's orbit. To mitigate this effect, the current research analyze a new foldable fin design, which includes a new airfoil and an orbit mechanism. At first, the OpenFOAM solver implementation is validate with a stationary, 2D, CFD modeling of the NACA0012 airfoil under the flow conditions of interest: Mach de 0.5 y  $Re = 3x10^6$ . Its results are compared with experimental tests from the literature validating the "rhoSimpleFoam" solver by using the "Spalart-Allmaras fv3" turbulence model: an average difference of 20% and 0.15 of standard deviation. After that, a 3D modeling is developed for the new foldable sweep fin and its results are compared with another modeling of the same fin without the orbit mechanism. This lets to know that under an attack angle  $(\alpha)$  of 0°, the pressure coefficient distribution of the whole wing raises up to 221% by the orbit mechanism. Besides the aerodynamic characterization of the fin is described by the  $C_p = 0.00796$ and a  $C_L = 0.00275$  and the total design generates a  $C_D = 0.0127$  and a  $C_L = 0.00203$ , concluding that the modification on the fin decreases its aerodynamic efficiency by 53,7%. Due to the decrease of the aerodynamic efficiency, the fuel consumption should be characterized after proposing the independence of the aerodynamic stability of the rocket engine by using the new foldable fin.

Master thesis project.

Faculty: Physical Mechanical Engineering. Program: Mechanical Engineering. Director: Dr. Julian Ernesto Jaramillo, Codirector: Dr. Domenico Guida.

#### **INTRODUCCIÓN**

<span id="page-14-0"></span>El vuelo de un cohete se enfrenta a recirculaciones y a diferentes ángulos de ataque, los cuales generan una fuerza de sustentación que tienden a desviar al cohete de su órbita. Para contrarestar este efecto, el motor produce un empuje que no permite que el cohete pierda su dirección haciendo la estabilidad aerodinámica dependiente del uso de combustible. Sin embargo, la forma elemental de mantener la estabilidad de un cohete se hace por medio de las fuerzas aerodinámicas generadas en las alas. Estas proveen una alta fuerza de restauración a pequeños ángulos de ataque además de evitar que el cohete genere una trayectoria de zig-zag durante su ascenso. Por esto, en la presente investigación se analizó y caracterizó un nuevo diseño de un ala plegable para un cohete transportador, el cual tiene un mecanismo que le permite direccionar su vuelo, planteando la posibilidad de minimizar la dependencia de la estabilidad aerodinámica del uso de combustible.

Existen inestabilidades en el flujo que tienen un alto impacto en la operación del cohete: la recirculación turbulenta transportada con el viento medio causa rápidos cambios en la velocidad y la dirección, lo cual produce fluctuaciones en las fuerzas aerodinámicas, aumento de las fuerzas pico, vibraciones en las alas y una significante fatiga en el material. [MANWELL (2010)]. Las ecuaciones generales en régimen turbulento de la mecánica de fluidos no admiten soluciones generales analíticas, por lo que su estudio se ha abordado desde la experimentación, el análisis dimensional o el análisis matemático simplificado. Sin embargo estos esfuerzos consumen bastante cantidad de tiempo y se necesitan laboratorios de tecnología de punta para realizar las pruebas.

La presente investigación aproxima la solución de las ecuaciones que describen el movimiento del flujo mediante la Dinámica de Fluidos Computacional (CFD). El objetivo final es el uso de un software que proporcione el cálculo detallado del movimiento del fluido por medio del empleo del computador para la resolución de las ecuaciones. Esta solución permite analizar la aerodinámica del ala y además proporciona un número casi ilimitado de información, pues cada celda que compone el dominio equivale a un pequeño sensor que mide cada una de las variables de flujo [FERNANDEZ (2012)].

17

En [FUJITA (2000)] se analizan los efectos en los coeficientes aerodinámicos de alas de un transbordador debido a la presencia de pequeñas partes adheridas a su estructura. Se demuestra que los coeficientes de sustentación son significativamente afectados por la inclusión de estos dispositivos, confirmando la importancia de caracterizar nuevas geometrías. Después, [CHIBA (2003)] optimiza la forma de los alas de un vehículo de lanzamiento reutilizable (RLV) propulsado considerando las tres instancias de vuelo del cohete: flujo subsónico, transónico e hipersónico, usando ecuaciones RANS y el modelo de una ecuación modificado de Spalart-Allmaras. Aquí se valida el uso del modelo de turbulencia y permite orientar el rumbo del problema a abordar. [Görtz (2005)] estudia la influencia de la viscosidad en la destrucción de vórtices y permite entender como comparar los resultados numéricos de los coeficientes aerodinámicos con la distribución de la presión en la superficie además de conocer en detalle el comportamiento energético del flujo turbulento al cual está sometido el ala. [Giraldo (2008)] plantea un método para optimizar alas de diferentes aplicaciones mediante el software OpenFOAM. Las condiciones del flujo (estado estable, compresible, modelo k-e y algoritmo SIMPLE) permitieron orientar la forma de implementación del software en número de Reynolds altos. [Switzer (2010)] presenta el análisis en CFD de las aletas de cohetes y la influencia en instalar un nuevo accesorio en el ala. Mediante el cálculo de los coeficientes aerodinámicos se cuantifican los efectos causados por el accesorio y la importancia de estudiar modificaciones en alas.

Para cumplir con los objetivos planteados se realiza la siguiente distribución de los capítulos en el libro: En los capítulos 1, 2 y 3 se abordan los temas teóricos necesarios para la resolución del problema: conceptos de aerodinámica, flujo compresible, técnicas usadas en la dinámica de fluidos computacional (CFD), uso adecuado del método de volúmenes finitos y la explicación e importancia de los modelos de turbulencia que se usan para analizar el flujo. Después de estas definiciones aclaratorias, en el capítulo 4 se describe la estructura y los parámetros utilizados para realizar las simulaciones en el software OpenFOAM, cuyos resultados se describen en el capítulo 5, en dónde por medio de diferentes simulaciones se verifica la precisión del software utilizado. Por último en el capítulo 6 se muestran pruebas para caracterizar la aerodinámica del nuevo perfil y el ala plegable, acotando su diseño al estudiarse como un sólido completo sin tener en cuenta los pliegues del mecanismo, lo cual permite encontrar una solución aproximada del problema planteado.

### **1. AERODINÁMICA DE ALAS Y PERFILES**

### <span id="page-17-1"></span><span id="page-17-0"></span>1.1. SUSTENTACIÓN, ARRASTRE Y PARÁMETROS ADIMENSIONALES

El flujo de aire sobre un perfil aerodinámico produce una distribución de fuerzas sobre su superficie. La velocidad de flujo sobre el perfil aumenta en la superficie convexa, lo cual produce bajas presiones en el lado de "succión" del perfil en comparación con el lado cóncavo ó el lado de "presión" del perfil [\[17\].](#page-114-0)

<span id="page-17-2"></span>Figura 1. Fuerzas y momentos en una sección de perfil aerodinámico, α es el ángulo de ataque; c, la cuerda. La dirección positiva de las fuerzas y los momentos son indicadas por la dirección de la

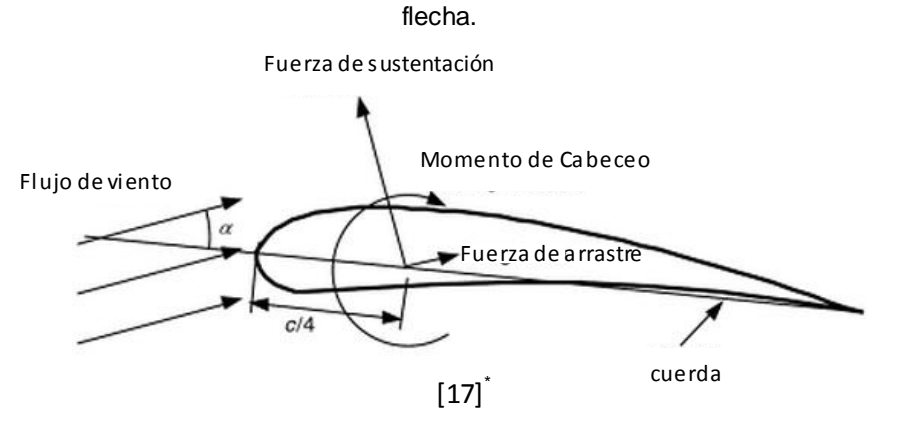

Como se muestra en l[a Figura 1](#page-17-2), la resultante de todas estas fuerzas de presión y fricción es usualmente descompuesta en dos fuerzas y un momento que actúa a través de la cuerda a una distancia de c/4 desde el borde de ataque.

- *Fuerza de sustentación*, va en la dirección perpendicular al flujo de aire incidente. La fuerza de sustentación es una consecuencia del diferencial de presión generado entre las superficies convexa y concava del perfil.
- *Fuerza de arrastre,* definida como la componente tangencial a la dirección del aire incidente. La fuerza de arrastre se presenta debido a las fuerzas de fricción en la superficie del perfil aerodinámico y al delta de presión que se produce en la superficie del perfil orientado hacia el viento de incidencia o de entrada.
- *Momento de cabeceo*, se define alrededor de un eje perpendicular a la sección transversal del perfil aerodinámico.

MANWELL, James; MCGOWAN, Jon and ROGERS, Anthony, Wind Energy Explained [Energía eólica explicada], Great Britain-Chippenham-Wiltshire: Wiley, 2010. 689 p.

Además del ángulo de ataque,  $\alpha$ , un parámetro no dimensional importante para definir las características de las condiciones de flujo es el número de Reynolds:

$$
Re = \frac{UL}{\nu} = \frac{\rho UL}{\mu} = \frac{Fuerza\,inercial}{Fuerza\,Viscosa}
$$
 (1)

En donde  $\mu$  es la viscosidad del fluido,  $U \, y \, L$  son la velocidad y la longitud que caracterizan la escala del flujo para las alas. Estos pueden ser la velocidad de entrada del flujo,  $U_{wind}$  y la longitud de cuerda de un perfil aerodinámico.

Adicionalmente los coeficientes no dimensionales de las fuerzas y el momento que son función del número de Reynolds, pueden ser definidos para objetos de 2 o 3 dimensiones basados en pruebas de túneles de viento. Los perfiles aerodinámicos tridimensionales tienen una profundidad finita y los coeficientes de las fuerzas y momento son afectados por el flujo a través del extremo del perfil. Los datos para perfiles bidimensionales, se asumen que van a través de una extensión infinita (sin efectos finales), por ende no hay efectos del flujo en la punta del ala. El coeficiente bidimensional de sustentación se define como:

$$
C_1 = \frac{L/l}{\frac{1}{2}\rho U^2 c} = \frac{Fuerza de levantamiento/ unidad de longitud}{Fuerza dinámica/unidad de longitud}
$$
\n(2)

El coeficiente bidimensional de arrastre se define como:

$$
C_d = \frac{D/l}{\frac{1}{2}\rho U^2 c} = \frac{Fuerza de arrastre/unidad de longitudFuerza dinámica/unidad de longitud
$$
\n(3)

En alas finitos las fuerzas de sustentación y arrastre no son divididos por la unidad de longitud,  $l$ . El coeficiente de cabeceo se define como:

$$
C_M = \frac{M}{\frac{1}{2}\rho U^2 A_C} = \frac{Momento de cabeceo}{Momento dinámico}
$$
 (4)

En donde  $\rho$  es la densidad del aire,  $U$  es la velocidad de flujo del aire sin perturbaciones, A es el área proyectada del perfil aerodinámico (cuerda\*extensión), *c* es la longitud de la cuerda del perfil, y  $l$  es la envergadura del perfil aerodinámico. Ya que el coeficiente de cabeceo,  $C_M$ , de un perfil aerodinámico es el momento producido por la fuerza aerodinámica en el perfil, si la fuerza se considera aplicada en el centro aerodinámico,

entonces se debe hallar su centro aerodinámico para calcularlo. El centro aerodinámico en un perfil es usualmente alrededor del 25% de la cuerda detrás del borde de ataque del perfil, para encontrar su valor en pruebas de túneles de viento, al ubicar el sensor a una distancia  $x$ , se encuentra como [\[17\]:](#page-114-0)

$$
M_{c/4} = M_{mediido} + x \quad D_{mediido} L_{mediido}
$$
 (5)

#### <span id="page-19-0"></span>1.2. COEFICIENTE DE PRESIÓN

 $\ddot{\phantom{a}}$ 

Considérese la distribución de presión sobre la superficie superior del perfil. En vez de graficar la presión actual, se define un coeficiente de presión,  $C_p$ , como:

$$
C_p \equiv \frac{p - p_{\infty}}{p_o - p_{\infty}} \equiv \frac{p - p_{\infty}}{\frac{1}{2} \rho_{\infty} V_{\infty}^2}
$$
 (6)

En donde  $p_{\infty}$  es la presión estática en el flujo libre,  $p_o$  es la presión en el punto de estancamiento,  $\rho_{\infty}$  es la densidad del flujo libre y  $p$  es la presión estática en el punto del ala que se está evaluando. La distribución del  $C_p$  se muestra en l[a Figura 2](#page-19-1):

<span id="page-19-1"></span>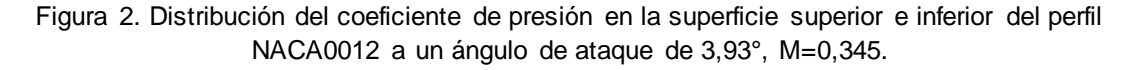

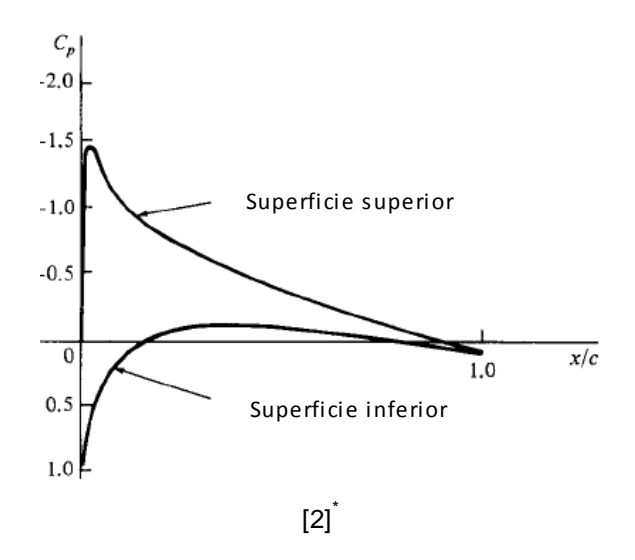

La figura muestra que el  $Cp$  en la superficie inferior es positivo porque  $p > p_{\infty}$ . Sin embargo a medida que el flujo se distribuye alrededor de la superficie superior del perfil,  $p$ 

<sup>\*</sup> ANDERSON, John (2008): Introduction to flight. Professor of Aerospace engineering. 6<sup>th</sup> ed. New York: McGraw-Hill.

disminuye rápidamente, y  $Cp$  se vuelve negativa en las regiones en que  $p < p_{\infty}$ . Por convención, las gráficas de  $C_p$  para perfiles son usualmente mostradas con valores negativos por encima de la abscisa como lo muestra la [Figura 2.](#page-19-1)

El coeficiente de presión es una cantidad importante pues la distribución de Cp sobre la superficie del perfil lleva directamente al valor del  $C<sub>l</sub>$  (coeficiente de sustentación). El Cp permite el cálculo del efecto del número de Mach del flujo libre en el coeficiente de sustentación. La variación del Cp con el Mach de flujo libre se muestra en l[a Figura 3.](#page-20-0)

<span id="page-20-0"></span>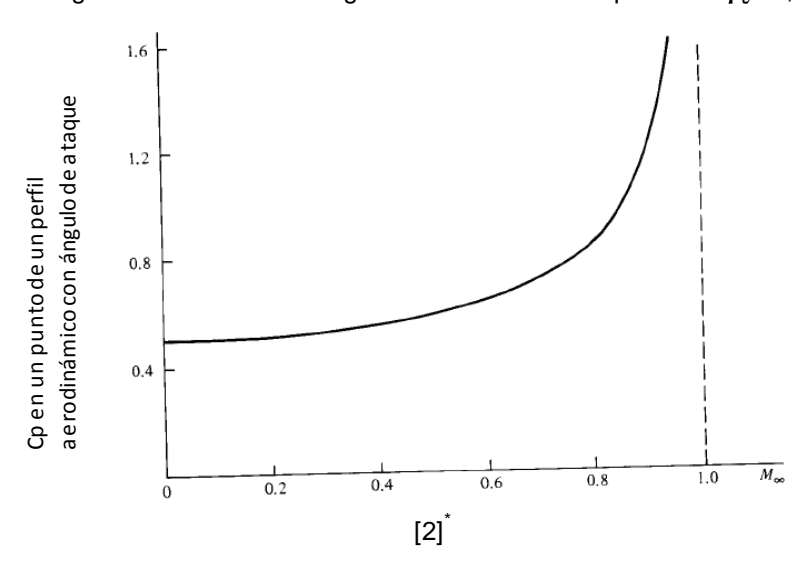

Figura 3. Gráfica de la regla de Prandtl-Glauert para un  $Cp_0 = 0.5$ .

Nótese que en M=0, Cp es el Cp inicial. A medida que el Mach aumenta a 0,3, Cp tiende a ser constante. Sin embargo cuando el Mach del flujo libre aumenta de 0,3, Cp aumenta de manera dramática, i.e. la magnitud absoluta aumenta; si el  $Cp_0$  es negativo entonces Cp va a ser un valor mucho más negativo y viceversa. La variación de Cp con el Mach de flujo libre para altos subsónicos ha sido investigada de mayor forma después de la segunda guerra mundial. Un análisis teórico aproximado establece que: Erican Contract Contract Contract Contract Contract Contract Contract Contract Contract Contract Contract Contract Contract Contract Contract Contract Contract Contract Contract Contract Contract Contract Contract Contract

$$
C_p = \frac{C_{p,0}}{1 - M_{\infty}^2} \tag{7}
$$

ANDERSON, John (2008): Introduction to flight. Professor of Aerospace engineering. 6<sup>th</sup> ed. New

La cual es la regla de Prandtl-Glauert, razonablemente precisa para Mach entre 0,3 y 0,7. Para Mach>0,7 esto no es preciso [\[2\].](#page-113-1)

### <span id="page-21-0"></span>1.3. SIMILITUD DINÁMICA

Una de las razones importantes para el uso de los coeficientes de sustentación y arrastre se encuentra en las pruebas de túnel de viento, o de manera general, en pruebas en las que se estudian modelos a escala, como por ejemplo, un modelo a escala de un avión 50 veces más pequeño que el real. La pregunta es cómo se pueden comparar los coeficientes hallados con las versiones reales del prototipo, o saber si en realidad existe una variación de estos valores. La respuesta a este cuestionamiento surge bajo el análisis de los coeficientes bajo ciertas condiciones y el concepto básico de la "similitud dinámica".

Si se analiza la fuerza de sustentación y de arrastre que inciden en un cuerpo, e.g. un avión, estas van a depender de seis parámetros: el ángulo de ataque  $(\alpha)$ , el área de referencia ( $S_{ref}$ ), la velocidad del flujo libre ( $V_{\infty}$ ), la densidad del aire ( $\rho_{\infty}$ ), la velocidad del sonido ( $a_{\infty}$ ) y la viscosidad del flujo libre ( $\mu_{\infty}$ ), como se muestra a continuación:

<span id="page-21-1"></span>Figura 4. Parámetros incidentes en la fuerza de sustentación del avión.

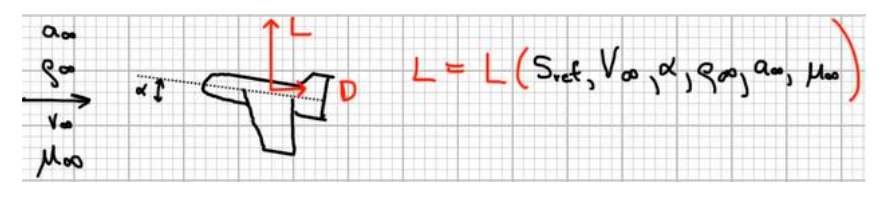

[Autor]

Al realizar la experimentación en el túnel de viento se plantean condiciones similares de flujo a las que va a estar sometido el avión, las cuales, se van a designar con un subíndice de " $T$ " que indica túnel, y la única variante va a ser el área de referencia. Para analizar la influencia o la variación entre la fuerza de sustentación del túnel con la del avión, i.e.  $L_T y L$ , se usa el teorema de Buckingham-Pi el cual relaciona el número de unidades dimensionales del problema  $(N<sub>D</sub>)$  con el número de parámetros existentes en el problema  $(N_P)$ , entonces se tiene:

$$
N_D = masa, longitud y tiempo = 3
$$
  

$$
N_P = 6
$$

El teorema de Buckingham plantea que cualquier cantidad no dimensional se encuentra al restar  $N<sub>D</sub>$  de  $N<sub>P</sub>$  parámetros no dimensionales, lo cual da 3 parámetros no dimensionales para el presente caso:

Non – dimensional Lift =  $f(3$  non – dimensional parameters) Entonces en aerodinámica se trabaja con el parámetro adimensional del coeficiente de sustentación,  $C_{L}$ , el cual, viene a ser función del ángulo de ataque, el número de Mach  $(M)$  y el número de Reynolds  $(Re)$ :

$$
C_L = C_L(\alpha, M_{\infty}, Re_{\infty})
$$

Por ende si se desea obtener los mismos coeficientes de sustentación en las pruebas de túnel de viento y el avión real se deben establecer los mismos parámetros en las pruebas:

$$
\alpha, M_{\infty}, Re_{\ \; tunnel}=\;\; \alpha, M_{\infty}, Re_{\ \,model\, or \, real}\, \cdot \cdot \, C_{L_{tunnel}}=C_{L_{model\, real}}
$$

De esta manera llevar a cabo la simulación con modelos a escala permite conocer su comportamiento aerodinámic[o \[2\].](#page-113-1)

#### <span id="page-22-0"></span>1.4. FLUJO COMPRESIBLE: ASPECTOS PRELIMINARES

<span id="page-22-1"></span>En flujo supersónico es indispensable tratar la densidad como variable mientras que en flujo subsónico la variación de la densidad depende del grado de precisión deseado. Para  $M_{\infty}$  > 0,3 debe ser tratado como compresible y esto se muestra en l[a Figura 5](#page-22-1).

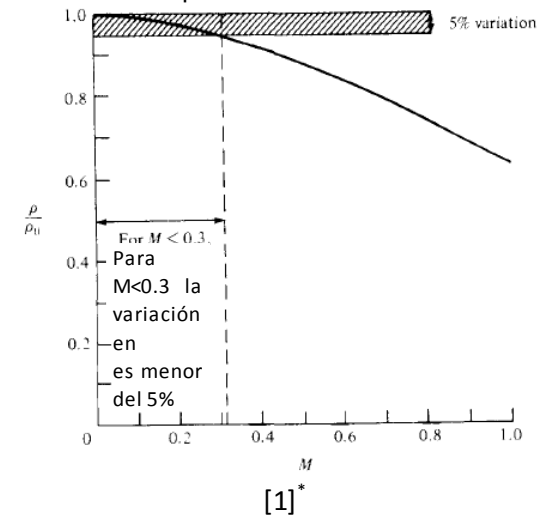

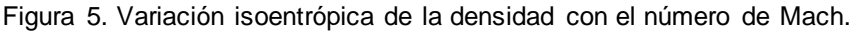

<sup>\*</sup> ANDERSON, John (2007): Fundamentals of Aerodynamics. 4th. New York: McGraw-Hill.

Cuando se tiene un número de Mach,  $M > 0.3$ , el flujo debe ser considerado como compresible [\[1\].](#page-113-2)

Ecuaciones gobernantes para flujo compresible. En flujo compresible la densidad es variable y se necesita una ecuación de gobierno adicional: la ecuación de la energía, la cual introduce la energía específica interna, e, como un término desconocido.

Ecuaciones de Navier-Stokes. Las ecuaciones de Navier Stokes pueden ser escritas como:

$$
\rho \frac{\partial u}{\partial t} + \rho u \frac{\partial u}{\partial x} + \rho v \frac{\partial u}{\partial y} + \rho w \frac{\partial u}{\partial z}
$$
\n
$$
= -\frac{\partial p}{\partial x} + \frac{\partial}{\partial x} \lambda \nabla \cdot \mathbf{V} + 2\mu \frac{\partial u}{\partial x} + \frac{\partial}{\partial y} \mu \frac{\partial v}{\partial x} + \frac{\partial u}{\partial y} + \frac{\partial}{\partial z} \mu \frac{\partial u}{\partial z} + \frac{\partial w}{\partial x}
$$
\n
$$
\rho \frac{\partial v}{\partial t} + \rho u \frac{\partial v}{\partial x} + \rho v \frac{\partial v}{\partial y} + \rho w \frac{\partial v}{\partial z}
$$
\n
$$
= -\frac{\partial p}{\partial y} + \frac{\partial}{\partial x} \mu \frac{\partial v}{\partial x} + \frac{\partial u}{\partial y} + \frac{\partial}{\partial y} \lambda \nabla \cdot \mathbf{V} + 2\mu \frac{\partial v}{\partial y} + \frac{\partial}{\partial z} \mu \frac{\partial w}{\partial y} + \frac{\partial v}{\partial z}
$$
\n
$$
\rho \frac{\partial w}{\partial t} + \rho u \frac{\partial w}{\partial x} + \rho v \frac{\partial w}{\partial y} + \rho w \frac{\partial w}{\partial z}
$$
\n
$$
= -\frac{\partial p}{\partial z} + \frac{\partial}{\partial x} \mu \frac{\partial u}{\partial z} + \frac{\partial w}{\partial x} + \frac{\partial}{\partial y} \mu \frac{\partial w}{\partial y} + \frac{\partial v}{\partial z} + \frac{\partial}{\partial z} \lambda \nabla \cdot \mathbf{V} + 2\mu \frac{\partial w}{\partial z}
$$
\n(10)

Estas ecuaciones representan las ecuaciones no conservativas de Navier-Stokes para un flujo transitorio, compresible, tridimensional viscoso en coordenadas cartesianas.

Ecuación de la energía. Considérese de nuevo el elemento del fluido que se mueve y se le aplique la primera ley de la termodinámica, la cual establece:

La rata de trabajo

La rata de cambio de energía dentro de un elemento del fluido Flujo neto de calor dentro del elemento hecho en el elemento debido a la presión y los esfuerzos cortantes en la superficie

O

 $\boldsymbol{A}$  $\overline{B}$  $+$  $\mathcal{C}_{0}$ (11)  $=$ La rata de hacer trabajo por una fuerza sobre un cuerpo en movimiento es igual al producto de la fuerza y la componente de la velocidad en la dirección de la fuerza. Entonces la rata de trabajo hecho es la componente  $x$  de la velocidad,  $u$  multiplicado por las fuerzas, e.g. en la cara abcd la rata de trabajo hecho es  $\tau_{yx} dx dz$  es  $u\tau_{yx} dx dz$ .

La forma final de la ecuación de la energía no conservativa para un flujo viscoso, transitorio, compresible y tridimensional:

$$
\rho \frac{D}{D_t} e + \frac{V^2}{2} = \rho q + \frac{\partial}{\partial x} k \frac{\partial T}{\partial x} + \frac{\partial}{\partial y} k \frac{\partial T}{\partial y} + \frac{\partial}{\partial z} k \frac{\partial T}{\partial z} - \nabla \cdot p V + \frac{\partial u \tau_{xx}}{\partial x} + \frac{\partial u \tau_{yx}}{\partial y} + \frac{\partial u \tau_{zx}}{\partial z} + \frac{\partial v \tau_{zx}}{\partial x} + \frac{\partial v \tau_{xy}}{\partial y} + \frac{\partial v \tau_{xy}}{\partial z} + \frac{\partial v \tau_{xz}}{\partial z} + \frac{\partial w \tau_{xz}}{\partial z}
$$
(12)  
+ 
$$
\frac{\partial w \tau_{zz}}{\partial z}
$$

En resumen, las ecuaciones de Navier-Stokes para un flujo compresible, transitorio y viscoso tridimensional en su forma conservativa son [\[24\]:](#page-115-0)

$$
\frac{\partial \rho}{\partial t} + \frac{\partial}{\partial x_i} (\rho u_i) = 0 \tag{13}
$$

$$
\frac{\partial}{\partial t}(\rho u_i) + \frac{\partial}{\partial x_j}(\rho u_j u_i) = -\frac{\partial p}{\partial x_i} + \frac{\partial \tau_{ij}}{\partial x_j}
$$
(14)

$$
\frac{\partial}{\partial t} \rho e + \frac{1}{2} u_i u_i + \frac{\partial}{\partial x_j} \rho u_j h + \frac{1}{2} u_i u_i = \frac{\partial}{\partial x_j} u_j \tau_{ij} - \frac{\partial q_j}{\partial x_j}
$$
(15)

Mayor información sobre flujo compresible se puede encontrar en el Anexo B1.

### <span id="page-25-0"></span>1.5. FLUJO COMPRESIBLE SUBSÓNICO SOBRE PERFILES AERODINÁMICOS

Mach crítico y coeficiente de presión crítico. Se conoce que a medida que el gas se expande alrededor de la superficie superior cercana al borde de ataque, la velocidad y por ende el Mach aumenta rápidamente, es más, hay regiones en las que el Mach es mayor que el Mach de flujo libre [\[1\]](#page-113-2). La siguiente figura muestra tres situaciones diferentes en las que el Mach aumenta hasta llegar a ser sónico en la situación (c).

<span id="page-25-1"></span>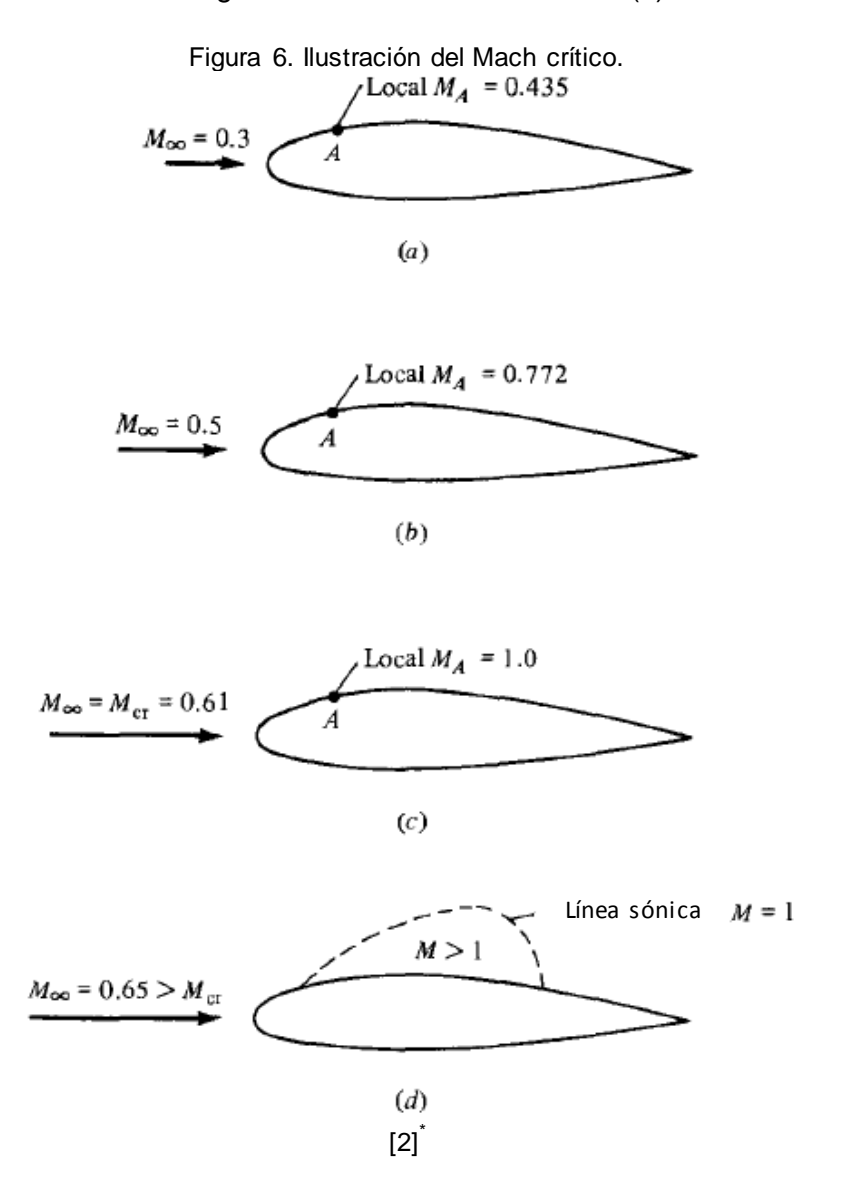

 $^*$  ANDERSON, John (2008): Introduction to flight. Professor of Aerospace engineering. 6<sup>th</sup> ed. New York: McGraw-Hill.

<span id="page-26-0"></span>Por definición, ese Mach del flujo libre en el que se obtiene el flujo sónico en el perfil aerodinámico es llamado Mach crítico, M<sub>cr</sub>. El punto en donde se obtiene el mayor valor del Mach crítico, es el punto en donde el coeficiente de presión,  $C_p$  va a tener su valor más negativo como lo muestra la siguiente Figura:

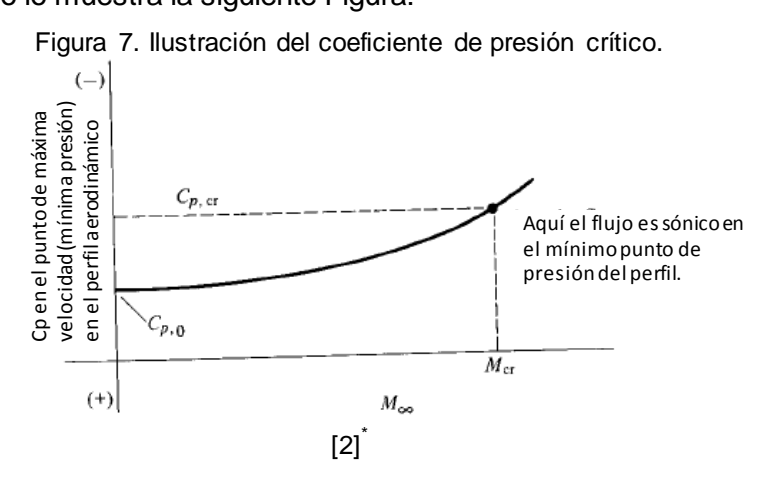

Ahora considere tres perfiles aerodinámicos que varíen en su grosor como se muestra a continuación:

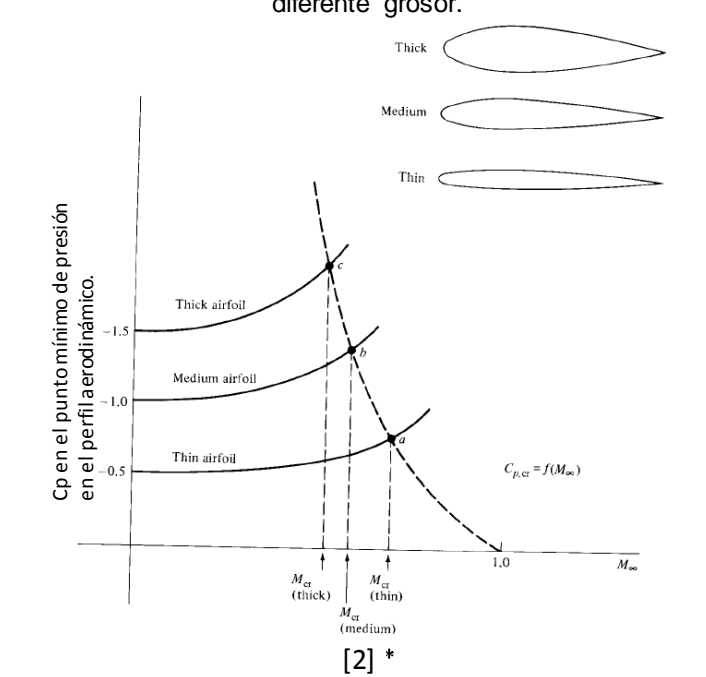

<span id="page-26-1"></span>Figura 8. Coeficiente de presión crítico y número de Mach crítico para perfiles aerodinámicos de diferente grosor.

 $^*$  ANDERSON, John (2008): Introduction to flight. Professor of Aerospace engineering. 6<sup>th</sup> ed. New York: McGraw-Hill.

En el perfil aerodinámico más delgado el flujo es ligeramente perturbado de su valor de flujo libre. La expansión sobre la superficie superior es leve, la velocidad aumenta un poco, la presión disminuye un poco también y entonces la magnitud del  $C_p$  en el punto mínimo de presión es pequeño. Además,  $C_{p,0}$  es pequeño en magnitud y la rata de aumento de  $C_p$  también es pequeña. Como la expansión del flujo sobre el perfil delgado es leve, el Mach de flujo libre puede ser aumentado a un alto valor subsónico antes de que el flujo sónico se encuentre en la superficie del perfil. El punto correspondiente a las condiciones de flujo sónico del perfil se marca con el punto  $a$ . En el perfil con grosor medio, la expansión del flujo sobre el borde de ataque va a ser mayor, la velocidad va a alcanzar valores mayores, la presión va a disminuir y por ende la magnitud del  $C_p$  es mayor. Así la curva del coeficiente de presión para el perfil con grosor medio va a permanecer por encima del perfil delgado. Debido a que la expansión del flujo es mayor, las condiciones sónicas son alcanzadas antes como lo muestra el punto  $b$ . Esto indica que el Mach crítico para el perfil con grosor medio es menor que para el perfil delgado. Lo mismo sucede con el perfil más grueso. Entonces se concluye que para perfiles delgados el Mach crítico es mayor que para perfiles gruesos. La relación entre el  $C_p$  y el Mach local en un campo de flujo se muestra como [\[2\]:](#page-113-1)

$$
C_p = \frac{2}{\gamma M_{\infty}} \frac{1 + \frac{1}{2} \gamma - 1 M_{\infty}^2}{1 + \frac{1}{2} \gamma - 1 M^2} - 1
$$
 (16)

Para el punto crítico, en donde  $M = 1$ ,  $C_p = C_{p,cr}$  se tiene:

$$
C_{p, \text{cr}} = \frac{2}{\gamma M_{\infty}} \frac{1 + \frac{1}{2} \gamma - 1 M_{\infty}^2}{\gamma + 1} - 1
$$
 (17)

Con base en la ecuación (53) se tiene que para un  $M_{\infty} = 0.5$ , el  $C_{p_{cr}}$  va a ser igual 2,7. Este valor indicará si uno de los perfiles aerodinámicos a analizar presenta regiones sónicas.

Divergencia del arraste del número de Mach. La [Figura 9](#page-28-0) y la [Figura 10](#page-28-1) muestran la variación del coeficiente de arrastre,  $C_d$ , con el número de Mach de flujo libre:

<span id="page-28-0"></span>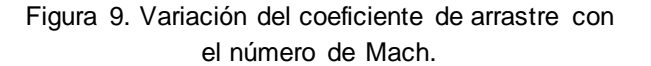

<span id="page-28-1"></span>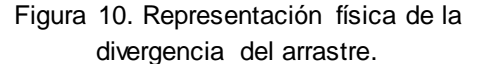

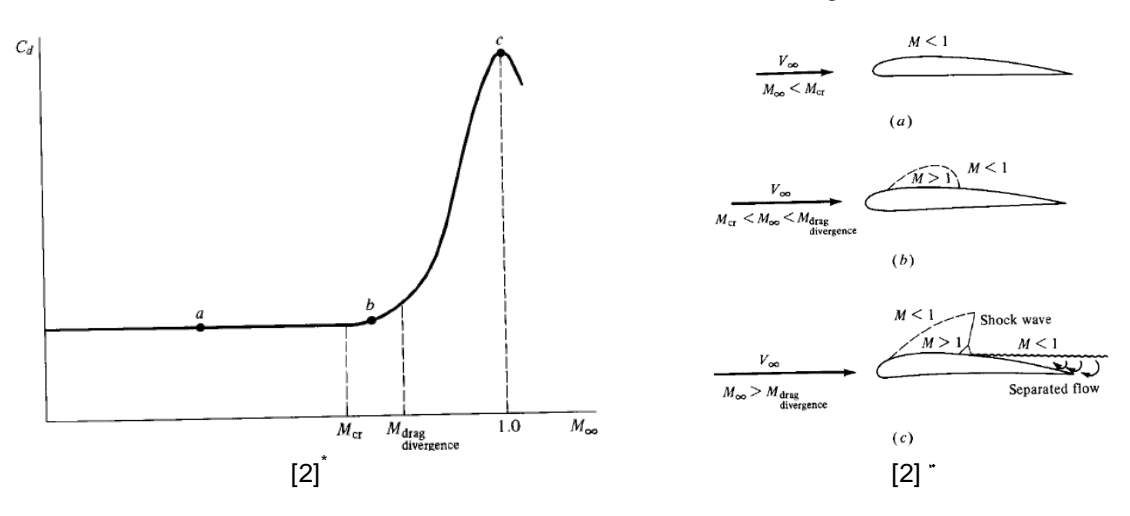

A números de Mach menores al Mach crítico, el coeficiente de arrastre es prácticamente constante. Si el  $M_{\infty}$  se aumenta un poco por encima de  $M_{cr}$ , una burbuja de flujo supersónico ocurre rodeando el punto de presión mínimo, como lo muestra el caso 15(b). El coeficiente de arrastre va a permanecer ligeramente bajo. Sin embargo, si el Mach de flujo libre se sigue aumentando, un alza drástica y repentina en el coeficiente de arrastre se observa como lo muestra en el punto (c). Aquí ondas de choque aparecen de manera repentina [\[2\].](#page-113-1) Las ondas de choque en sí son un fenómeno disipativo que resulta de un aumento del arrastre del perfil aerodinámico. Además, la presión aumenta a lo largo de la onda de choque creando un fuerte gradiente adverso de presión, causando que el flujo se separe de la superficie. Esta separación del flujo puede crear un aumento substancial del arrastre. La agudeza del aumento en el coeficiente de arrastre mostrado en la [Figura 10](#page-28-1) es un efecto combinado de las ondas de choque y la separación del flujo [\[2\].](#page-113-1) El número de Mach de flujo libre al que el  $c_d$  comienza a umentar rápidamente se define como el número de Mach de la divergencia de arrastre y como se muestra, su valor está entre:

$$
M_{cr} < M_{drag\ divergence} < 1.0
$$

Este fenómeno es típico en un flujo transónico [\[2\].](#page-113-1)

<sup>\*</sup> ANDERSON, John (2008): Introduction to flight. Professor of Aerospace engineering.  $6^{th}$  ed. New York: McGraw-Hill.

#### <span id="page-29-0"></span>1.6. ALAS FINITOS

 $\ddot{\phantom{a}}$ 

<span id="page-29-1"></span>En la vida real las alas de un equipo son finitas como se muestra a continuación.

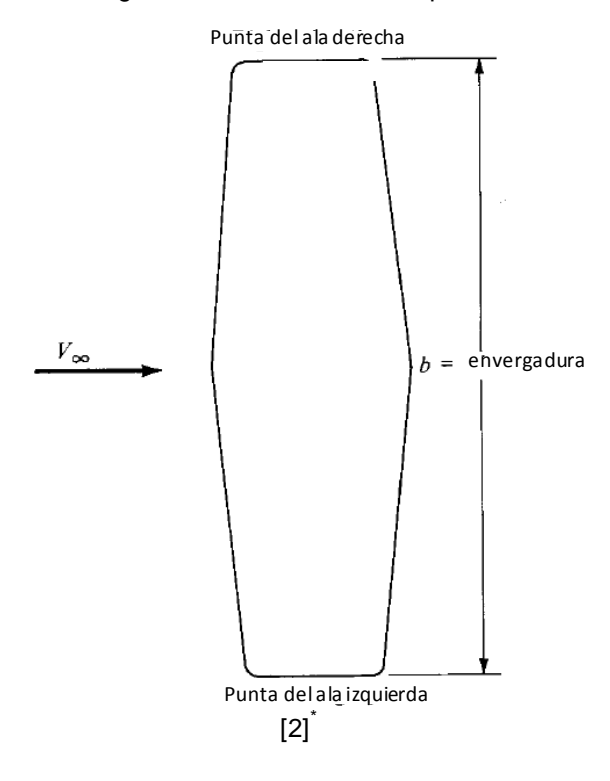

Figura 11. Ala finita; vista superior.

La distancia entre las puntas del ala se define como el "wingspan (envergadura)". El área del ala en esta plataforma mostrada se designa por una S. Esto conlleva a una importante definición que compenetra todas las consideraciones aerodinámicas en alas, llamado "la razón de aspecto" AR:

$$
Relación de Aspecto \equiv AR \equiv \frac{b^2}{S}
$$
 (18)

El campo de flujo en un ala finito es 3D y por lo tanto toma más consideraciones que en análisis infinito de un álabe. Como resultado, la sustentación, el arrastre y el coeficiente del momentum para un ala finito de un perfil aerodinámico dado a un ángulo de ataque definido son diferentes a los coeficientes calculados para un ala finita que se somete al mismo ángulo de ataque. Por esta razón se designan los coeficientes aerodinámicos para un ala finito como  $C_l$ ,  $C_D$  y  $C_M$ .

 $^*$  ANDERSON, John (2008): Introduction to flight. Professor of Aerospace engineering. 6<sup>th</sup> ed. New York: McGraw-Hill.

<span id="page-30-0"></span>Considérese la vista frontal de un ala como se muestra en la [Figura 12](#page-30-0) (a).

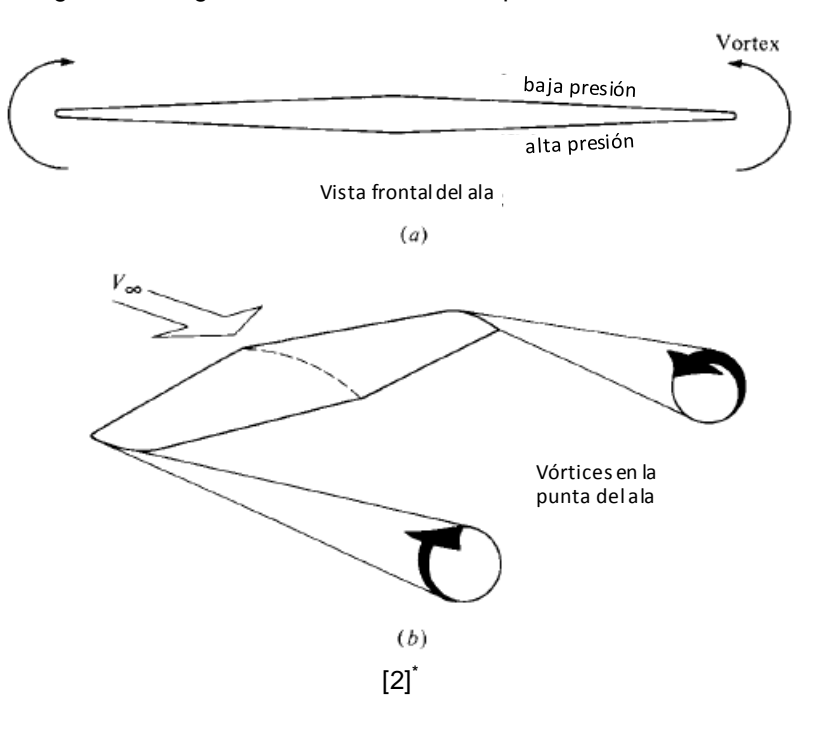

Figura 12. Origen de los vórtices en las puntas de un ala finito.

Si el ala tiene sustentación, entonces la presión promedio sobre la superficie inferior es mayor que en la superficie superior. Consecuentemente, hay una tendencia en el aire a tener un escape o fluir alrededor de las puntas del ala desde el lado de mayor presión al de menor presión. Este flujo establece un movimiento circulatorio el cual deja un rastro aguas abajo del ala. El movimiento del borde de salida es llamado "vórtice en la punta del ala". Hay un mayor vórtice trasero para cada punta del ala como se muestra en la [Figura](#page-30-0)  [12](#page-30-0) (b).

Estos vórtices en las puntas de las alas aguas abajo inducen una pequeña componente descendente de la velocidad del aire en la vecindad del ala misma. Esto puede ser visto de manera intuitiva en [Figura 12](#page-30-0) (b); los dos vórtices de las puntas tienden a arrastrar el aire circundante alrededor de ellos, y este movimiento secundario induce una pequeña componente de la velocidad en la dirección hacia abajo del ala. Esta componente hacia abajo es llamada "downwash" (corriente descendente), que se da por el símbolo  $w$ .

 $^*$  ANDERSON, John (2008): Introduction to flight. Professor of Aerospace engineering. 6<sup>th</sup> ed. New York: McGraw-Hill.

El origen del efecto "downwash" puede ser visto en la [Figura 13.](#page-31-0)

<span id="page-31-0"></span>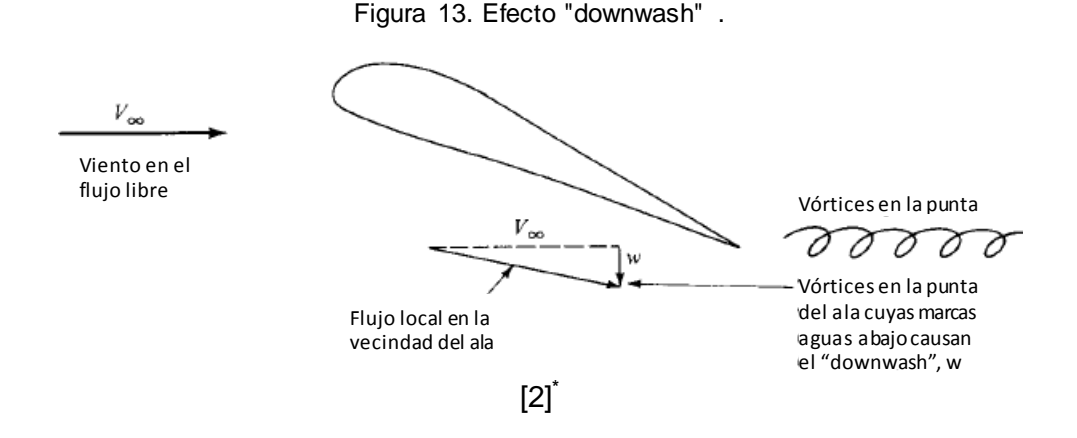

En la inmediata vecindad del extremo del ala,  $V_{\infty}$  y w se suman vectorialmente para producir un viento relativo "local" que es inclinado hacia abajo desde la dirección original de  $V_{\infty}$  [\[2\].](#page-113-1) Esto tiene severas consecuencias:

- $\checkmark$  En ángulo de ataque de las secciones de los perfiles del ala es efectivamente reducido en comparación al ángulo de ataque del ala referenciado a  $V_{\infty}$  [\[2\].](#page-113-1)
- $\checkmark$  Hay un aumento en el arrastre. El aumento es llamado "arrastre inducido" el cual tiene al menos tres interpretaciones físicas. Primero, los vórtices de la punta del ala simplemente alteran el campo del flujo alrededor del ala en tal manera que cambia la distribución de presiones en la dirección del aumento del arrastre. Una explicación alterna es que debido a que el viento local relativo es dirigido hacia abajo, el vector de sustentación por sí mismo es inclinado hacia atrás, por lo tanto contribuye con una cierta componente de la fuerza paralela a la  $V_\infty$  que es la fuerza de arrastre. Una tercera explicación física de la fuente del arrastre inducido es que los vórtices en la punta del ala contienen una cantidad de energía cinética rotacional. Esta energía tiene que venir de algún lugar; es suministrada por el sistema de propulsión del aeroplano, en donde la potencia extra debe ser añadido para superar el aumento extra del arrastre debido al arrastre inducido. Todas estas perspectivas del mecanismo físico del arrastre inducido son sinónimos [\[2\].](#page-113-1)

 $^*$  ANDERSON, John (2008): Introduction to flight. Professor of Aerospace engineering. 6<sup>th</sup> ed. New York: McGraw-Hill.

En conclusión se puede ver que el coeficiente de sustentación para un alabe finito es menor que para una sección de un perfil aerodinámico, y que el coeficiente de arrastre para un ala finito es mayor que para una sección de un perfil aerodinámico [\[2\].](#page-113-1)

Cálculo del arrastre inducido. Considere la punta de un ala finita como se muestra a continuación:

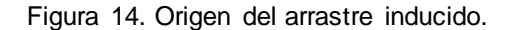

<span id="page-32-0"></span>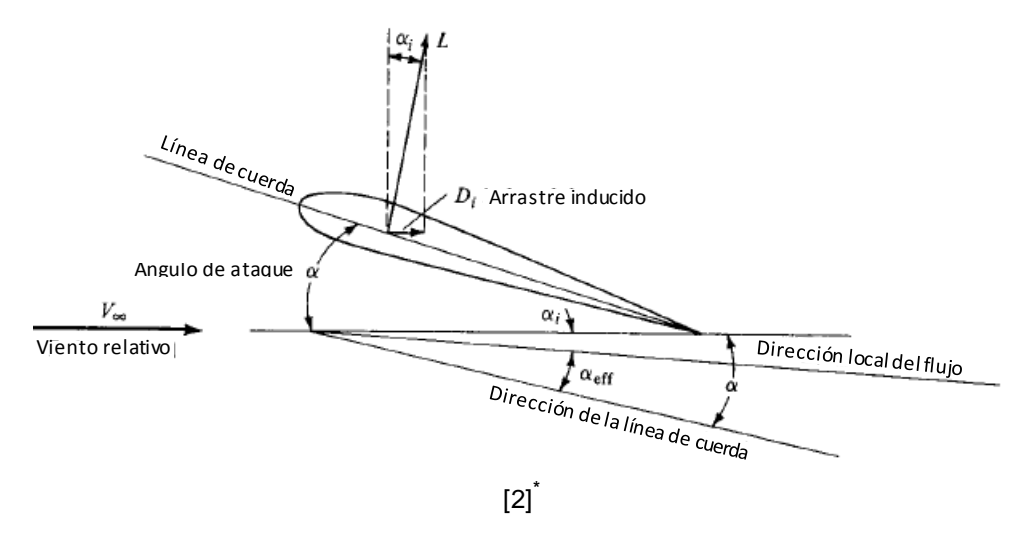

En la vecindad del ala, el flujo local es inclinado hacia abajo por el ángulo  $\alpha_i$  debido al downwash. Este ángulo definido como el ángulo de ataque inducido es la diferencia entre la dirección del flujo local y la dirección del flujo libre. Aunque a simple vista se ve el ala a un ángulo de ataque  $\alpha$ , la sección del perfil aerodinámico está viendo un ángulo de ataque efectivo el cual es menor que  $\alpha$  [\[2\]](#page-113-1). Si  $\alpha_{eff}$  denota el ángulo de ataque efectivo, se puede ver que  $\alpha_{eff} = \alpha - \alpha_i$ .

Debido a que la dirección del flujo local en la vecindad del ala es inclinada hacia abajo con respecto al flujo libre, el vector de sustentación se mantiene perpendicular al viento relativo local y es entonces empujado hacia atrás por medio del ángulo  $\alpha_i$ . Aun considerando el arrastre paralelo al flujo libre, se ve que el vector de sustentación inclinado contribuye a cierta componente de arrastre [\[2\].](#page-113-1) Este arrastre es el arrastre inducido  $Di$ . De la [Figura 14](#page-32-0) se tiene que:

$$
D_i = L \sin \alpha_i \tag{19}
$$

 $^*$  ANDERSON, John (2008): Introduction to flight. Professor of Aerospace engineering. 6<sup>th</sup> ed. New York: McGraw-Hill.

Los valores de  $\alpha_i$  son generalmente pequeños por lo que se puede aproximar:

$$
D_i = L \propto_i \tag{20}
$$

En donde  $\alpha_i$  debe estar en radianes. Se puede mostrar que el valor de  $\alpha_i$  para una sección dada de un ala finito depende en la distribución downwash a lo largo de la envergadura del ala. Además la distribución downwash es gobernada por la distribución de la sustentación sobre la envergadura del ala [\[2\].](#page-113-1) En la [Figura 15](#page-33-0) se muestra este fenómeno en la vista frontal de un ala:

<span id="page-33-0"></span>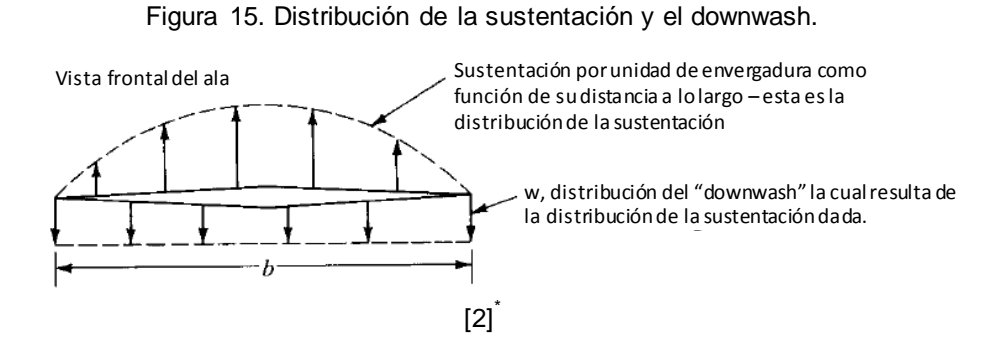

La sustentación por unidad de envergadura puede variar como función de la distancia a lo largo del ala por [\[2\]:](#page-113-1)

1. La cuerda puede variar en longitud a lo largo del ala.

2. El ala puede estar torcido de tal manera que la sección del perfil se encuentre a un diferente ángulo de ataque.

3. La forma del perfil puede cambiar a lo largo de la envergadura.

El caso mostrado es una distribución de sustentación elíptica (la sustentación por unidad de la envergadura varía elípticamente a lo largo de la envergadura), el cual en cambio produce una distribución uniforme downwash. El arrastre inducido está relacionado altamente con la sustentación. En un sentido fundamental la potencia dada por los motores del aeroplano para superar el arrastre inducido es la potencia necesaria para producir una sustentación igual al peso del aeroplano en vuelo [\[2\].](#page-113-1)

Mayor información sobre alas finitas se puede encontrar en el Anexo B2.

 $^*$  ANDERSON, John (2008): Introduction to flight. Professor of Aerospace engineering. 6<sup>th</sup> ed. New York: McGraw-Hill.

#### <span id="page-34-0"></span>1.7. ALAS EN FLECHA – "SWEEP WINGS"

Esta forma del ala permite al aeroplano volar a números de Mach mayores sin aumentar el arrastre de la onda (wave drag). Para un vuelo que pase de subsónico a transónico, la forma en V del ala reduce el máximo valor del coeficiente de arrastre. Además, para vuelos altos subsónicos la forma en V del ala es una medida complementaria para perfiles aerodinámicos supercríticos: ambos son diseñados para empujar el límite de la divergencia del arrastre a mayores números de Mach [\[31\].](#page-115-1) En la [Figura 16](#page-34-1) se compara la relación de los coeficientes de arrastre y sustentación entre un ala con cero flecha y un ala con flecha de 45°, ambas sometidas a números de Mach transónicos [\[31\].](#page-115-1)

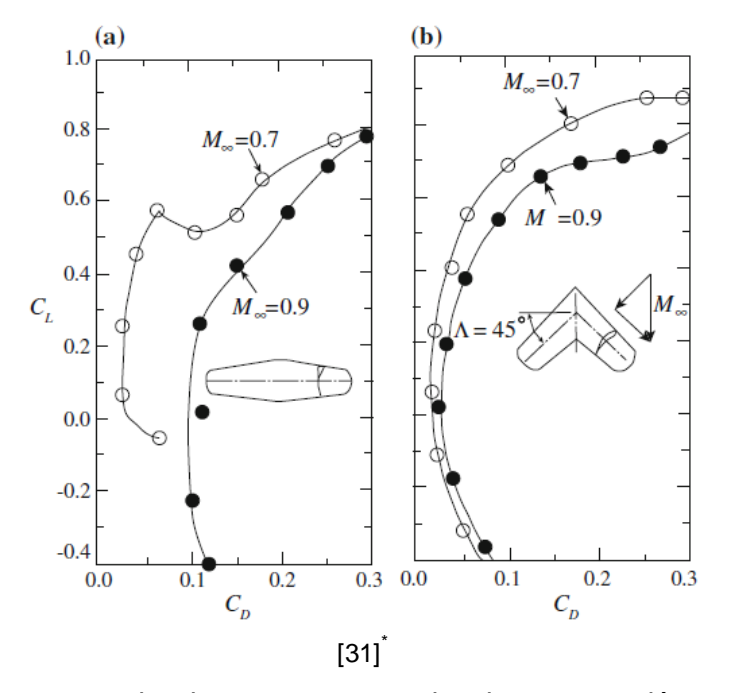

<span id="page-34-1"></span>Figura 16. Efecto del "sweep" en la drag polar a velocidades transónicas. a) A=0°, b) A=45°.

Se aprecia que comparando el arrastre a un valor de sustentación constante, la figura 16(b) muestra una dramática reducción en arrastre como resultado de su ala en flecha. Al introducir esta modificación geométrica se analiza el efecto de la razón de aspecto ya que ambas alas tienen igual envergadura estructural. En l[a Figura 17](#page-35-0) se compara el efecto de la flecha en alas de razón de aspecto constante a un Mach de 0.925.

VOS, Roelof; FAROKHI, Saeed. Introduction to transonic aerodynamics. Fuid mechanics and its applications: Springer, 2015.

<span id="page-35-0"></span>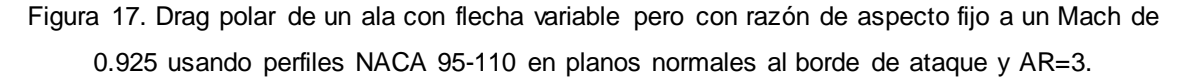

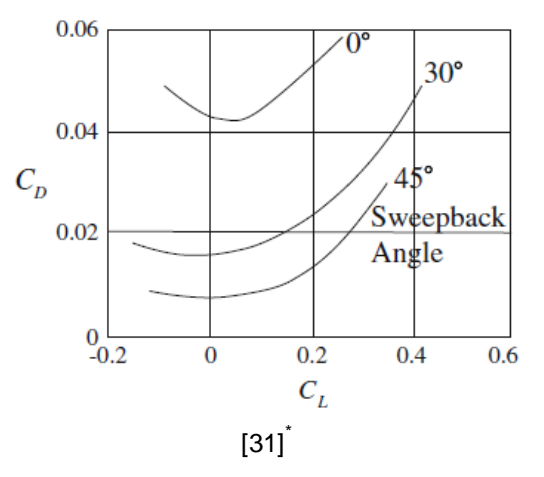

Se aprecia una caída significativa en el arrastre con el aumento del ángulo de flecha y en particular una alta reducción en  $C_{D_0}$  y  $C_{D_{min}}$  a medida que se aumenta la flecha [\[31\].](#page-115-1)

Flujo sobre alas en flecha. Las alas en flecha tienen un efecto favorable en el arrastre para altos números subsónicos.

Flujo sobre un ala en flecha infinita. La [Figura 18](#page-35-1) es un esquema del patrón de las líneas de corriente en un ala finita en flecha.

<span id="page-35-1"></span>Figura 18. Vista superior de las líneas de corriente sobre un ala simétrico con cero sustentación.

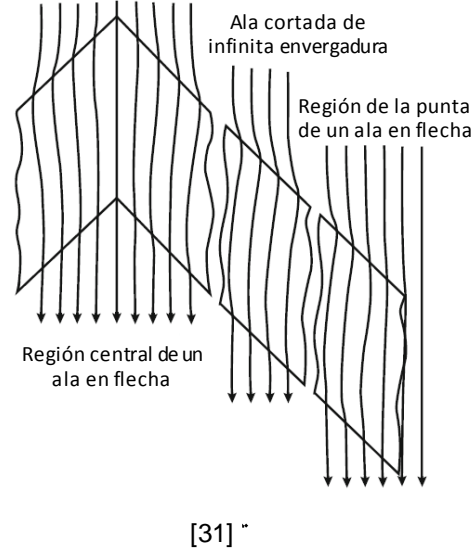

VOS, Roelof; FAROKHI, Saeed. Introduction to transonic aerodynamics. Fuid mechanics and its applications: Springer, 2015.
El ala tiene un perfil aerodinámico simétrico, sin giro y es ubicado en el flujo a cero ángulo de ataque. El patrón de las líneas de corriente en la superficie superior e inferior es causado únicamente por la distribución del grosor del perfil, y es idéntico en el lado inferior y superior del mismo. Sobre el borde de ataque del perfil aerodinámico el flujo experimenta la curvatura mayor hacia dentro, mientras que aguas abajo esto es reducido. La curvatura de las líneas de corriente sobre un ala infinito en flecha se puede explicar por la distribución de la presión tridimensional sobre el ala simétrica. Al mapear la distribución de la presión dentro de la superficie del ala, se tiene el contorno de las líneas isobáricas, las cuales, estarían alineadas con el ángulo de flecha del ala [\(Figura 19\)](#page-36-0).

<span id="page-36-0"></span>

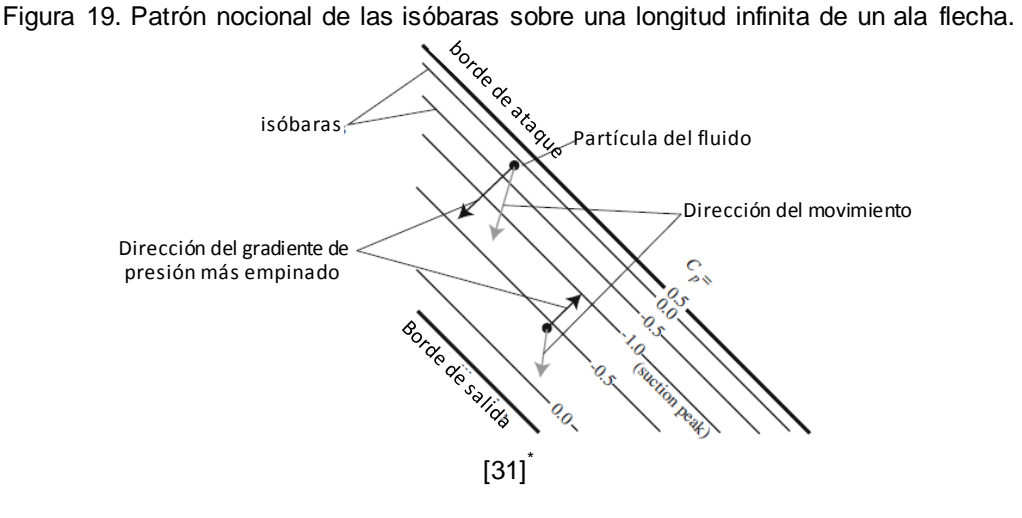

Cualquier partícula que fluye sobre el borde de ataque es ahora sometida a un gradiente de presión que es mayor en la dirección perpendicular a las isobaras. Por lo tanto el camino de la partícula del fluido por delante del pico de succión es curvo en la dirección al mayor gradiente de presión: hacia adentro en un ala barrida hacia atrás. Por detrás del pico de succión existe un gradiente de presión adverso que es de nuevo mayor perpendicular a las isóbaras. Este gradiente tiene una componente la cual está en la dirección hacia afuera. Por lo tanto la partícula que está experimentando este gradiente de presión adverso es empujada más hacia afuera en un ala de flecha hacia atrás. Esto resulta en el camino con forma de "s" que la partícula del fluido describe sobre un ala flecha bajo condiciones no viscosas [\[31\].](#page-115-0)

<sup>\*</sup> VOS, Roelof; FAROKHI, Saeed. Introduction to transonic aerodynamics. Fuid mechanics and its applications: Springer, 2015.

Flujo sobre un ala finita. En la [Figura 20](#page-37-0) se muestra la distribución de la sustentación en la envergadura sobre dos semi-alas planas de envergadura finita sin ningún giro o curvatura.

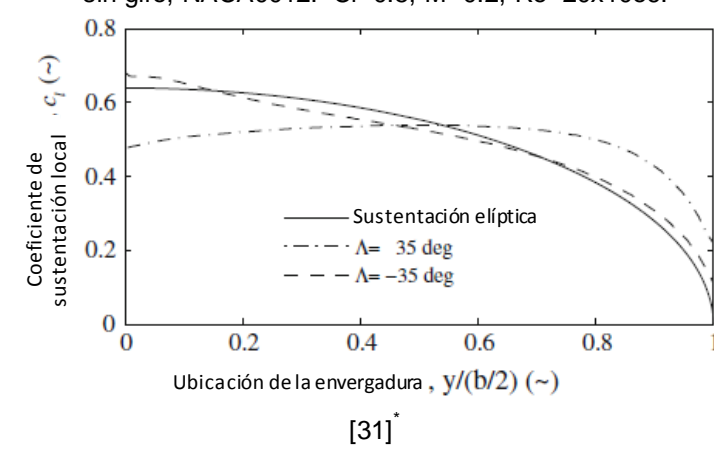

<span id="page-37-0"></span>Figura 20. Distribución del arrastre y sustentación a lo largo de la envergadura de un ala con AR=8, sin giro, NACA0012. Cl=0.5, M=0.2, Re=20x10e6.

La primera ala tiene un ángulo de flecha de 35° (flecha hacia atrás), mientras el segundo tiene un ángulo de -35° (flecha hacia delante). Ambos tienen un coeficiente de sustentación de  $C_L = 0.5$ . Se observa que la distribución de la sustentación del ala hacia atrás es diferente a la del ala hacia delante. El centro de sustentación en el ala en flecha hacia atrás se desplaza más fuera de borda. También se observa que la distribución de la sustentación sobre el ala hacia delante es muy parecida a la distribución elíptica ideal. Esto conlleva a una mayor eficiencia del factor de envergadura para el ala con flecha hacia delante ( $\phi = 0.97$ ) que para el ala en flecha hacia atrás ( $\phi = 0.86$ ). El cambio de la distribución de la sustentación es explicado por la flecha del ala. Como el centro del ala barrida hacia atrás está por delante del borde del ala, se genera una deflexión ascendente por fuera de la borda del ala que aumenta el ángulo de ataque efectivo de su punta. Viceversa, la punta del ala en flecha hacia delante está por delante de la parte interna del ala creando mayor distribución de la sustentación sobre la parte interna del ala. El ángulo de ataque efectivo sobre la parte interna del ala es por lo tanto aumentado, lo cual La primera ala tiene un átiene un ángulo de -3!<br>
sustentación de  $C_L = 0.5$ .<br>
atrás es diferente a la de hacia atrás se desplaza r<br>
sustentación sobre el ala<br>
Esto conlleva a una may<br>
hacia delante ( $\phi = 0.97$ ) (<br>
distribu

<sup>\*</sup> VOS, Roelof; FAROKHI, Saeed. Introduction to transonic aerodynamics. Fuid mechanics and its

conlleva a un mayor coeficiente de sustentación local. El ángulo de flecha del ala por lo tanto tiene un impacto en el arrastre inducido por sustentación del ala [\[31\].](#page-115-0)

En la [Figura](#page-38-0) 21 se muestran las isóbaras de un ala finito, las cuales se curvan hacia atrás en la raíz y se vuelven completamente ortogonales a la dirección del flujo sobre la sección central. En la punta no existe un requerimiento de simetría en el flujo, por lo tanto las isobaras se curvan hacia adelante pero muestran alguna variación. Esta variación es causada por la tridimensionalidad del flujo alrededor de la punta.

<span id="page-38-0"></span>Figura 21. Patrón de isobaras sobre dos alas en flecha a 53° con diferente relación de aspecto y cero sustentación.

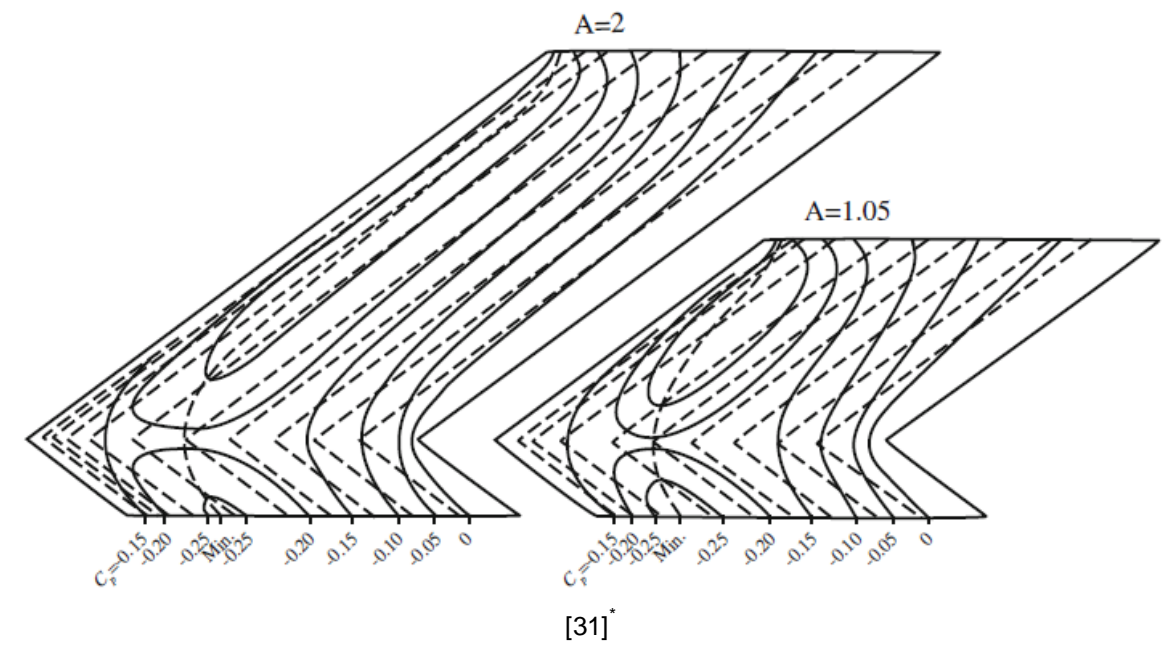

Se observa que el patrón isobaro en el ala con relación de aspecto de 1.05 es de hecho dominado por la presencia de la raíz y la punta. El ala con relación de aspecto de 2 tiene una mayor sección en donde las isobaras están alineadas con el ángulo de flecha del ala. El efecto de la raíz y la punta en la distribución de la presión sobre un ala en flecha es usualmente denominado "efecto de raíz" y "efecto de punta" [\[31\].](#page-115-0)

El hecho de que las isobaras estén curvadas a la raíz y la punta tiene un efecto profundo en la distribución de la presión a lo largo de la cuerda en estas dos ubicaciones. La

<sup>\*</sup> VOS, Roelof; FAROKHI, Saeed. Introduction to transonic aerodynamics. Fuid mechanics and its applications: Springer, 2015.

distribución de la presión en las dos ubicaciones de la envergadura a lo largo de un ala en flecha a un número de Mach transónico es mostrado a continuación.

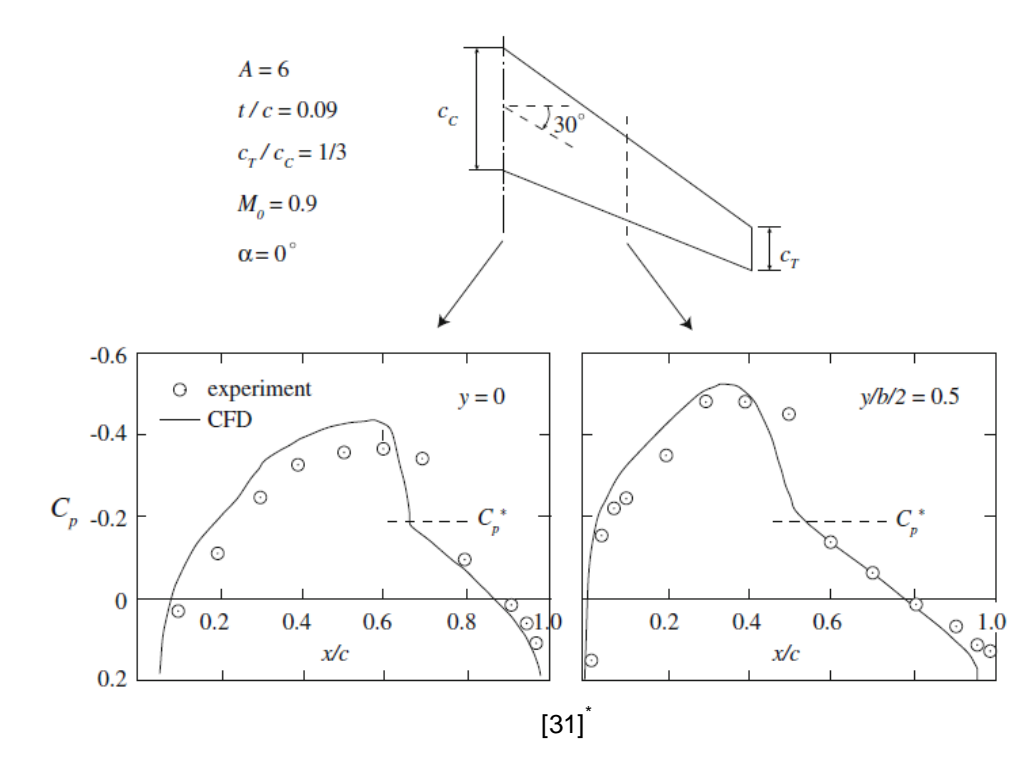

Figura 22. Comparación entre resultados experimentales y CFD en la distribución de la presión en dos ubicaciones de la envergadura de un ala en flecha con M=0.9.

La aparición de ondas de choque en ambas ubicaciones de la envergadura en donde el flujo pasa la transición de supersónico a subsónico es evidente en los datos. El método computacional se basa en la ecuación de la pequeña perturbación transónica (TSD). Aunque de manera general la tendencia de la distribución de la presión es capturada, la predicción en CFD falla en el pico de succión y en la ubicación de la onda de choque en la raíz de la cuerda [\[31\].](#page-115-0)

<sup>\*</sup> VOS, Roelof; FAROKHI, Saeed. Introduction to transonic aerodynamics. Fuid mechanics and its applications: Springer, 2015.

# **2. CFD Y LA AERODINÁMICA**

El análisis del flujo subsónico compresible sobre perfiles aerodinámicos resulta en correcciones clásicas de compresibilidad como la regla de Prandtl-Glauert, la cual establece que el  $C_p$  en flujo compresible es amplificado por un factor de  $1/\beta$  en comparación con los puntos correspondientes del mismo cuerpo en flujo incompresible:

$$
C_{p_{M_{\text{CO}}} = \frac{C_{p_{M_{\text{CO}}=0}}}{\beta} = \frac{C_{p_{M_{\text{CO}}=0}}}{1 - M_{\infty}^2}
$$
(21)

Sin embargo, esta regla se restringe a perfiles aerodinámicos delgados a pequeños ángulos de ataque, números subsónicos que no se aproximen a uno (M<0.7) y Flujos no viscosos e irrotacionales. El transporte moderno está en el orden de Mach 0,85 y los aeroplanos de combate de alto desempeño realizan sus viajes en Mach cercanos a uno. La única aproximación teórica que permite calcular las características de perfiles aerodinámicos y alas a velocidades altas subsónicas y transónicas es usar dinámica de fluidos computacional [\[1\].](#page-113-0) La evolución del CFD en la aerodinámica se remonta desde los 60's de la siguiente manera:

a) Los primeros cálculos numéricos resolvieron la ecuación potencial no lineal de pequeñas perturbaciones:

$$
1 - M_{\infty}^{2} \frac{\partial u}{\partial x} + \frac{\partial v}{\partial y} = M_{\infty}^{2} \quad \gamma + 1 \frac{u}{V_{\infty}} \frac{\partial u}{\partial x}
$$
 (22)

Los cuales en términos de la velocidad de perturbación potencial es:

$$
1 - M_{\infty}^2 \frac{\partial^2 \phi}{\partial x^2} + \frac{\partial^2 \phi}{\partial y^2} = M_{\infty}^2 \quad \gamma + 1 \frac{\partial \phi}{\partial x} \frac{1}{V_{\infty}} \frac{\partial^2 \phi}{\partial x^2}
$$
 (23)

Esta ecuación es la ecuación potencial de pequeñas perturbaciónes transónicas: no es lineal debido al término de la mano derecha, el cual envuelve un producto de derivadas de la variable dependiente  $\phi$ . Aquí surge la necesidad de una solución numérica en CFD.

b) El siguiente paso fue la solución numérica para la ecuación potencial desarrollada. Esto permitió aplicaciones a perfiles aerodinámicos de cualquier forma a un ángulo de ataque dado. Sin embargo el flujo fue aún asumido isoentrópico y las ondas de choque que aparecían en los resultados no eran calculadas precisamente.

- c) A medida que el CFD se volvió más sofisticado, las soluciones numéricas a las ecuaciones de Euler fueron obtenidas. La ventaja fue que las ondas de choque se podían calcular de manera precisa, pero ninguna aproximación tenía en cuenta los efectos viscosos del flujo. En los altos flujos subsónicos –transónicos es de importancia conocer la interacción de las ondas de choque con la capa límite, además de la separación del flujo es primordial para predecir el arrastre.
- d) Esto conllevó a la solución CFD de las ecuaciones de flujo viscoso (Ecuaciones de Navier-Stokes). Esta solución contiene toda la física realista de estos flujos, con la excepción de que algún tipo de modelo de turbulencia debe ser incluido para tratar con las capas límites turbulentas.

Hoy en día CFD es una parte integral de diseño moderno de perfiles aerodinámicos y alas. Un caso de optimización de un ala con CFD se muestra en la [Figura 23.](#page-42-0) En el lado izquierdo de la [Figura 23\(](#page-42-0)a) esta la distribución del perfil aerodinámico a lo largo de la envergadura del ala inicial bajo un  $M_{\infty} = 0.83$ , y al lado derecho se muestra la distribución del coeficiente de presión simulado. La caída abrupta en el  $C_p$  de esta distribución se debe a una onda de choque que se presenta. Después de diferentes iteraciones se obtiene el diseño optimizado del ala, el cual se muestra en la [Figura 23\(](#page-42-0)b). En la parte izquierda se ubica la distribución del perfil aerodinámico y en la parte derecha la distribución del  $C_p$ . Se observa que en el nuevo diseño optimizado es virtualmente libre de ondas de choque, como lo indica su distribución del  $C_p$  plano. Esto se traduce en una reducción del arrastre en 7,6%. La Figura 24 muestra la forma final de un ala optimizada para un  $M_{\infty} = 0.86$ . Se muestran las gráficas de los coeficientes de presión en seis ubicaciones de la envergadura. Las curvas punteadas muestran las variaciones del  $C_p$  del ala inicial y sus oscilaciones indican la onda de choque. Las líneas sólidas son las variaciones del  $C_p$  del ala optimizada, y muestran variaciones más planas que indican un ala libre de ondas de choque. Esto es un reflejo de la buena combinación de diseño multidisciplinario usando CFD para alas en alto flujo subsónic[o \[1\].](#page-113-0)

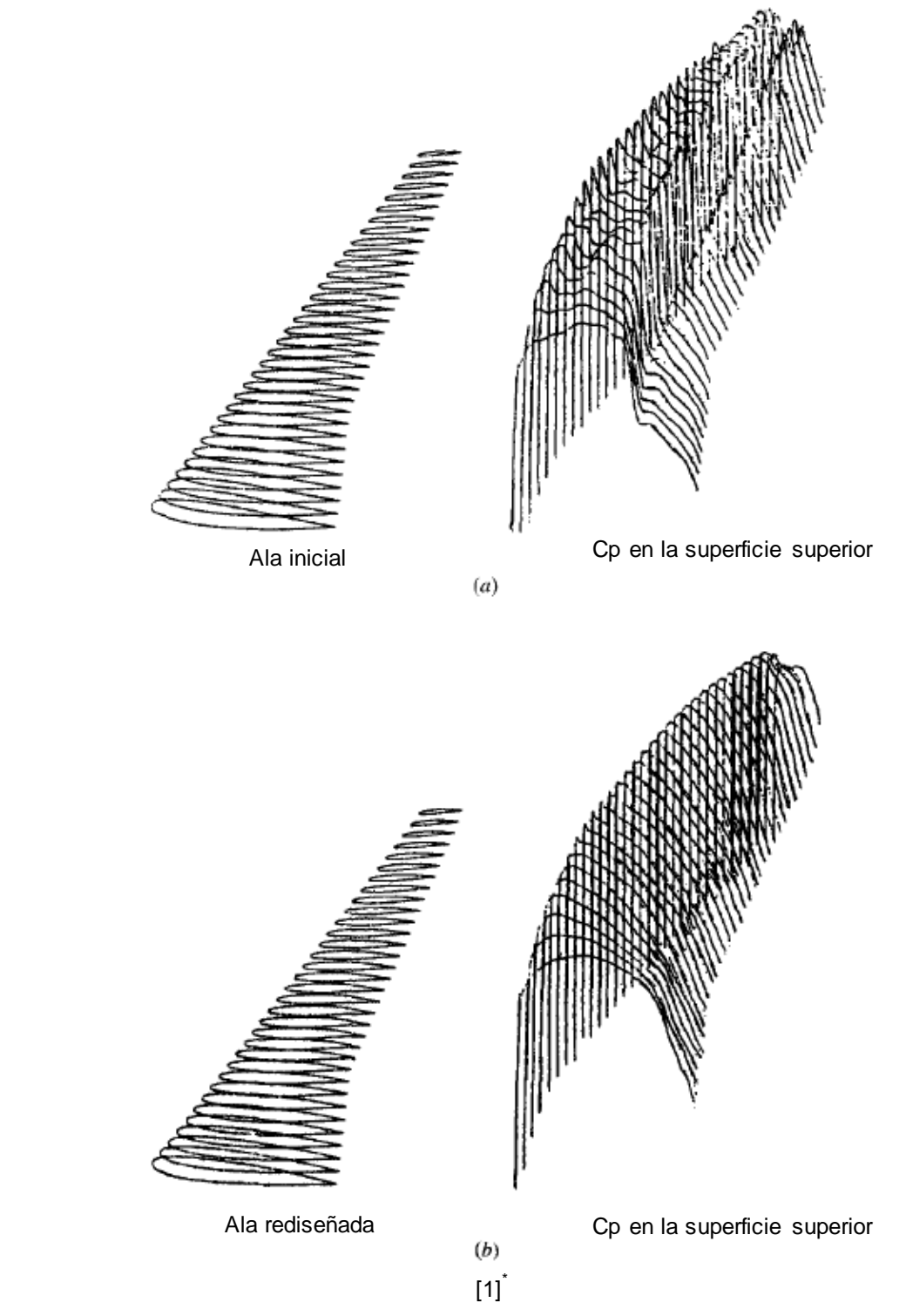

<span id="page-42-0"></span>Figura 23. Uso del CFD para optimizar el diseño de un ala. M=0.83. (a) ala original con una onda de choque, (b) ala optimizada libre de ondas de choque.

<sup>\*</sup> ANDERSON, John (2007): Fundamentals of Aerodynamics. 4th. New York: McGraw-Hill.

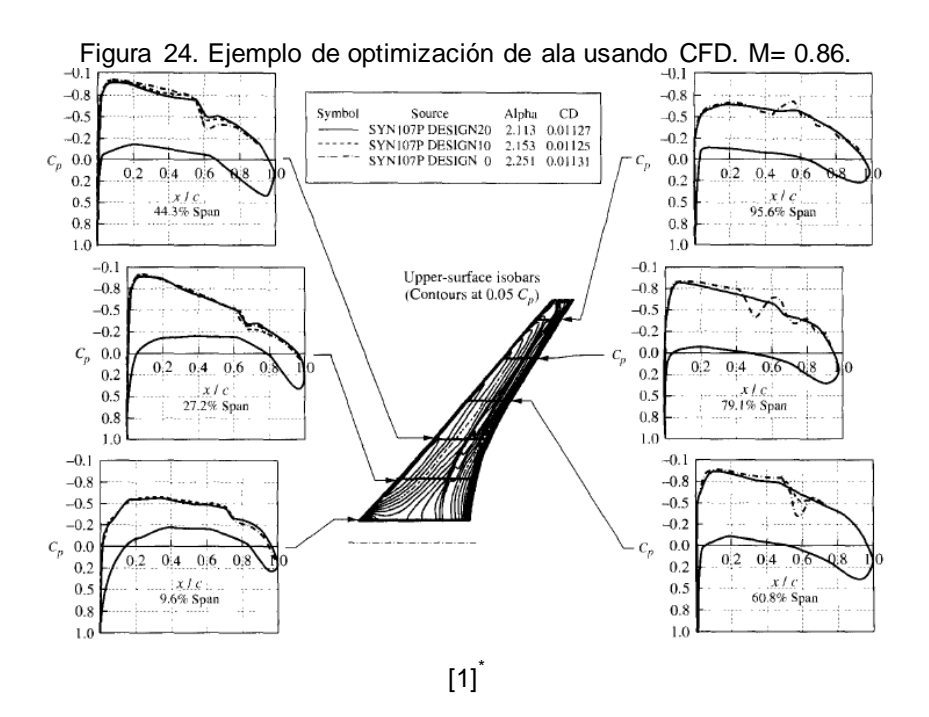

# 2.1. DISCRETIZACIÓN NUMÉRICA POR EL MÉTODO DE VOLÚMENES FINITOS

La [Figura 25](#page-44-0) muestra la ecuación de conservación forma integral en su forma discretizada.

 \* ANDERSON, John (2007): Fundamentals of Aerodynamics. 4th. New York: McGraw-Hill.

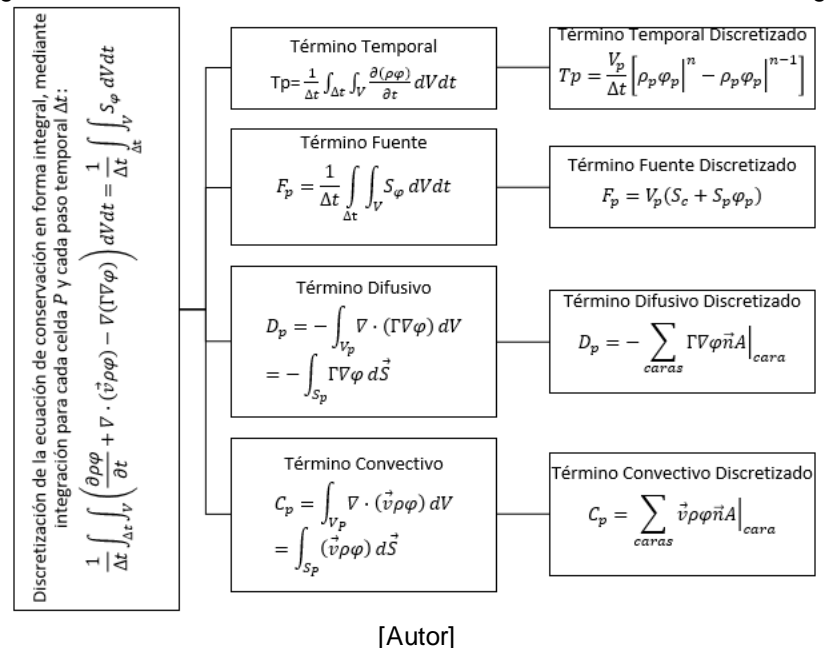

<span id="page-44-0"></span>Figura 25. Discretización de la ecuación de conservación en forma integral

## 2.2. NÚMERO CFL

La condición de Courant-Friedrich-Lewy es una restricción numérica que determina el paso de tiempo permitido para un tamaño específico de malla. Esa restricción determina que la información solo se puede propagar no más allá de una celda lejos de la celda original. En esquemas explícitos esta restricción es necesaria para la convergencia. Si la información se propaga con la velocidad  $u$ , el número CFL para un caso unidimensional se describe como:

$$
u\frac{\Delta t}{\Delta x} < C \tag{24}
$$

En dónde  $C$  es el número que determina la condición CFL. Para esquemas explícitos se requiere un  $C < 1$ , pero puede ser mayor para esquemas implícitos [\[35\].](#page-116-0)

En el caso bidimensional la condición CFL se convierte:

$$
C = \frac{u_x \Delta t}{\Delta x} + \frac{u_y \Delta t}{\Delta y} \le C_{max}
$$
\n(25)

Para un caso con  $n$  dimensiones se tiene:

$$
C = \Delta t \frac{u_{x_i}}{\Delta x_i} \le C_{max}
$$
 (26)

El intervalo de la longitud no es requerido al ser el mismo para variable espacial  $\Delta x_{i}$ ,  $i =$  $1, ..., n$ . Este grado de libertad puede ser usado con el fin de optimizar el valor del paso de tiempo para un problema en particular, al variar los valores de los diferentes intervalos con el fin de no mantenerlos muy pequeños [\[35\].](#page-116-0)

## 2.3. ESQUEMAS

La convección se crea por el flujo de un fluido. A continuación se desea mostrar una solución para  $\phi$  en presencia de un campo de fluido dado, i.e. las componentes de la velocidad y la densidad. El término convectivo tiene una conexión inseparable con el término difusivo y por eso los dos términos deben ser manejados como unidad [\[25\].](#page-115-1)

La formulación general de conveccióndifusión es:

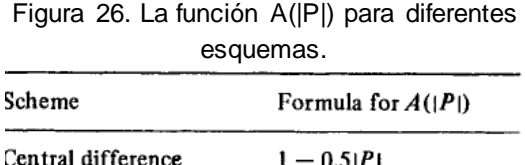

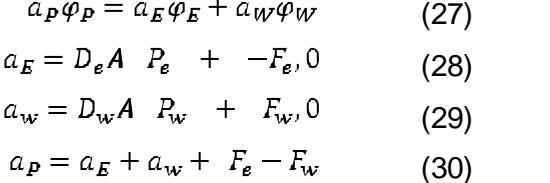

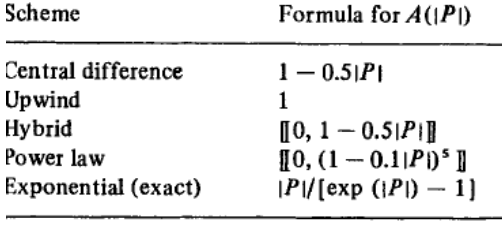

[\[25\]](#page-115-1)

En OpenFOAM se usaron los esquemas central difference, hybrid y upwind, la justificación de su uso se encuentra en: *secció[n 0](#page-70-0)*.

### 2.4. CONDICIONES DE CONTORNO

Se fijan condiciones en los contornos del dominio y se busca la solución en el interior. Este tipo de problemas aparecen en el caso de flujo estacionario subsónico no viscoso irrotacional o en el caso de flujo estacionario viscoso. Hay 3 condiciones variantes:

- i) Condición de Dirichlet (valor).
- ii) Condición de Von Neumann (flujo).
- iii) Condición de Robin (Combinación).

Implementación de condiciones de contorno. Los volúmenes de control asociados a las condiciones de contorno se caracterizan porque una de sus caras pertenece al contorno exterior del dominio, como se muestra en la figura:

Figura 27. Volumen de control asociado a una condición de contorno.

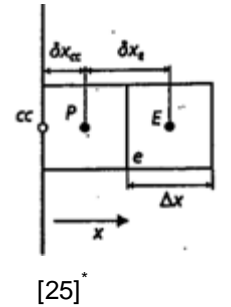

En este caso se almacenan los valores discretos de la celda  $\phi$  en los centros de las celdas y los centroides de las caras que pertenecen a la condición de contorno.

Suponiendo una variación lineal entre centroides de celda y cara, se obtiene:

$$
J_{cc} \cdot A_{cc} = -\Gamma_{cc} \Delta y \frac{\phi_P - \phi_{cc}}{\delta x_{cc}}
$$
 (31)

Para dar una definición completa de la condición de contorno se requiere especificar el valor desconocido de la variable en el contorno,  $\phi_A$ . Von Neumann plantea solución cuando se conoce directamente el valor del flujo por la cara, Dirichlet cuando se conoce el valor de la variable  $\phi_A$  y Robin plantea una solución que la condición de contorno relaciona el flujo por la cara de la celda con un valor de contorno de la variable lejos del dominio, como se muestra en la figura a continuación respectivamente [\[6\]:](#page-113-1)

Figura 28. Tipos de condiciones de contorno.

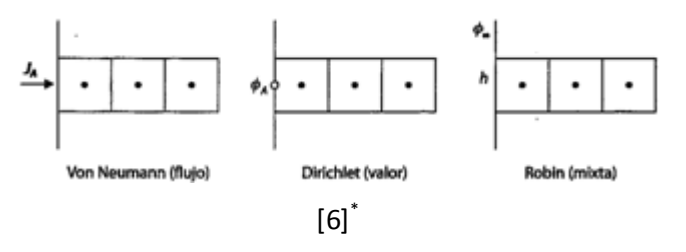

La definición de las condiciones de frontera mencionadas se puede ver en la secció[n 0.](#page-159-0)

Condición de Frontera Riemann Invariante.

<sup>\*</sup> PATANKAR, Suhas. Numerical Heat Transfer and Fluid Flow [Transferencia de calor numérica y flujo de fluidos], United States of America: Taylor & Francis. 1980. P. 197.

DAVIDSON, L. Fluid mechanics, turbulent flow and turbulence modelling. Divison of fluid dynamics, Chalmers university of technology. Sweden, 2015

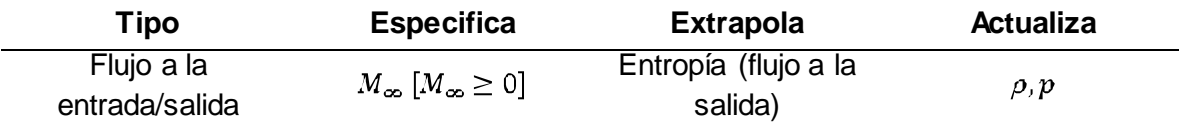

<span id="page-47-0"></span>Las no variaciones de Riemann corresponden a las ondas características de entrada y salida  $R^-$  y  $R^+$ . Las invariantes determinan la componente de la velocidad normal local y la velocidad del sonido. La entropía,  $s$ , y la velocidad del sonido,  $c$ , son usadas para determinar la densidad y la presión en la frontera [\(Figura 29\)](#page-47-0) [\[4\].](#page-113-2)

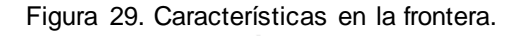

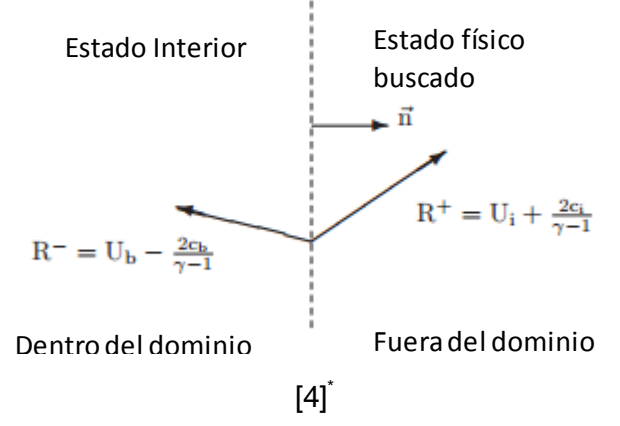

La velocidad y la entropía en la frontera son calculadas de la siguiente manera [\[4\]:](#page-113-2)

$$
U_b = \frac{U_i + U - U_i n, \quad si \ U > 0 \ (salida \ de \ flujo)}{U_o + U - U_o n, \quad si \ U \le 0 \ (entrada \ de \ flujo)}
$$
\n
$$
S_b = \frac{\frac{c_i^2}{\gamma \rho_i^{\gamma - 1}}, \quad si \ U_{\perp} > 0 \ (salida \ de \ flujo)}
$$
\n
$$
S_b = \frac{\frac{c_o^2}{\gamma \rho_o^{\gamma - 1}}, \quad si \ U_{\perp} \le 0 \ (entrada \ de \ flujo)}
$$
\n
$$
(33)
$$

La densidad y la presión en la frontera son calculadas como:

$$
\rho_b = \frac{c_b^2}{\gamma s_b}^{1/\gamma - 1}, \quad p_b = \frac{\rho_b c_b^2}{\gamma}
$$
 (34)

El vector de la parte derecha es [\[4\]:](#page-113-2)

 $\ddot{\phantom{a}}$ 

<sup>\*</sup> CARLSON, J. Inflow/outflow boundary conditions with application to FUN3D. Langley research center, NASA. Virginia, 2011

$$
q_R = \frac{p_b}{p_b} \tag{35}
$$

Mayor información sobre CFD se puede encontrar en el Anexo B3.

# **3. MODELIZACIÓN DE LA TURBULENCIA**

### 3.1. EL PROBLEMA DEL CIERRE DE LA TURBULENCIA

La turbulencia se puede trabajar a partir del análisis estadístico de sus variables, por lo que es necesario obtener las ecuaciones de gobierno para las variables estadísticas a partir de las ecuaciones de Navier-Stokes. Para obtener las ecuaciones de gobierno de las variables estadísticas se debe aplicar el operador que corresponda cómo el promedio temporal, filtro espacial, etc. Al aplicar esta operación matemática, el sistema de ecuaciones resultante no está cerrado, lo cual se conoce como *problema de cierre* en la turbulencia, y que aparece como consecuencia del término no lineal difusivo que proviene del promediado del término convectivo original de las ecuaciones de Navier Stokes.

Para definir el problema de cierre se va a hacer el promediado de las ecuaciones de Navier – Stokes. Los problemas de ingeniería involucran flujos turbulentos, por lo que se promedian las ecuaciones de Navier-Stokes en el tiempo, indicando que se puede expresar un flujo instantáneo variable cómo  $f(x,t)$ , y que su promedio,  $F<sub>T</sub>(X)$  se define com[o \[34\]:](#page-116-1)

$$
F_T \ x = \lim_{T \to \infty} \frac{1}{T} \int_{t}^{t+T} f(x, t) \, dt \tag{36}
$$

Las ecuaciones instantáneas para la conservación de la masa, el momento y la energía para un fluido compresible son [\[38\]:](#page-116-2)

$$
\frac{\partial \rho}{\partial t} + \frac{\partial}{\partial x_j} [\rho u_j] = 0 \tag{37}
$$

$$
\frac{\partial}{\partial t}(\rho u_j) + \frac{\partial}{\partial x_j} \rho u_i u_j + p \delta_{ij} - \tau_{ji} = 0
$$
\n(38)

$$
\frac{\partial}{\partial t}(\rho e_o) + \frac{\partial}{\partial x_j} \ \rho u_j e_o + u_j p + q_j - u_i \tau_{ij} = 0 \tag{39}
$$

Los vectores  $u_j$  y  $x_j$  son velocidad y posición respectivamente, t es tiempo, p es presión,  $\rho$  es densidad y  $\tau_{ij}$  es el tensor del esfuerzo viscoso definido como:

$$
\tau_{ij} = 2\mu S_{ij}^* \tag{40}
$$

En dónde  $\mu$  es la viscosidad molecular y  $S_{ij}^*$  es la taza de deformación del tensor:

$$
S_{ij}^* = \frac{1}{2} \frac{\partial u_i}{\partial x_j} + \frac{\partial u_j}{\partial x_i} - \frac{1}{3} \frac{\partial u_k}{\partial x_k} \delta_{ij}
$$
(41)

# 3.2. APROXIMACIONES NUMÉRICAS PARA EL TRATAMIENTO DE LA TURBULENCIA

La solución numérica para flujos turbulentos se puede abordar desde distintos niveles de aproximación con el fin de tener un mayor o menor detalle de su comportamiento. Esto se consigue en función del número de escalas de la turbulencia que se quieran resolver en la simulación, es decir, en función de la cantidad de energía cinética turbulenta que se vaya a transportar en las ecuaciones constitutivas.

Aunque algunos flujos sencillos se han resuelto utilizando simulación directa (DNS), no es posible emplearla de forma sistemática para resolver problemas industriales de interés práctico debido a su coste computacional. La aproximación LES es similar a la DNS ya que proporciona siempre una solución tridimensional y dependiente del tiempo de las ecuaciones de Navier-Stokes. Sin embargo se requiere también de la utilización de mallados extremadamente finos, aunque no inviables como en las DNS, y a su vez pasos temporales suficientemente pequeños para poder capturar las fluctuaciones de las escalas que se van a resolver, generando un gasto computacional no deseado para los objetivos de la presente investigación. Además, es fundamental disponer de un valor fiable de la escala de longitud integral del problema para poder definir la malla adecuada de la simulación LES, y para ello se debe disponer de correlaciones empíricas o resultados de alguna simulación RANS preliminar realizada que resuelva las ecuaciones de transporte para la energía cinética turbulenta k y la tasa de disipación viscosa  $\epsilon$ , lo cual no se tiene hasta el momento para este problema específico.

En la actualidad la solución de las ecuaciones RANS es el estándar en aplicaciones ingenieriles ya que sus simplificaciones permiten explicar satisfactoriamente la mayor parte de los flujos turbulentos, incluso en situaciones considerablemente complejas. Su inconveniente es la necesidad de modelar todas las escalas de la turbulencia: se tienen escalas más universales, i.e. como las de Kolmogorov y las disipativas, y escalas influenciadas por las condiciones de contorno o las características del flujo. Por tanto encontrar un modelo que desarrolle la micro y la macro escala no es tarea fácil. Es por esto que los modelos tienen un campo de aplicación: los modelos RANS han mostrado resultados precisos para análisis **aerodinámicos** [\[6\].](#page-113-1) Con este modelo se va a trabajar. Aproximaciones para las ecuaciones "RANS". Ecuaciones de Favre promediadas. Generalmente se presenta que estas ecuaciones instantáneas tienen soluciones en la turbulencia caóticas y es necesario modelar la influencia de las escalas pequeñas. La

mayoría de los modelos de turbulencia se basan en el promedio de un punto de las ecuaciones instantáneas. El proceso del promediado se describe a continuación:

Si  $\Phi$  es una variable dependiente, es conveniente definir dos tipos de promediado para  $\Phi$ :

 $\checkmark$  Promediado en el tiempo (Promediado de Reynolds)

Se refiere al proceso de promediar una variable o una ecuación en el tiempo. La variable  $\Phi$  se puede descomponer entre una parte fluctuante,  $\Phi'$  y una parte promedio de la siguiente manera:

$$
\Phi \equiv \frac{1}{T} \Phi t \, dt \tag{42}
$$

$$
\Phi' \equiv \Phi - \Phi \tag{43}
$$

En donde T es un tiempo suficiente para promediar las fluctuaciones en  $\Phi$  [\[38\].](#page-116-2)

 $\checkmark$  Promediado del tiempo ponderado de la densidad (Promediado de Favre)

Es usado en algunas ocasiones en el flujo compresible para separar las fluctuaciones turbulentas del promediado del flujo. En la mayoría de casos no es necesario usar el promediado de Favre debido a que las fluctuaciones turbulentas no llevan una fluctuación significativa en la densidad. En ese caso se usa el promediado de Reynolds. Este promediado de Favre es necesario en flujos altamente compresibles y flujos hipersónicos. Su derivación se describe así: siendo  $\Phi$  la variable dependiente, esta se puede descomponer en una parte promedia  $\Phi$  y una parte fluctuante  $\Phi''$ usando el promediado de la densidad ponderada de la siguiente manera:

$$
\Phi \equiv \Phi + \Phi'' \tag{44}
$$

$$
\Phi \equiv \frac{\tau \rho \ t \ \Phi \ t \ dt}{\tau \rho \ t \ dt} \equiv \frac{\rho \Phi}{\rho} \tag{45}
$$

En donde las barras superiores, e.g.  $\rho\Phi$ , denotan promediados usando la descomposición de Reynolds. Relaciones auxiliares incluyen:

$$
\rho \Phi^{\prime \prime} = 0 \tag{46}
$$

$$
\rho \Phi = \rho \Phi = \rho \Phi \tag{47}
$$

Nótese que con las definiciones anteriores  $\Phi' = 0$  pero  $\Phi'' \neq 0$  [\[38\].](#page-116-2)

Aproximaciones cerradas de las ecuaciones. Las ecuaciones gobernantes pueden escribirse de la siguiente manera [\[38\]:](#page-116-2)

$$
\frac{\partial \rho}{\partial t} + \frac{\partial}{\partial x_i} [\rho u_i] = 0 \tag{48}
$$

$$
\frac{\partial}{\partial t}(\rho u_i) + \frac{\partial}{\partial x_j} \rho u_i u_j + p \delta_{ij} + -\tau_{ji}^{tot} = 0
$$
\n(49)

$$
\frac{\partial}{\partial t}(\rho e_o) + \frac{\partial}{\partial x_j} \rho u_j e_o + u_j p + q_j^{tot} - u_i \tau_{ij}^{tot} = 0
$$
\n(50)

En donde:

$$
\tau_{ij}^{tot} \equiv \tau_{ij}^{lam} + \tau_{ij}^{turb} \tag{51}
$$

$$
\tau_{ij}^{lam} \equiv \tau_{ij} = \mu \frac{\partial u_i}{\partial x_j} + \frac{\partial u_j}{\partial x_i} - \frac{2}{3} \frac{\partial u_k}{\partial x_k} \delta_{ij}
$$
(52)

$$
\tau_{ij}^{turb} \equiv -\rho u_i^{\prime\prime} u_j^{\prime\prime} \approx \mu \frac{\partial u_i}{\partial x_j} + \frac{\partial u_j}{\partial x_i} - \frac{2}{3} \frac{\partial u_k}{\partial x_k} \delta_{ij} - \frac{2}{3} \rho k \delta_{ij}
$$
(53)

$$
q_j^{tot} \equiv q_j^{lam} + q_j^{turb} \tag{54}
$$

$$
q_j^{lam} \equiv q_j \approx -C_p \frac{\mu}{Pr} \frac{\partial T}{\partial x_j} = -\frac{\gamma}{\gamma - 1} \frac{\mu}{Pr} \frac{\partial}{\partial x_j} \frac{p}{\rho}
$$
(55)

$$
q_j^{turb} \equiv C_p \rho u_j^{\prime \prime} T_j \approx -C_p \frac{\mu_t}{\rho_r} \frac{\partial T}{\partial x_j} = -\frac{\gamma}{\gamma - 1} \frac{\mu_t}{\rho + 1} \frac{\partial}{\partial x_j} \frac{p}{\rho}
$$
(56)

$$
p = \gamma - 1 \, \rho \, e_o - \frac{u_k u_k}{2} - k \tag{57}
$$

Con un modelo de turbulencia separado se calcula  $\mu_t$ ,  $k$  y  $Pr_t$ , además con datos del fluido se tiene  $\mu$ ,  $\gamma$  y  $Pr$ , y así se tiene un sistema de ecuaciones diferenciales parciales cerrado que se puede resolver numéricament[e \[38\].](#page-116-2)

Modelamiento de la turbulencia cercana a la pared. Uno de los problemas más comunes en la ingeniería es calcular flujos turbulentos que son influenciados por una pared adyacente. La pared da lugar a la capa límite, en donde la velocidad cambia desde la condición de no deslizamiento en la pared a su valor de flujo libre. La variación es usualmente mayor en la región cercana a la pared y por lo tanto los mayores gradientes

son encontrados allí. La transferencia de calor y la fricción son calculadas usando gradientes de la variable dependiente, por esto es importante capturar de manera precisa esta variación cercana a la pared [\[3\].](#page-113-3)

El método estándar es aplicar una malla muy fina cercana a la pared para resolver el flujo. Este método se llama el método de integración, el cual, necesita un modelado de la turbulencia tipo "Low Reynolds Number (LRN)". A mayores números de Reynolds la región bajo la influencia de la pared disminuye. Sin embargo, al ser importante capturar de manera precisa los gradientes cercanos a la pared, se necesita un gran número de nodos. Para aplicaciones industriales (aerodinámicas, procesos de combustión…) esto consume altos recursos computacionales, por ende una función que conecta la región cercana a la pared puede ser introducida sin afectar significativamente los resultados [\[3\].](#page-113-3) El método es llamado "Wall function", el cual usa un modelo de turbulencia tipo "High Reynolds Number" [\[3\].](#page-113-3)

El  $y^+$  es una distancia a la pared no dimensional usada para determinar la capa límite a la cual el primer volumen de control debería estar. Se calcula como:

$$
y^{+} = \frac{u_{T}y}{v}
$$
 (58)

En donde  $u_T = \overline{T_w/\rho}$  es la velocidad de fricción. Por medio de esta distancia adimensional se puede subdividir la región cercana a la pared en:

- Sub-capa viscosa:  $0 < v^+ < 5$
- Capa logarítmica:  $5 < y^+ < 30$
- Sub-capa inercial:  $30 < y^+ < 200$

Para  $y^+$  < 5 la celda se ubica en la sucapa viscosa, en donde  $u/u_T = y^+$  y para  $y^+$  > 30 el flujo esta en la región log-law [\[35\].](#page-116-0) La turbulencia es despreciable en la subcapa viscosa, mientras que los efectos viscosos son pequeños en la subcapa inercial. En la capa de amortiguación, ambos fenómenos son de importancia cómo lo muestra la [Figura](#page-54-0)  [30.](#page-54-0)

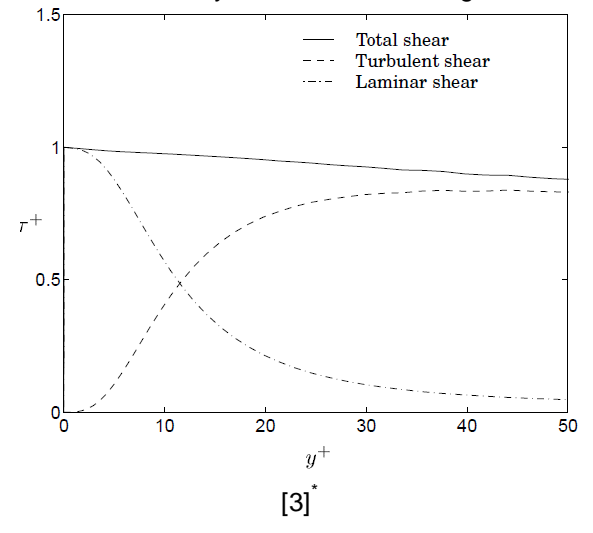

<span id="page-54-0"></span>Figura 30. Esfuerzos viscosos y turbulentos en la región cercana a la pared.

Ley de la pared. Establece que la velocidad promedio de un flujo turbulento en cierto punto es proporcional al logaritmo de la distancia desde ese punto a la pared, o el límite de la región del fluido. La ley es una aproximación para la velocidad media paralela a la pared, y es válida para aproximaciones "High Reynolds Numbers" (HRN) en una región superpuesta con aproximadamente un esfuerzo cortante constante y los bastante lejos de la pared para despreciar los efectos viscosos [\[28\]](#page-115-2). En la capa logarítmica el perfil de velocidad puede ser estimado con la ley logarítmica:

$$
u^{+} = \frac{1}{k} \ln y^{+} + C^{+}
$$
 (59)

Y cerca a la pared en la subcapa viscosa:

 $\ddot{\phantom{a}}$ 

$$
u^+ = y^+ \tag{60}
$$

En dónde la velocidad adimensional es la velocidad paralela a la pared como función de  $y$ (distancia a la pared) dividida por la fricción de la velocidad:  $u^+ = u/u_T$ . La constante de Von Karman es  $k \approx 0.41$  y otra constante es  $C^+ \approx 5$  para una superficie lisa. De manera dimensional, la ley logarítmica de la pared se puede escribir como:

$$
u = \frac{u_T}{k} \ln \frac{y}{y_0} \tag{61}
$$

<sup>\*</sup> BREDBERG, Jonas. On the wall boundary condition for turbulence models. Chalmers University of technology, internal report. Sweden, 2000, 25 p.

En donde  $y_0$  es la distancia del límite en el cual la velocidad idealizada dada por la ley de la pared va a cero. Esto es necesariamente diferente de cero porque el perfil de velocidad turbulento definido por la ley de la pared no aplica a la subcapa laminar [\[28\].](#page-115-2)

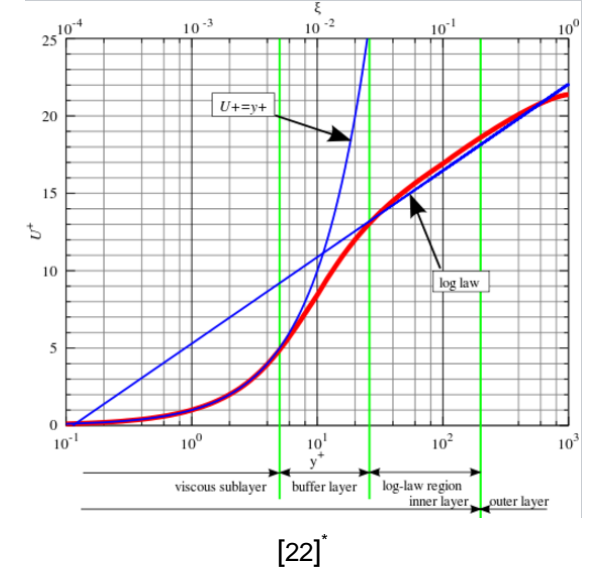

Figura 31. Ley de la pared, velocidad horizontal cercana a la pared.

Wall functions – "HRN".Las funciones de pared se usan para disminuir la cantidad de celdas necesarias para resolver el dominio, ya que la subcapa viscosa no se resuelve por completo cerca a las paredes. De esta manera se reduce el costo computacional y se aumenta la velocidad de la convergencia. El primer nodo interior es ubicado en la subcapa inercial (30  $<$   $y$ <sup>+</sup>  $<$  100) y es posible usar la "ley de la pared" para especificar la condición de frontera para las variables dependientes  $u, k, y, w$ . En una forma estándar se aplican las leyes logarítmicas en la subcapa inercial directamente en el nodo interior [\[3\]:](#page-113-3)

$$
U = \frac{u_T}{k} \ln \frac{yu_T}{v} + B \tag{62}
$$

$$
k = \frac{u_T^2}{\beta^*} \tag{63}
$$

$$
\omega = \frac{u_T}{\beta^* k y} \tag{64}
$$

$$
\varepsilon = \beta^* \sqrt[3]{4 \frac{k^{\frac{3}{2}}}{ky}}
$$
\n(65)

 $\ddot{\phantom{a}}$ 

NEZU, Iehisa and TOMINAGA, Akihiro. Suirigaku, Asakura Shoten. 2000, pp.130-133

Primero se resuelve la ecuación del momentum con la función de pared modificada, ya sea a través de un término fuente agregado o vía la viscosidad efectiva modificada. Después se establece  $k$  en el primer nodo de manera iterativa con el uso de la ley de la pared. Por último se establece  $\omega$  con k. En una capa turbulenta el mayor gradiente de la velocidad se encuentra cerca a la pared. Con un modelo de turbulencia basado en una función de pared, el cual utiliza una malla gruesa, es imposible resolver estos gradientes cercanos a la pared. La fricción en la pared entonces va a tener un gran error si una modificación no es introducida:

$$
\tau_w \equiv \mu \frac{\partial U}{\partial y_w} > \mu \frac{\Delta U}{\Delta y} = \mu \frac{U_p}{y_p}
$$
(66)

En donde el sufijo  $p$  es usado para el primer nodo interior. La modificación necesaria podría ser a través de: i) agregar un término fuente que simule la correcta fricción de la pared o ii) una viscosidad modificada, una viscosidad efectiva,  $\mu_e$ , que asegure la correcta fricción aun cuando el gradiente de velocidad es erróneo. A través de la ley de la pared:

$$
\frac{U}{u_T} = \frac{1}{k} \ln E y^+ \tag{67}
$$

La fricción de la pared es calculada como:

$$
\tau_{\rm w} = \frac{\rho u_T U k}{\ln E y^+} \tag{68}
$$

Con  $\tau_w \equiv \rho u_T^2$ . Para un modelo basado en una función de pared esto puede ser establecido ya sea directamente usando un término fuente,  $S_u = T_w \cdot A$ , o vía una viscosidad en la pared modificada:

$$
\mu_e \frac{U_p}{\gamma_p} = T_w = \frac{\rho u_T U_p k}{\ln E y_p^+} \Rightarrow \mu_e = \frac{\rho u_T y_p k}{\ln E y_p^+}
$$
\n(69)

La energía cinética turbulenta es establecida en el primer nodo al calcular de manera iterativa la fricción de la velocidad desde la ley de la pared. Este proceso iterativo es necesario porque  $u<sub>\tau</sub>$  aparece implícito en la ley del logaritmo. Inicialmente  $u<sub>\tau</sub>$  es establecido como  $u_T = \beta^{*1/4}$   $\overline{k_n}$ . Usando esta relación, un nuevo  $u_T$  es encontrado desde la ley logarítmica:

$$
u_T = \frac{U_p k}{\ln E y_p^+} \quad en \, donde \, y_p^+ = \frac{y_p u_T}{v} \tag{70}
$$

El nuevo valor es entonces usado para computar  $y_p^+$  y retroalimentado dentro de la expresión  $u_{\tau}$ . Este proceso es repetido hasta la convergencia, con la energía cinética turbulenta establecida como:

$$
k_p = \frac{u_T^2}{\beta^*} \tag{71}
$$

Para la rata específica de disipación,  $\omega$ , la fricción de la velocidad,  $u_{\tau}$ , es sustituida por la relación para  $k$  en la ley logarítmica como:

$$
\omega_p = \frac{u_T}{\overline{\beta^*}ky_p} = \frac{\beta^{*1/4} \overline{k_p}}{\overline{\beta^*}ky_p} = \frac{\overline{k_p}}{\beta^{*1/4}ky_p}
$$
(72)

Por ejemplo en el modelo " $k - \varepsilon$ " en OpenFOAM, antes de resolver la ecuación de  $\varepsilon$ , es necesario modificar los valores de  $\varepsilon$  en todos los centroides de las celdas adjuntas a la pared usando Wall Function Standard. Los valores de  $\varepsilon$  y  $P_k$  son alterados en la pared definiendo una condición de frontera en la pared especial para el campo  $\varepsilon$  con la modificación forzada a través de la función "épsilon\_.boundaryField().updateCoeffs();" con la definición dedicada de la frontera para la rata de disipación  $\varepsilon$  que se encuentra en "FOAM\_SRC/turbulenceModels/compressible/RAS/derivedFvPatchFields/wallFunctions"

[\[19\].](#page-114-0) Basado en el modelo de la función de pared esta clase actualiza los valores de las dos variables  $\varepsilon$  y  $P_k$ . Esta operación se realiza con la función "*calculate*" en la cual después de definir todas las variables necesarias, un ciclo del loop cambia los valores correspondientes (con G en la

[Figura](#page-57-0) 32 correspondiente al término de producción  $P_k$ ).

Figura 32. Calculando  $\epsilon$  y modificando la producción de la energía cinética turbulenta en las celdas

<span id="page-57-0"></span>cercanas a la pared.

[19]\*

En el modelo " $k - \omega$  SST" su clase se deriva de la clase virtual base "turbulenceModel" y como tal, sus funciones base virtuales salen de ésta clase. La implementación del modelo se detalla en "FOAM\_SRC/turbulenceModels/compressible/RAS/kOmegaSST.C". Como en la clase kEpsilon la función corregir resuelve todas las ecuaciones del modelo de turbulencia SST. La ecuación de  $\omega$  es configurada y resuelta usando el siguiente script:

void kOmegaSST::correct() RASModel::correct(); const volScalarField S2(2\*magSqr(symm(fvc::grad(U\_)))); volScalarField G(GName(), nut \*S2); // Update omega and G at the wall omega\_.boundaryField().updateCoeffs(); const volScalarField CDkOmega  $\epsilon$  $(2*alpha)$  /  $(\text{p} \cdot \text{q} \cdot \text{q} \cdot$  $\rightarrow$ const volScalarField F1(this->F1(CDkOmega)); // Turbulent frequency equation tmp<fvScalarMatrix> omegaEqn fvm::ddt(omega) + fvm::div(phi\_, omega\_) - fvm::laplacian(DomegaEff(F1), omega\_) gamma (F1) \*S2 - fvm::Sp(beta(F1)\*omega\_, omega\_) - fvm::SuSp €  $(F1 - scalar(1)) * CDkOmega/omega$ omega\_  $\lambda$  $\rightarrow$ omegaEqn().relax(); omegaEqn().boundaryManipulate(omega\_.boundaryField()); solve(omegaEqn); bound(omega\_, omegaMin\_);

Figura 33. Establecimiento y resolución de la ecuación  $\omega$ .

#### $[19]$

En el script, el campo G representa el término de producción  $P_k$ , mientras los campos CDkOmega y F1 son evaluados basados en las ecuaciones:

 $\ddot{\phantom{a}}$ 

MOUKALLED, F.; MANGANI, L. and DARWISH, M. The finite volume method in computational fluid dynamics – an advanced introduction with OpenFOAM and Matlab. Vol 113, Springer. 2016, P. 729.

$$
F_1 = \tan \ \gamma_1^4 \tag{73}
$$

$$
V_1 = Min \; Max \; \frac{\overline{k}}{\beta^* \omega \; d_\perp}, \frac{500 \nu}{d_\perp^2 \omega}, \frac{4 \rho \sigma_{\omega 2} k}{CD_{k \omega} \; d_\perp^2} \tag{74}
$$

$$
CD_{k\omega} = Max \ 2\rho \sigma_{\omega 2} \frac{1}{\omega} \nabla k \cdot \nabla \omega, 10^{-10}
$$
 (75)

Como en la clase kEpsilon los valores de  $\omega$  y  $P_k$  son modificados en la pared siguiendo las aproximaciones de las funciones de pared al definir una clase para la condición de frontera en la pared para  $\omega$ . Las modificaciones al campo son entonces forzadas a través de la función "omega\_.boundaryField().updateCoeffs();". La definición de la frontera para para la frecuencia del vórtice  $\omega$  puede ser encontrado en el directorio "FOAM\_SRC/turbulenceModels/compressible/RAS/derivedFvPatchFields/wallFunctions/o megaWallFunctions/omegaWallFunction" [\[19\].](#page-114-0)

# 3.3. MODELAMIENTO DE LA TURBULENCIA

Los modelos de turbulencia se basan en la hipótesis de Boussinesq, la cual supone implícitamente que la viscosidad turbulenta  $\mu_t$  es isotrópica (la relación entre las tensiones de Reynolds y el tensor promedio de deformación es la misma en todas las direcciones). Por esta razón, se engloban todos ellos bajo la denominación de modelos lineales de viscosidad turbulenta (*Eddy viscosity Models, EVM)* [\[6\]](#page-113-1).

Cuando se modelan las ecuaciones gobernantes con RANS se deben incluir las escalas de la turbulencia. Existen diferentes modelos que pueden enfrentar como modelar la turbulencia. De acuerdo al estado del arte desarrollado para la presente investigación, se analizaron los modelos Spalart-Allmaras fv3 [\[29\],](#page-115-4) el  $k - \omega$  SST [\[18\]](#page-114-1) y el  $k - \varepsilon$  Launder Sharma [\[16\],](#page-114-2) los cuales se explican a continuación.

Modelo Spalart-Allmaras (S-A) fv3. El modelo de Spalart-Allmaras [\[29\]](#page-115-4) resuelve una ecuación de transporte para una turbulencia viscosa modificada  $\nu$  que se relaciona con la viscosidad turbulenta,  $\mu_t$ , según una función [\[6\]:](#page-113-1)

$$
\mu_t = f \quad \nu \tag{76}
$$

Este modelo desarrollado en 1992, es una buena opción para resolver la turbulencia con un modelo EVM lineal a un bajo coste computacional. Los modelos de viscosidad turbulenta además de ser más sencillos, son los más adecuados para resolver problemas computacionales aerodinámicos como el de la presente investigación [\[6\].](#page-113-1) La única ecuación a resolver se plantea como:

$$
\frac{\partial v}{\partial t} + u_j \frac{\partial v}{\partial x_j} = c_{b1} \left( 1 - f_{t2} \right) Sv - c_{w1} f_w - \frac{c_{b1}}{k^2} f_{t2} \frac{v}{d}^2 \tag{77}
$$

$$
+\frac{1}{\sigma}\frac{\partial}{\partial x_j} \quad v+v\frac{\partial v}{\partial x_j} + c_{b2}\frac{\partial v}{\partial x_i}\frac{\partial v}{\partial x_i}
$$

$$
\mu_t = \rho v f_{v1} \tag{78}
$$

$$
f_{v1} = \frac{\lambda}{X^3 + c_{v1}^3}
$$
 (79)

$$
X = \frac{v}{v} \tag{80}
$$

$$
S = f_{v_{\mathcal{B}}} \Omega + \frac{v}{k^2 d^2} f_{v2}
$$
 (81)

En dónde  $\Omega = \overline{2W_{ij}W_{ij}}$  es la magnitud de la vorticidad, d es la distancia desde el punto del campo a la pared más cercana, y se tiene que:

$$
f_{v2} = 1 - \frac{X}{\left(1 + X/c_{v2}\right)^3}; \ f_w = g \frac{1 + c_{w3}^6}{g^6 + c_{w3}^6}^{\frac{1}{6}}
$$
(82)

$$
g = r + c_{w2} r^{6} - r ; r = min \frac{v}{Sk^{2} d^{2}} , 10
$$
 (83)

$$
f_{t2} = c_{t3} \exp \, -c_{t4} X^2 \; ; \; W_{ij} = \frac{1}{2} \; \frac{\partial u_i}{\partial x_j} - \frac{\partial u_j}{\partial x_i} \tag{84}
$$

$$
f_{v3} = \frac{(1 + x f_{v1})(1 - f_{v2})}{x}
$$
\n(85)

$$
c_{v2} = \tilde{5} \tag{86}
$$

Modelo k-epsilon Launder-Sharma. Es uno de los tantos modelos "Low-Reynolds", y está basado en el modelo de Jones & Launder. Sus ecuaciones se presentan a continuación:

$$
\frac{\partial}{\partial t} \rho k + \frac{\partial}{\partial x_j} \rho k u_j - \mu + \frac{\mu_t}{\sigma_k} \frac{\partial k}{\partial x_j} = P - \rho \epsilon - \rho D \tag{87}
$$

$$
\frac{\partial}{\partial t} \rho \epsilon + \frac{\partial}{\partial x_j} \rho \epsilon u_j - \mu + \frac{\mu_t}{\sigma_{\epsilon}} \frac{\partial \epsilon}{\partial x_j} = C_{\epsilon 1} f_1 P - C_{\epsilon 2} f_2 \rho \epsilon \frac{\epsilon}{k} + \rho E \tag{88}
$$

$$
\mu_t = C_\mu f_\mu \rho \frac{k^2}{\epsilon} \tag{89}
$$

$$
P = \tau_{ij}^{turb} \frac{\partial u_i}{\partial x_j} \tag{90}
$$

$$
c_{\mu} = 0.09; \sigma_{k} = 1; \sigma_{\epsilon} = 1.3; C_{\epsilon 1} = 1.44; C_{\epsilon 2} = 1.92; f_{1} = 1
$$
  

$$
D = 2v \frac{\partial \overline{k}}{\partial y}^{2}; E = 2vv_{t} \frac{\partial^{2} u}{\partial y^{2}}
$$
  

$$
f_{\mu} = \exp{-\frac{3.4}{(1 + R_{t}/50)^{2}}}
$$
  

$$
f_{2} = 1 - 0.3^{-Re_{t}^{2}}
$$
  

$$
Re_{t} \equiv \frac{k^{2}}{v_{\epsilon}} y^{+}; k_{wall} = 0
$$
 (92)

El término  $E$  fue añadido para que coincida el pico experimental de la laminarización en  $k$ alrededor de  $y + \approx 20$ . Cuando se aplica el modelo para la predicción de flujos sin equilibrio con gradientes de presión negativos, se reproduce acordemente la revisión en flujo laminar. El término  $f_2$  es introducido para imitar la etapa final de decaimiento de la turbulencia atrás de una malla generada cuando m cambia desde 1.25 a 2.5 en  $k \propto x^{-m}$ [\[16\].](#page-114-2)

Modelo  $k - w$  SST. Este modelo es una mezcla de los modelos  $k - \omega y k - \epsilon$  [\[18\].](#page-114-1) En la región cercana a la pared el modelo  $k - \omega$  es usado, y más allá de la pared en las regiones completamente turbulentas el método  $k - \epsilon$  es usado. Los esfuerzos de Reynolds son derivados de la hipótesis de Boussinesq

$$
\tau_{ij} = -\rho u_i' u_j' \approx \mu_t \frac{\partial u_i}{\partial x_j} + \frac{\partial u_j}{\partial x_i} - \frac{2}{3} \rho k S_{ij}
$$
\n(93)

Viscosidad turbulenta:

$$
\mu_T = \frac{\rho a_1 k}{\max(a_1 w S F_2)}\tag{94}
$$

Energía cinética turbulenta:

$$
\frac{\partial k}{\partial t} + U_j \frac{\partial k}{\partial x_j} = P_k - \beta^* k w + \frac{\partial}{\partial x_j} \quad v + \sigma_k v_T \frac{\partial k}{\partial x_j}
$$
(95)

Rata de disipación específica

$$
\frac{\partial w}{\partial t} + U_j \frac{\partial w}{\partial x_j} = \alpha S^2 - \beta w^2 + \frac{\partial}{\partial x_j} \quad v + \sigma_w v_T \frac{\partial w}{\partial x_j} + 2 \quad 1 - F_1 \quad \sigma_{w2} \frac{1}{w} \frac{\partial k}{\partial x_i} \frac{\partial w}{\partial x_i}
$$
(96)

Coeficientes de cierres y relaciones auxiliares:

 $\overline{a}$ 

$$
F_2 = \tanh \quad \max \quad \frac{2}{\beta * wy}, \frac{\overline{500}v}{y^2w} \tag{97}
$$

$$
P_k = \min \tau_{ij} \frac{\partial U_i}{\partial x_j}, 10\beta^* kw \tag{98}
$$

$$
F_1 = \tanh \quad min \quad max \quad \frac{\overline{k}}{\beta * wy'} \cdot \frac{500\nu}{y^2 w} \cdot \frac{4\sigma_{w2}k}{CD_{kw}y^2} \tag{99}
$$

$$
CD_{kw} = \max \ 2\rho \sigma_{w2} \frac{1}{w} \frac{\partial k}{\partial x_i} \frac{\partial w}{\partial x_i}, 10^{-10}
$$
\n(100)

$$
\phi = \phi_1 F_1 + \phi_2 (1 - F_1) \tag{101}
$$

$$
\alpha_1 = \frac{5}{9}, \alpha_2 = 0.44 \tag{102}
$$

$$
\beta_1 = \frac{3}{40}, \beta_2 = 0.0828 \tag{103}
$$

$$
\beta^* = \frac{9}{100} \tag{104}
$$

$$
\sigma_{k1} = 0.85; \ \sigma_{k2} = 1; \ \sigma_{w1} = 0.5; \ \sigma_{w2} = 0.856 \tag{105}
$$

Mayor información sobre turbulencia y su modelamiento se puede encontrar en el Anexo B4.

# **4. DESCRIPCIÓN SIMULADOR Y PARÁMETROS ESTABLECIDOS EN OPENFOAM**

El análisis de CFD se hizo a través del software libre OpenFoam (Open Field Operation and Manipulation) el cual tiene aplicaciones en casi todas las áreas de la ingeniería y la ciencia tanto de manera comercial como de forma académica [\[19\]](#page-114-0). A través de este software se resuelven desde casos de flujos de fluidos complejos que involucren reacciones químicas, turbulencia y transferencia de calor, hasta dinámica de sólidos y casos de electromagnetismo. En OpenFOAM se incluyen herramientas para mallado, y para pre y post procesamiento de los casos simulados.

Para realizar una simulación por medio de OpenFOAM, se debe tener claro el tipo de análisis que se va a desarrollar con el fin de definir el punto de partida del simulador, es decir, se debe situar el análisis en alguno de los siguientes casos:

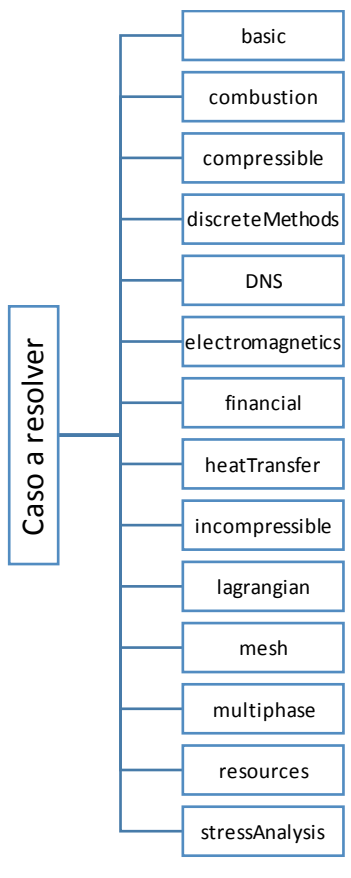

Figura 34. Esquema general de los tipos de simulaciones a realizar en OpenFOAM.

[Autor]

En la presente investigación se analizó un flujo compresible, estacionario y turbulento, de manera que el camino que se llevó a cabo para plantear la simulación fue la siguiente:

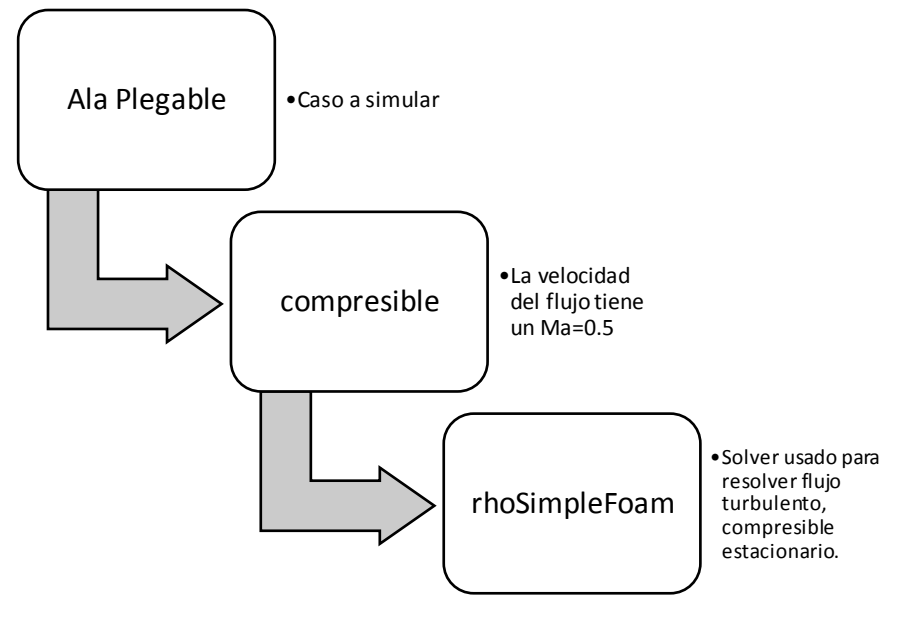

Figura 35. Identificación del caso a simular en OpenFOAM.

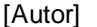

### 4.1. ALGORITMO SIMPLE PARA FLUJO COMPRESIBLE

En la presente investigación, se trabajó con el solver "rhoSimpleFoam" (de la versión 2.4.0 de OpenFOAM), la cual es la extensión del solver en estado estable incompresible "simpleFoam". Este usa el algoritmo "SIMPLE – Semi Implicit Method for Pressure Link Equations". Los solvers "rhoSimpleFoam" y "simpleFoam" se diferencian por sus dimensiones en el campo de presión, i.e.  $p \, y \, p / \rho$  respectivamente. En este solver las ecuaciones no son lineales y por ende se opta por una solución secuencial debido al costo computacional. La técnica resuelve una variable mientras permanecen las demás variables constantes, proceso en donde ocurre la iteración interna (obtiene el valor de la variable individual) y externa (el valor guardado del loop interno es usado para resolver la siguiente variable). Si el valor hallado en el loop externo no es válido de manera física (densidad negativa), se usan factores de relajación para cada variable. Este algoritmo provee una convergencia acelerada a las soluciones de estado estable para flujos compresibles y diferentes investigaciones lo han validado y recomiendan su uso [\[23\]](#page-115-5) [\[26\]](#page-115-6) [\[32\].](#page-115-7) Los elementos que conforman el algoritmo se muestran en la [Figura 36](#page-65-0).

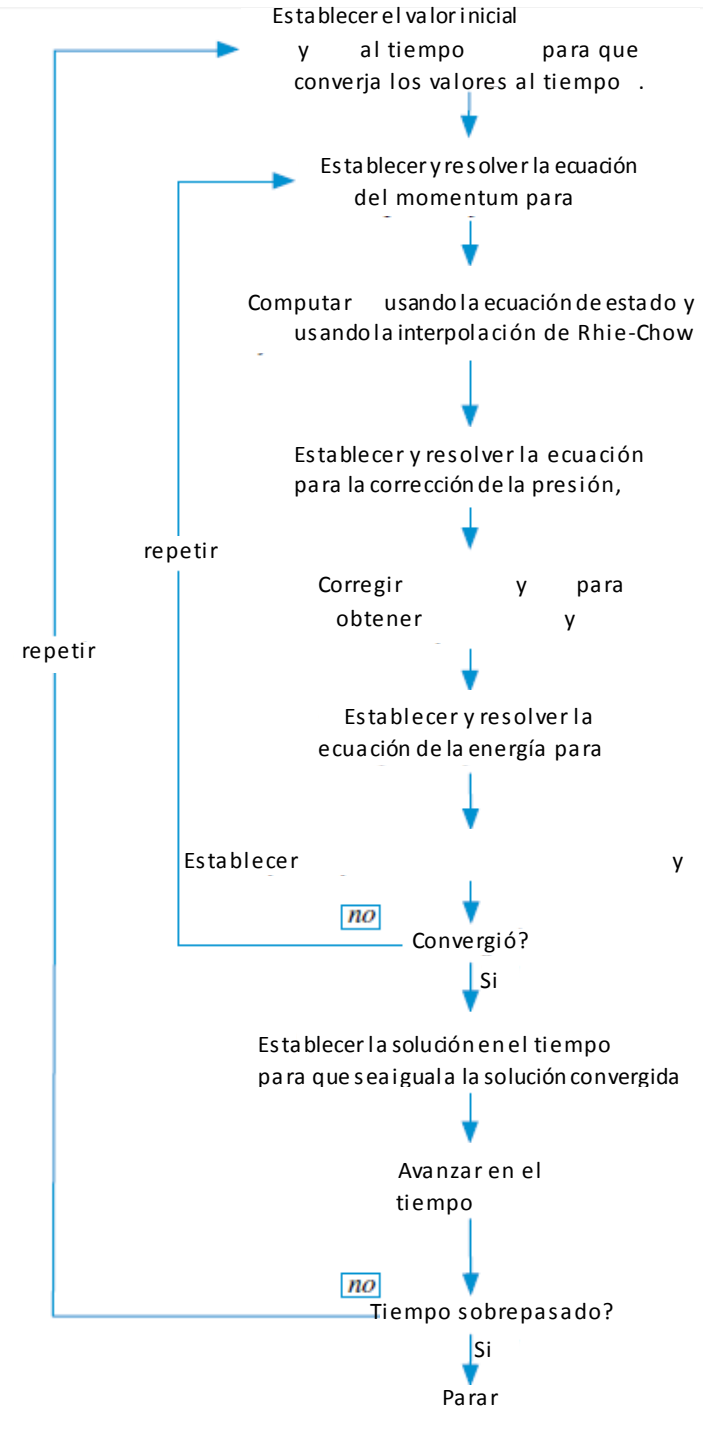

<span id="page-65-0"></span>Figura 36. Diagrama de flujo del algoritmo SIMPLE para un fluido compresible.

[Autor]

La explicación del algoritmo se puede resumir así: (Los tiempos mencionados hacen referencia a tiempo de iteración)

- 1. Calcular la solución al tiempo  $t + \Delta t$ , empezando con la solución en el tiempo  $t$  para los campos de presión, velocidad, densidad, temperatura y la rata de flujo de masa,  $p^{(n)} p^{(n)} p^{(n)} p^{(n)}$  y  $m^{(n)}$  respectivamente, como el valor inicial.
- 2. Resolver la ecuación del momentum y obtener un nuevo campo de velocidad  $v^{(*)}$ .
- 3. Usar la ecuación de estado para calcular el nuevo campo de densidad  $\rho^{(*)}$ .
- 4. Actualizar la rata de flujo de masa en las caras del volumen de control usando la técnica de interpolación Rhie-Chow para obtener un campo de la rata de flujo satisfactoria del momentum  $m^*$ :

$$
m_f^* = \rho_f^* v_f^* \cdot S_f - \rho_f^* D_f^v \cdot \nabla p_f^* - \nabla p_f^* \cdot S_f \tag{106}
$$

5. Usando las nuevas ratas de flujo másico calcular los coeficientes de la ecuación de presión corregida y resolverla para obtener el campo de presión corregido,  $p'$ .

$$
a_C^{p'} p'_C + a_F^{p'} p'_F = b_C^{p'}
$$
  
\n
$$
F \sim NB C
$$
  
\n
$$
a_F^{p'} = -\rho_F^* D_f - -m_f, 0 \frac{C_{\rho,f}}{\rho_f^*}
$$
  
\n
$$
a_C^{p'} = \frac{V_C C_{\rho}}{\Delta t} + \frac{C_{\rho,f}}{\rho_f^*} m_f, 0 + \rho_f^* D_f
$$
  
\n
$$
b_C^{p'} = -\frac{\rho_C^* - \rho_C^0}{\Delta t} V_C + m_f^* + \rho_f^* (D_f^p \nabla p'_f) \cdot \mathbb{T}_f
$$
  
\n
$$
f \sim nb \ C
$$
  
\n
$$
f \sim nb \ C
$$
  
\n
$$
f \sim nb \ C
$$
  
\n
$$
f \sim nb \ C
$$
  
\n(107)

términos no ortogonales usualmente ignorados

6. Actualizar los campos de presión, densidad y velocidad en los centroides del volumen de control y la rata de flujo másico en las caras del volumen de control para obtener los campos de continuidad satisfactorios usando las ecuaciones:

$$
\boldsymbol{\nu}_C^{**} = \boldsymbol{\nu}_C^* + \boldsymbol{\nu}_C'; \ \boldsymbol{\nu}_C' = -\mathbb{D}_C^v \ \nabla p' \ \ c \tag{108}
$$

$$
p_C^* = p_C^{\ n} + \lambda^p p_C^{\prime} \tag{109}
$$

$$
\rho_{\mathcal{C}}^{**} = \rho_{\mathcal{C}}^* + \lambda^{\rho} C_{\rho} p'_{\mathcal{C}}
$$
\n(110)

$$
m_f^{**} = m_f^* + m_f'; \ m_f' = -\rho_f^{**} \mathbb{D}_f^{\, v} \nabla p_f' \cdot \mathbb{S}_f + \ \frac{m_f^*}{\rho_f^{**}} \cdot \mathbb{S}_f \ \ C_{\rho, f} p_f' \tag{111}
$$

En donde  $\lambda^{\rho}$  es el factor de relajación para la densidad.

7. Resolver la ecuación de la energía para obtener un nuevo campo de temperatura  $T^*$ 

$$
a_C^T T_C + a_F^T T_F = b_C^T
$$
  

$$
F \sim NB(C)
$$
 (112)

En donde los coeficientes están dados por:

$$
a_F^T = -k_f \frac{E_f}{d_{CF}} - m_f, 0 \quad c_{p_f} \tag{113}
$$

$$
a_C^T = a_C - a_F^T + m_f c_p + -a_C^{c_p} = 0
$$
\n(114)

$$
a_C = \frac{\rho_C \ c_p \ cV_C}{\Delta t} \; ; \; a_C^0 = \frac{\rho_C^0 \ c_p^0 \ cV_C}{\Delta t} \; ; \; a_C^{Cp} = \rho_C V_C \ \frac{Dc_p}{Dt} \tag{115}
$$

$$
b_C^T = \sum_{f \sim nb \ C} k_f \ \nabla T \ f \cdot \mathbb{T}_f \ - \sum_{f \sim nb \ C} m_f \ c_p \ f^{\text{HR}} - T_f^U \ + a_C^0 T_C^0 + T_C \ a_C^{c_p}, 0
$$
\n
$$
+ \frac{Dp}{Dt} \ c + \mu_C \ -\frac{2}{3} \Psi_C + \Phi_C \ + \ q_V \ c \ V_C \tag{116}
$$

- 8. Establecer  $v^{**}$ ,  $m^{**}$ ,  $\rho^{**}$ ,  $T^*$  y  $p^*$  como el valor inicial para la velocidad, la rata de flujo másico, la densidad, la temperatura y la presión.
- 9. Volver al paso 2 y repetir hasta la convergencia.
- 10. Establecer la solución del tiempo  $t + \Delta t$  igual a la solución convergida.
- 11. Avanzar al siguiente paso del tiempo al establecer el tiempo actual  $t$  por el  $t + \Delta t$ .
- 12. Volver al paso 1 y repetir hasta que el último paso del tiempo sea alcanzado.

Mayor información sobre la programación en OpenFOAM sobre flujo compresible se puede encontrar en el Anexo B5.

# 4.2. SIMULACIÓN DE CASO EN OPENFOAM

El caso a simular se compone de una serie de directorios en los que se establecen los parámetros de la simulación: dominio, mallado, condiciones iniciales del modelo, solver y la forma como se va a desarrollar la simulación. No todas las simulaciones en OpenFOAM siguen la estructura mostrada a continuación, así que el usuario tiene que definir previamente las simplificaciones del caso para asignar los "patches"\* adecuados a cada directorio.

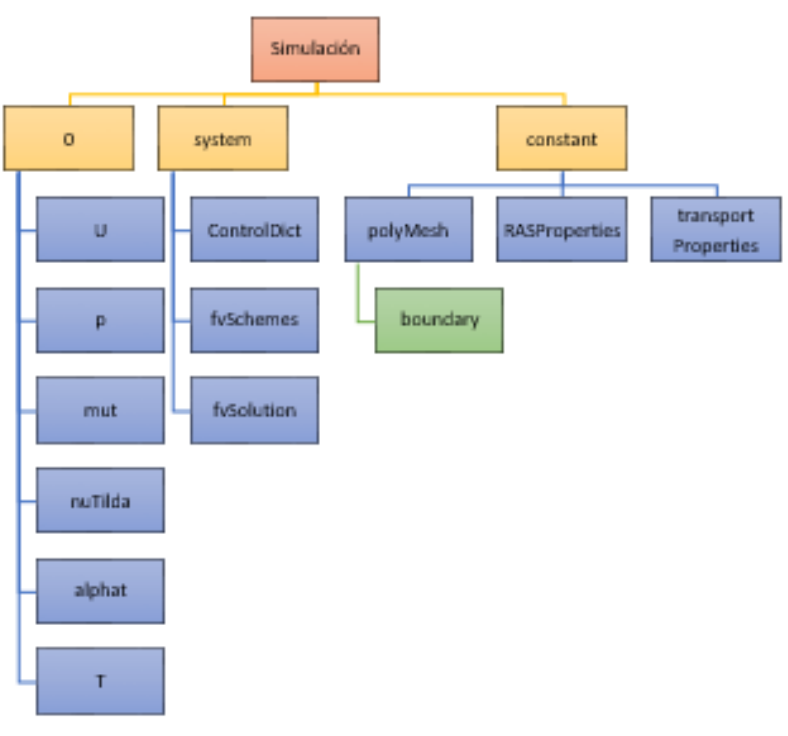

Figura 37. Estructura general de los directorios en una simulación en OpenFOAM del solver "rhoSimpleFOAM".

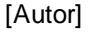

Archivos en el directorio "constant". Aquí se almacenan los valores que van a ser constantes durante la simulación en OpenFOAM. En la investigación presente se define de manera general un dominio en el que haya una cavidad con la forma del ala en flecha y/o el perfil aerodinámico.

 $\ddot{\phantom{a}}$ 

Con el fin de aplicar las condiciones de frontera, una frontera es generalmente dividida en una serie de fronteras llamadas "patches".

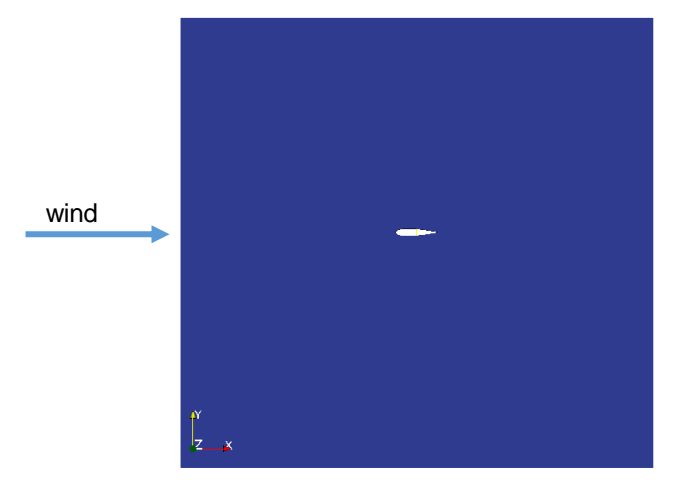

Figura 38. Dominio del perfil Aerodinámico (no está a escala).

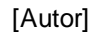

El dominio se divide en una serie de "patches" que definen las condiciones de frontera. En las simulaciones se trabajaron con los siguientes:

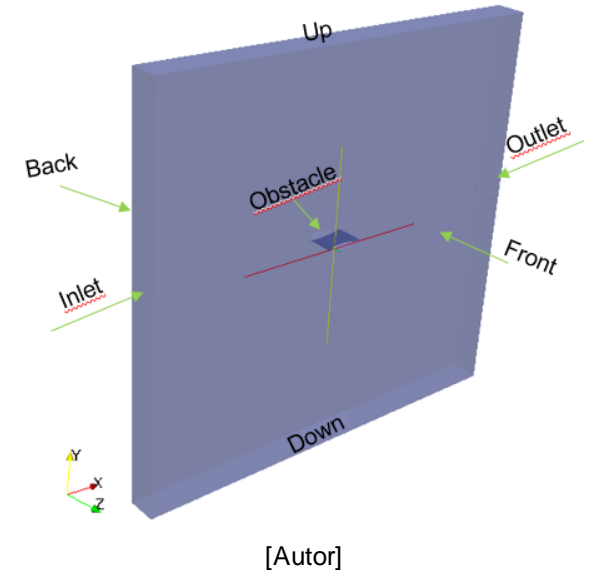

Figura 39. Distribución de patches en el dominio (no está a escala).

El archivo "polyMesh/boundary" identifica las caras de todos los elementos del mallado los cuales comprenden las condiciones límites del fluido en el túnel de viento. En los análisis 2D las superficies "front and back" se definen como "empty" para solo tener en cuenta el flujo bidimensional. Las caras "*inlet, outlet"\** se definen como "patch", y las demás caras como "wall*".*

 $\ddot{\phantom{a}}$ 

<sup>\*</sup> Sus definiciones físicas se encuentran en el capítulo ["CONDICIONES DE FRONTERA"](#page-159-0)

Los otros archivos dentro del subdirectorio "polyMesh" son listas de coordenadas de puntos, de la serie de puntos los cuales constituyen las caras de los elementos mallados, de los elementos con caras en común, entre otros. El archivo "sets/internal" identifica las caras de todos los elementos mallados los cuales no están ubicados en las condiciones límites del fluido sino que están ubicados dentro del fluido.

El archivo "*sets/nonOrthoFaces"* es un archivo no deseado, ya que su presencia indica que pueden existir deficiencias en el mallado. Este archivo en particular contiene una lista de las caras en las que OpenFoam puede encontrar no ortogonalidades severas. Es por esto que después de crear el dominio, se debe chequear la malla con el comando "checkMesh". Este comando va a hacer que OpenFOAM revise el mallado y los elementos que lo constituyen, buscando problemas con la geometría la cual puede afectar de manera adversa la precisión o convergencia de las rutinas numéricas. Si OpenFOAM encuentra caras que tienen una severa no-ortogonalidad, este va a escribir una lista de esas caras dentro del archivo "*sets/nonOrthoFaces"*. OpenFoam también busca otras deficiencias del mallado, como elementos altamente oblicuos, limites sin cerrar, entre otros. Para cada tipo de deficiencia, OpenFOAM va a escribir una lista de las entidades con errores dentro de un archivo con su nombre adecuado. Por lo tanto, para una malla de calidad, no habrá archivos con tales deficiencias.

Los archivos "*constant/RASProperties"* y *"constant/transportProperties"* son creados por el usuario. Aquí se especifica el modelo matemático de turbulencia a usar, y el segundo especifica las propiedades de transporte del fluido. En el estudio presente se analizaron los modelos de turbulencia de "Spalart-Allamaras fv3", "k-W SST" y " $k - \varepsilon$  Launder Sharma", por su alta aplicación en análisis de flujos externos sobre superficies aerodinámicas. Este directorio se puede encontrar en el Anexo A1 y A2.

<span id="page-70-0"></span>Archivos en el subdirectorio "system". Este subdirectorio contiene las configuraciones que controlan la ejecución de OpenFOAM.

fvSchemes. Especifica las rutinas matemáticas a ser usadas para aproximar las ecuaciones en su forma discretizada. Aquí los términos que deben ser asignados a un esquema numérico derivativos, e.g. gradientes  $\nabla$ , e interpolaciones de valores de una serie de puntos a otros, esto le da al usuario libertad de decisión. Los términos derivativos

73

además simplifican esta elección. Para empezar, la discretización de las ecuaciones se hace con volúmenes finitos. La integración Gaussiana se basa en sumar los valores en las caras de las celdas, las cuales deben ser interpoladas hasta el centro de las celdas. Después, se puede elegir libremente el esquema de interpolación, en donde se encuentran ciertos esquemas los cuales han sido diseñados para términos particularmente derivativos, especialmente los términos de divergencia convectivos. La serie de términos para los que los esquemas numéricos deben ser especificados, son subdivididos dentro del *fvSchemes* en categorías como se muestra a continuación: La carpeta se puede encontrar en el apéndice A3.

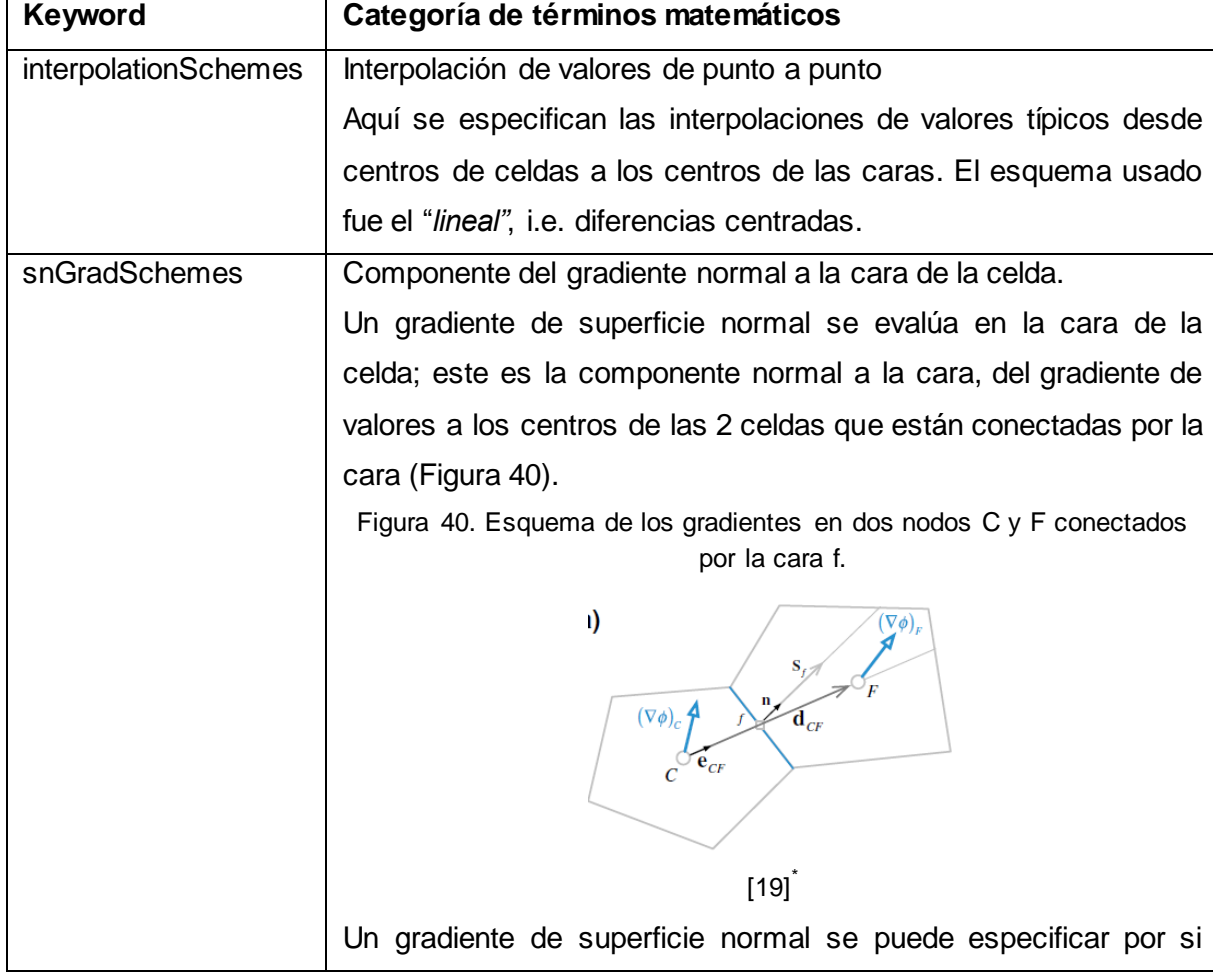

<span id="page-71-0"></span>Tabla 1. Principales keyWords usados en el fvSchemes.

 $\ddot{\phantom{a}}$ 

MOUKALLED, F.; MANGANI, L. and DARWISH, M. The finite volume method in computational fluid dynamics – an advanced introduction with OpenFOAM and Matlab. Vol 113, Springer. 2016, P. 729.
<span id="page-72-0"></span>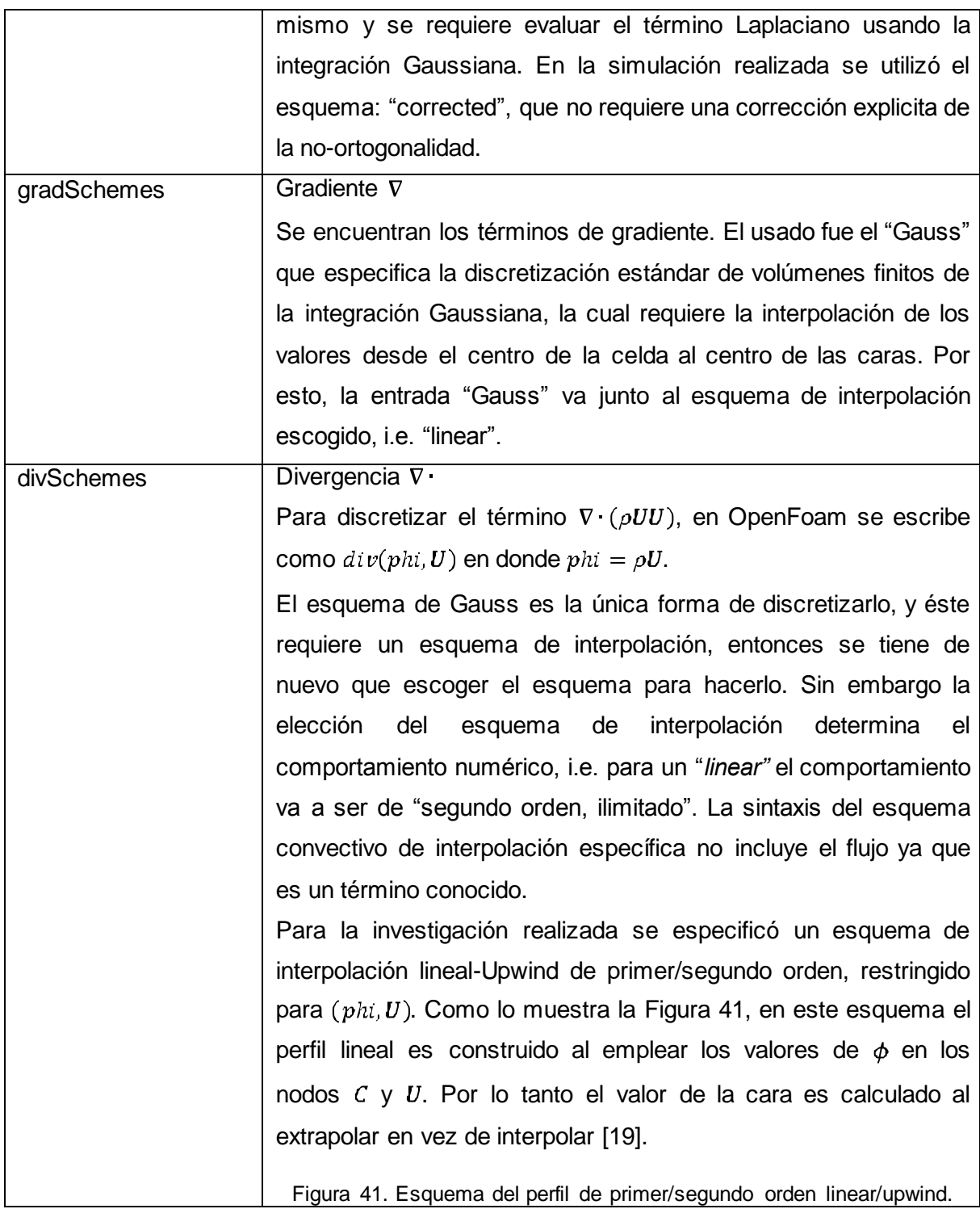

<span id="page-73-0"></span>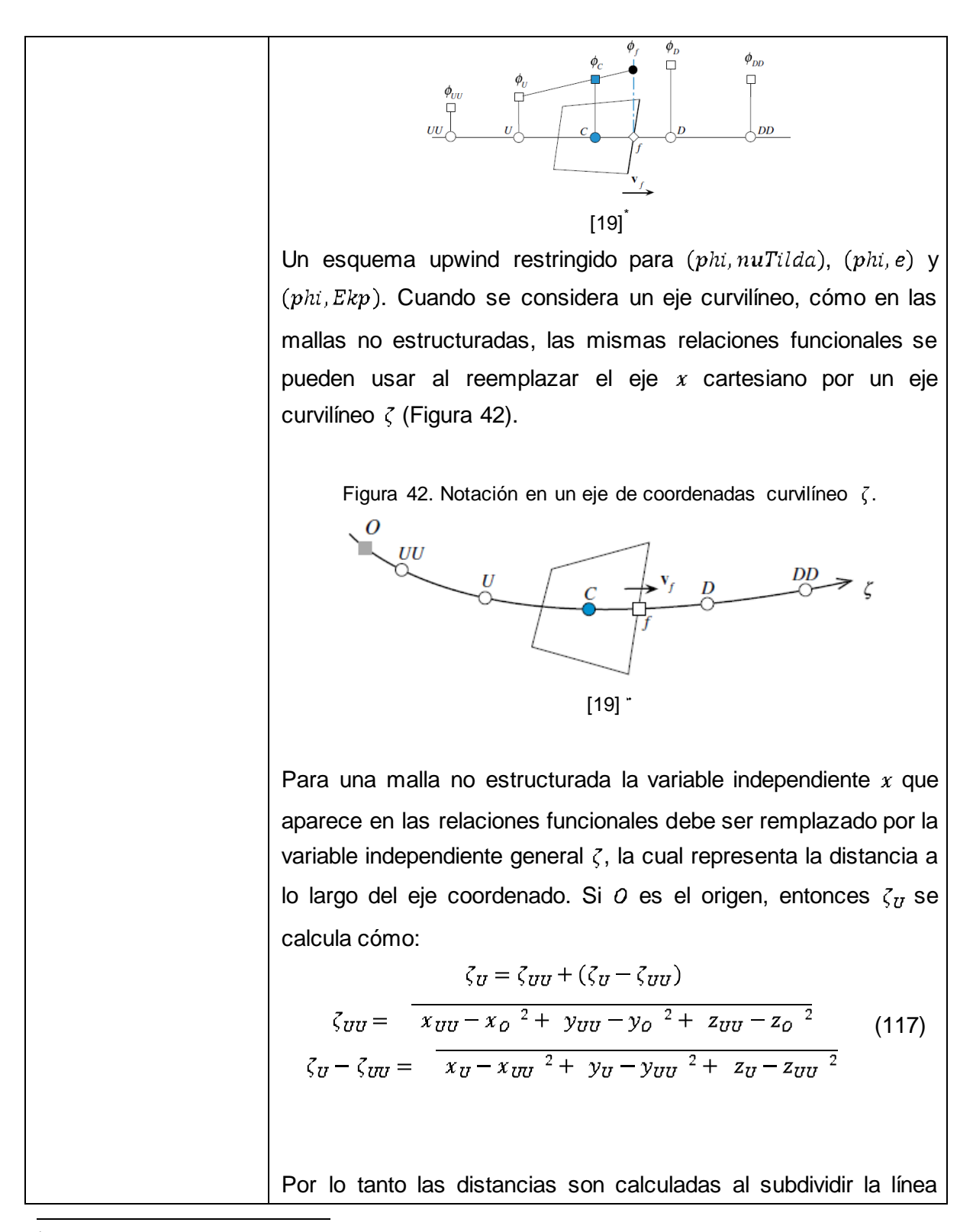

MOUKALLED, F.; MANGANI, L. and DARWISH, M. The finite volume method in computational fluid dynamics – an advanced introduction with OpenFOAM and Matlab. Vol 113, Springer. 2016, P. 729.

<span id="page-74-0"></span>

|                  | curvilínea entre un número de líneas rectas, de forma general se                  |                                                                         |                                                                                                    |  |  |  |
|------------------|-----------------------------------------------------------------------------------|-------------------------------------------------------------------------|----------------------------------------------------------------------------------------------------|--|--|--|
|                  | aplica:                                                                           |                                                                         |                                                                                                    |  |  |  |
|                  | $\zeta_1 - \zeta_2 = \overline{x_1 - x_2^2 + y_1 - y_2^2 + z_1 - z_2^2}$          |                                                                         |                                                                                                    |  |  |  |
|                  | (118)                                                                             |                                                                         |                                                                                                    |  |  |  |
|                  |                                                                                   |                                                                         |                                                                                                    |  |  |  |
|                  | Adoptando este sistema general de coordenadas, las relaciones                     |                                                                         |                                                                                                    |  |  |  |
|                  | funcionales<br>diferentes<br>mallas<br>para<br>los<br>esquemas<br>en              |                                                                         |                                                                                                    |  |  |  |
|                  | estructuradas y no estructuradas pueden ser derivadas como se                     |                                                                         |                                                                                                    |  |  |  |
|                  | muestra en la Tabla 2 [19].                                                       |                                                                         |                                                                                                    |  |  |  |
|                  |                                                                                   |                                                                         |                                                                                                    |  |  |  |
|                  | Tabla 2. Relaciones funcionales para diferentes esquemas convectivos              |                                                                         |                                                                                                    |  |  |  |
|                  | en mallas estructuradas y no estructuradas.                                       |                                                                         |                                                                                                    |  |  |  |
|                  | Esquema                                                                           | Malla Estructurada                                                      | Malla no estructurada                                                                                                    |  |  |  |
|                  | Upwind                                                                            | $\phi_f = \phi_C$                                                       |                                                                                                    |  |  |  |
|                  | Downwind                                                                          | $\phi_f = \phi_D$                                                       | $\frac{\phi_f = \phi_C}{\phi_f = \phi_D}$                                                                                              |  |  |  |
|                  | CD                                                                                | $\phi_f = 0.5(\phi_C + \phi_D)$                                         | $\phi_f = \phi_c + \left(\frac{\phi_D - \phi_C}{\zeta_D - \zeta_C}\right) (\zeta_f - \zeta_C)$                                         |  |  |  |
|                  | SOU                                                                               | $\phi_f = \frac{3}{2}\phi_C - \frac{1}{2}\phi_U$                        | $\phi_f = \phi_C + \left(\frac{\phi_C - \phi_U}{\zeta_C - \zeta_U}\right)(\zeta_f - \zeta_C)$                                          |  |  |  |
|                  | <b>QUICK</b>                                                                      | $\phi_f = \frac{3}{4} \phi_C - \frac{1}{8} \phi_U + \frac{3}{8} \phi_D$ | $\phi_f = \phi_U + \frac{(\zeta_f - \zeta_U)(\zeta_f - \zeta_C)}{(\zeta_D - \zeta_U)(\zeta_D - \zeta_C)} (\phi_D - \phi_U)$            |  |  |  |
|                  |                                                                                   |                                                                         | $+\frac{(\zeta_f-\zeta_U)(\zeta_f-\zeta_D)}{(\zeta_c-\zeta_U)(\zeta_c-\zeta_D)}(\phi_C-\phi_U)$                                        |  |  |  |
|                  | <b>FROMM</b>                                                                      |                                                                         | $\phi_f = \phi_C + \frac{1}{4}(\phi_D - \phi_U) \qquad \phi_f = \phi_C + \frac{\zeta_f - \zeta_C}{\zeta_D - \zeta_U}(\phi_D - \phi_U)$ |  |  |  |
|                  | [19]                                                                              |                                                                         |                                                                                                    |  |  |  |
|                  |                                                                                   |                                                                         | Por último se definió una interpolación lineal no limitada para                                                                        |  |  |  |
|                  | $(muEff * dev2(T(grad(U)).$                                                       |                                                                         |                                                                                                    |  |  |  |
| laplacianSchemes | Laplaciano $\nabla^2$                                                             |                                                                         |                                                                                                    |  |  |  |
|                  | Para especificar el Laplaciano se debe indicar el esquema de                      |                                                                         |                                                                                                    |  |  |  |
|                  | interpolación y el esquema de gradiente normal a la superficie,                   |                                                                         |                                                                                                    |  |  |  |
|                  | e.g. para definir $\nabla \cdot (v \nabla U)$ , se debe especificar el esquema de |                                                                         |                                                                                                    |  |  |  |
|                  |                                                                                   |                                                                         |                                                                                                    |  |  |  |
|                  | interpolación para el coeficiente de difusión, i.e. $v$ , y un esquema            |                                                                         |                                                                                                    |  |  |  |
|                  | de gradiente normal a la superficies para $\nabla U$ , es decir:                  |                                                                         |                                                                                                    |  |  |  |
|                  | $Gauss  < snGrad Scheme >$                                                        |                                                                         |                                                                                                    |  |  |  |

<sup>\*</sup> MOUKALLED, F.; MANGANI, L. and DARWISH, M. The finite volume method in computational fluid dynamics – an advanced introduction with OpenFOAM and Matlab. Vol 113, Springer. 2016, P. 729.

 $\ddot{\phantom{a}}$ 

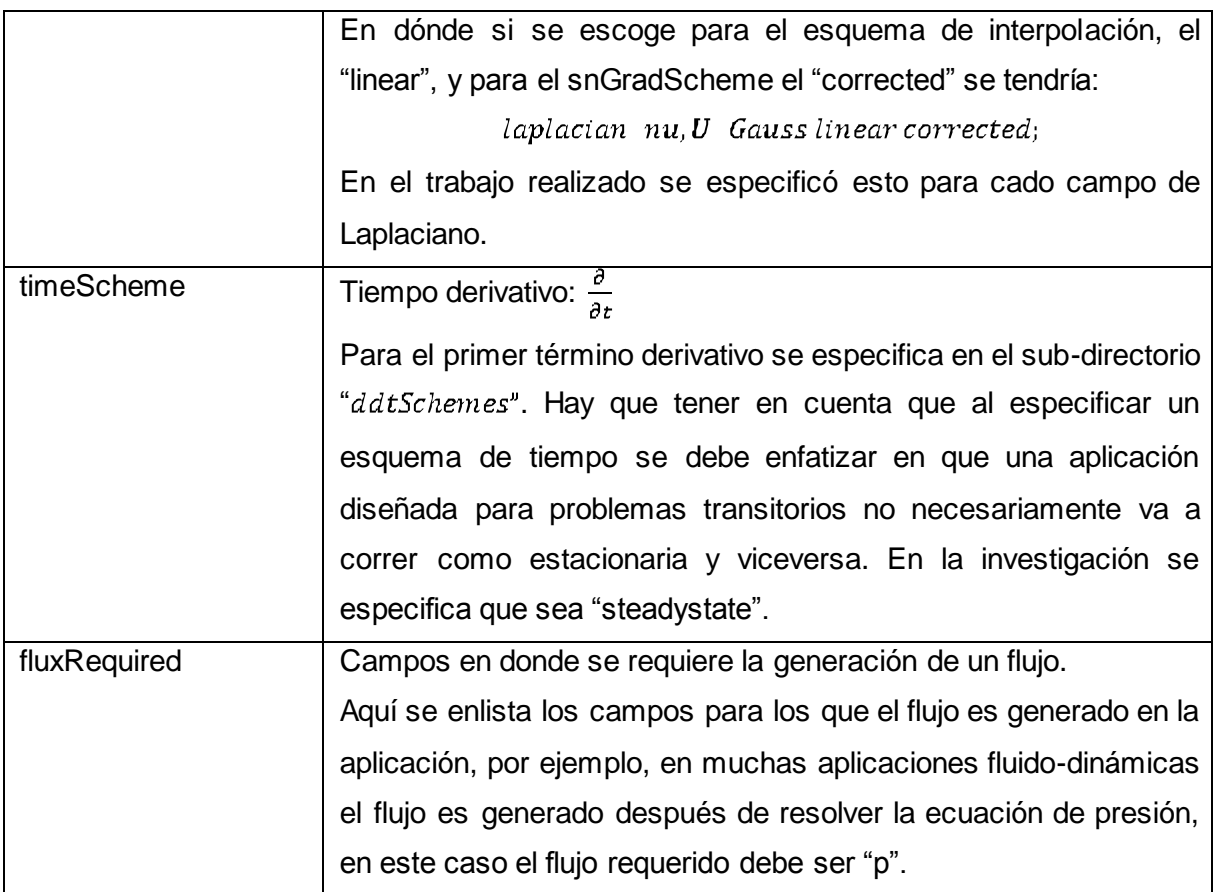

fvSolution. El archivo "*fvSolution"* específica la manera como las variables físicas deben ser derivadas de las ecuaciones y su forma de cambiar durante el proceso de convergencia. El directorio contiene una serie de sub-directorios que son específicos de acuerdo a cada solver(\*). Estos sub-directorios incluyen *solvers, factores de relajación,* y el tipo de algoritmo, e.g. *PISO o SIMPLE.* Esta carpeta se puede encontrar en el anexo A4.

#### Tabla 3. Descripción del fvSolution

| Linear  | Es el primer sub-directorio que aparece en el fvSolution, se llama "solvers". |
|---------|-------------------------------------------------------------------------------|
| Solver  | Se especifica cada solver lineal que se usa para cada ecuación discretizada;  |
| Control | en OpenFoam, el término "linear-solver" se refiere al método de cálculo       |

 $(*)$ (\*) "Solver" es un término genérico que indica una parte de un software matemático que resuelve un problema matemático. El "solver" toma las descripciones del problema en una forma genérica y calcula su solución .

numérico para resolver la serie de ecuaciones lineales, opuesto al "application solver" el cual describe la serie de ecuaciones y algoritmos a resolver para un problema particular.

La sintaxis para cada entrada dentro del "solvers" usa una palabra clave que está relacionada a la variable a ser resuelta en la ecuación particular, e.g. para la velocidad U se utiliza la palabra clave "U". La palabra clave es seguida de un diccionario particular que contiene el tipo de solver y los parámetros que el solver usa. El solver es seleccionado a través de la "keyword" ofrecida por OpenFOAM, en la presente investigación se definió para la presión el solver "GAMG" (Generalised geometric-algebraic multi grid) con smoother "GaussSeidel" y "mergeLevels" de 1 por la complejidad de la malla (controla la velocidad a la cual el refinamiento es desarrollado) [\[6\]](#page-113-0). Para la "velocidad", "nuTilda" y "e" se seleccionó el solver "smoothSolver" con smoother "GaussSeidel".

Los solvers seleccionados de las matrices son iterativos, i.e. las que se basan en reducir el residuo de la ecuación sobre una sucesión de soluciones. El residuo es una medida del error en la solución y se evalúa al sustituir la solución presente dentro de la ecuación y toma la magnitud de la diferencia entre los lados izquierdos y derechos; por esto se normaliza para hacerlo independiente a la escala del problema que está siendo analizado. El solver se detiene si se cumplen algunas de las siguientes condiciones:

- El residuo cae por debajo de la tolerancia del solver, la cual se especifica como "tolerance" en el subdirectorio.
- La razón entre el residuo de ahora y el inicial cae por debajo de la tolerancia relativa del solver, i.e. "relTol".
- El número de iteraciones excede un máximo número de iteraciones, "maxIter".

La tolerancia del solver, "tolerance", representa el nivel al que el residuo es lo suficientemente pequeño de tal manera que la solución puede ser considerada suficientemente precisa. El "relTol" es la tolerancia relativa entre el residuo inicial y final. Para la presión se definió una tolerancia de 1e-6 y un "relTol" de 0.1, mientras que para la velocidad y la "nuTilda" se definieron tolerancias de 1e-08 y un "relTol" de 0.1.

Los solvers que utilizan un "smoother" requieren que éste sea especificado. OpenFOAM ofrece diferentes posibilidades, aquí se trabajó con "Gauss-Seidel" el cual es la opción que dio mejores resultados.

El método generalizado "GAMG" (Geometric Algebraic Multi Grid) asignado a la presión, "p", usa el principio de generar una solución en una malla con un número pequeño de celdas, y mapeando esta solución dentro de una malla más fina, se usa como una estimación inicial para obtener una solución precisa en la malla fina. "GAMG" es más rápido que los métodos estándar cuando el aumento en la velocidad al resolverse primero en la malla gruesa supera los costos adicionales del refinamiento de la malla. "GAMG" comienza con la malla especificada por el usuario y refina los niveles de la malla. Para esto, se especifica el tamaño aproximado de una malla en el nivel más grueso en términos del número de celdas, se especifica en la entrada "nCoarsestCells". La aglomeración de las celdas se lleva a cabo por el algoritmo especificado en la parte "agglomerator". Se especificó el "faceAreaPair" el cual es el más recomendado para este tipo de smiulaciones [\[35\].](#page-116-0) El "smoothing" se especifica en la sección "smoother". El número de barridos usados por el "smoother" a diferentes niveles de la densidad de la malla son especificados por las palabras claves "nPreSweeps", "nPostSweeps" y "nFinestSweeps". La primera de ella se usa a medida que el algoritmo va engrosando la malla, el segundo cuando el algoritmo está refinando y el último se usa cuando la solución está en su más mínimo nivel. Por último la keyword "mergeLevels" controla la velocidad a la que se está variando los niveles del mallado. Se aconseja usarlo solo al nivel uno, sin embargo para mallados sencillos de puede aumentar a dos éste valor.

**Soluciones** bajo relajación Este es otro sub-directorio usado en la simulación, el "relaxationFactors" controla la relajación, una técnica usada para mejorar la estabilidad de la computación, particularmente en problemas de estado estacionario. Trabaja

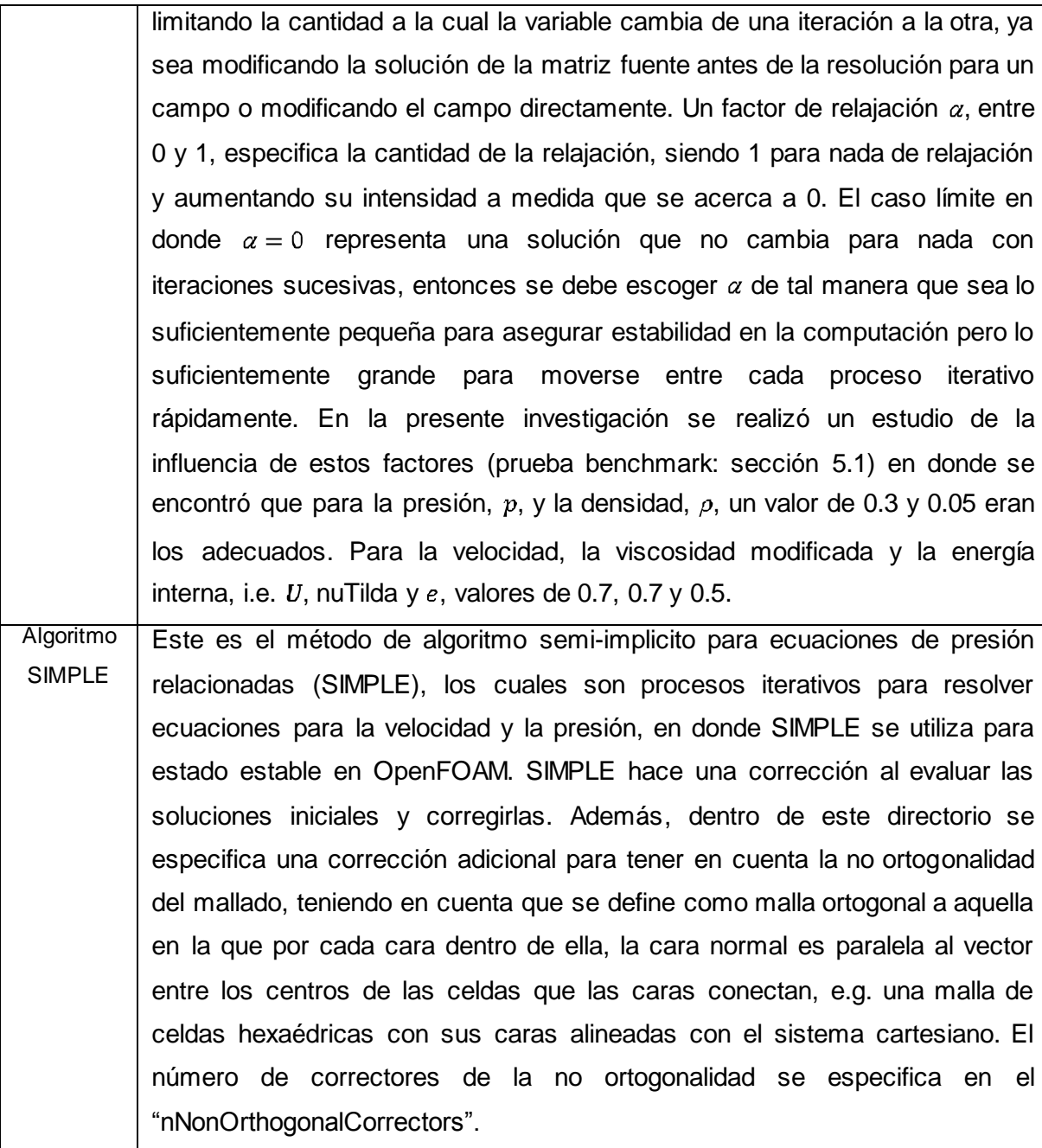

ControlDict. Aquí se establece el "database" de corrida de los solvers. El "database" son los archivos generados en donde se escriben los resultados de la simulación. En el "controldict" se establecen los parámetros de entrada esenciales para la creación del "database". Además, en este archivo se incluye el comando necesario para calcular los coeficientes de sustentación y de arrastre de los perfiles aerodinámicos.

A continuación se describen los subdirectorios que conforman el "controlDict" de la investigación presente. En el anexo A5 se encuentra un ejemplo de un controlDict usado.

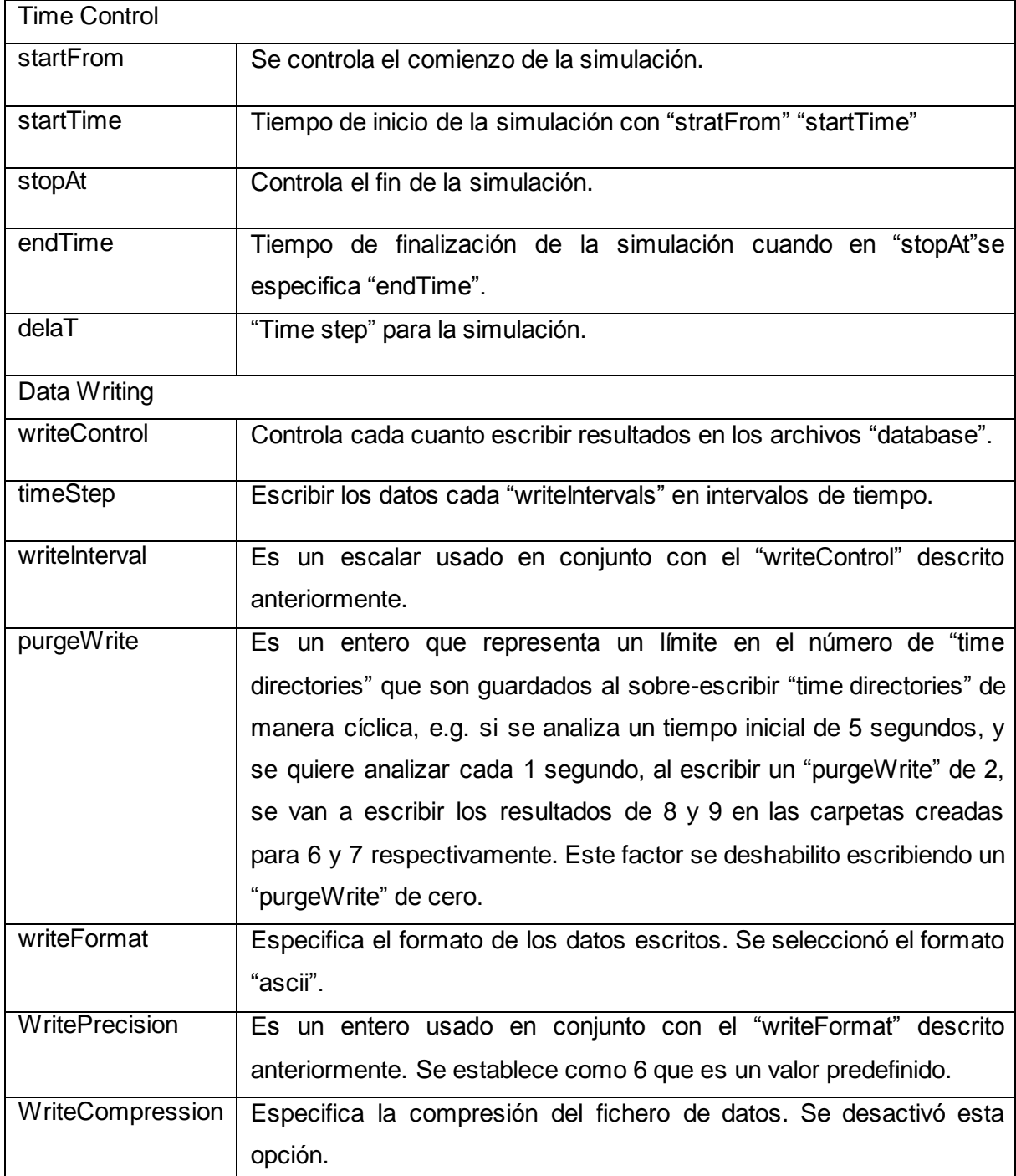

Tabla 4. Subdirectorios que conforman el "controlDict"

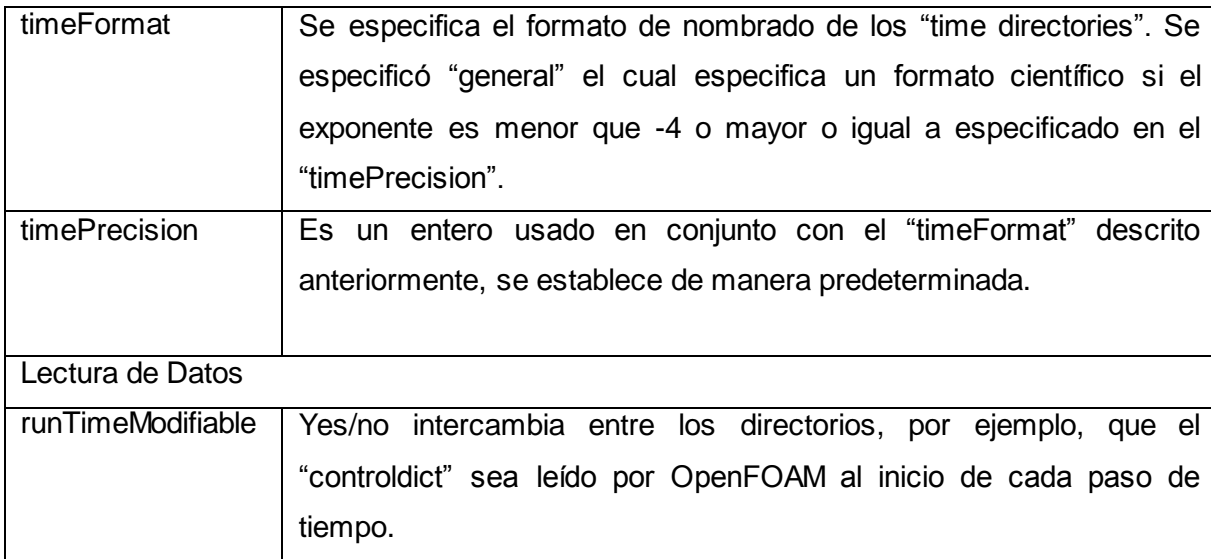

#### [Autor]

La selección de estos datos difieren del tipo de simulación que se esté haciendo y la incidencia de su elección es considerable en los resultados del problema trabajado. Por ejemplo para el cálculo del "timeStep", el "endTime" y otros factores adecuados, OpenFOAM ofrece una guía [23] en la que se presenta lo siguiente: "para establecer el "timeStep" y alcanzar precisión temporal y una estabilidad numérica, el número de Courant debe ser menor que 1. El número de Courant se define para una celda como:

$$
Co = \frac{dtU}{dx} \tag{119}
$$

En dónde  $dt$  es el "time Step", U es la magnitud de la velocidad a través de la celda y  $dx$ es el tamaño de la celda en dirección de la velocidad. La velocidad del flujo varía a través del dominio y se debe asegurar que el  $Co < 1$  en cada punto. Por lo tanto escoger un dt en el peor caso, i.e. en donde el máximo Courant corresponda al efecto combinado de una gran velocidad y una celda pequeña. Entonces, como el tamaño de la celda está definido a través del dominio, el máximo Courant puede ocurrir en los puntos en los que haya una mínima presión, o se puede determinar un promedio teniendo en cuenta el tamaño del dominio y el número de celdas en el que vayan en dirección a la velocidad del flujo como se muestra a continuación:

$$
dx = \frac{d}{n} \tag{120}
$$

En dónde  $d$  es la longitud del dominio y  $n$  el número de celdas. Estableciendo como máximo número de Courant se puede encontrar un  $dt$  adecuado para empezar la simulación.

Coeficientes de sustentación y de arrastre. Se utiliza el "forceCoeffs functionObject" establecido en OpenFOAM según [22]. Las "functionObjects" son librerías que pueden ser usada en casi cualquier solver, sin tener que recompilar el solver. El "forceCoeffs functionObjects" se encuentra en el solver "sonicFoam", y se modifican los valores relevantes a la investigación. Las demás definiciones se dan a continuación.

Tabla 5. Especificaciones de la función "forceCoeffs".

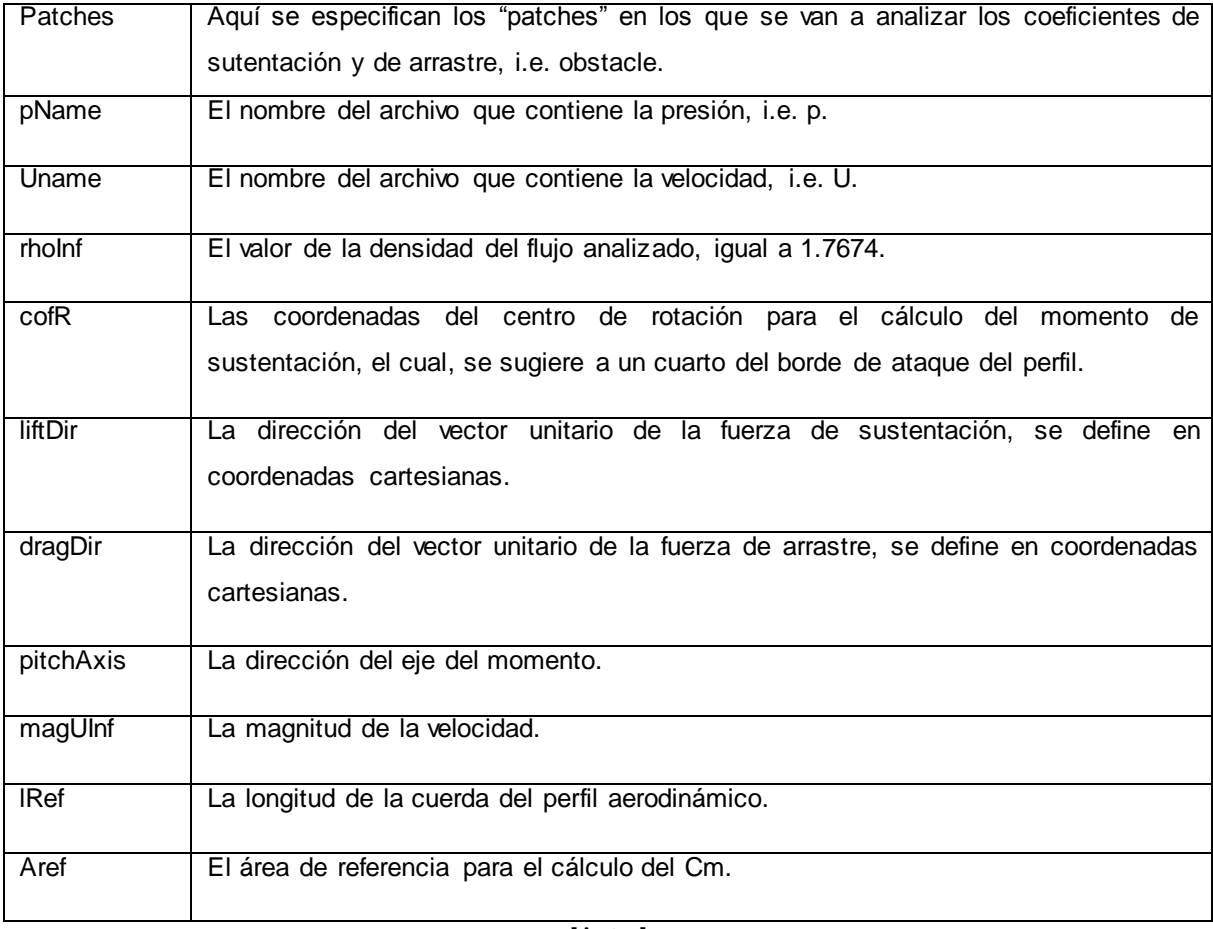

[Autor]

Archivos en el subdirectorio "0". El solver "rhoSimpleFoam" busca una solución en estado estable, y en este directorio se definen unas condiciones iniciales que son tratadas como puntos estimados de arranque para las variables físicas a usar en la primera iteración.

Estas variables incluyen la presión "*p"*, el campo de velocidad "*U"*, la temperatura "*T*", la difusividad térmica "*alphaT*", la viscosidad cinemática turbulenta "*mut"* y la viscosidad cinemática turbulenta modificada "*nuTilda"*. Cada archivo dentro de la carpeta "0" obedece la estructura mostrada a continuación.

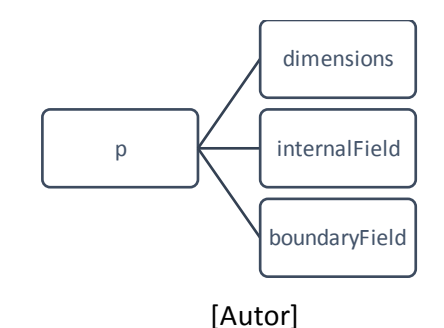

Figura 43. Estructura ficheros dentro carpeta 0 en OpenFOAM.

Dimensions. Se especifican las dimensiones generales del campo a analizar. OpenFOAM describe un formato para 7 escalares delimitado por paréntesis, e.g. Velocidad [0 1 -1 0 0 0 0]. Cada valor corresponde a la potencia de la unidad de medida:

Tabla 6. Unidades usadas en OpenFOAM en el SI y el sistema USCS.

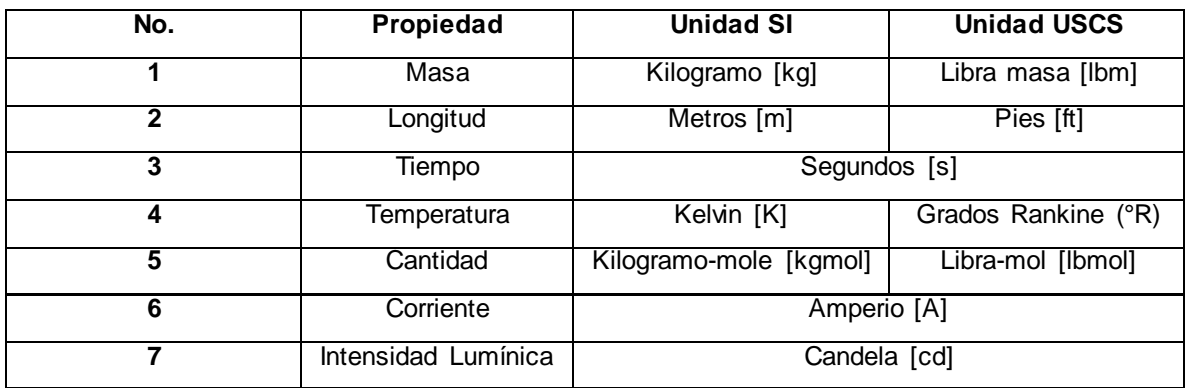

 $[36]$ <sup>\*</sup>

OpenFOAM trabaja de manera predeterminada con unidades del sistema internacional. internalField. Aquí se define el valor del campo interno de la variable a analizar en el tiempo cero, es decir, se le asigna un valor inicial a todos los elementos dentro del dominio. Es sólo un punto de partida para el solver SIMPLE como se mencionó anteriormente.

 $\ddot{\phantom{a}}$ 

<sup>\*</sup> <http://www.openfoam.org/docs/user/basic-file-format.php#x18-1000004.2.6>

boundaryField. En este fichero se definen las condiciones límites de cada uno de los "patches" creados en el dominio para la simulación, los cuales, como se mencionó anteriormente son: airfoil, inlet, outlet, up, down, front and back. Cada "patch" tiene dentro de sí una lista de "keywords" que lo definen. La entrada obligatoria "type" describe la condición del campo específico del "patch", las demás entradas corresponden al tipo de la condición del campo seleccionado del "patch" y puede contener condiciones iniciales del mismo. Es por esto que la definición de las condiciones límites no solo es un aspecto geométrico sino que es una parte integral de la solución. Se deben cumplir los siguientes atributos para cada patch: *Base Type,* el cual define los atributos geométricos, el *Primitive Type*, que define el tipo de condición de frontera, y el *Derived Type*, el cual puede ser las condiciones específicas adicionales que se le pueden asignar al "patch". De manera general se muestra la estructura que cada "patch" debe tener en la [Figura 44.](#page-83-0) [\[37\]](#page-116-2)

<span id="page-83-0"></span>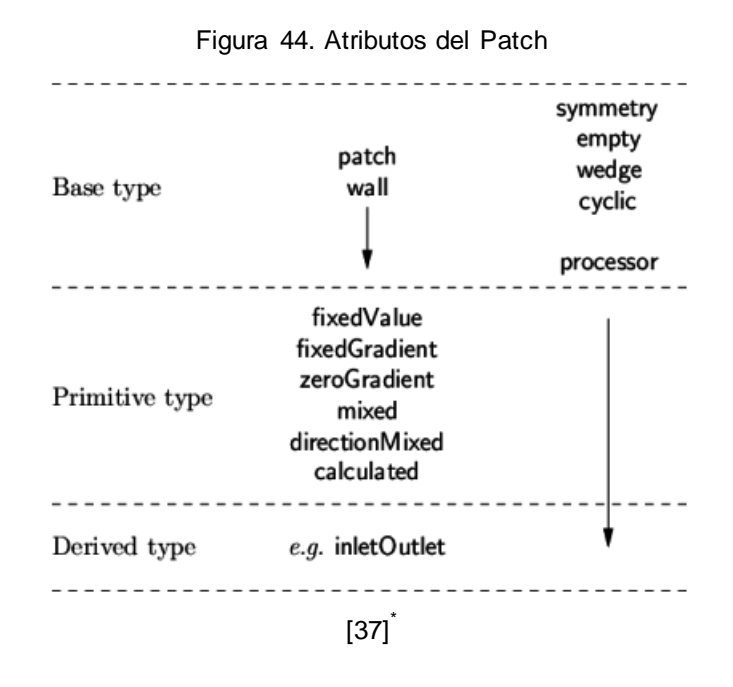

Base Type. El "Base type" de cada "patch" se define en el fichero "boundary" que se encuentra en directorio de "constant". Aquí se define si cada límite es un "patch, Wall, symmetry, empty, wedge, cyclic o processor". Lo definido en la presente investigación para cada caso se resume en la siguiente tabla:

 $\ddot{\phantom{a}}$ 

<sup>\*</sup> <http://www.openfoam.org/docs/user/boundaries.php#x24-1400252>

| rabia 7. Base Type aniizado on cada condición illinite del dominio |       |  |  |
|--------------------------------------------------------------------|-------|--|--|
| Inlet                                                              | Patch |  |  |
| Outlet                                                             | Patch |  |  |
| FrontandBack (2D)                                                  | Empty |  |  |
| Airfoil                                                            | Wall  |  |  |
| up                                                                 | Wall  |  |  |
| Down                                                               | Wall  |  |  |
| Autor]                                                             |       |  |  |

Tabla 7. Base Type utilizado en cada condición límite del dominio

La razón por la que se escogió cada uno de esos "Base Types" para las condiciones límites del dominio se explican en el siguiente esquema:

Figura 45. Definición de los "Base Type" usados

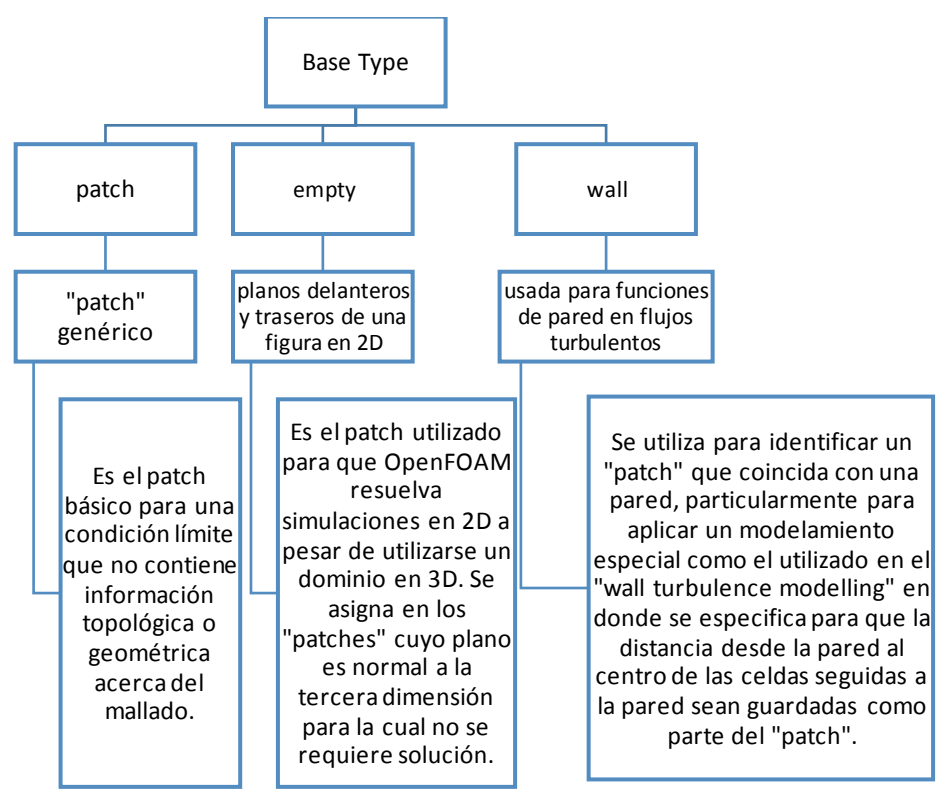

[Autor]

Los "primitive Types" y "Derived Types" definidos dependen de las condiciones de cada uno de los límites del dominio usado. Se muestra la forma en la que se aplicó a cada patch [\(Tabla 8\)](#page-85-0) los ficheros de la presión, la viscosidad cinemática turbulenta, la viscosidad modificada, la velocidad, la temperatura y la difusividad térmica de acuerdo a lo sugerido por previas investigaciones [\[23\]](#page-115-0) [\[26\]](#page-115-1) [\[32\].](#page-115-2)

<span id="page-85-0"></span>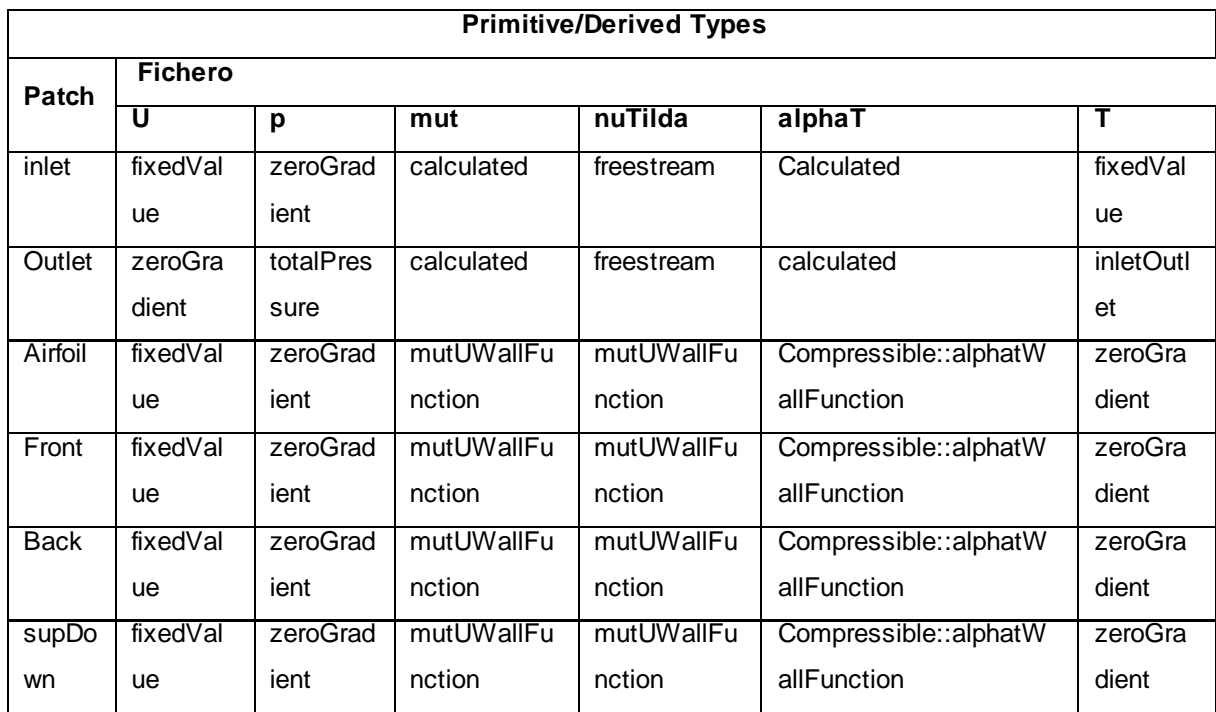

Tabla 8. "Primitive/Derived Types" definidos en los patches del dominio.

## [Autor]

La definición de cada uno de estos patches se da a continuación:

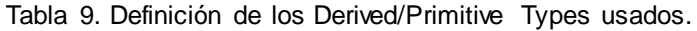

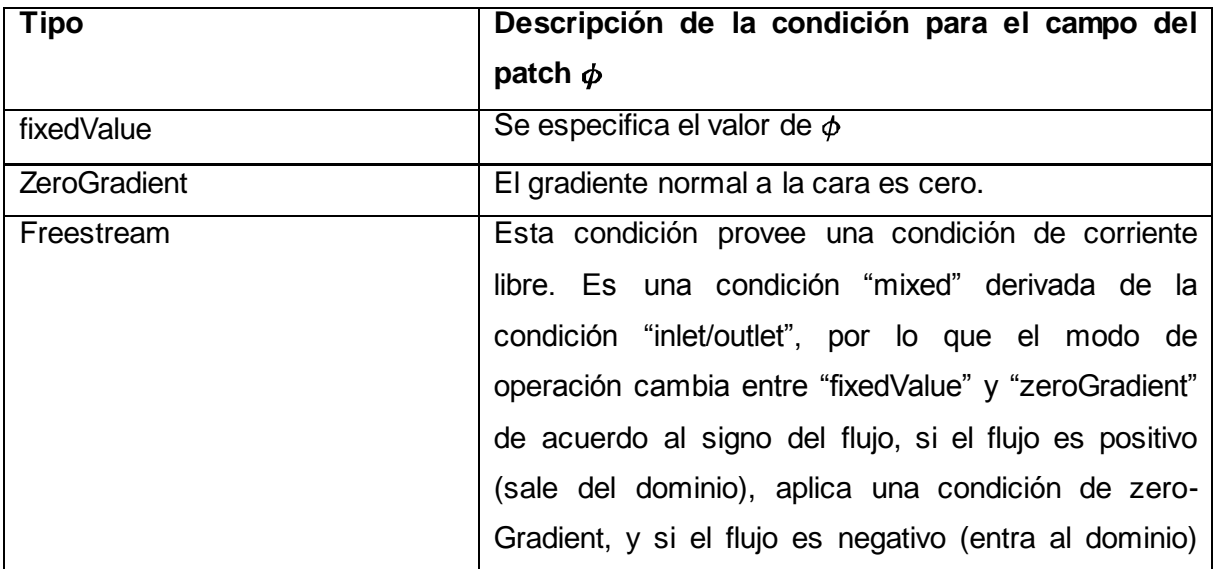

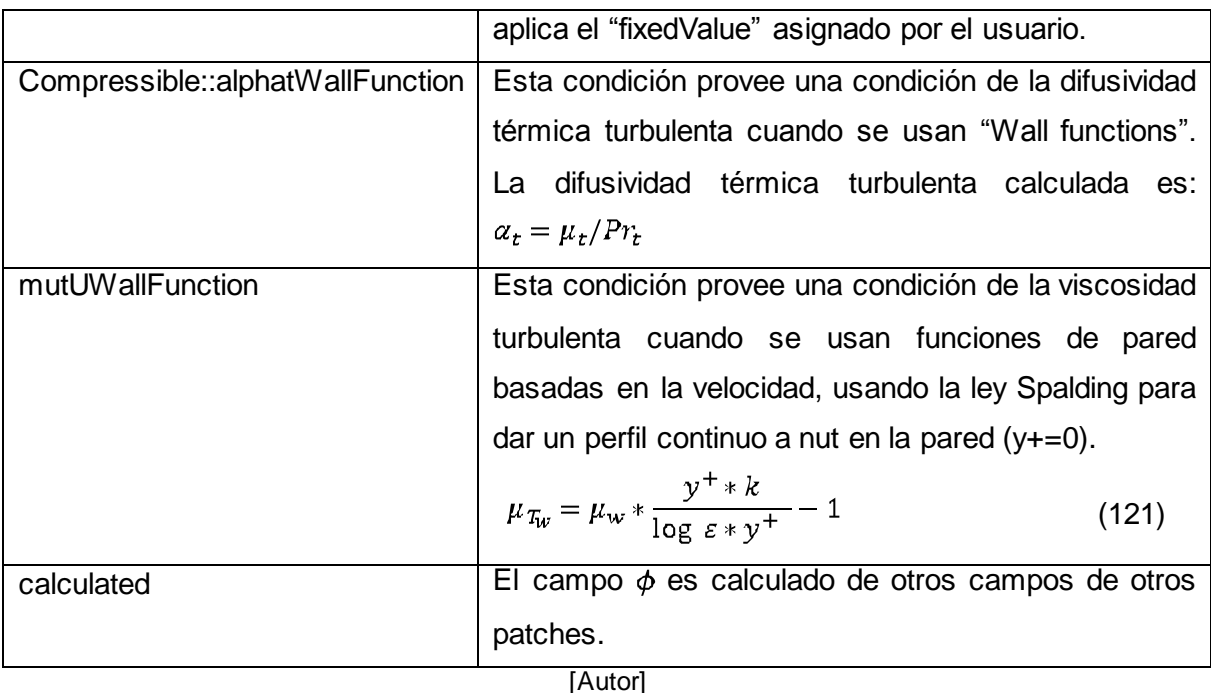

Los valores asignados en "fixedValue" de la velocidad y en el "freestream" de la viscosidad turbulenta variaron en función de las diferentes magnitudes de las velocidades trabajadas, sin embargo, se va a enfatizar en la relación usada para hallar los valores de la viscosidad. De acuerdo a CFD-Online [26] estimar las variables de los modelos de turbulencia, como la energía de la turbulencia, la disipación o los esfuerzos de Reynolds no es tan sencillo. No obstante, es más fácil hacerlo si se piensa en término de las variables como la intensidad de la turbulencia de llegada y la escala de la longitud de la turbulencia o la razón de la "Eddy viscosity". Estas propiedades son más intuitivas para entender y pueden ser más fácilmente relacionada a las características físicas del problema. Cuando una apropiada intensidad de la turbulencia y longitud de la escala turbulenta han sido estimadas, las variables del modelo primitivo de turbulencia pueden ser computadas a partir de las siguientes fórmulas:

*La viscosidad turbulenta modificada* 

$$
v = \frac{3}{2} \quad UII \tag{122}
$$

En dónde  $U$  es la velocidad de flujo medio,  $I$  es la intensidad de la turbulencia y  $l$  es la longitud de la escala turbulenta.

De acuerdo a Joukowsk[i \[14\]](#page-114-1) la intensidad de la turbulencia, I, es definida para la entrada del túnel de viento virtual. Se intenta medir la turbulencia en el flujo del fluido a medida que se aproxima al cuerpo de interés, i.e. el perfil aerodinámico. De acuerdo a lo encontrado en casos de mediana turbulencia se define una intensidad del 5% [\[14\].](#page-114-1) Además el parámetro escala de la longitud turbulenta, l, se define como un estimado del tamaño de las mayores escalas de las vorticidad en el flujo turbulento, en donde es común establecer un cierto porcentaje de una dimensión típica de un problema. En este estudio [\[14\]](#page-114-1) los perfiles aerodinámicos fueron simulados a altos ángulos de ataque, incluyendo ángulos en los que se generaron una masiva separación del flujo de la superficie del perfil, por lo que se estima que los vórtices a los cuales alcanza en estos casos va a ser alrededor del 10% de la longitud de la cuerda, es decir, 0.1c.

De esta manera se define la viscosidad turbulenta modificada,  $v$ , y teniendo en cuenta su relación con la viscosidad turbulenta descrita anteriormente se hallan los valores de  $v_t$ .

Los archivos del directorio 0 usado en una de las simulaciones se adjuntan en el anexo A7.

### **5. EXPERIMENTACIÓN Y VALIDACIÓN DE RESULTADOS EN OPENFOAM**

Debido a la cantidad de parámetros requeridos para resolver en OpenFOAM una simulación, la validación de los resultados indica la buena implementación de las variables. Antes de evaluar el nuevo perfil aerodinámico y el diseño total del ala, se realizaron simulaciones que se compararon con resultados experimentales publicados con el fin de dar validez a los criterios utilizados y asegurar una buena implementación del código.

#### <span id="page-88-0"></span>5.1. SIMULACIÓN DE PERFIL AERODINÁMICO NACA0012

Condiciones de flujo. Con el fin de validar el solver "rhoSimpleFoam", se hizo la simulación del perfil NACA0012 en 2D, con longitud de cuerda (c) 63.5 [cm], ángulo de ataque de  $(\alpha)$  -0.14°, Mach (M) de 0.5, Reynolds (Re) de  $3x10^6$ , del cual se tienen resultados de pruebas experimentales [\[12\].](#page-114-2)

Dominio. La definición del dominio permite asegurar a la llegada del perfil un flujo desarrollado y a su salida una resolución de la estela, condiciones de frontera que no intervengan en el desempeño aerodinámico y disminuir el costo computacional al tener las dimensiones necesarias del túnel de viento. Para esto, se hizo una réplica del túnel usado en NASA [\[12\]](#page-114-2) de la prueba experimental del perfil NACA0012: un túnel con área transversal equivalente a la dada por un diámetro de 2.16 [m], i.e.  $4c$ , cómo se muestra en la [Figura 46.](#page-88-1)

<span id="page-88-1"></span>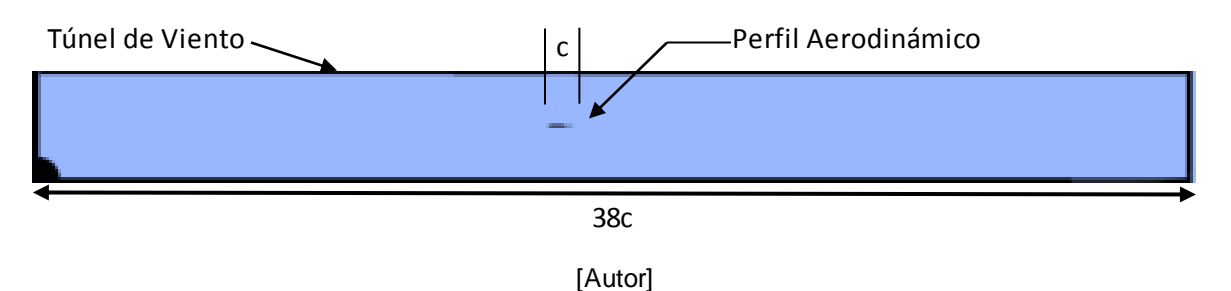

Figura 46. Dominio del túnel de viento.

Con el fin de optimizar el costo computacional, se realizaron simulaciones en las que se midió la variación de la magnitud de la velocidad a lo largo del eje central del túnel de viento [\(Figura 47](#page-89-0) y [Figura 48\)](#page-90-0) aguas arriba y aguas abajo del perfil aerodinámico. Esto permitió dimensionar las longitudes necesarias del túnel para asegurar un flujo desarrollado a la entrada y a la salida del mismo.

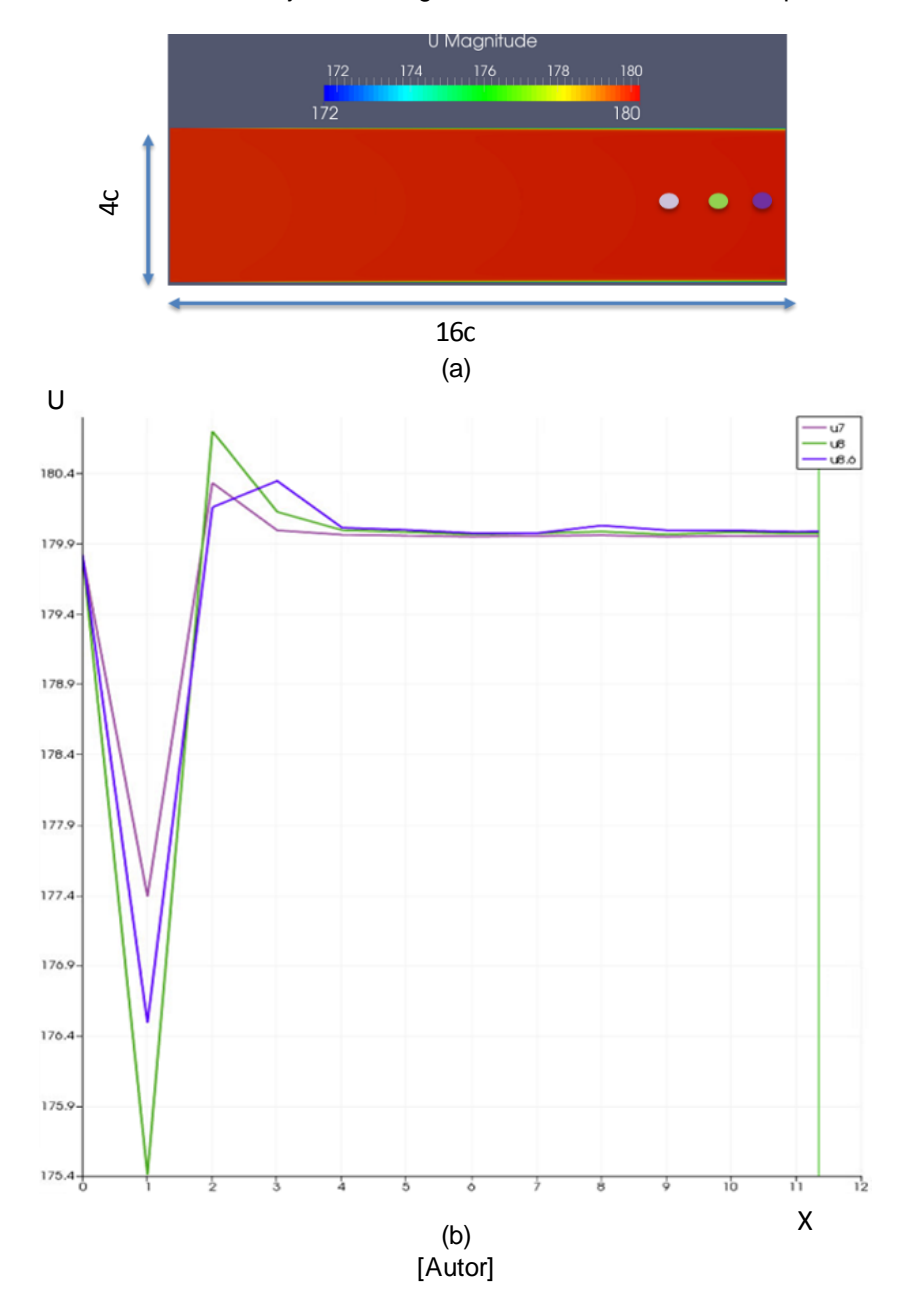

<span id="page-89-0"></span>Figura 47. Longitud de entrada en túnel de viento (a) canal de entrada, (b) mediciones de la velocidad en el eje central aguas arriba en función del tiempo.

<span id="page-90-0"></span>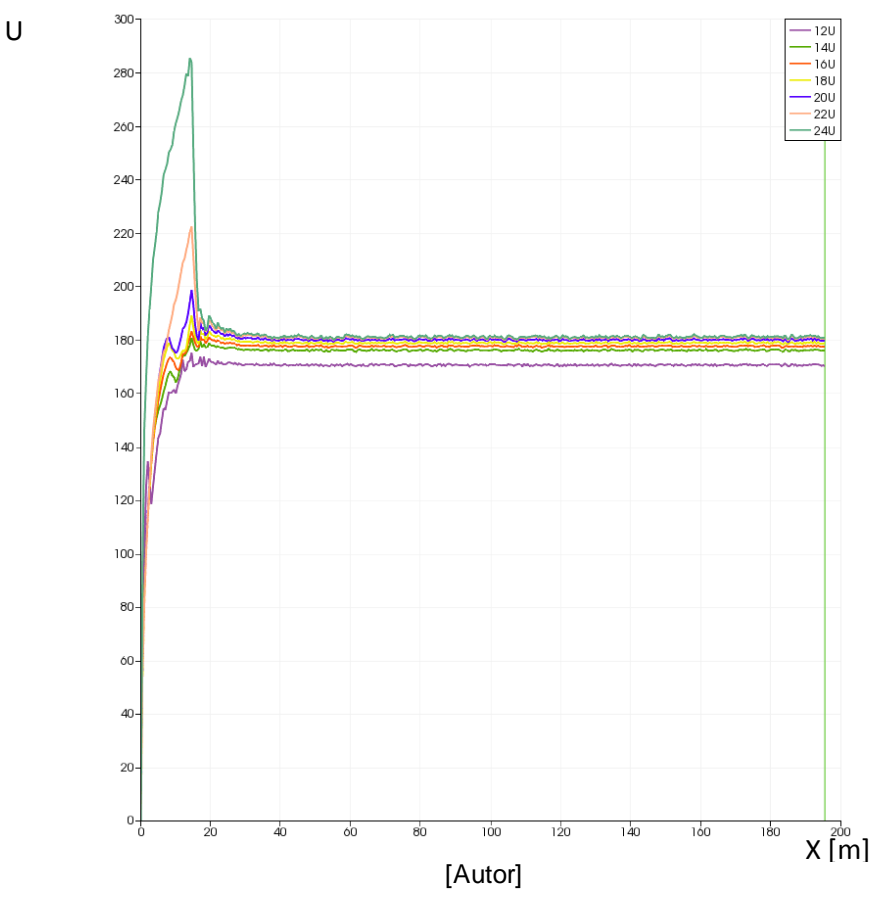

Figura 48. Mediciones de la velocidad aguas abajo del perfil aerodinámico.

Como lo muestra l[a Figura 47](#page-89-0), en la simulación del canal con longitud de 13*c*, la velocidad medida a lo largo del eje central no tiene variación, por lo que se encuentra a esta distancia un flujo desarrollado. Por otro lado, en la [Figura 48](#page-90-0) se encuentra que a partir de los 20 [m] los valores de la velocidad no tienen variación significativa, dejando así las medidas adecuadas del túnel de viento para las simulaciones de validación, cómo se muestra en la [Figura 49.](#page-90-1)

<span id="page-90-1"></span>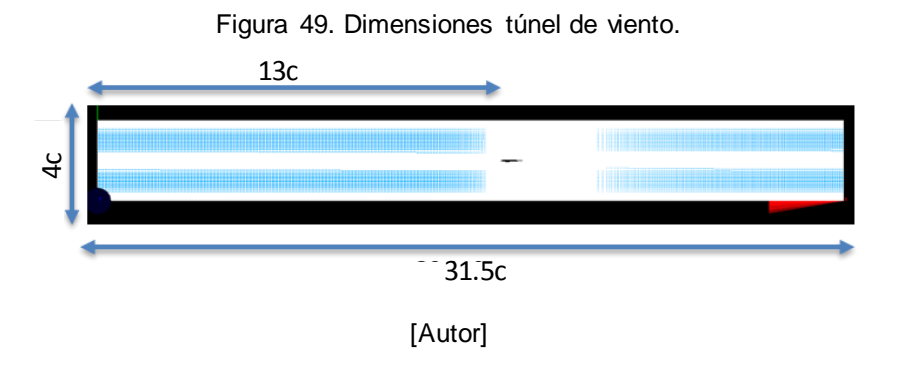

Independencia de la malla. Se analizó la influencia del mallado en los resultados de la simulación usando el modelo de turbulencia "Spalart-Allmaras fv3" con el fin de seleccionar la distribución de celdas que arrojara resultados con menor variación significativa [\(Figura 50](#page-91-0)).

<span id="page-91-0"></span>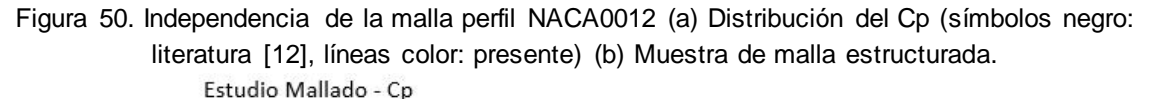

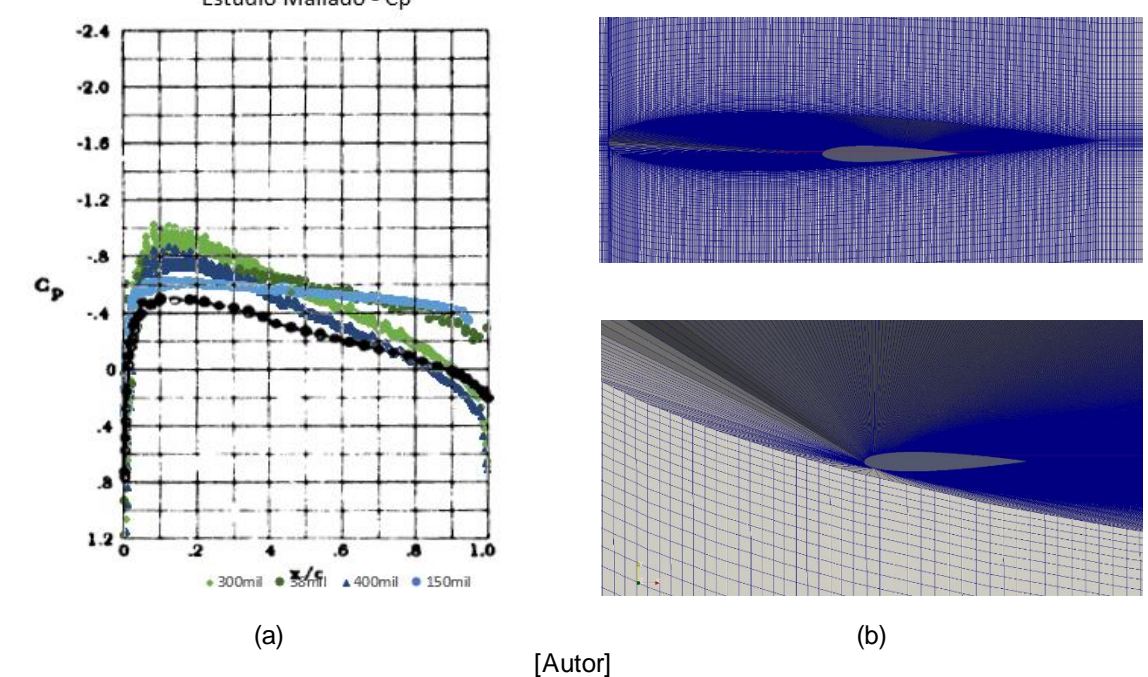

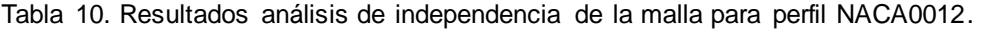

<span id="page-91-1"></span>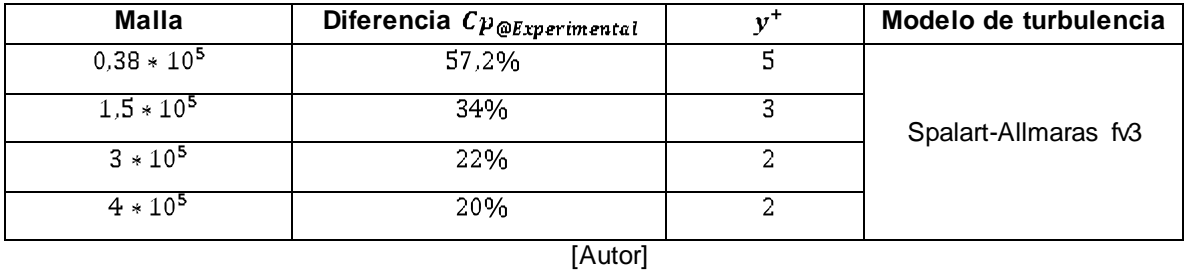

En la *[Tabla](#page-91-1) 10* se aprecia la influencia en los resultados al pasar de un mallado grueso (38 mil celdas) a un mallado fino (400 mil) en donde se identifica la independencia de la malla. (Sólo se cuenta con la distribución del  $C_p$  en la literatura). Los resultados validan la precisión del solver implementado como aceptable (error promedio del 20% y desviación estándar de 0,15). Con este mallado se da paso a analizar la influencia del modelo de turbulencia.

Modelo de Turbulencia. Al seleccionar la densidad del mallado se procede a estudiar la influencia del modelo de turbulencia en el cálculo del coeficiente de presión a lo largo de la superficie del perfil aerodinámico, cómo se muestra en la [Figura 51.](#page-92-0)

<span id="page-92-0"></span>Figura 51. Comparación de modelos de turbulencia para el cálculo del Cp (línea negra: literatura [HARRIS, 1981], líneas color: presente).

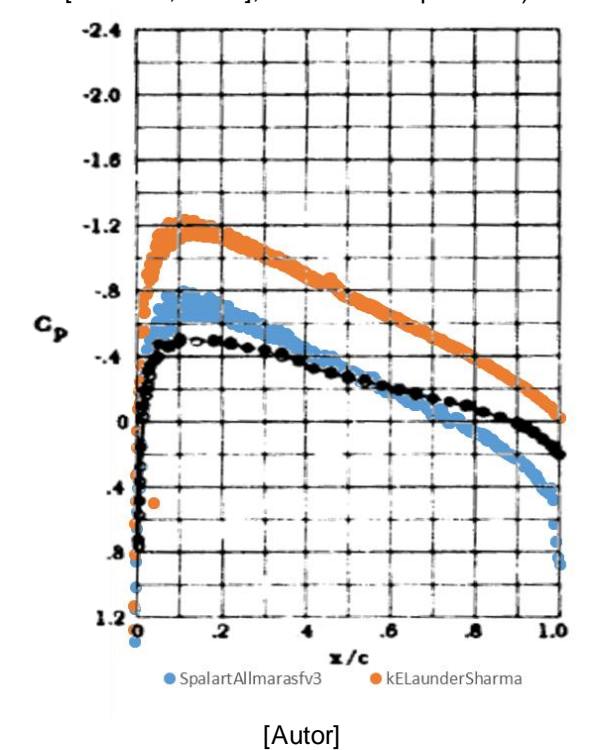

La convergencia obtenida por el modelo "k-Epsilon Launder-Sharma" toma menor tiempo computacional en comparación con el modelo "Spalart-Allmaras fv3". Sin embargo, la precisión de los resultados es mayor para éste último. Los algoritmos implementados en OpenFOAM para los modelos "kw SST" y "k-Epsilon Launder Sharma" son sensibles a las hipótesis de la intensidad de la turbulencia inicial para el cálculo de los valores de energía cinética turbulenta (k), la taza de disipación ( $\epsilon$ ) y la taza de disipación específica (w). Los resultados del modelo "k-w SST" no son concluyentes para este caso al no converger la simulación. Se concluye que de los 3 modelos de turbulencia probados, el adecuado para realizar el análisis del nuevo perfil aerodinámico y el ala plegable es el "Spalart-Allmaras fv3", validando las sugerencias de otras simulaciones analizadas [\[4\]](#page-113-1)[, \[23\],](#page-115-0) [\[30\].](#page-115-3)

# **6. CARACTERIZACIÓN AERODINÁMICA DE LA NUEVA ALA PLEGABLE**

### 6.1. PERFIL AERODINÁMICO

El nuevo perfil aerodinámico diseñado tiene una curvatura más delgada que el perfil NACA0012, con el fin de disminuir los efectos de arrastre y las ondas de choque que se pueden producir al enfrentarse con un flujo alto subsónico y/o transónico [\[31\].](#page-115-4) Su diferencia se muestra en l[a Figura 52.](#page-93-0)

<span id="page-93-0"></span>Figura 52.Comparación del nuevo perfil aerodinámico (amarillo) y el NACA0012.

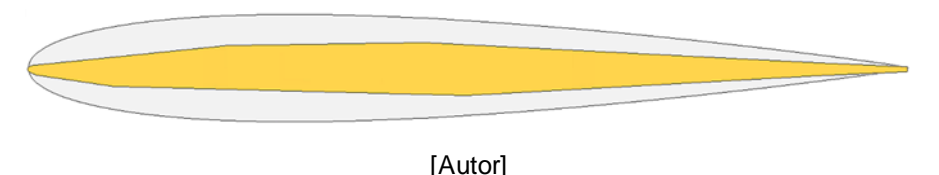

Se usó la metodología, dimensiones del dominio y condiciones de flujo de la sección anterior con el fin de caracterizar el nuevo perfil y comparar su desempeño aerodinámico con el NACA0012. La distribución de la presión y la velocidad sobre la superficie de los perfiles aerodinámicos se muestra en la [Figura 53](#page-93-1).

<span id="page-93-1"></span>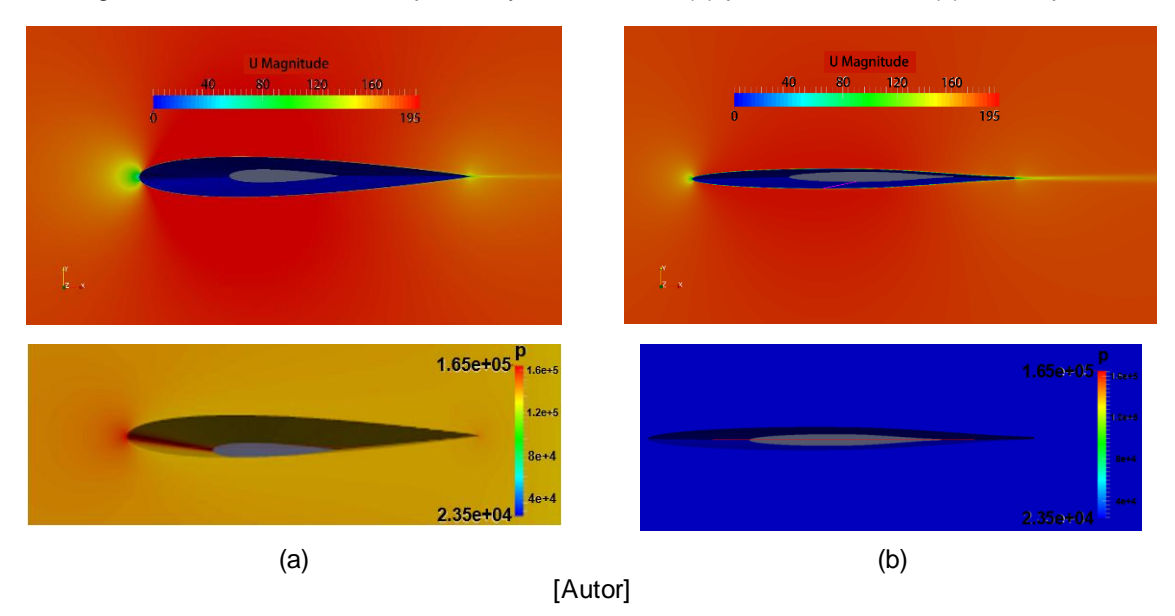

Figura 53. Distribución de la presión y velocidad en (a) perfil NACA0012 (b) nuevo perfil

El cálculo del coeficiente de presión permite identificar la influencia de la variación geométrica del nuevo perfil aerodinámico en el desempeño del perfil estándar NACA0012. La distribución del  $C_P$  se aprecia en l[a Figura 54.](#page-94-0)

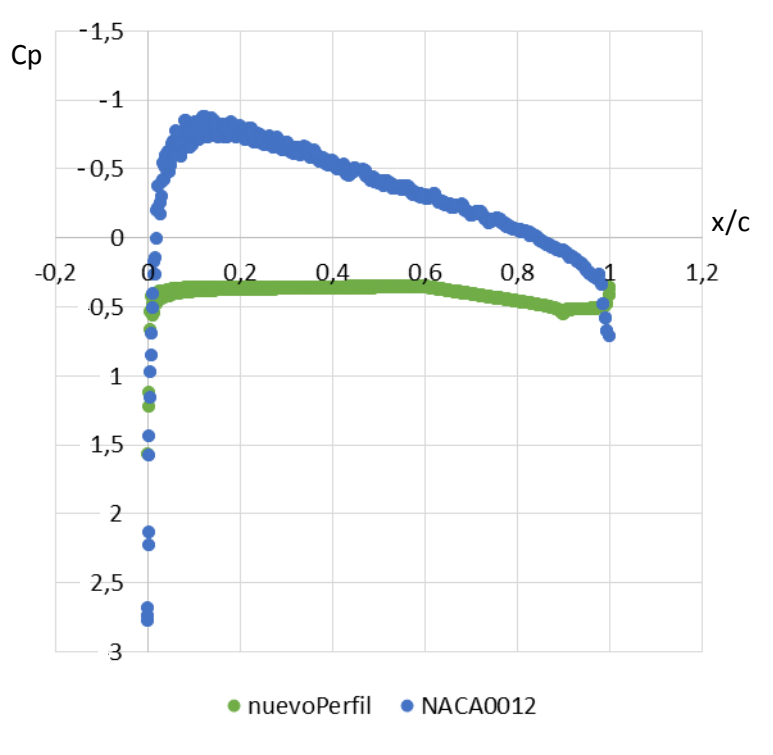

<span id="page-94-0"></span>Figura 54. Distribución del coeficiente de presión en los perfiles aerodinámicos.

La distribución del coeficiente de presión muestra que el pequeño radio de curvatura del nuevo perfil causa un mayor pico de succión sobre el borde de ataque seguido por un gradiente de presión plano que disminuye en magnitud aguas abajo. Esta distribución es de esperarse en perfiles aerodinámicos diseñados para alto flujo subsónico [\[31\],](#page-115-4) y su menor valor con respecto al NACA0012, indica que la presión que va a sentir el nuevo perfil va a ser menor que la del flujo libre. Además se comprueba que bajo las condiciones de flujo analizadas, ninguno de los perfiles alcanza un Mach crítico [\(0\)](#page-25-0).

Los coeficientes aerodinámicos son integrales del coeficiente de presión a lo largo de la cuerda [\[39\],](#page-116-3) y por ende se encuentra una variación entre los calculados para el NACA0012 y el nuevo perfil aerodinámico [\(Tabla 11](#page-95-0)).

<sup>[</sup>Autor]

<span id="page-95-0"></span>

| Coeficiente<br>Aerodinámico | <b>NACA0012</b> | Nuevo Perfil | Diferencia |  |  |
|-----------------------------|-----------------|--------------|------------|--|--|
| - प                         | 0.0494          | 0.0057       | 88.5%      |  |  |
| ہ با                        | 0.0338          | 0.0084       | 75.2%      |  |  |
| $C_l/C_d$                   | 0.684           | 1.47         | 53.5%      |  |  |
| [Autor]                     |                 |              |            |  |  |

Tabla 11. Coeficientes aerodinámicos del nuevo perfil y el NACA0012.

Para las mismas condiciones de flujo (M=0.5,  $\alpha$  = -0.14° y Re=  $3x10^6$ ) el perfil NACA0012 brinda un mayor coeficiente de sustentación, sin embargo, su razón entre el coeficiente de arrastre ( $C_1/C_d = 0.684$ ) muestra que el nuevo perfil aerodinámico es más eficiente al presentar una mayor relación en la sustentación que puede alcanzar el cohete a costa de baja pérdida de energía debido al arrastre, i.e.  $C_1/C_d = 1.47$ , superando en un 53.5% la relación de energía que brinda el perfil NACA0012.

#### 6.2. CAD DEL ALA

Se realiza la caracterización aerodinámica del ala liso con el fin de comparar sus resultados con el diseño total. La [Figura 55](#page-95-1) muestra el CAD realizado en el software "SALOME". El diseño total del ala se considera como un sólido sin holguras, i.e. no se consideran las intersecciones del mecanismo. Analizar los esfuerzos que se producen en la intersección del mecanismo requiere abordar otro tipo de simulación, e.g. LES, y no aborda los objetivos de la presente investigación.

<span id="page-95-1"></span>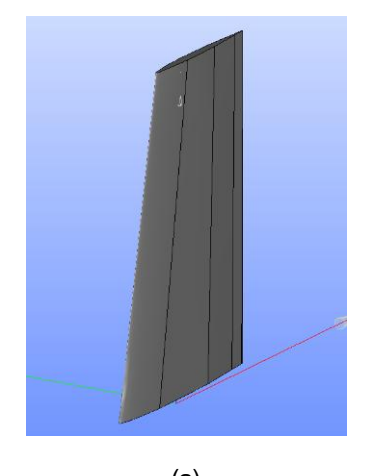

Figura 55. Ala sin mecanismo de direccionamiento: vista (a) isométrica (b) lateral

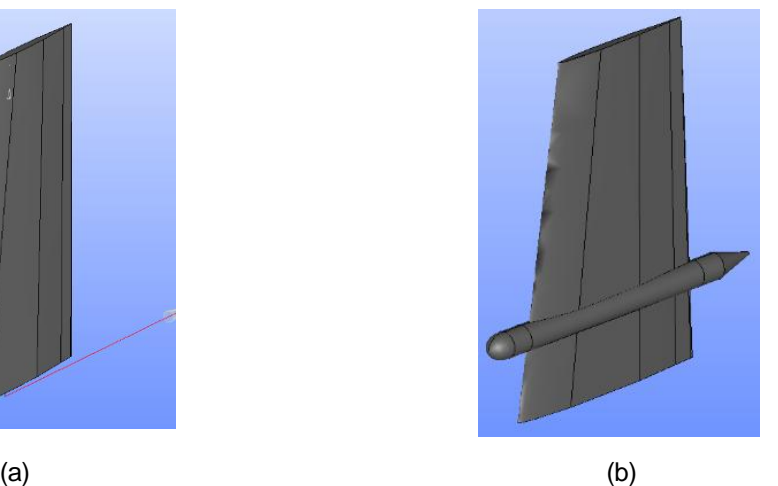

[Autor]

98

Se continúa con la réplica del túnel de viento usado en NASA [\[12\]:](#page-114-2) área transversal equivalente a la dada por un diámetro de 2.16 [m], y condiciones de flujo: Reynolds de  $3x10^6$ , flujo compresible, estacionario, Mach de 0,5 y  $\alpha = 0^{\circ}$ . Al ser una simulación tridimensional el costo computacional es un factor importante, por esto, una simulación previa define la longitud del túnel necesario aguas abajo como se ve en la [Figura 56](#page-96-0).

<span id="page-96-0"></span>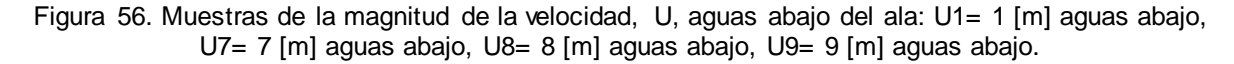

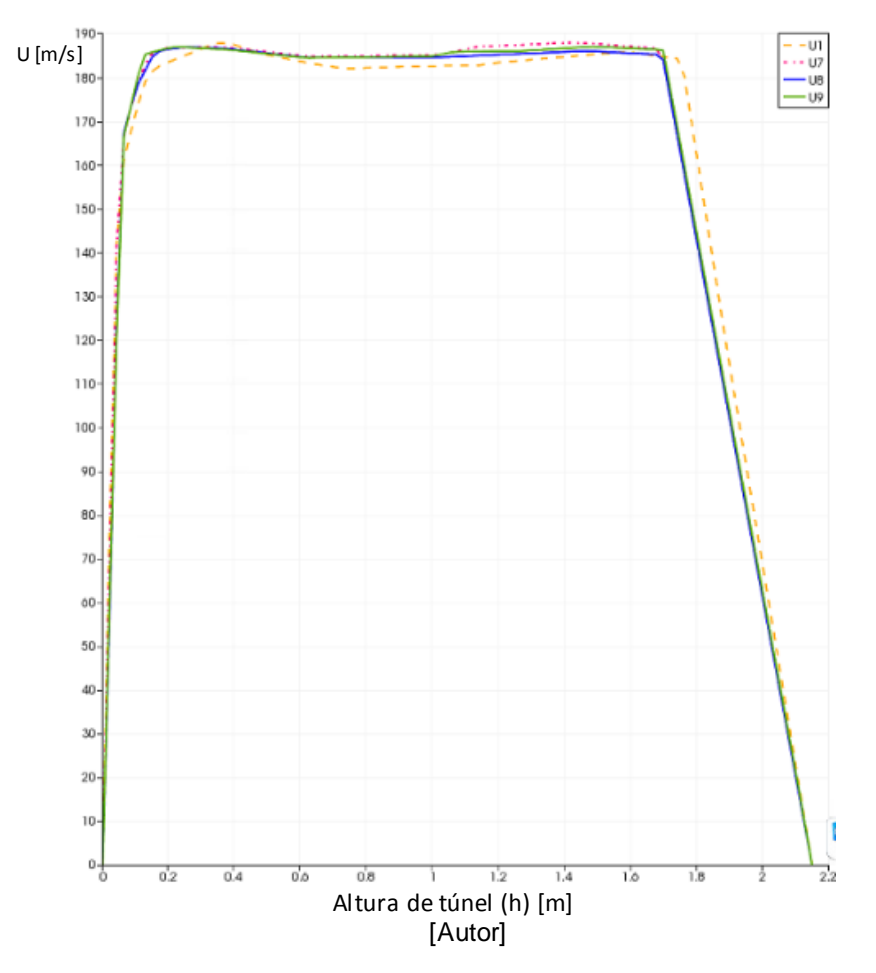

Las muestras de la magnitud del perfil de velocidades a lo largo del eje x aguas abajo del ala, indican variación significativa a la distancia de un metro aguas abajo (sigla "U1"), sin embargo a partir de los ocho metros (sigla "U8") aguas abajo del ala, la variación de la velocidad ya no es representativo. Por lo tanto, las dimensiones del túnel son de 9 [m] en la entrada del canal asegurando una capa límite de 6% de la altura del canal (recomendación [\[14\]\)](#page-114-1), y 8 [m] aguas abajo del ala con el fin de optimizar el tamaño del dominio necesario para la presente simulación.

### 6.3. MALLADO DEL ALA EN SALOME

Se desarrolla un mallado tetraédrico con el que se permite acoplar la malla a la compleja geometría que tiene el ala como se muestra en l[a Figura 57](#page-97-0) y en la [Figura 58.](#page-97-1)

<span id="page-97-0"></span>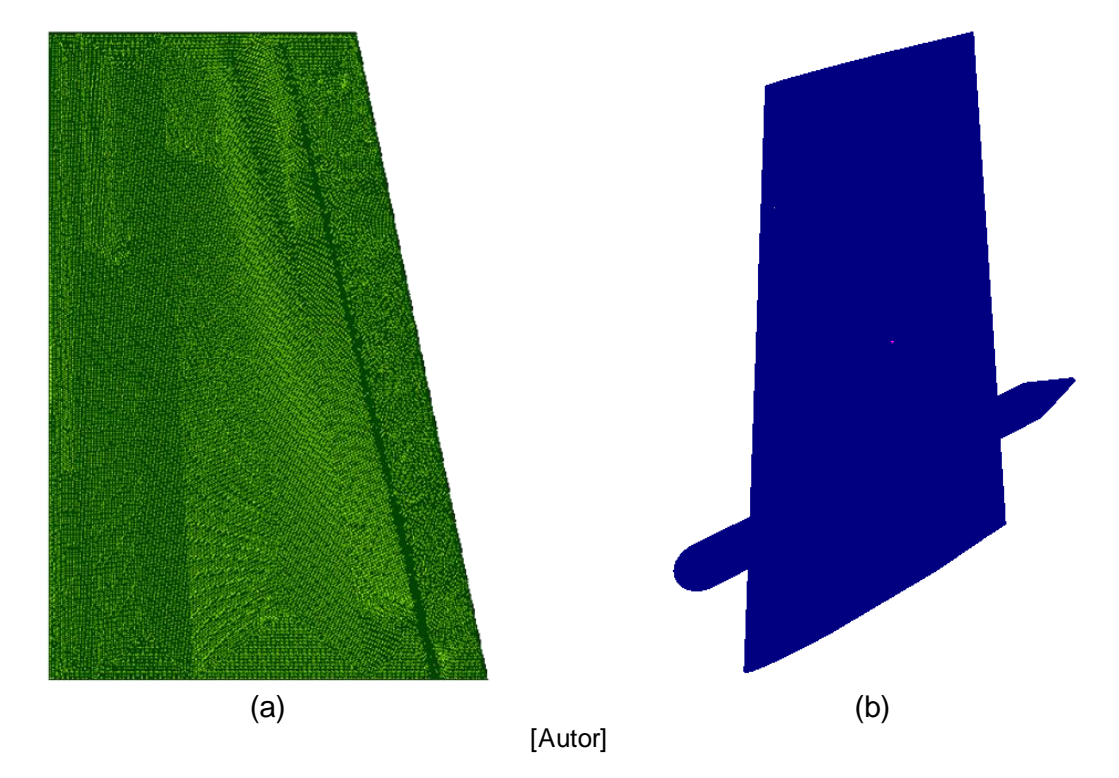

Figura 57. Mallado tetraédrico en SALOME del (a) ala lisa y (b) diseño total

<span id="page-97-1"></span>Figura 58. Detalle mallado tetraédrico alrededor del mecanismo de direccionamiento: (a) borde de ataque, (b) borde de salida

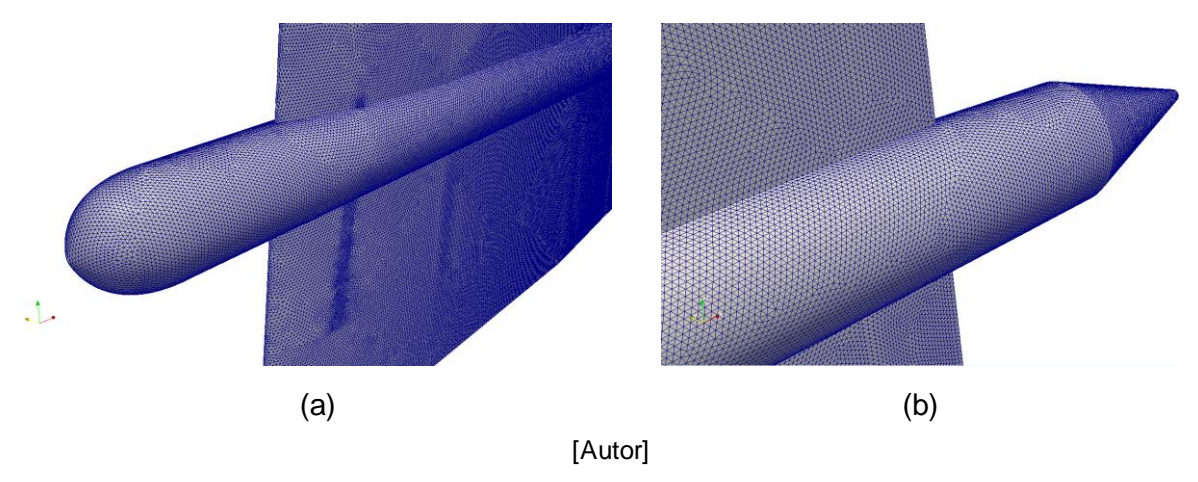

La densidad del mallado es limitada por el costo computacional y se lleva hasta el punto máximo de un  $y^+$ ~68, el cual usa  $5x10^6$  celdas. Por lo tanto es necesario realizar un estudio de los modelos de turbulencia "High Reynolds (HRN)" disponibles en OpenFOAM v. 2.4.0, comparando sus resultados con el modelo "Low Reynolds (LRN)" (sección [5.1\)](#page-88-0) junto a las pruebas experimentales de la literatura [\[12\].](#page-114-2) Para esto se realizó un mallado más vasto del perfil NACA0012 con el fin de obtener el valor de  $y^{+}$  adecuado para el modelo HRN. Los resultados de las pruebas se muestran en la [Figura 59.](#page-98-0)

<span id="page-98-0"></span>Figura 59. Comparación de modelos HRN y LRN en el cálculo del Cp para el perfil NACA0012.

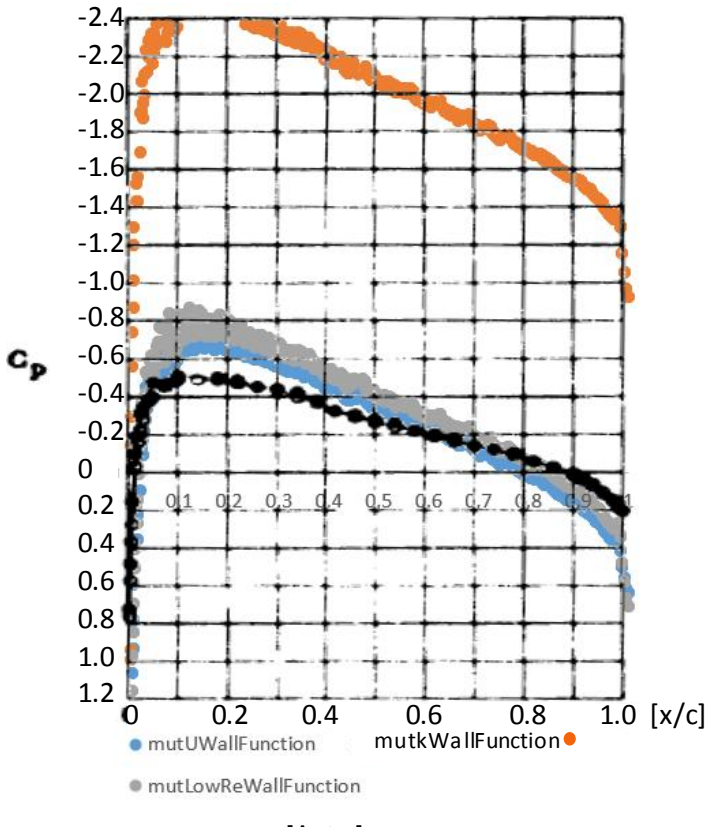

[Autor]

El modelo de turbulencia HRN "mutUWallFunction" se usa en el archivo "mut" con el modelo de turbulencia "Spalart-Allmaras fv3" y permite obtener una precisión del 18% en comparación con las pruebas experimentales de la literatura, por esto es el seleccionado para realizar la simulación 3D del ala.

#### 6.4. CARACTERIZACIÓN AERODINÁMICA DEL ALA

La distribución del coeficiente de presión en el ala finita fue calculada en diferentes secciones transversales cómo se muestra en l[a Figura 60](#page-100-0). Al comparar la distribución del coeficiente de presión de cada sección no se encuentra variación significativa bajo las condiciones de flujo altas subsónicas a las que está siendo sometida el ala. Además, los resultados no presentan una diferencia entre el lado de succión y el lado de presión del perfil. Los valores del  $C_p$  están en el rango de 0.4 y 1.6, con un comportamiento de gradiente de presión plano, el cual, se ve atenuado hacia las puntas del ala. La influencia de la pared en la base del ala es responsable de generar los picos de presión que se encuentran en la distribución del coeficiente de presión al 20% y 26.5% (con respecto a la longitud de la envergadura del ala).

De manera análoga se realiza el cálculo de la distribución del coeficiente de presión en el ala con el mecanismo de direccionamiento [\(Figura 61](#page-101-0)). Su inclusión aumenta la distribución de la presión en toda el ala, debido a las cargas que genera esta nueva geometría con grosor mayor a la sección transversal del ala. Por ende, los valores del  $C_p$ aumentan a un rango de 1.7 y 3, y a una distancia del 26% de la base, el mecanismo de direccionamiento la suavidad de la curva del  $C_p$ : presenta dos picos de presión a corta distancia del borde de ataque y salida respectivamente. Además, se aprecia que la distribución del coeficiente de presión en toda el ala no varía significativamente entre las secciones evaluadas.

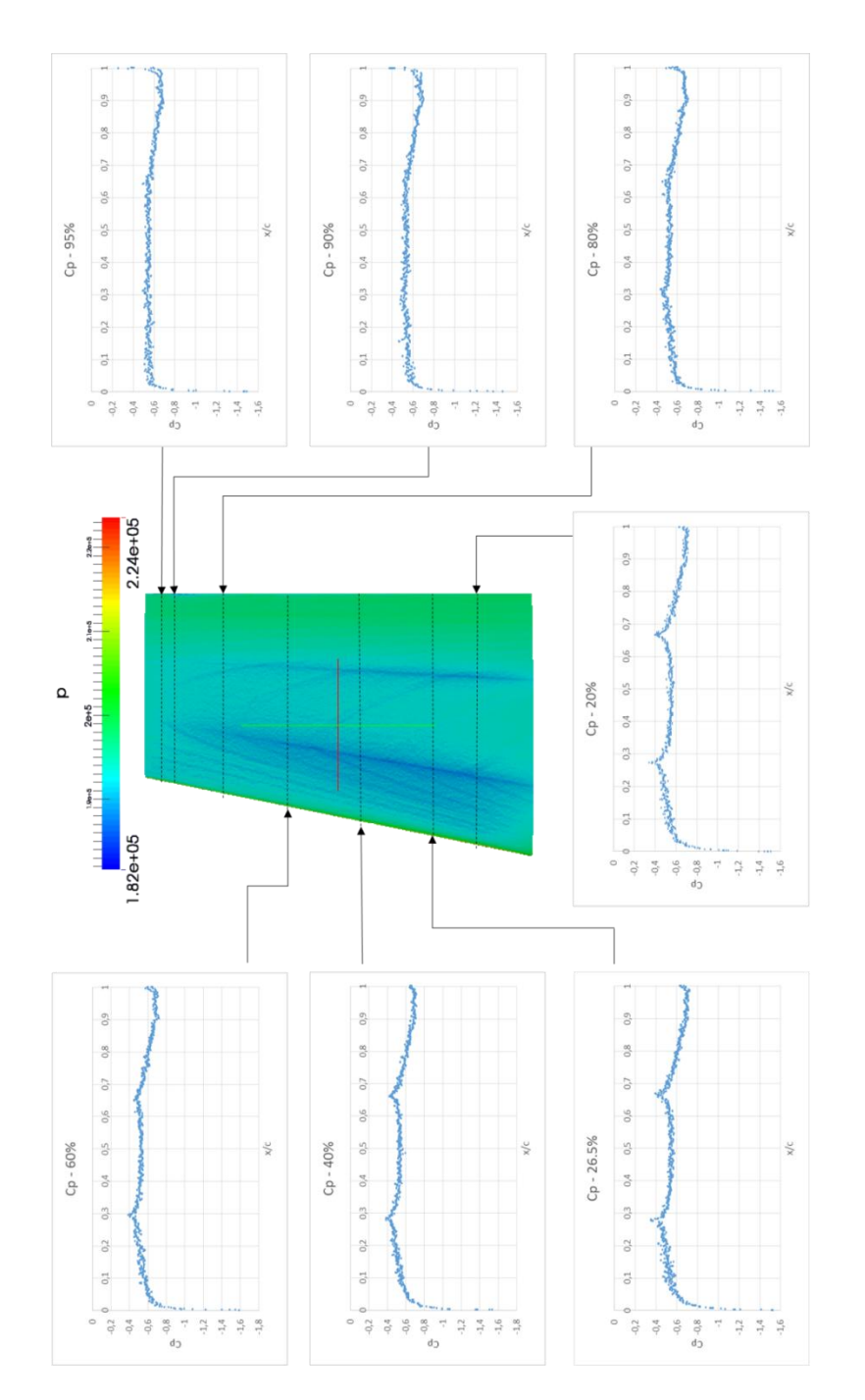

<span id="page-100-0"></span>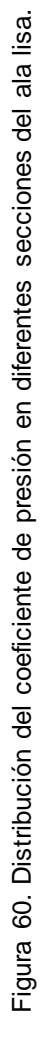

[Autor]

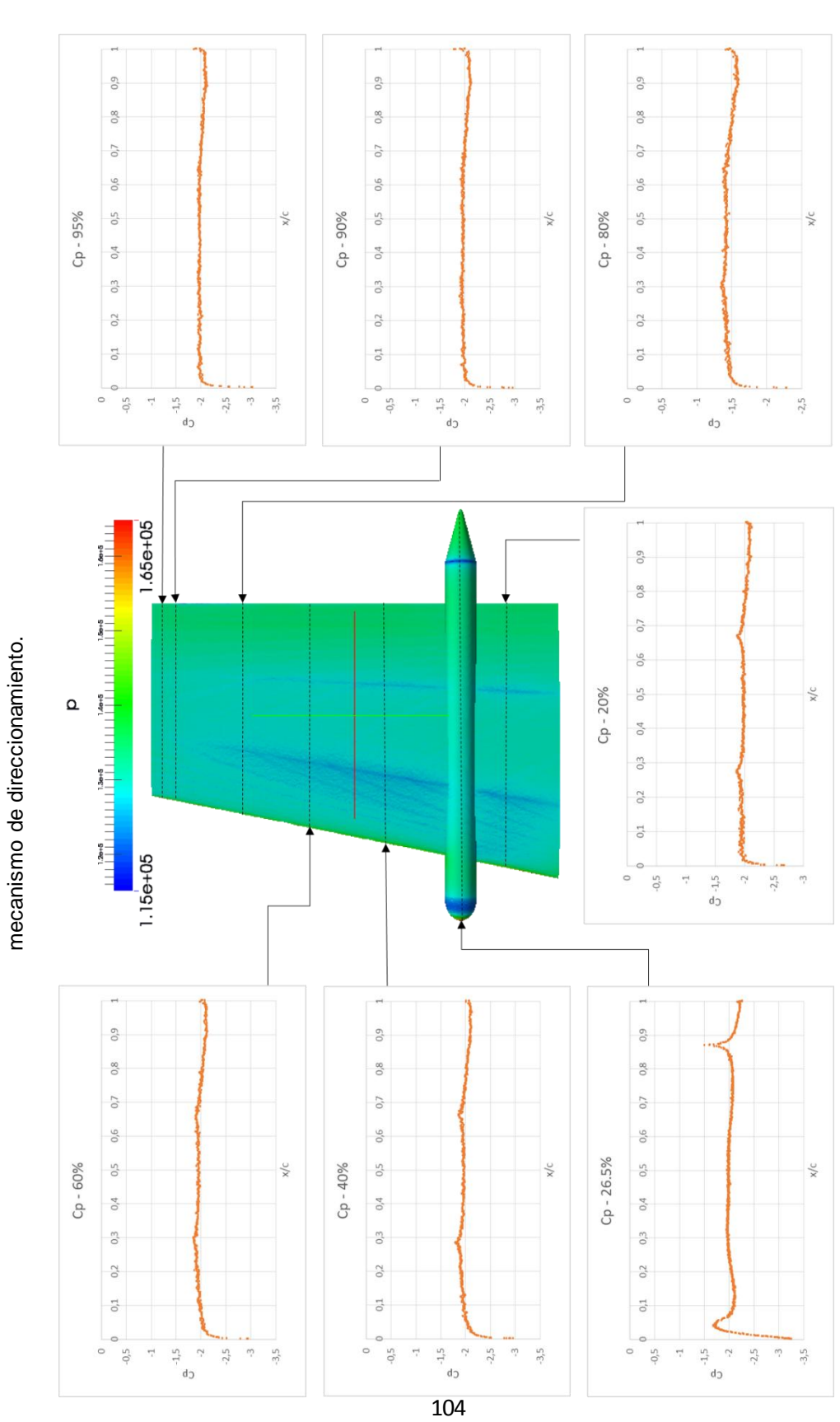

<span id="page-101-0"></span>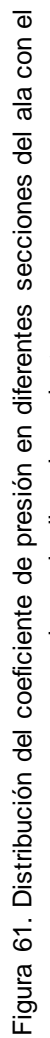

<sup>[</sup>Autor]

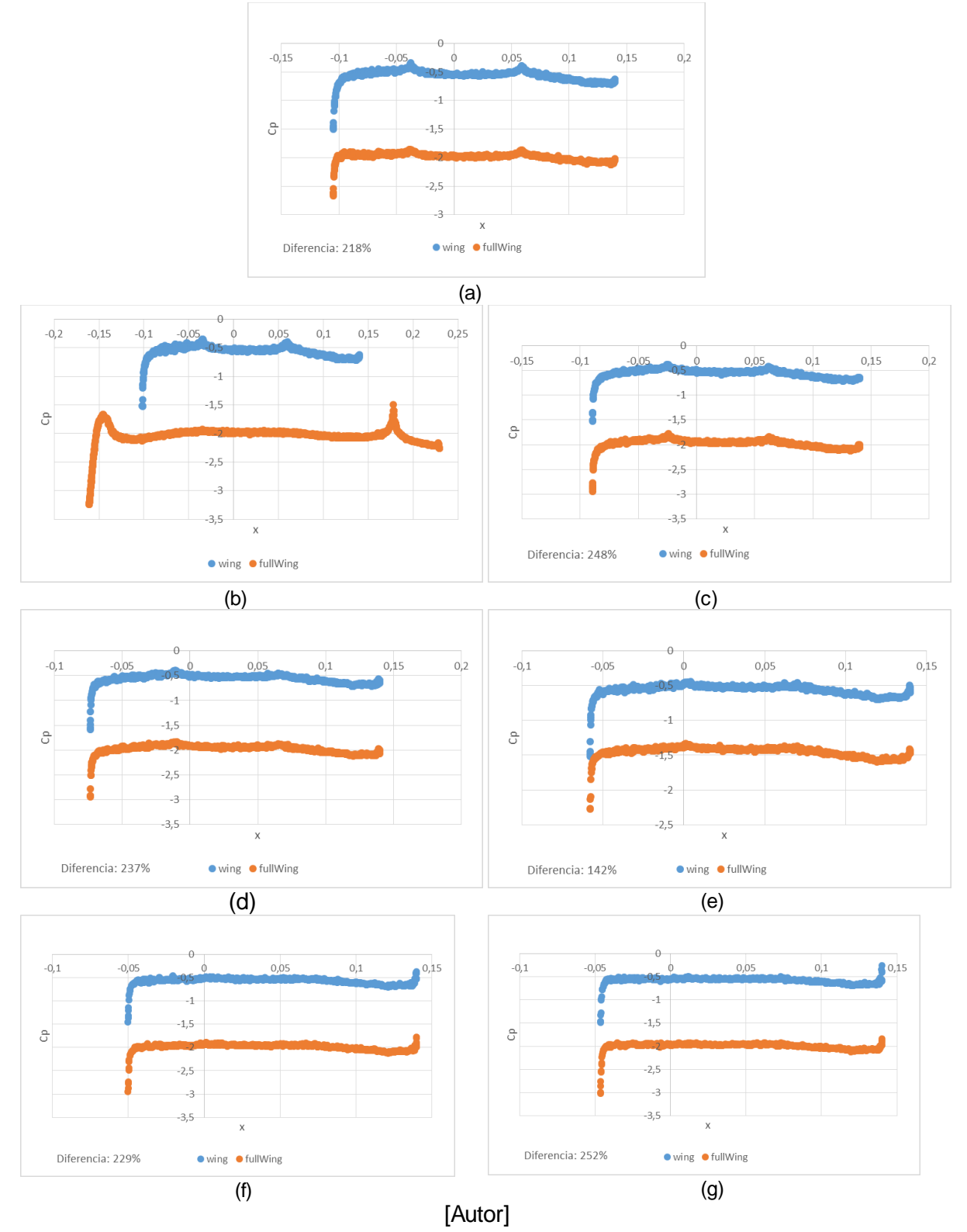

<span id="page-102-0"></span>Figura 62. Comparación de los coeficientes de presión en diferentes secciones: (a) 20%, (b) 26.5%, (c) 40%, (d) 60%, (e) 80%, (f) 90% y (g) 95%.

En la [Figura 62](#page-102-0) se comparan los valores de los coeficientes de presión y se encuentra una diferencia promedio del 221%, siendo de mayor valor los del ala con el mecanismo de direccionamiento. Esto indica que la fuerza que se está generando sobre el ala es mayor para el diseño total, lo cual se traduce en mayores cargas que se deben soportar. Por ende la estructura y los materiales de este nuevo diseño del ala deben tener en cuenta que estarán sometidos a casi el triple de la presión del flujo libre al momento de incluir el mecanismo de direccionamiento, demostrando así la importancia de analizar cualquier tipo de modificación que se realice en un ala.

Los coeficientes aerodinámicos del ala total son mostrados a continuación:

| Coeficiente<br>Aerodinámico | Ala lisa | Diseño Total | Diferencia |
|-----------------------------|----------|--------------|------------|
| ∟ ⊅                         | 0.00796  | 0.0127       | 37.3%      |
| ີ⊥                          | 0.00275  | 0.00203      | 26.2%      |
| $C_L/C_D$                   | 0.345    | 0.160        | 53.7%      |

Tabla 12. Coeficientes de arrastre del ala lisa y el diseño total.

#### [Autor]

El mecanismo de direccionamiento aumenta en un 37.3% el coeficiente de arrastre del ala bajo las condiciones de flujo alta subsónica analizadas (Reynolds de  $3x10^6$ , flujo compresible, estacionario, Mach de 0,5 y  $\alpha = 0^{\circ}$ , confirmando la hipótesis planteada de la presente investigación. Este aumento en el arrastre genera una pérdida en el coeficiente de sustentación del 26.2%, y la relación entre el  $C_L/C_D$  indica que el nuevo diseño del ala será un 53.7% menos eficiente desde un punto aerodinámico.

### 6.5. DISTRIBUCIÓN DE LA VISCOSIDAD E IDENTIFICACIÓN DE VÓRTICES

La distribución de la viscosidad turbulenta (mut -  $\mu_t$ ) y la viscosidad turbulenta modificada (nuTilda -  $v$ ) alrededor de la superficie lateral del ala lisa y el ala modificada es mostrada en la [Figura 63](#page-104-0). Sus valores son cero alrededor de la superficie obedeciendo la condición de frontera tipo pared. El valor de la  $\mu_t$  incrementa hasta 10 veces el supuesto en el campo interno del flujo y se observa la incidencia del mecanismo en el aumento de la estela de la viscosidad turbulenta aguas abajo.

[Autor]

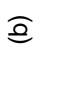

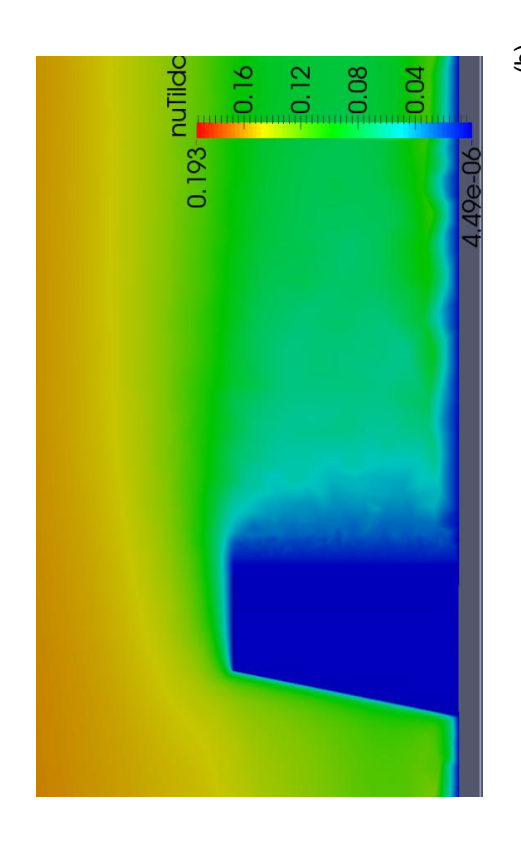

 $0.193\frac{\text{nulldd}}{\text{E}}$ 

 $= 0.16$ 

 $\frac{2}{3}$ 0.12

 $0.08$ 

 $=0.04$ 

ċ

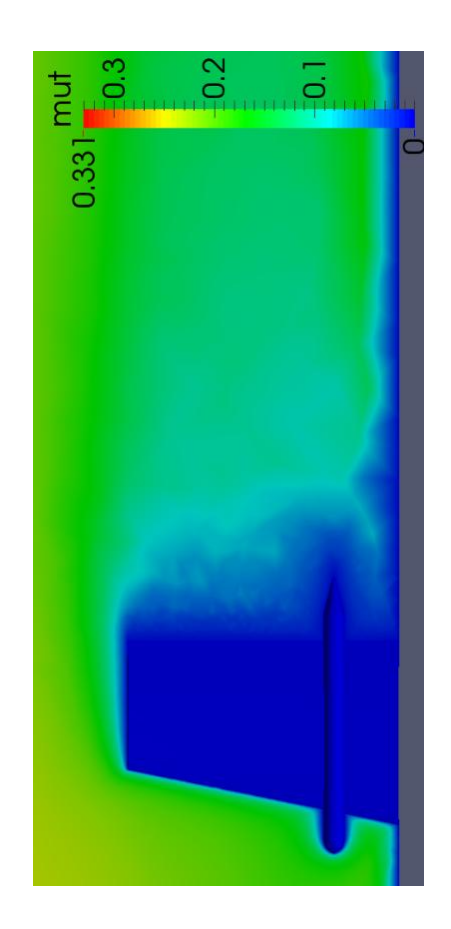

<span id="page-104-0"></span> $-0.2$  $0.3$ mut ā  $0.332 -$ 

Figura 63. Distribución en el ala lisa y el ala con el mecanismo de direccionamiento de la (a)<br>viscosidad turbulenta y (b) la viscosidad turbulenta modificada. Figura 63. Distribución en el ala lisa y el ala con el mecanismo de direccionamiento de la (a) viscosidad turbulenta y (b) la viscosidad turbulenta modificada.

 $\widehat{\mathfrak{a}}$ 

El nuevo diseño del ala presenta dos puntos críticos para identificar los vórtices: la posición del mecanismo de direccionamiento y en la punta del ala. En l[a Figura 65,](#page-105-0) [Figura](#page-106-0)  [66](#page-106-0) y [Figura 67](#page-107-0) se muestra la variación de las líneas de corriente cuando pasan alrededor del mecanismo de direccionamiento y del ala lisa. Cómo se observa, el flujo es caótico cuando atraviesa el mecanismo de direccionamiento, figuras (b), y no presenta un flujo continuo como en el ala lisa. Sin embargo los vórtices generados a este ángulo de ataque de cero grados no son perceptibles para una simulación RANS. En el borde de ataque y de salida se ve que la inclusión del mecanismo genera una rápida variación de la dirección del flujo en las secciones cercanas al ala y el mecanismo.

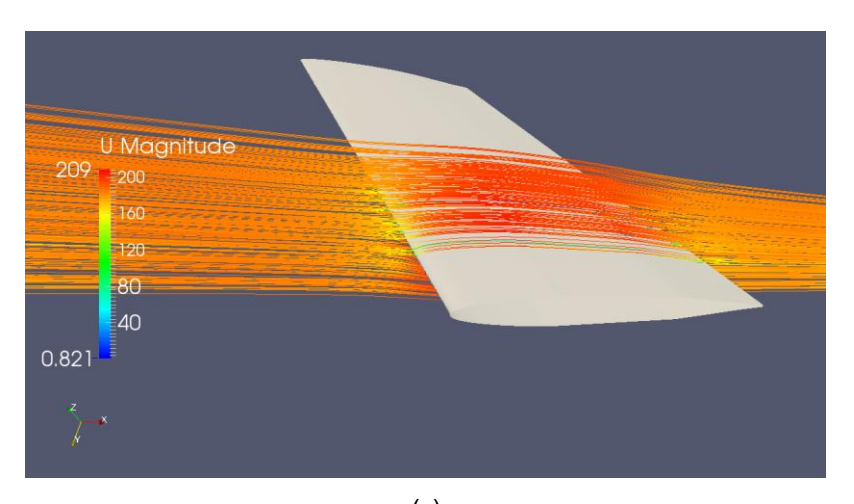

<span id="page-105-0"></span>Figura 65. Líneas de corriente alrededor del mecanismo de direccionamiento: (a) Ala lisa y (b) diseño total.

(a)

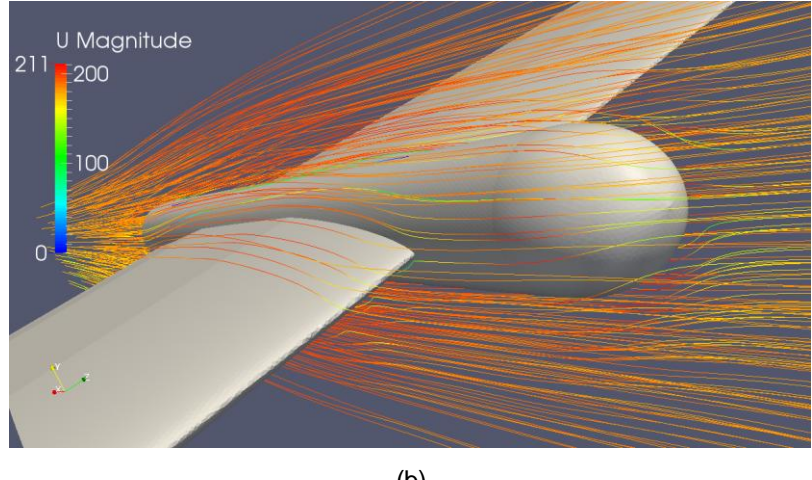

(b)

[Autor]

108

<span id="page-106-0"></span>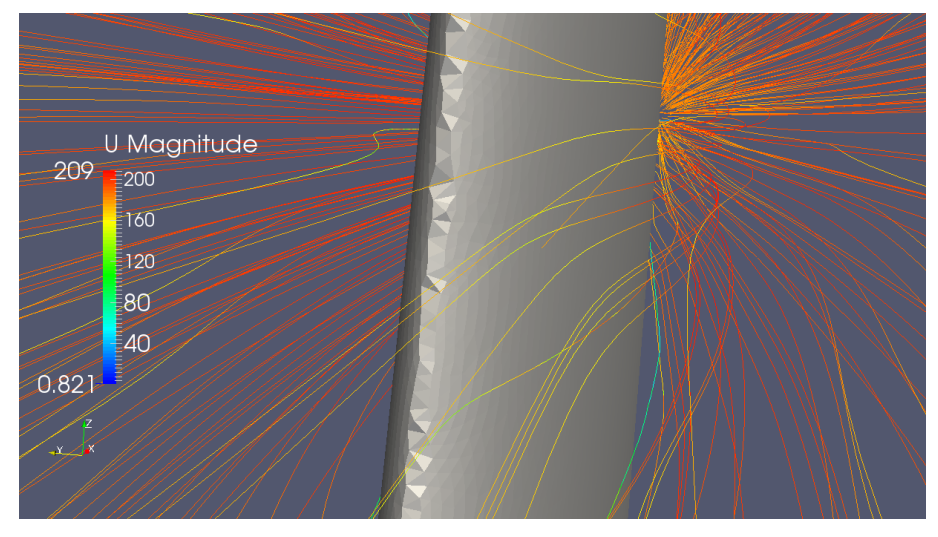

Figura 66. Detalle de las líneas de corriente en el borde de ataque del (a) Ala lisa, (b) Diseño total.

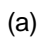

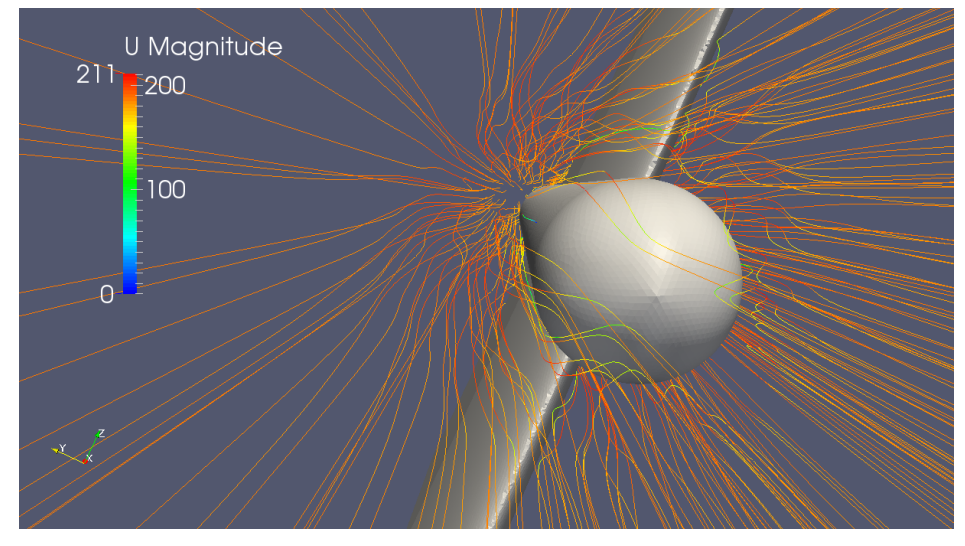

(b)

[Autor]

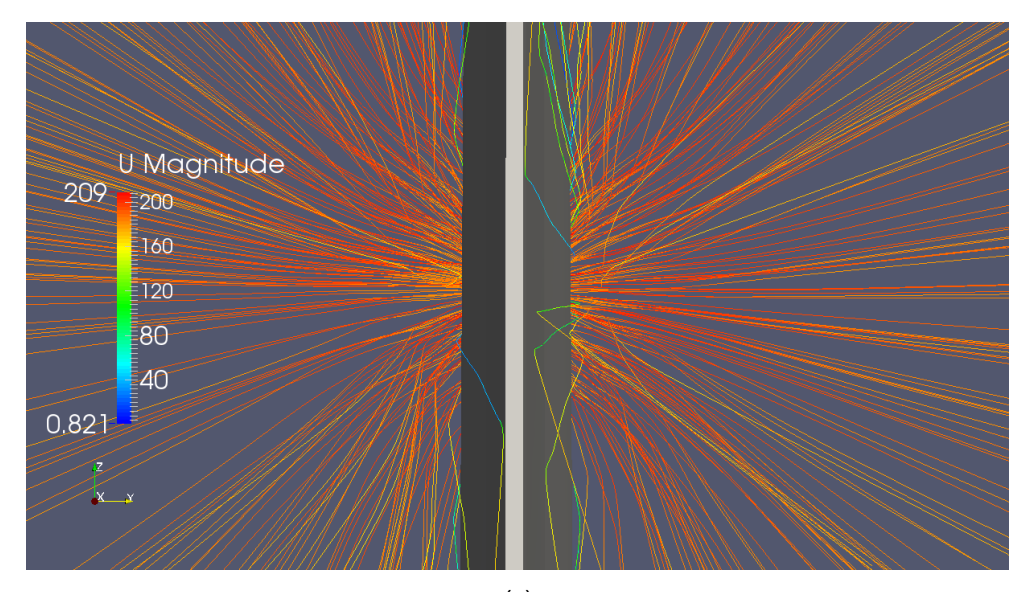

<span id="page-107-0"></span>Figura 67. Detalle de las líneas de corriente en el borde de salida del (a) Ala lisa, (b) Diseño total.

(a)

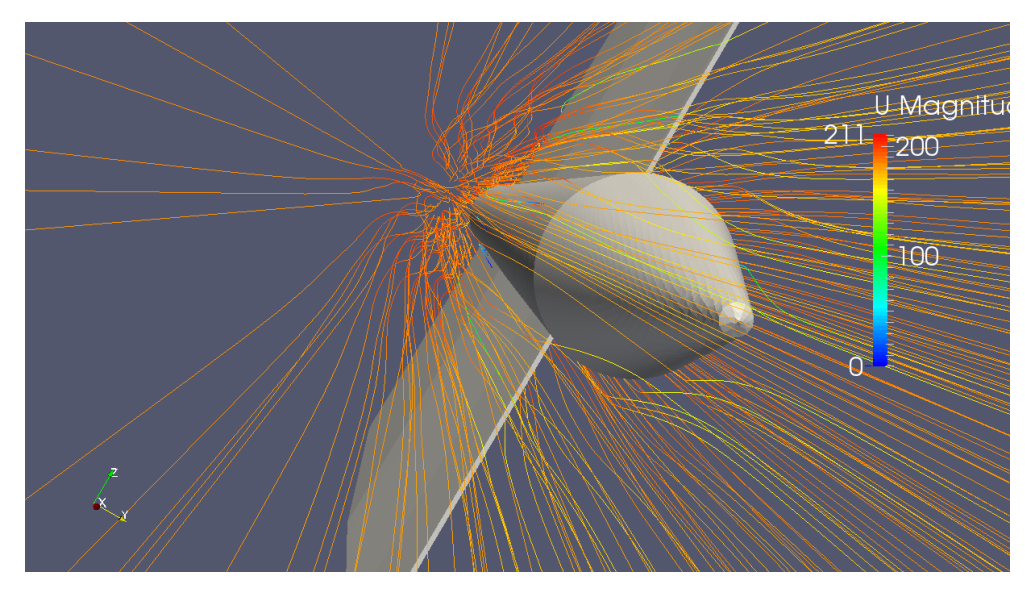

(b)

[Autor]
<span id="page-108-0"></span>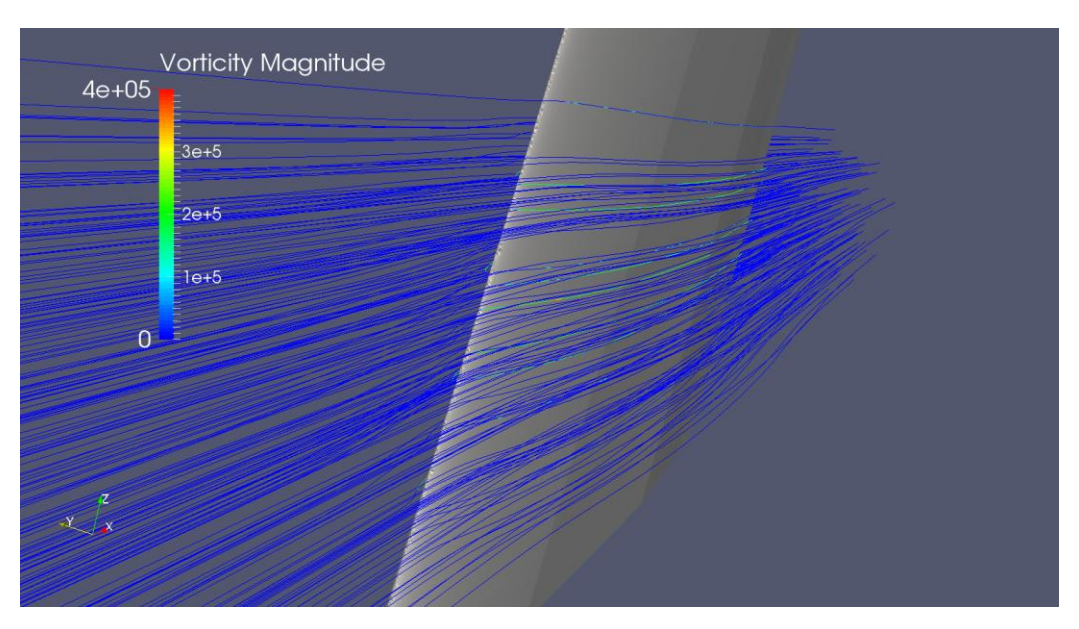

Figura 68. Campo de vorticidad alrededor de (a) ala lisa, (b) diseño total.

(a)

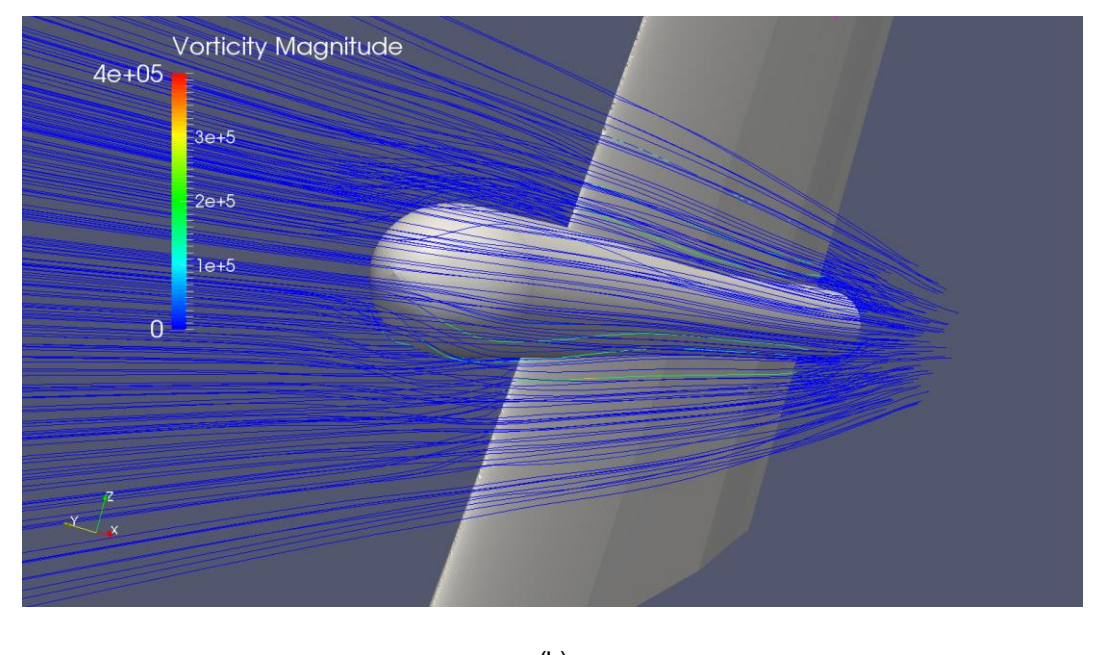

(b)

[Autor]

Como lo muestra l[a Figura 68](#page-108-0), la inclusión del mecanismo de direccionamiento aumenta el valor de la magnitud de la vorticidad alrededor de su ubicación y se mantiene hasta el borde de salida.

<span id="page-109-0"></span>En la [Figura 69](#page-109-0) se presentan las líneas de corriente que se generan en las puntas del ala.

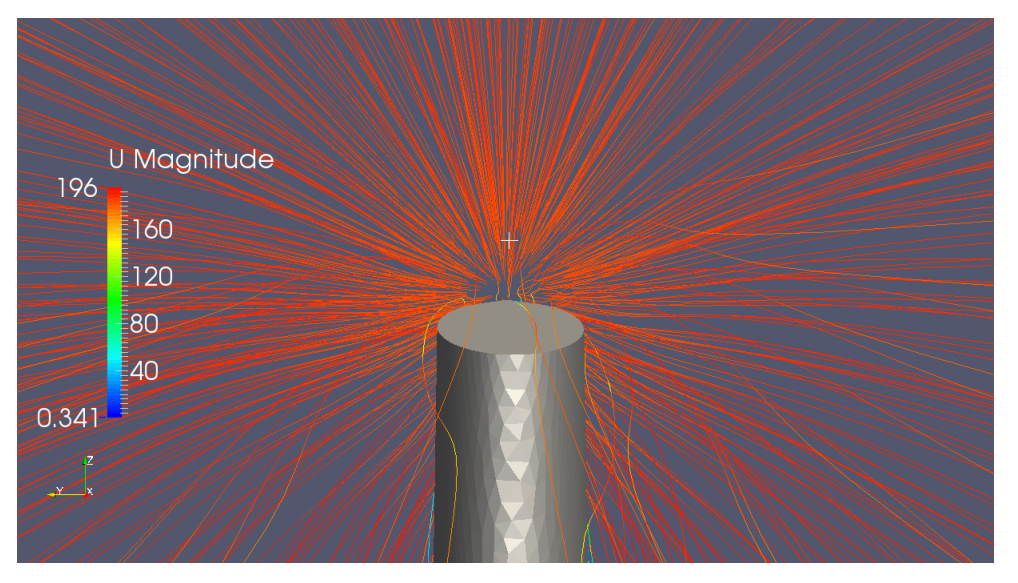

Figura 69. Líneas de corriente en la punta del (a) Ala Lisa y (b) Diseño total.

(a)

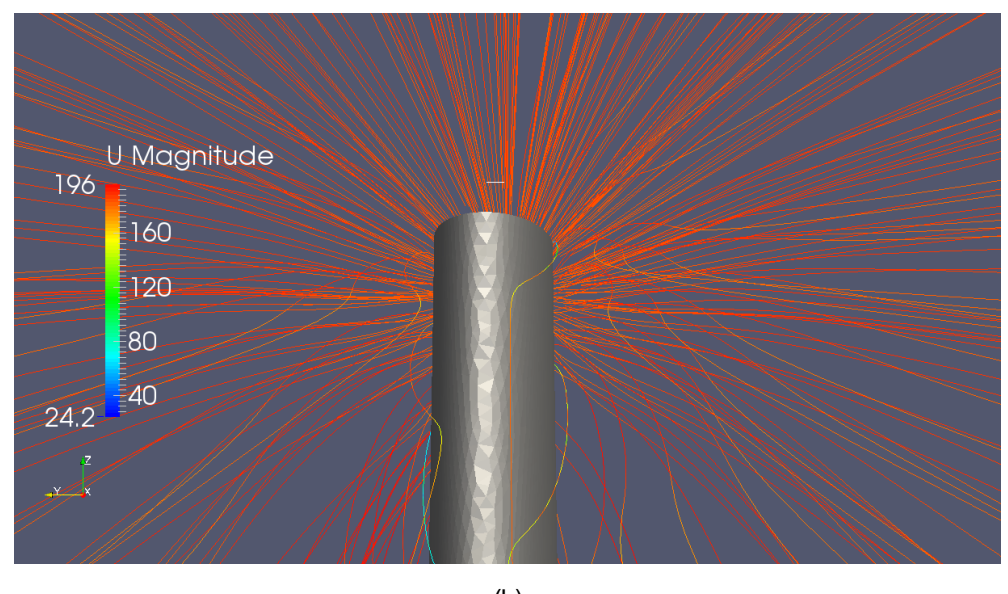

(b)

[Autor]

Como era de esperarse la variación de las líneas de corriente no es significativa entre el ala lisa y el diseño total, ya que el mecanismo de direccionamiento se encuentra más cercano a la raíz del ala. Por lo tanto su influencia en la generación de los vórtices se encuentra en las regiones cercanas a su ubicación y no en la punta del ala.

### **7. CONCLUSIONES**

Al analizar la influencia de los modelos de turbulencia, se encontró que el modelo " $k - \epsilon$  Launder – Sharma" permite obtener valores preliminares de la simulación compresible alto subsónico a un bajo costo computacional, lo cual es útil para analizar la independencia de la malla. Sin embargo, la precisión más alta se encuentra al usar el modelo de turbulencia "Spalart – Allmaras fv<sup>3"</sup> (diferencia máxima del 20% y desviación estándar de 0.15), validando el uso del solver "rhoSimpleFoam" para realizar una simulación de flujo compresible alto subsónico ( $M = 0.5$ ).

Además, las simulaciones permitieron asegurar que el nuevo perfil aerodinámico es más óptimo para las condiciones de vuelo: M=0.5,  $\alpha$  = -0.14° y Re=  $3x10^6$ , debido a su distribución del coeficiente de presión: adecuado para un vuelo alto subsónico al mostrar un mayor pico de succión sobre el borde de ataque seguido por un gradiente de presión plano que disminuye en magnitud aguas abajo. Además, el nuevo perfil presenta mayor relación en la sustentación que puede alcanzar el cohete a costa de baja pérdida de energía debido al arrastre, i.e. 1.47, superando en un 53.5% la relación de energía que brinda el perfil NACA0012. Por ende se recomienda su uso en el diseño de la nueva ala plegable.

El uso del modelo de turbulencia High Reynolds "*mutUWallFunction*" en el solver "rhoSimpleFoam" es validado para la caracterización aerodinámica del ala 3D: presentó resultados con una diferencia máxima del 19% en comparación con las pruebas experimentales de la literatura. Usando este modelo y para las condiciones de flujo Reynolds de  $3x10^6$ , flujo compresible, estacionario, Mach de 0,5 y  $\alpha = 0^{\circ}$ , se encontró que el ala lisa genera un  $C_D = 0.00796$  y un  $C_L = 0.00275$  y el diseño que incluye el mecanismo de direccionamiento genera un  $C_D = 0.0127$  y un  $C_L = 0.00203$ , i.e. se demuestra que aumenta en un 37% el coeficiente de arrastre para un valor similar del coeficiente de sustentación. Esto también se puede interpretar mediante la relación entre los coeficientes: el diseño total,  $C_L/C_D = 0.16$ , indica que la inclusión del mecanismo de direccionamiento genera una eficiencia aerodinámica del ala 53.7% menor en comparación al ala lisa. Además, se encontró que en promedio la distribución del coeficiente de presión del diseño total del ala aumenta en un 221% debido a la inclusión del mecanismo de direccionamiento, siendo su valor de 2 aproximadamente.

Por otro lado, el efecto "downwash" que ocurre en la punta del ala finita lisa es capturado por la simulación RANS al calcular su diferencia con los coeficientes aerodinámicos del perfil infinito: se valida encuentra que el coeficiente de sustentación para el ala finito es un 67% menor que el perfil aerodinámico, y que el coeficiente de arrastre para el ala finito es un 28% mayor que el del perfil aerodinámico. Además el comportamiento fluidodinámico muestra que el valor de la viscosidad turbulenta  $(\mu_t)$  incrementa hasta 10 veces el supuesto en el campo interno del flujo y es perceptible con simulación RANS la incidencia del mecanismo en el aumento de la estela de la viscosidad turbulenta aguas abajo. La distribución uniforme de las líneas de corriente en ala es alterada por la inclusión del mecanismo de direccionamiento, generando un flujo caótico en sus alrededores que se traduce en el aumento de la presión a lo largo del diseño total.

# **8. RECOMENDACIONES**

- $\checkmark$  Caracterizar la aerodinámica del ala bajo las diferentes condiciones de flujo a las que se somete el ala durante el vuelo total del cohete.
- $\checkmark$  Realizar la "drag polar" del ala al someterlo a diferentes ángulos de ataque para cada condición de flujo del vuelo del cohete.
- $\checkmark$  Complementar el análisis en CFD por medio de una simulación LES que permita caracterizar las cargas que se presentan en los intersticios del mecanismo de pliegue del ala, además de identificar en mayor detalle la influencia de los vórtices en la punta del ala que se generan.
- $\checkmark$  Analizar la influencia del ala ubicando su posición de flecha en reversa al ser recomendado por la literatura en los últimos años.
- $\checkmark$  Comparar las simulaciones tridimensionales usando un modelo de turbulencia "Low Reynolds".
- $\checkmark$  Evaluar la cantidad de combustible que consume el cohete para restablecer su trayectoria y comparar sus valores con pruebas que permitan al cohete restaurar su trayectoria usando únicamente las fuerzas aerodinámicas. Por medio de esto se puede justificar si el aumento del arrastre generado por el mecanismo puede compensar un ahorro de combustible por restauración de trayectorias.

## **BIBLIOGRAFÍA**

- <span id="page-113-0"></span>[1] ANDERSON, John (2007): Fundamentals of Aerodynamics. 4th. New York: McGraw-Hill.
- <span id="page-113-1"></span>[2] ANDERSON, John (2008): Introduction to flight. Professor of Aerospace engineering. 6<sup>th</sup> ed. New York: McGraw-Hill.
- [3] BREDBERG, Jonas. On the wall boundary condition for turbulence models. Chalmers University of technology, internal report. Sweden, 2000, 25 p.
- [4] CARLSON, J. Inflow/outflow boundary conditions with application to FUN3D. Langley research center, NASA. Virginia, 2011.
- [5] CHIBA, Kazuhisa; OBAYASHI, Shigeru; NAKAHASHI, Kazuhiro; GIOTIS, Alexios and GIANNAKOGLOU, Kyriakos. Design optimization of the wing shape for the RLV vooster stage using evolutionary algorithms and Navier-Stokes computations on unstructured grids. Institute of Fluid science, Tokohu University; Department of aeronautics and space engineering, Tokoho University; Laboratory of thermal turbomachines, National Technical University of Athens, 2003.
- <span id="page-113-2"></span>[6] DAVIDSON, L. Fluid mechanics, turbulent flow and turbulence modelling. Divison of fluid dynamics, Chalmers university of technology. Sweden, 2015.
- [7] FERNÁNDEZ, Jesus. Técnicas numéricas en ingeniería de fluidos: Introducción a la dinámica computacional de fluidos (CFD) por medio del método de volúmenes finitos, Barcelona: Reverté, 2012. 386 p.
- [8] FERZIGER, Joel and PERIC, Milovan (2002): Computational methods for fluid dynamics. 3<sup>rd</sup> ed. Germanz: Springer.
- [9] FUJITA, Takeshi; ITO, Yasushi; NAKAHASHI, Kazuhiro and IWAMIYA, Toshiyuki. Effect on the small components on the aerodynamic coefficients of NAL experimental supersonic airplane in ascent. Department of aeronautics and space engineering, Tokohu University, Japan, 2000.
- [10] GIRALDO, Santiago; GARCIA, Manuel y BOULANGER, Pierre (1-5 Junio del 2008): CFD Based wing shape optimization through gradient-based Method. International conference on engineering optimization. EAFIT y University of Alberta. Rio de Janeiro, Brasil, 1-5 Junio del 2008.
- [11] GÖRTZ, Stefan: Realistic simulations of delta wing aerodynamics using novel CFD methods. Tesis Doctoral. Royal Institute of Technology (KTH), Stocolmo, Suecia. Departamento de ingeniería aeronaútica y vehicular, 2005.
- [12] HARRIS, Charles. Two dimensional aerodynamic characteristics of the NACA0012 airoil in the Langley 8-foot transonic pressure tunnel. NASA Technical memorándum, Langley research center. 1981
- [13] HOOKER, John; Wick, Andrew. Lockheed Martin Aeronautics Company, Marietta, GA, 30063; Air Force Research Laboratory, Wright-Patterson AFB, OH 45433; NASA Langley Research Center, Hampton, VA (2013): Design and Transonic Wind Tunnel Testing of a Cruise Efficient STOL Military Transport. 51st AIAA Aerospace Sciences Meeting including the New Horizons Forum and Aerospace Exposition, 07 - 10 January. 51<sup>st</sup> ed. Grapevine (Dallas/Ft. Worth Region), Texas (1100).
- <span id="page-114-0"></span>[14] JOUKOWSKI. Airfoil at different viscosities, 2012.
- [15] KNIGHT, Kyle; BRAUN, Eric; ROY, Christopher; LU, Frank; SCHETZ, Joseph. American Institute of Aeronautics and Astronautics (2011): Interference drag modelling and experiments for a high reynolds number tansonic wing. With assistance of Virginia Tech, University of Texas at Arlington. 29th AIAA: Applied Aerodynamics conference, 27-30 June (3963).
- [16] LAUNDER, B.B. and SHARMA, B.T. Application of the energy dissipation model of turbulence to the calculation of flow near a spinning disc. Lett. Heat and mass transfer 1, 1974, p. 131-138.
- [17] MANWELL, James; MCGOWAN, Jon and ROGERS, Anthony, Wind Energy Explained [Energía eólica explicada], Great Britain-Chippenham-Wiltshire: Wiley, 2010. 689 p.
- [18] MENTER, F. R. Zonal two equation k-ω turbulence models for aerodynamic flows, AIAA Paper 93-2906. 1993.
- [19] MOUKALLED, F.; MANGANI, L. and DARWISH, M. The finite volume method in computational fluid dynamics – an advanced introduction with OpenFOAM and Matlab. Vol 113, Springer. 2016, P. 729.
- [20] NASA, [http://turbmodels.larc.nasa.gov/spalart.html.](http://turbmodels.larc.nasa.gov/spalart.html)
- [21] NASA: [https://spaceflightsystems.grc.nasa.gov/education/rocket/rktstab.html. 2014.](https://spaceflightsystems.grc.nasa.gov/education/rocket/rktstab.html.%202014)
- [22] NEZU, Iehisa and TOMINAGA, Akihiro. Suirigaku, Asakura Shoten. 2000, pp.130- 133.
- [23] NIKAIDO, B.; MURMAN, S. and GARCIA, J. OpenFOAM simulations of atmospheric entry capsule in the subsonic regime. 53<sup>rd</sup> AIAA Aerospace sciences meeting. January, 2015. 14 p.
- [24] NGUYEN, Cuong. Turbulence modeling. MIT, 2005. 6 p.
- [25] PATANKAR, Suhas. Numerical Heat Transfer and Fluid Flow [Transferencia de calor numérica y flujo de fluidos], United States of America: Taylor & Francis. 1980. P. 197.
- [26] RAHMAN, U. and MUSTAPHA, F. Validations of openfoam steady state compressible solver rhoSimpleFoam. International conference on mechanical and industrial engineering (ICMAIE), Malaysia. 2015.
- [27] RIDLUAN, Artit (2014): CFD Investigation of compressible low angles of attack flow over the missile. In *journal of Physical science and applications* 4 (6), pp. 339–347.
- [28] SCHLICHTING, Hermann; GERSTEN, K. Boundary-layer Theory (8th revised ed.), Springer, *[ISBN](https://en.wikipedia.org/wiki/International_Standard_Book_Number) [3-540-66270-7](https://en.wikipedia.org/wiki/Special:BookSources/3-540-66270-7)*, 2000.
- [29] SPALART, P.R. and ALLMARAS, S.R. "A one equation turbulence model for aerodynamic flows". La Recherche Aerospatiale, No.1, 1994, p. 5-21.
- [30] SWITZER, Benjamin P. CFD Analysis of experimental wing and winglet for FalconLAUNCH and the ExFit Program. Thesis, Wright-Patterson Air Force Base, Ohio. Airfoce insitute of technology, 2010.
- [31] VOS, Roelof; FAROKHI, Saeed. Introduction to transonic aerodynamics. Fuid mechanics and its applications: Springer, 2015.
- [32] WAHONO, Stefano. Development of virtual blade model for modelling helicopter rotor downwash in OpenFOAM. Australian government - department of defence. Aerospace division, defence science and technology organization. Australia, December 2013, 205 p.
- [33] Wen-Dian, Zhang; Yi-bay, Wang; Yu, Liu. (2013): Aerodynamic study of theater ballistic missile target. In *Elsevier: Aerospace science and technology* 24, pp. 221– 225, checked on 15/05/15.
- [34] WILCOX, David. Turbulence modelling for CFD [Modelamiento de la turbulencia para CFD]. California-La cañada: DCW Industries, Inc. 1994. 477 p.
- [35] WINTER, Magnus. Master thesis: Benchmark and validation of open source CFD codes, with focus on compressible and rotating cabalities, for integration on the SimScale platform. Chalmers university of technology, department of applied mechanics. Gotenburg, Sweden, 2013, 81 p.
- [36] <http://www.openfoam.org/docs/user/basic-file-format.php#x18-1000004.2.6>
- [37] <http://www.openfoam.org/docs/user/boundaries.php#x24-1400252>
- [38] [https://www.cfd-online.com/Wiki/Favre\\_averaged\\_Navier-Stokes\\_equations](https://www.cfd-online.com/Wiki/Favre_averaged_Navier-Stokes_equations)
- [39] [https://en.wikipedia.org/wiki/Pressure\\_coefficient](https://en.wikipedia.org/wiki/Pressure_coefficient)

## **ANEXOS**

# **ANEXO A: CARPETAS DE OPENFOAM**

En esta sección se adjuntan las carpetas que no tuvieron variaciones en las simulaciones hechas, como las propiedades del flujo, los solvers usados y la resolución del sistema.

**A1. DIRECTORIO "constant/RASProperties"** 

```
\blacksquare=========
\\ / 0 peration | Version: 2.0.1
 \\ / And | Web: www.OpenFOAM.com
  \setminus / \setminus \setminus \setminus \setminus \setminus \setminus \setminus \setminus \setminus \setminus \setminus \setminus \setminus\*
\star /
FoamFile
€
 version 2.0;<br>format ascii;<br>class dictionary;<br>location "constant";<br>object RASProperties;
\mathcal{F}* //
RASModel SpalartAllmaras;
         on;turbulence
printCoeffs on;
\frac{1}{1}
```
**A2. DIRECTORIO "constant/thermophysicalProperties"**.

```
=========
  \\ / Field
                            OpenFOAM: The Open Source CFD Toolbox
                           | Version: 2.4.0
   W
             O peration
                           | Web:
             And And Analysis Analysis and Analysis and Analysis and Analysis and Analysis and Analysis and Analysis and An
                                        www.OpenFOAM.org
    \mathcal{U}M anipulation |
     \overline{M}`.....≀
                                . . . . . . . . . . . . .
FoamFile
€
   version 2.0;<br>format ascii;<br>class dictionary;
               "constant";
   location
   object
              thermophysicalProperties;
}
                                                                    * * * * * //
11 * ** * * * *
thermoType
€
                   hePsiThermo;
    type
   mixture
                  pureMixture;
   transport
                   const;
   thermo
                   hConst;
    equationOfState perfectGas;
    specie specie;
                   sensibleInternalEnergy;
    energy
}
mixture
€
    specie
    €
        nMoles
                  1;molWeight 28.97;
    }
    thermodynamics
    €
        Cp
                   1008;
        Hf
                   0; // not used - no heat release
    \mathcal{L}transport
    €
        mu
                   1.933e-05;Pг
                    0.001;}
                                            ; 
ł
                                            Requisitos del flujo: \prime\prime
```

```
=========
T
  OpenFOAM: The Open Source CFD Toolbox
т
                         \begin{array}{ccc} \mid & \text{open} & \text{open} & \text{me} & \text{op} \\ \mid & \text{Version:} & 2.4.0 \\ \mid & \text{Web:} & \text{www. Or} \end{array}o peracton<br>And
                           Web: www.OpenFOAM.org
    V/IT
\frac{1}{1} W
            M anipulation \overline{a}11111111
                             - - + 1FoamFile
€
   version 2.0;<br>format ascii;<br>class polyBoundaryMesh;<br>location "constant/polyMesh";
   object boundary;
I)
11 *\overline{7}\overline{C}inlet
    \left\{ \right.startFace
    \mathcal{F}outlet
    \{patch;<br>4130;<br>9712115;
       type
       type<br>nFaces
       startFace
    \mathbf{L}front
    \mathcal{E}\mathcal{F}back
    \{wall;<br>32626;<br>9756829
       type<br>nFaces<br>startEace
       type
                         9756829;
       startFace
    \overline{\mathbf{r}}supDown
    \{wall;
        type
                      65606;<br>9789455;
       nFaces
        startFace
    \mathcal{E}airfoil
    €
                    wall;<br>380752
        type
        type<br>nFaces<br>stastEase
                         380752;
                       9855061;
        startFace
    \mathcal{F}bottom
    €
                         wall;
        type
       type<br>nFaces
                         2158;
        startFace 10235813;\mathcal{F}\lambda
```
### **A3. Directorio "constant/polyMesh/Boundary"**

### **A4. DIRECTORIO "system/fvSchemes"**

```
\begin{array}{cccccccccc} \multicolumn{2}{c}{} & \multicolumn{2}{c}{} & \multF ield
                                    - 1
                                   OpenFOAM: The Open Source CFD Toolbox
  \mathcal{U}\overline{1}0 peration | Version: 2.4.0
    W
                 A nd
                                     | Web:
                                                  www.OpenFOAM.org
     W
                 M anipulation |
      \mathcal{U}┆<br>│*- - -
                                            FoamFile
€
    version 2.0;<br>format ascii;<br>class dictionary;<br>lastics "sustar";
    class dictionary<br>location "system";<br>object fvSchemes;
\mathcal{F}ddtSchemes
€
     default
                       steadyState;
}
gradSchemes
€
     default Gauss linear;
}
divSchemes
€
    default<br>div(phi,U) bounded Gauss linearUpwind grad(U);
    div(phi,nuTilda) bounded Gauss upwind grad(nuTilda);<br>div(phi,e) bounded Gauss upwind;
    div((muEff*dev2(T(grad(U))))) Gauss linear;
    div(phi, Ekp) bounded Gauss upwind;
J
laplacianSchemes
€
     default
                 Gauss linear corrected:
}
interpolationSchemes
€
     default
                   linear;
}
snGradSchemes
€
     default
                   corrected;
\mathcal{F}fluxRequired
€
     default
                          no;
     P
                           ÷
\overline{\mathbf{r}}
```

```
A5. Directorio "system/fvSolutions"
1*...=========
               F ield
                                   OpenFOAM: The Open Source CFD Toolbox
  \lambda\primeO peration<br>A nd
                                   Version: 2.4.0
    ١١
                                              www.OpenFOAM.org
     Ŵ
                                   Web:
               M anipulation
      \mathcal{U}-1
x -FoamFile
Ł
    version
                  2.0;format
                  ascii;
    class
                  dictionary;
    location
                   "system";
                   fvSolution;
    object
\frac{1}{11} * * * *
                                             * * * * * * * * * * * * * * * * * * //
solvers
\mathfrak{c}p
    \mathfrak{c}solver
                            GAMG;
         tolerance
                            1e-06;relTol
                            \theta;
         smoother
                            GaussSeidel;
         cacheAgglomeration on;
         nCellsInCoarsestLevel 20;
         agglomerator faceAreaPair;
         mergeLevels
                            1;\mathcal{F}\bar{\mathsf{U}}\mathcal{E}solver
                            smoothSolver;
         smoother
                            GaussSeidel;
         nSweeps
                            2;tolerance
                            1e-06;relTol
                            \mathbf{0};
    \mathcal{P}nuTilda
     \mathcal{E}solver
                               smoothSolver;
                               GaussSeidel;
          smoother
          nSweeps
                               2;tolerance
                               1e-06;relTol\theta;
     \mathcal{F}e
     ſ
          solver
                               smoothSolver;
          smoother
                               symGaussSeidel;
          tolerance
                               1e-06;relTol
                               \theta;
     \mathcal{F}١z
SIMPLE
ł
     nNonOrthogonalCorrectors 0;
                   mated: 1 -3 0 0 0 ] 0.5;<br>
rhoMin [ 1 -3 0 0 0 ] 0.5;<br>
rhoMax [ 1 -3 0 0 0 ] 2.5;
     rhoMin
                                                                 relaxationFactors
     rhoMax
                                                                         fields
                                                                                        0.3;<br>0.05;residualControl
                                                                                p<br>rho
     \mathcal{L},<br>equations
          \overline{p}1e-2;Ù
                               1e-4;0.7;<br>0.7;<br>0.5;\mathbf{u}e
                               1e-3;nuTilda
          nuTilda
                               1e-5;\overline{\mathbf{r}}\mathcal{E}\mathbf{B}
```
**.** 

```
A6. Directorio "system/ControlDict"F ield
                               OpenFOAM: The Open Source CFD Toolbox
  \mathcal{U}\primeT
             O peration
                                Version: 2.4.0
   W
                              \mathbf{I}A \nmid AWeb:
                                         www.OpenFOAM.org
              M anipulation
     \mathcal{U}- 1
(*----
FoamFile
Ł
    version
                 2.0:format
                 ascii:
    class
                 dictionary;
    location
                 "system":
                 controlDict;
    object
application
                rhoSimpleFoam;
startFrom
                 latestTime;
startTime
                 \theta;
stopAt
                 endTime;
endTime
                 250;deltaT
                 0.001;writeControl
                 timeStep;
writeInterval
                 500;
purgeWrite
                 \Theta;
writeFormat
                 ascii;
writePrecision 6;
writeCompression off;
timeFormat
                 general;
timePrecision 6;
runTimeModifiable true;
functions
Æ.
        forceCoeffs
         ſ
        type forceCoeffs;
        functionObjectLibs ( "libforces.so" );<br>outputControl timeStep;
        outputInterval 1;
        patches
        airfoil
        ) ;
        pName p;
        uName U;
        rhoName rhoInf;
        rnowane rnoinr;<br>log true;<br>cofR ( 0.029325 0 0.2019995 );<br>liftDir ( 0 1 0 );<br>dragDir ( 1 0 0 );<br>pictchaxis ( 0 0 1 );<br>pictchaxis ( 0 0 1 );
        magUInf 179.847;<br>lRef 0.221455;
        Aref 0.0853;
        }
   \overline{11}
```
# **A7. Ficheros del Directorio "0"**

```
* - - - -\mathcal{A}=========
                           OpenFOAM: The Open Source CFD Toolbox
            F ield
  \mathcal{U}\overline{1}O peration
                          Version: 2.4.0
   W
            And
                                      www.OpenFOAM.org
    \mathcal{U}i Web:
            M anipulation |
    \mathcal{W}\frac{1}{1}FoamFile
E.
   version
              2.0;ascii;
   format
   class
               volScalarField;
   location
               "0";
   object
               alphat;
dimensions
               [1 -1 -1 0 0 0 0];
internalField uniform 0;
boundaryField
Æ
   inlet
   \{type
                      calculated;
                      uniform 0;
       value
   \mathbf{B}outlet
   \{calculated;
       type
                      uniform 0;
       value
   3
   airfoil
   \mathcal{E}type
                      compressible::alphatWallFunction;
       Prt0.85;uniform 0;value
   F
   bottom
   \mathcal{E}type
                      compressible::alphatWallFunction;
       Prt0.85;uniform 0;value
   \mathcal{F}supDown
   \mathcal{E}type
                      compressible::alphatWallFunction;
       Prt0.85;value
                      uniform 0;þ
   front
   \mathfrak{c}type
                      compressible::alphatWallFunction;
       Prt
                      0.85;uniform 0;value
   \mathcal{P}back
   \mathcal{L}type
                      compressible::alphatWallFunction;
       Prt0.85;uniform 0;value
   \overline{\mathbf{r}}\overline{\mathbf{r}}
```

```
V^{\star} . . . . .
         =========
L
                     - 1
                     OpenFOAM: The Open Source CFD Toolbox
         O peration
                      Version: 2.4.0
  W
          A nd
                       | Web: www.OpenFOAM.org
   W
          M anipulation |
    \mathcal{M}\sqrt{*}-------
                          FoamFile
\mathbf{f}version 2.0;<br>format ascii;<br>class volScalarField;
   location
            "0";
   object
            mut;
ı
dimensions
           [1 -1 -1 0 0 0 0];
internalField uniform 0.031954;
boundaryField
€
   supDown
   \{.
               mutUWallFunction;<br>uniform 0:
      type
                  uniform 0;
      value
   \mathcal{F}front
   \{.
                  mutUWallFunction;
      type
      value
                  uniform 0;
   \mathcal{F}back
   \{type
                  mutUWallFunction;
                  uniform 0;
      value
   }
   airfoil
   \{mutUWallFunction;
      type
      value
                  uniform 0;
   \mathcal{F}bottom
   €
                 mutUWallFunction;
      type
                  uniform 0;
      value
   \mathcal{F}inlet
   \{type
                  calculated;
      value
                 uniform 0;
   \mathcal{F}outlet
   \{calculated;<br>unifosm.e:
      type
      type<br>value
                 uniform<sub>0</sub>;\mathcal{F}\mathcal Y
```

```
---* - C++-*-<u>..............</u>
  =========
                                  OpenFOAM: The Open Source CFD Toolbox
  ١١
              F ield
               O peration
                                  Version: 2.4.0
               A nd
                                  Web:
                                             www.OpenFOAM.org
               M anipulation
      W
FoamFile
\mathcal{E}version
                  2.0;format
                  ascii;
                  volScalarField;
    class
    object
                  nuTilda;
}
                 * * * * * *
                              * * * * * * * * * * * * *
11 ** * *
                                                              * * * * * * * * * * * //
dimensions
                  [0 2 - 1 0 0 0 0];internalField uniform 0.180795;
boundaryField
€
    inlet
    \mathcal{E}type
                           freestream;
         freestreamValue uniform 0.180795;
                                                                        Es una condición de frontera de 
    \mathcal{F}tipo inletOutlet, lo cual indica que 
                                                                        si el flujo continúa su camino por 
    outlet
    €
                                                                        fuera de la frontera va a ser 
         type
                           freestream;
                                                                        considerado localmente como 
         freestreamValue uniform 0.180795;
                                                                        "zeroGradient", y si el flujo entra a 
    }
                                                                        la frontera se va a considerar 
                                                                        como un "fixedValue". 
    airfoil
    €
                                                                        Recomendada por [14]type
                           mutUWallFunction;
                           uniform 0;
         value
    \mathcal{F}bottom
    ſ
         type
                          mutUWallFunction;
        value
                          uniform<sub>0</sub>;\mathcal{F}supDown
    €
         type
                          mutUWallFunction;
                          uniform<sub>0</sub>;value
    \mathcal{F}front
    €
                          mutUWallFunction;
         type
                          uniform 0;
        value
    \mathcal{F}back
    €
                          mutUWallFunction;
         type
         value
                          uniform 0;
    \overline{\mathbf{r}}\mathcal{F}\overline{11}
```

```
1*.
  ----------
                             | OpenFOAM: The Open Source CFD Toolbox
  W
             F ield
                             | Version: 2.4.0
             O peration
             A nd
                             i Web:
                                        www.OpenFOAM.org
     \mathcal{U}M anipulation |
\sqrt{*}------
                                        ---------------------
               <u>............</u>
FoamFile
\mathcal{E}version
              2.0;ascii;
    format
    class
                volScalarField;
    object
                p;
Þ
                         11 * * * * *
dimensions
               [1 -1 -2 0 0 0 0];
internalField uniform 163332;
boundaryField
€
    airfoil
    \{type
                   zeroGradient;
    \mathbf{I}bottom
    \{zeroGradient;
        type
    \mathbf{1}front
    €
                        zeroGradient;
        type
    }
    back
    \{zeroGradient;
        type
    }
    supDown
    €
                       zeroGradient;
        type
    }
    inlet
    €
        type
                        zeroGradient;
    \mathcal{F}outlet
                                                Requisitos del flujo: 
    €
        type
                        totalPressure;
                                                         ; in the state \mathbf{r} is the state \mathbf{r}\mathsf{U}U;
        phi
                        phi;
        rho
                        rho;
        gamma
                        1.4;uniform 163332;
        p0
    }
\mathcal{F}* asumida para asegurar un M=0.5 y un 11 *************
```

```
1* - - - -=========
      / F ield
                     OpenFOAM: The Open Source CFD Toolbox
 \mathcal{U}Version: 2.4.0
          O peration
   W
                               www.OpenFOAM.org
           A nd
                       | Web:
   W
    \overline{M}M anipulation |
j*-
                               ......
           --------------
FoamFile
\{version 2.0;<br>format ascii;<br>class volScalarField;
   class
   object
            T;P
                ]<br>// * * * * * * * *
dimensions
            [0 0 0 1 0 0 0];internalField uniform 322;
boundaryField
€
   airfoil
   €
                zeroGradient;
      type
   <sup>1</sup>
   bottom
   \{zeroGradient;
      type
   \mathcal{F}front
   €
      type
                  zeroGradient;
   \mathcal{F}back
   \left\{ \right.zeroGradient;
      type
   \mathcal{F}supDown
   \{type
                  zeroGradient;
   \mathcal{F}inlet
   \left\{ \right.fixedValue;
      type
                   $internalField;
      value
   \mathcal{F}outlet
   \{inletOutlet;
      type
                  $internalField;
      inletValue
      value
                   $internalField;
   \mathcal{F}l3
```

```
1* - - - -=========
                         \mathbf{I}\mathcal{U}F ield
                         | OpenFOAM: The Open Source CFD Toolbox
                         Version: 2.4.0
           O peration
   ۱۱
           A nd
                         | Web:
                                 www.OpenFOAM.org
   W
           M anipulation
    \mathcal{W}\mathbf{I},<br>∖*---
                              FoamFile
\mathfrak{f}version
             2.0;\overline{\mathsf{ascii}}format
   class
             volVectorField;
   object
             U;}
                    11 * * * * * *
dimensions [0 1 -1 0 0 0 0];
internalField uniform (0 0 0);
boundaryField
\{inlet
   \{fixedValue;
      type
      value
                    uniform (179.847 0 0);
   \mathcal{F}outlet
   \{type
                  zeroGradient;
   \mathcal{F}airfoil
   \{fixedValue;
      type
                    uniform (0 0 0);
      value
   \mathcal{F}bottom
   \{fixedValue;
      type
      value
                    uniform (0 0 0);
   \mathcal Yfront
   \{fixedValue;
      type
      value
                    uniform (0 0 0);
   \mathcal{Y}back
   \{fixedValue;
      type
                    uniform (0 0 0);
      value
   \mathcal YsupDown
   \{fixedValue;
      type
                   uniform (0 0 0);
      value
   \mathcal{F}\overline{\mathbf{r}}
```
#### **B1. FLUJO COMPRESIBLE**

<span id="page-130-0"></span>Considerando un pequeño elemento de un fluido con volumen  $v$ , como el que se muestra en la [Figura 70](#page-130-0).

Figura 70. Definición de compresibilidad.

 $v + dv$ [\[1\]](#page-113-0)

La compresibilidad del fluido,  $\tau$ , se define como el cambio fraccional en volumen del elemento del fluido por cambio de unidad de presión:

$$
\tau = -\frac{1}{\nu} \frac{dv}{dp} \tag{123}
$$

Sin embargo cuando se comprime un fluido su temperatura aumenta. Si se considera un elemento en el que la temperatura del elemento sea constante (debido a algún mecanismo de transferencia de calor), entonces  $\tau$  se define como la compresibilidad isoterma,  $\tau_T$  definida como:

$$
\tau_T = -\frac{1}{v} \frac{\partial v}{\partial p} \frac{\partial v}{\partial r}
$$
 (124)

Por otro lado, si ningún calor es añadido o sacado del elemento y si no hay irreversibilidades, la compresión del elemento de fluido se vuelve isoentrópico, y  $\tau$  es identificado como la compresibilidad isoentrópica  $\tau_s$ , definida como

$$
\tau_s = -\frac{1}{\nu} \frac{\partial \nu}{\partial p} \tag{125}
$$

En donde el sufijo "s" indica que la derivada parcial se toma bajo entropía constante. Si se define "v" como el volumen específico, i.e. el volumen por unidad de masa,  $v = 1/\rho$ , por ende la compresibilidad se puede definir com[o \[1\]:](#page-113-0)

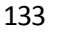

$$
\tau = -\frac{1}{\rho} \frac{dv}{dp} \tag{126}
$$

De lo cual se deduce que cuando el fluido experimenta un cambio de presión, el correspondiente cambio de la densidad es:

$$
d\rho = \rho \tau dp \tag{127}
$$

En el caso de un flujo sobre un perfil: si el fluido es liquido la compresibilidad  $\tau$  es muy pequeña, entonces para un cambio dado de presión,  $dp$ , de un punto a otro en el flujo, se establece que el cambio de densidad,  $d\rho$ , no va a ser significativo. Por esto, se puede asumir que la densidad es constante y que el flujo es incompresible. Por otro lado, si el fluido es un gas, en donde la compresibilidad,  $\tau$ , es grande, entonces para un cambio de presión dado,  $dp$ , de un punto a otro en el flujo, se tiene un  $dp$  grande. Así  $\rho$  no es constante y en general el flujo es compresible. Cuando un gas fluye a bajas velocidades, la magnitud de los cambios de presión a través del campo de flujo es pequeño en comparación con la presión misma, i.e.  $dp$  en la ecuación (12) es pequeño, y aunque  $\tau$  es grande, el valor  $d\rho$  puede ser definido por  $dp$ . En estos casos,  $\rho$  se puede asumir como constante, permitiendo analizar el flujo de un gas a baja velocidad como flujo incompresible.

#### **DEMOSTRACION DE ECUACIONES GOBERNANTES**

#### *Viscosidad y conducción térmica*

El fenómeno físico básico de viscosidad y conducción térmica en un fluido se debe al transporte del momentum y la energía por el movimiento molecular aleatorio. El transporte de momentum molecular da como resultado el efecto de viscosidad, y el transporte de energía molecular da el efecto de conducción térmica. Por esto la viscosidad y la conducción térmica son nombradas como "fenómenos de transporte".

Considérese un flujo unidimensional [\(Figura 71\)](#page-132-0) en la dirección x con gradientes en la dirección y,  $\partial u / \partial y$ , y en la temperatura,  $\partial T / \partial y$ .

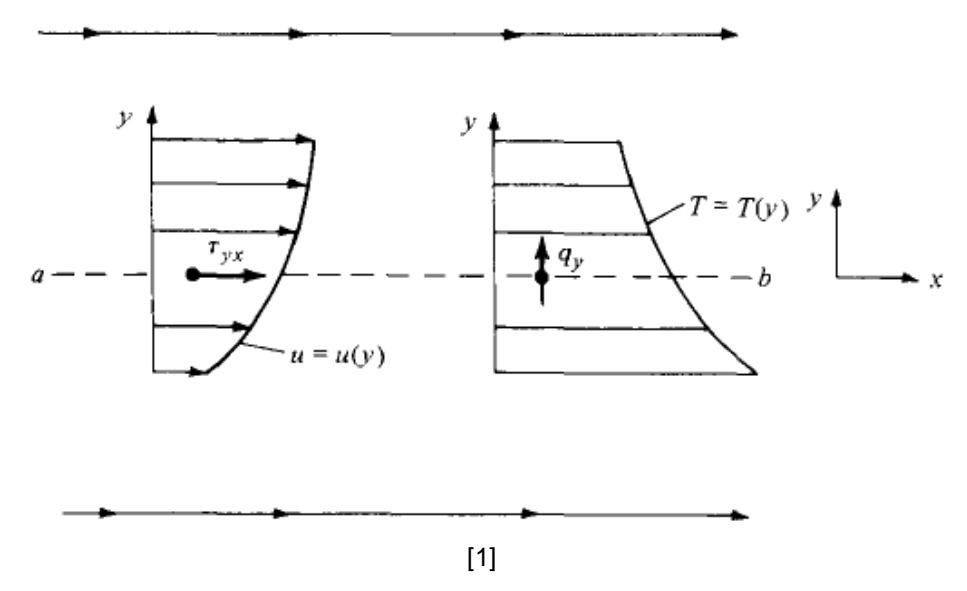

<span id="page-132-0"></span>Figura 71. Relación de esfuerzos cortantes y conducción térmica con los gradientes de velocidad y temperatura respectivamente.

En un fluido Newtoniano, si se considera un plano  $ab$  perpendicular al eje  $y$ , el esfuerzo cortante en el plano ab por el flujo se denota como  $\tau_{yx}$  y es proporcional al gradiente de velocidad en la dirección  $y$ . La constante de proporcionalidad se define como el coeficiente de viscosidad,  $\mu$ , y se tiene:

$$
x_{yx} = \mu \frac{\partial u}{\partial y} \tag{128}
$$

Los sufijos en  $\tau_{yx}$  denotan que el esfuerzo cortante actúa en la dirección x y está siendo ejercido en un plano perpendicular al eje  $y$ . Además, la rata de tiempo del calor conducido por unidad de área a través del plano  $ab$ , se denota como  $q_y$  y es proporcional al gradiente de temperatura en la dirección  $y$ . La constante de proporcionalidad se define como la conductividad térmica,  $k$ , obteniendo:

$$
q_{y} = -k \frac{\partial T}{\partial y} \tag{129}
$$

En donde el signo menos indica que el calor se transfiere desde una región de alta temperatura a una región con menor temperatura, i.e.  $q_y$  está en la dirección opuesta al gradiente de temperatura.

Las propiedades físicas del fluido  $\mu$  y  $k$  son funciones de la temperatura para la mayoría de situaciones. Una relación convencional para la variación con la temperatura de  $\mu$  para el aire es dado por la ley de Sutherland mostrada a continuación:

 $\sim$   $\sim$ 

$$
\frac{\mu}{\mu_o} = \frac{T}{T_o} \frac{{}^{3/2} T_o + 110}{T + 110} \tag{130}
$$

En dónde T es en kelvin y  $\mu_o$  es la viscosidad de referencia a una temperatura de referencia  $T<sub>o</sub>$ . Por otro lado, la variación con la temperatura de  $k$  es análoga a la ecuación (15) porque los resultados de la teoría cinética elemental muestran que  $k \propto \mu c_p$ ; para condiciones de aire estándar ( $c_p = 1000 J/(kg.K)$ :

$$
k = 1.45\mu c_p \tag{131}
$$

Las ecuaciones (15) y (16) son solo aproximaciones y no se cumplen a altas temperaturas.

Considere un elemento de un fluido tridimensional, en donde cada cara experimenta esfuerzos normales y tangenciales:

<span id="page-133-0"></span>Figura 72. Esfuerzos normales y tangenciales causados por acciones viscosas en un elemento del

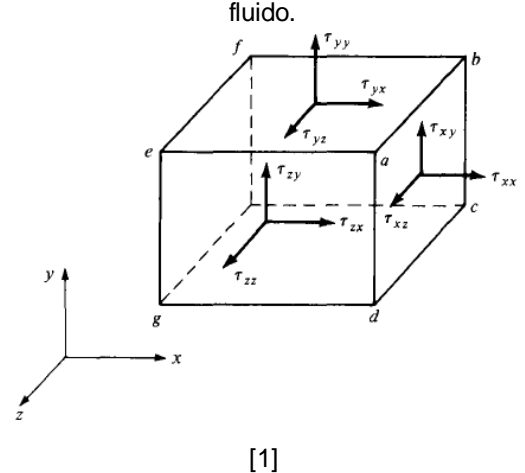

La nomenclatura  $\tau_{ij}$  denota un esfuerzo en la dirección j ubicado en un plano perpendicular al eje  $i$ . La deformación del elemento es generada por los esfuerzos cortantes tangenciales. En los fluidos el esfuerzo es proporcional a la rata de tiempo de la deformación, e.g. para el plano  $xy$  se define como:

$$
\varepsilon_{xy} = \frac{\partial v}{\partial x} + \frac{\partial u}{\partial y} \tag{132}
$$

Examinando la [Figura 72,](#page-133-0) la deformación en el plano xy debe ser hecha por  $\tau_{xy}$  y  $\tau_{yx}$ . Además se asume que los momentos en el elemento del fluido son cero; entonces  $\tau_{xy} = \tau_{yx}$ . Por lo tanto se tiene que  $\tau_{xy} = \tau_{yx} \propto \varepsilon_{xy}$ . La constante de proporcionalidad es el coeficiente de viscosidad  $\mu$ , obteniendo:

$$
\tau_{xy} = \tau_{yx} = \mu \frac{\partial v}{\partial x} + \frac{\partial u}{\partial y} \tag{133}
$$

$$
\tau_{yz} = \tau_{zy} = \mu \frac{\partial w}{\partial y} + \frac{\partial v}{\partial z} \tag{134}
$$

$$
\tau_{zx} = \tau_{xz} = \mu \frac{\partial u}{\partial z} + \frac{\partial w}{\partial x} \tag{135}
$$

Si los gradientes de la velocidad  $\partial u/\partial x$ ,  $\partial v/\partial y$  y  $\partial w/\partial z$  son muy grandes en las caras del elemento del fluido, existe una fuerza normal viscosa inducida considerable en cada cara que actúa en adición a la presión. Estos esfuerzos normales,  $\tau_{xx}$ ,  $\tau_{yy}$  y  $\tau_{zz}$ , actúan para comprimir o expandir el elemento del fluido, cambiando así su volumen. Las derivadas de  $\partial u/\partial x$ ,  $\partial v/\partial y$  y  $\partial w/\partial z$  son relacionadas con la dilatación del elemento del fluido, eso es, con  $\nabla \cdot \boldsymbol{V}$ . Entonces los esfuerzos normales se relacionan a estas derivadas así:

$$
\tau_{xx} = \lambda \nabla \cdot \mathbf{V} + 2\mu \frac{\partial u}{\partial x}
$$
 (136)

$$
\tau_{yy} = \lambda \nabla \cdot \mathbf{V} + 2\mu \frac{\partial v}{\partial y}
$$
 (137)

$$
\tau_{zz} = \lambda \nabla \cdot \mathbf{V} + 2\mu \frac{\partial w}{\partial z} \tag{138}
$$

En donde  $\lambda$  es llamado el coeficiente de viscosidad de carga. En 1845, el inglés George Stokes realizó la hipótesis de:

$$
\lambda = -\frac{2}{3}\mu\tag{139}
$$

Una situación en la que se considere los esfuerzos normales es dentro la estructura de una onda de choque, las cuales tienen un grosor finito pero pequeño. Si se considera una onda de choque normal transversal en la cual, largos cambios en la velocidad ocurren sobre una pequeña distancia, entonces  $\partial u/\partial x$  va a ser muy grande y  $\tau_{xx}$  se vuelve importante en este suceso.

En un flujo turbulento el transporte de momentum y energía puede tomar lugar por un movimiento aleatorio de grandes vórtices turbulentos. Este transporte turbulento da lugar a valores efectivos de la viscosidad y la conductividad térmica, definidos como "viscosidad de vórtices,  $\varepsilon$ " y "conductividad térmica de vórtices,  $\kappa$ ". Estos coeficientes de transporte turbulentos pueden ser mucho mayores que los valores respectivos moleculares de  $\mu$  y  $k$ . Además  $\epsilon$  y  $\kappa$  dependen de las características del campo de flujo, como los gradientes de la velocidad; estos no son sólo una propiedad molecular del fluido como  $\mu$  y  $k$ . Los detalles y el entendimiento básico de la turbulencia aún es uno de los problemas sin resolver de la física. Para esta demostración, simplemente se adopta la idea de la viscosidad de vórtices y la conductividad térmica, y para el transporte del momentum y la energía en un flujo turbulento, se reemplaza  $\mu$  y k por la combinación de  $\mu + \varepsilon$  y  $k + \kappa$ , así:

$$
\tau_{yx} = \mu + \varepsilon \quad \frac{\partial v}{\partial x} + \frac{\partial u}{\partial y} \tag{140}
$$

$$
q_{y} = -k + \kappa \frac{\partial T}{\partial y} \tag{141}
$$

#### *Ecuaciones de Navier-Stokes*

Considérese un elemento de un fluido infinitesimal que se mueve [\(Figura 73\)](#page-136-0):

<span id="page-136-0"></span>Figura 73. Elemento de un fluido infinitesimal que se mueve. Solo se muestran las caras en la dirección x.

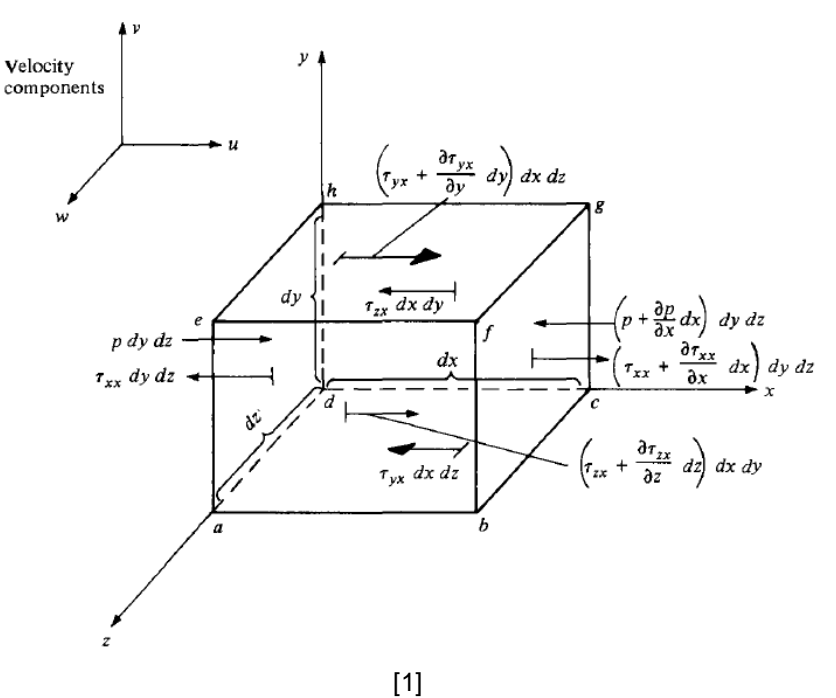

Ahora se aplica la segunda ley de Newton al elemento considerando solo la componente  $\chi^+$ 

$$
F_x = ma_x \tag{142}
$$

Ignorando las fuerzas del cuerpo, las fuerzas generadas se deben a la presión y a la distribución de los esfuerzos viscosos sobre la superficie del elemento. La convención de signos es tal que positivo aumenta en las tres componentes de la velocidad,  $u, v, y, w$  con dirección positiva en los ejes. En la cara  $adhe$ , la cual es perpendicualr al eje  $x$ , las únicas fuerzas en la dirección x son las fuerzas de presión,  $p \, dy \, dz$ , la cual actúa siempre en la dirección hacia dentro del fluido. De esta manera se puede hacer la suma de fuerzas como:

$$
F_x = p - p + \frac{\partial p}{\partial x} dx \quad dydz + \tau_{xx} + \frac{\partial \tau_{xx}}{\partial x} dx - \tau_{xx} dydz
$$
  
+ 
$$
\tau_{yx} + \frac{\partial \tau_{yx}}{\partial y} dy - \tau_{yx} dxdz + \tau_{zx} + \frac{\partial \tau_{zx}}{\partial z} dz - \tau_{zx} dxdy
$$
 (143)

Simplificando:

$$
F_x = -\frac{\partial p}{\partial x} + \frac{\partial \tau_{xx}}{\partial x} + \frac{\partial \tau_{yx}}{\partial y} + \frac{\partial \tau_{zx}}{\partial z} \ dx dy dz
$$
 (144)

La masa del elemento se puede representar como:

$$
m = \rho \, dx \, dy \, dz \tag{145}
$$

La aceleración del elemento del fluido es la rata de cambio de tiempo de su velocidad. Entonces la componente de la aceleración en la dirección  $x$ , denotado como  $a_x$ , es únicamente la rata de cambio de tiempo de  $u$ . Como se está analizando un elemento de un fluido en movimiento, esta rata de tiempo es dada por una derivada instantánea así:

$$
a_x = \frac{Du}{Dt} \tag{146}
$$

Al combinar las ecuaciones (27), (29), (30) y (31) se tiene:

$$
\rho \frac{Du}{Dt} = -\frac{\partial p}{\partial x} + \frac{\partial \tau_{xx}}{\partial x} + \frac{\partial \tau_{yx}}{\partial y} + \frac{\partial \tau_{zx}}{\partial z}
$$
(147)

De forma similar se puede obtener para las componentes  $y \, y \, z$ :

$$
\rho \frac{Dv}{Dt} = -\frac{\partial p}{\partial y} + \frac{\partial \tau_{xy}}{\partial x} + \frac{\partial \tau_{yy}}{\partial y} + \frac{\partial \tau_{zy}}{\partial z}
$$
\n(148)

$$
\rho \frac{Dw}{Dt} = -\frac{\partial p}{\partial z} + \frac{\partial \tau_{xz}}{\partial x} + \frac{\partial \tau_{yz}}{\partial y} + \frac{\partial \tau_{zz}}{\partial z}
$$
(149)

Estas son las ecuaciones del momentum en las direcciones  $x$ ,  $y$   $y$   $z$ . Son ecuaciones escalares y son llamadas las ecuaciones de Navier-Stokes. Con las expresiones para  $\tau_{xy} = \tau_{yx}, \tau_{yz} = \tau_{zy}, \tau_{zx} = \tau_{xz}, \tau_{xx}, \tau_{yy}$  y  $\tau_{zz}$  de las ecuaciones (18) a (23).

#### *Ecuación de la energía*

En la se muestra el elemento del fluido con sus respectivas ratas de trabajo hecho en cada cara por las fuerzas en la dirección  $x$ .

<span id="page-138-0"></span>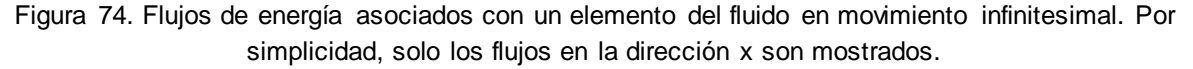

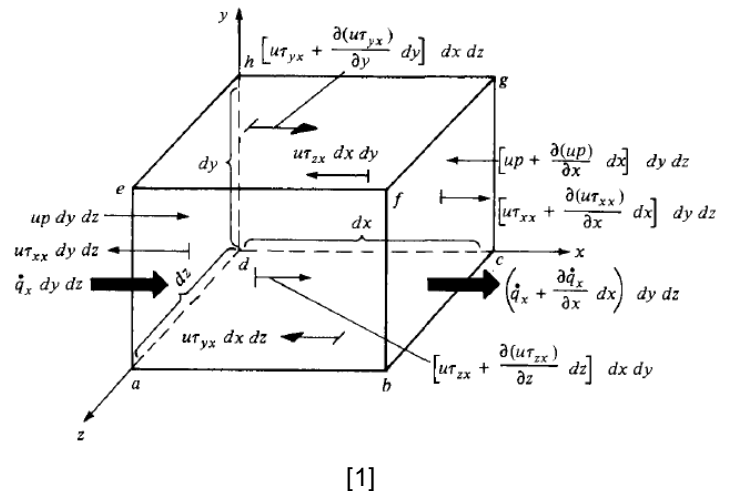

Para obtener la rata de trabajo neto realizado en el elemento del fluido por las fuerzas en la dirección  $x$ , nótese que las fuerzas en la dirección positiva de  $x$  hacen trabajo positivo y viceversa. Entonces, el trabajo neto realizado por la presión en la dirección  $x$  en las caras adhe y bcfg es:

$$
up - up + \frac{\partial up}{\partial x} dx \quad dydz = -\frac{\partial up}{\partial x} dx dydz \tag{150}
$$

El trabajo neto realizado por los esfuerzos cortantes en la dirección  $x$  de las caras  $abcd$  y  $efgh$  es:

$$
u\tau_{yx} + \frac{\partial u\tau_{yx}}{\partial y} dy - u\tau_{yx} dx dz = \frac{\partial u\tau_{yx}}{\partial y} dx dy dz
$$
 (151)

Considerando todas las fuerzas mostradas en l[a Figura 74](#page-138-0), la rata neta de trabajo hecho en el elemento del fluido es:

$$
-\frac{\partial u p}{\partial x} + \frac{\partial u \tau_{xx}}{\partial x} + \frac{\partial u \tau_{yx}}{\partial y} + \frac{\partial u \tau_{zx}}{\partial z} dx dy dz \qquad (152)
$$

Cuando se consideran todas las direcciones de las fuerzas se obtiene la rata de trabajo neta del elemento del fluido, la cual es:

$$
C = -\frac{\partial u p}{\partial x} + \frac{\partial v p}{\partial y} + \frac{\partial w p}{\partial z} + \frac{\partial u \tau_{xx}}{\partial x} + \frac{\partial u \tau_{yx}}{\partial y} + \frac{\partial u \tau_{zx}}{\partial z} + \frac{\partial v \tau_{zx}}{\partial x} + \frac{\partial v \tau_{zx}}{\partial y} + \frac{\partial v \tau_{xy}}{\partial y} + \frac{\partial v \tau_{zy}}{\partial z} + \frac{\partial v \tau_{xz}}{\partial z} + \frac{\partial w \tau_{yz}}{\partial x} + \frac{\partial w \tau_{zz}}{\partial y} + \frac{\partial w \tau_{zz}}{\partial z} dx dy dz
$$
\n(153)

El término en paréntesis es  $\nabla \cdot pV$ .

Por otro lado, el flujo de calor se debe a (1) calor volumétrico como la absorción, emisión o radiación y (2) transferencia de calor a través de la superficie debido a los gradientes de temperatura, i.e. conducción térmica. El calor volumétrico de l[a Figura 74](#page-138-0) es: calor volumétrico del elemento =  $\rho$ qdxdydz (154)

El calor transferido neto en la dirección x dentro del elemento del fluido por conducción térmica en la [Figura 74](#page-138-0) es:

$$
q_x - q_x + \frac{\partial q_x}{\partial x} dx \quad dydz = -\frac{\partial q_x}{\partial x} dx dy dz \tag{155}
$$

Teniendo en cuenta la transferencia de calor en las direcciones  $y \vee z$ , se obtiene:

$$
Calentamiento por conducción término = -\frac{\partial q_x}{\partial x} + \frac{\partial q_y}{\partial y} + \frac{\partial q_z}{\partial z} dx dy dz
$$
\n(156)

El término B de la ecuación (38) es la suma de las ecuaciones (43) y (45), y tomando en cuenta que la conducción térmica es proporcional al gradiente de temperatura, se tiene:

$$
B = \rho q + \frac{\partial}{\partial x} k \frac{\partial T}{\partial x} + \frac{\partial}{\partial y} k \frac{\partial T}{\partial y} + \frac{\partial}{\partial z} k \frac{\partial T}{\partial z} dx dy dz
$$
 (157)

Finalmente, el término A de la ecuación (38) denota la rata de tiempo del cambio de la energía del elemento del fluido, el cual, al estar en movimiento va a ser dado por la derivada substancial. Su energía por unidad de masa es la suma de la energía cinética e interna:

$$
A = \rho \frac{D}{D_t} e + \frac{V^2}{2} dx dy dz
$$
 (158)

#### **B2. ALAS FINITAS**

#### CAMBIO DE LA PENDIENTE EN LA SUSTENTACIÓN

En alas finitas además de encontrarse el arrastre inducido, se encuentra que la curva de la sustentación tiene menor pendiente en comparación con un ala infinito. Debido a la presencia de la corriente descendiente (downwash) el flujo en la vecindad local del ala es

inclinado hacia abajo con respecto al flujo libre. Como resultado, el ángulo de ataque que la sección del perfil aerodinámico efectivamente ve,  $\alpha_{eff}$ , es menor que el ángulo de ataque  $\alpha$  [\[2\].](#page-113-1) Esta situación se muestra en la siguiente figura:

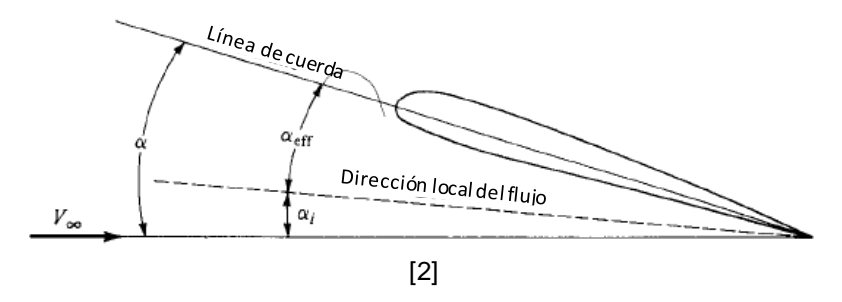

Figura 75. Relación entre los ángulos de ataque: geométrico, inducido y efectivo.

Para una distribución elíptica el ángulo de ataque inducido es

$$
\alpha_i = \frac{C_L}{e_1 \pi AR} \tag{159}
$$

En donde  $e_1$  es un factor de efectividad del span. Este resultado del  $\alpha_i$  es en radianes. Se concluye que *el flujo sobre un ala finito a un ángulo de ataque es lo mismo que el flujo*  sobre un ala infinito a un ángulo de ataque  $\alpha_{eff}$  [\[2\].](#page-113-1) Con esto en mente se puede graficar el coeficiente de sustentación para el ala finito,  $C_L$ , versus el ángulo de ataque efectivo,  $\alpha_{eff} = \alpha - \alpha_i$ , en la parte (a) de la [Figura 76:](#page-141-0)

<span id="page-141-0"></span>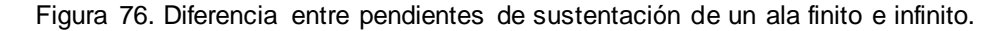

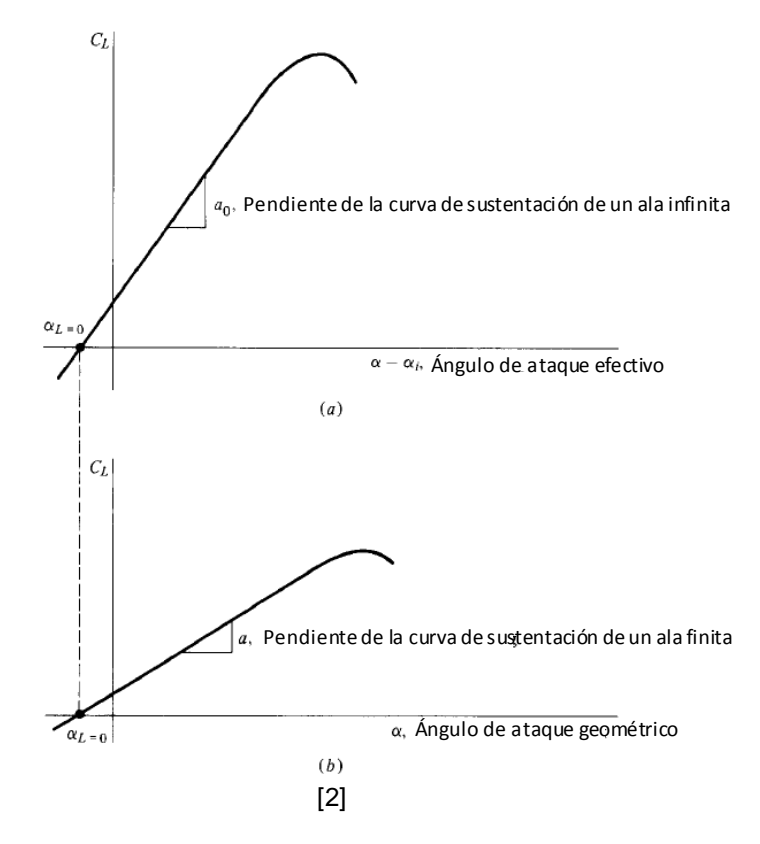

Ya que  $\alpha > \alpha_{eff}$ , la abscisa de la parte (b) es más plana que la abscisa de (a), entonces la curva de sustentación es menor inclinada en la parte (b), i.e.  $a < a_o$ . El efecto de un ala finito es reducir la pendiente de la curva de sustentación. Si se conoce  $a_o$ , se puede obtener  $a$  para un ala finito por medio de la siguiente relación [\[2\]:](#page-113-1)

$$
a = \frac{a_o}{1 + 57.3 \ a_o / \pi e_1 AR} \tag{160}
$$

En resumen el análisis de un ala finita introduce dos grandes retos [\[2\]:](#page-113-1)

- $\checkmark$  El arrastre inducido debe ser sumado al ala finito:
- $\checkmark$  La pendiente de la curva de sustentación para un ala finito es menor que la de un ala infinito;  $a < a<sub>o</sub>$ .

## **B3. CFD**

# MÉTODO DE VOLUMENES FINITOS (MVF)

Los fenómenos físicos relacionados con los flujos y la transferencia de calor requieren las ecuaciones de Navier Stokes, cuya resolución numérica exige la definición de una discretización y del uso de un método de resolución. Aquí se muestra como discretizar por volúmenes finitos los distintos términos que componen la ecuación general de la conservación. Se recogen los distintos esquemas que se emplean para evaluar los flujos en las distintas caras de los volúmenes de control de una malla. También se muestran las distintas estrategias que se utilizan para discretizar dominios complejos y cómo implementar la discretización temporal en caso de flujos no estacionarios [\[6\].](#page-113-2)

## CONCEPTOS GENERALES

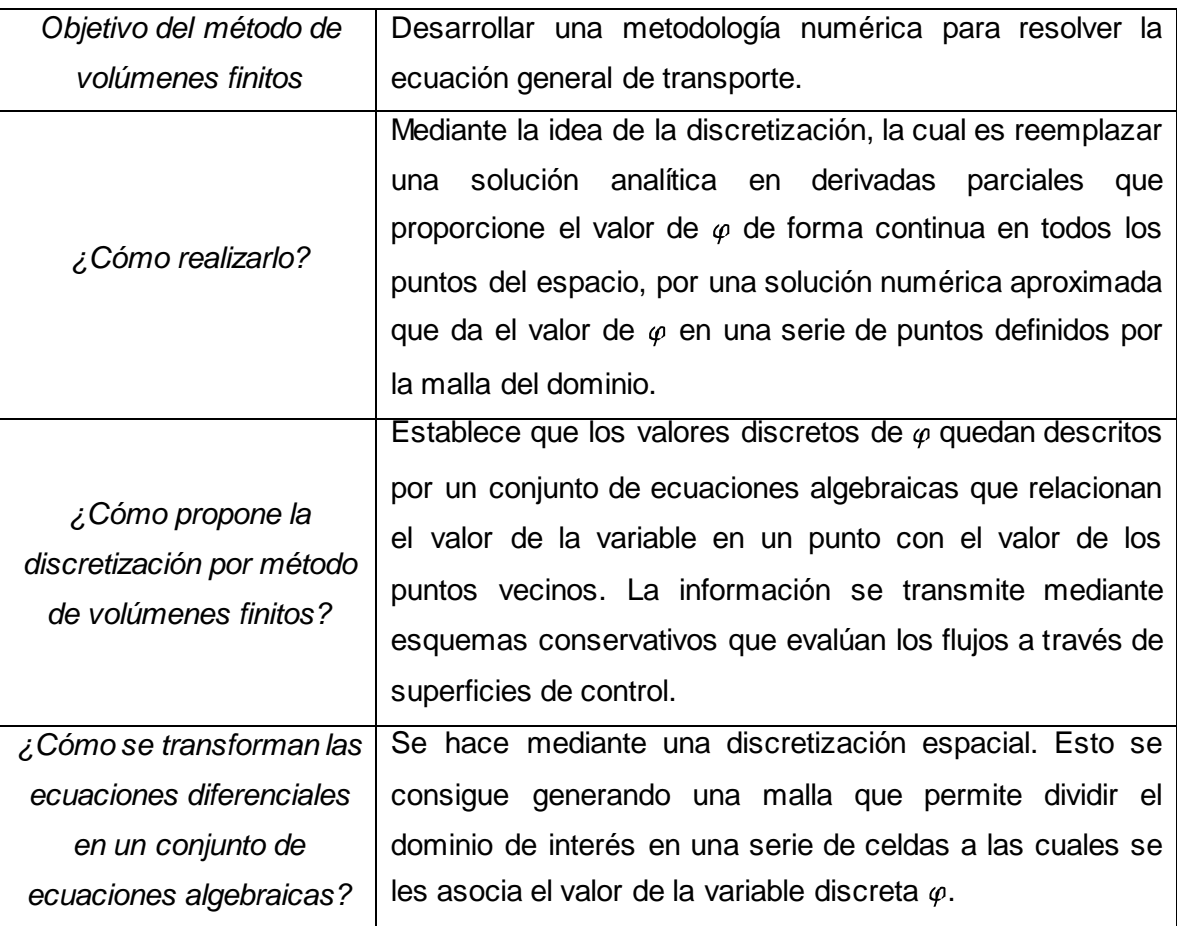

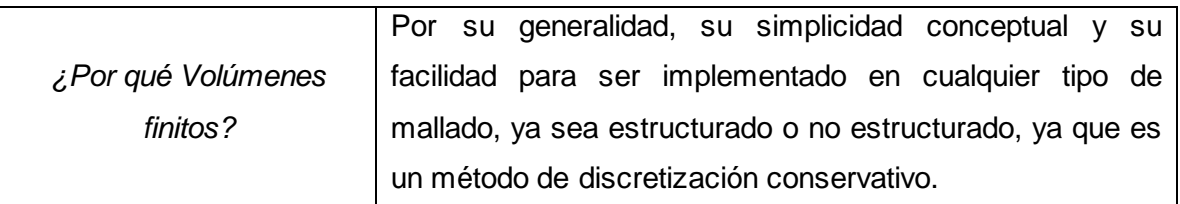

## PROPIEDADES DEL MVF

- i. El método discretiza el dominio en un número finito de celdas (o volúmenes de control). Por lo tanto, el método se basa en valores discretos que están promediados en la celda, la variable numérica fundamental en toda aplicación de CFD. A diferencia de diferencias finitas o elementos finitos, la variable numérica fundamental es el valor local de la función en los nodos de la malla.
- ii. Tras la generación del mallado, el método de volúmenes finitos divide el dominio computacional en pequeños volúmenes de control y el nodo se ubica en el centroide del volumen. A continuación se aplican leyes integrales de conservación a cada volumen local. El MVF toma el espacio discretizado por un conjunto de pequeñas celdas, donde cada una de ellas está asociada a un nodo de la malla.
- iii. El MVF tiene más ventajas en las mallas arbitrarias pues un gran número de opciones quedan abiertas para poder definir distintos volúmenes de control en que imponen las leyes de conservación. Una enorme flexibilidad es que se puede modificar la forma y localización de los volúmenes finitos asociados a los nodos, así como las leyes y la precisión en la evaluación de los flujos a través de las superficies de control.
- iv. El MVF garantiza una discretización conservativa: en las ecuaciones discretizadas es de suma importancia mantener la conservación global de las variables básicas de flujo: masa, momento y energía.
- v. *Ventaja Decisiva:* Se pueden integrar los términos de las ecuaciones en el volumen de control

# CARACTERÍSTICAS Y TIPOS DE MALLADO

Es la parte más importante en la preparación de un modelo para simulación por CFD. La precisión de los resultados finales está condicionada por la calidad de la malla. Toda malla empleada en el método de volúmenes finitos discretiza el dominio físico en un
número finito de celdas, siendo la celda la unidad fundamental del mallado. Cada celda está asociada a un centroide y también está limitada por un número de superficies o caras ancladas a una serie de nodos o vértices.

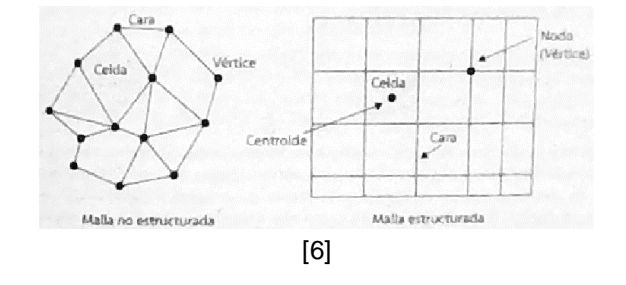

Figura 77. Terminología empleada en el método de volúmenes finitos.

En la siguiente tabla se resume el objetivo de cada malla [\[6\]:](#page-113-0)

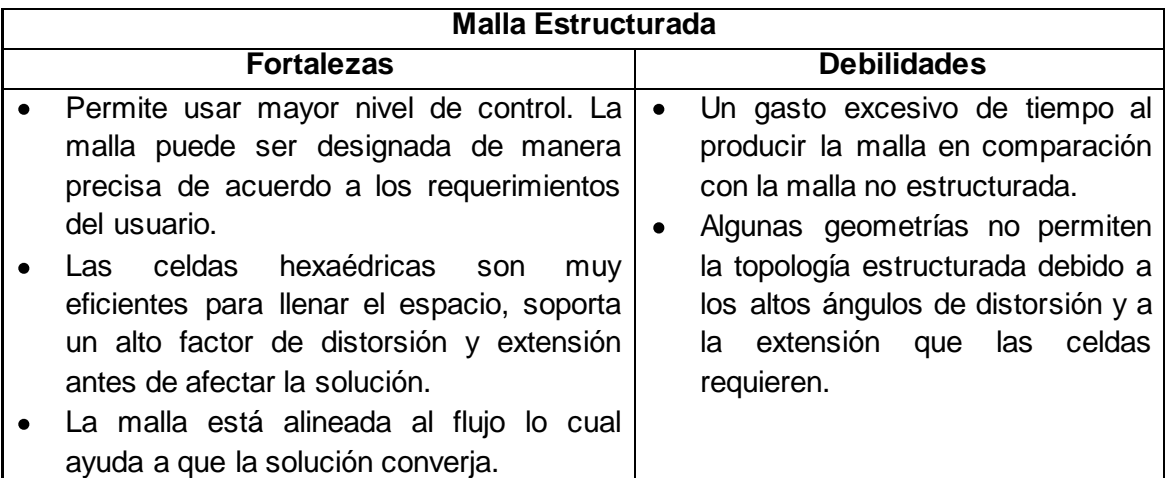

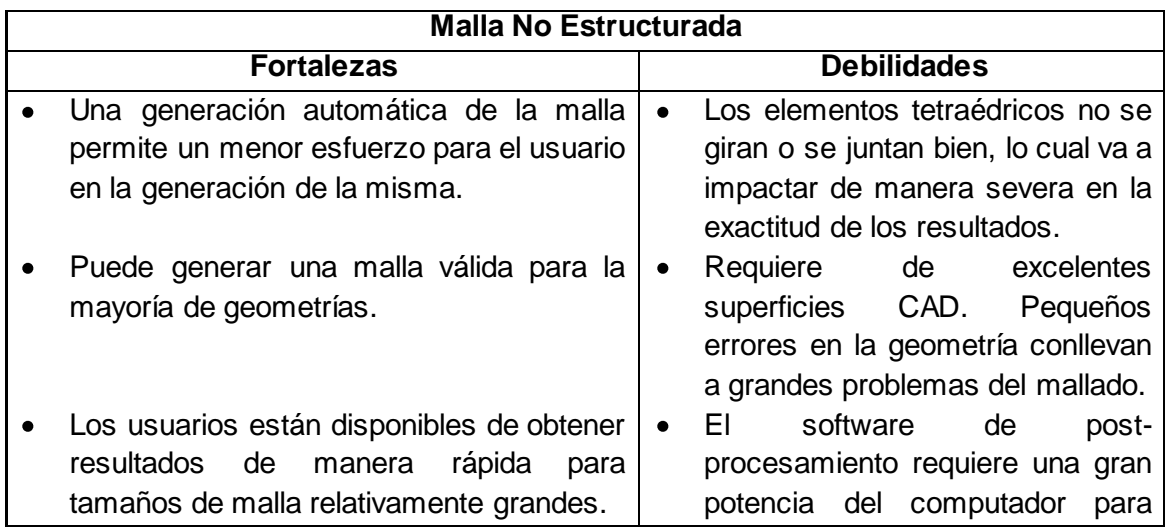

generarlo.

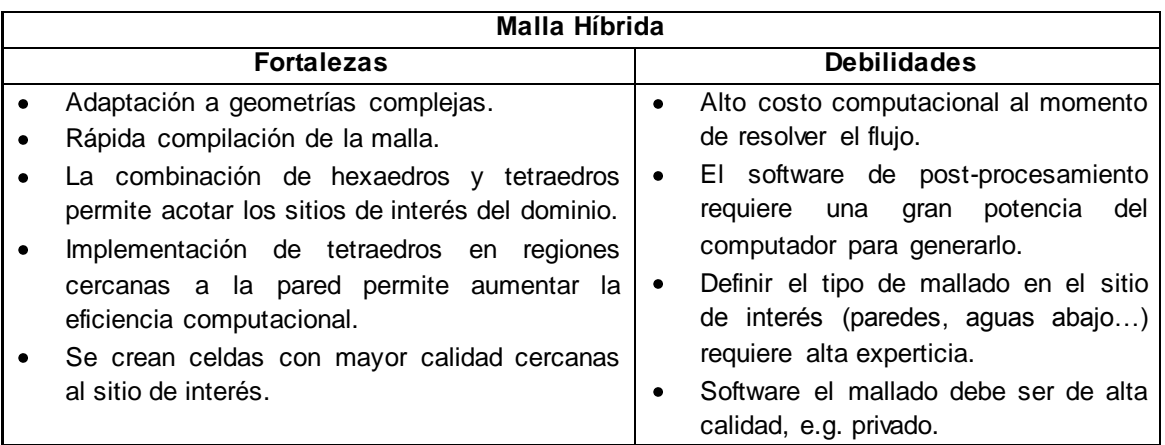

# DISCRETIZACIÓN NUMÉRICA POR EL MÉTODO DE VOLÚMENES FINITOS

La forma general de la ley de la conservación para una cantidad escalar  $U_i$  con fuentes volumétricas  $Q$ , sobre un volumen finito que incorpora flujos por las caras del volumen:

$$
\frac{\partial}{\partial x} U d\Omega + J ds = Q d\Omega \tag{161}
$$

Recordando que la ecuación general de transporte es:

$$
\frac{\partial}{\partial t} \int_{V} \rho \varphi \, dV + \int_{A} (\rho V \varphi - \Gamma \nabla \varphi) \cdot dA = \int_{V} S_{\varphi} \, dV \tag{162}
$$

Se puede ver que  $U = \rho \varphi$ ,  $\mathbf{y} = \rho V \varphi$  y que  $Q = S_{\varphi}$ , así como que el volumen se representa por  $\Omega$  en lugar de V y que el área denotada por  $S$  es A. Esta forma de expresar la ecuación de transporte es muy compacta e identifica de forma matemática el sentido de los términos involucrados: término temporal, término de flujo por las superficies de control y el término fuente. Esta formulación cumple el esquema conservativo, verificando el siguiente volumen:

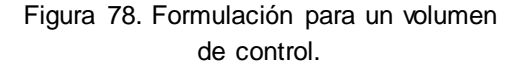

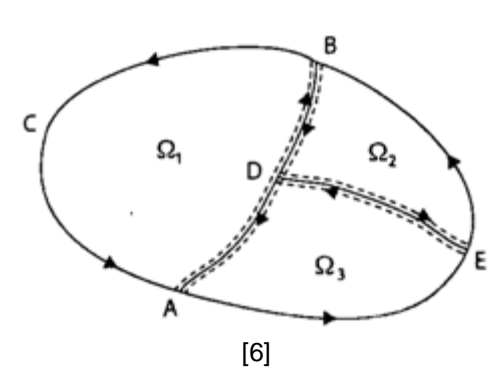

Aplicando la ley de conservación a cada subvolumen se tiene:

$$
\frac{\partial}{\partial t}\int_{\alpha_1} U \, d\Omega + \int_{AB \, \mathcal{C}A} J \, ds = \int_{\alpha_1} Q \, d\Omega \tag{163}
$$

$$
\frac{\partial}{\partial t}\int_{\Omega_z} U \, d\Omega + \int_{BDEB} J \cdot ds = \int_{\Omega_z} Q \, d\Omega \qquad (164)
$$

$$
\frac{\partial}{\partial t}\bigg|_{\Omega_3}U\,d\Omega+\bigg|_{AEDA}J\,ds=\bigg|_{\Omega_3}Q\,d\Omega\qquad(165)
$$

## **B4. FLUJO TURBULENTO**

## DEFINICIÓN DE LA TURBULENCIA

La turbulencia es un estado caótico e irregular del movimiento de un fluido que se establece a partir de la aparición de irregularidades en las condiciones iniciales o de contorno de la corriente a altos números de Reynolds. Estas inestabilidades se amplifican y se retroalimentan de forma cíclica, creando **vórtices** (eddies) turbulentos que varían su tamaño en función de la energía disipada. En sentido físico estricto, la turbulencia se manifiesta con la aparición de regiones coherentes de vorticidad [\(Figura 79\)](#page-147-0), aunque en realidad su descripción es mucho más intuitiva a partir de sus características fundamentales [\[6\].](#page-113-0)

La turbulencia es un movimiento fluctuante y desordenado. Es un estado del flujo, en el que la velocidad y la presión oscilan instantáneamente a lo largo del tiempo. La turbulencia es una característica de los flujos, no de los fluidos. Su aparición exige de la existencia de un fluido en movimiento, en el que los fenómenos de convección (inerciales) asociados a la velocidad sean varios órdenes de magnitud superiores a los efectos difusivos (disipativos) relacionados con la viscosidad del fluido. Esta relación es el conocido número de Reynolds que establece la frontera (aproximada) entre las condiciones de flujo laminar y flujo turbulento [\[6\].](#page-113-0)

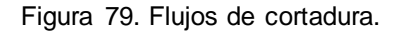

<span id="page-147-0"></span>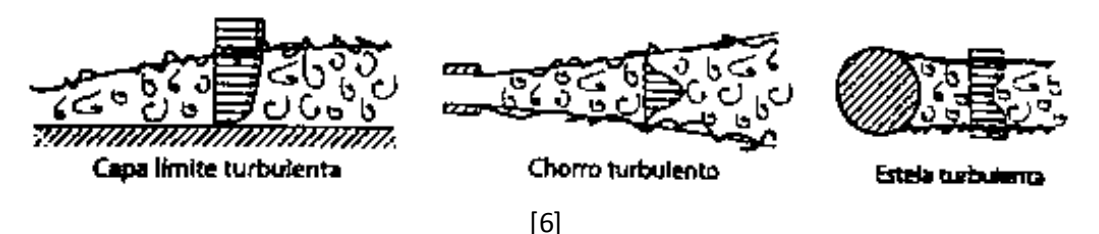

## ESCALAS DE LA TURBULENCIA

La turbulencia tiene un amplio **espectro de escalas** espaciales y temporales. Típicamente los vórtices de mayor tamaño interaccionan con el flujo principal, extrayendo energía de él. Físicamente esto es posible gracias a que el propio flujo convectivo deforma esos vórtices más grandes, confiriéndoles energía en el proceso. También se sabe que existen escalas más pequeñas de las turbulencias que constituyen el punto final del fenómeno de disipación de energía [\[6\].](#page-113-0)

Cuando el número de Reynolds es suficientemente grande, se producen ciertas perturbaciones infinitesimales en un fluido las cuales crecen espontáneamente y se amplifican modificando completamente el estado inicial del mismo. Estas perturbaciones generan nuevas perturbaciones, que a su vez producen nuevas perturbaciones en un proceso degenerativo que destruye la estructura original del flujo, hasta establecer un flujo turbulento con multitud de escalas diferentes, a esto le conoce como *cascada de energía,* concepto introducido por Richardson en 1922 [\[6\].](#page-113-0) Este proceso de ruptura se produce en cascada, por lo que en un movimiento turbulento coexisten una gran variedad de escalas, correspondientes a los distintos tamaños de los vórtices, los cuales son arrastrados y estirados por la acción de los gradientes del flujo promedio dominante y por su interacción con los demás vórtices. Este proceso de división continúa hasta que la escala de los vórtices es tan pequeña que su número de Reynolds no es lo suficientemente grande como para que la inestabilidad persista. En estos vórtices pequeños, la energía cinética contenida se transforma en calor por disipación viscosa como se muestra en la [Figura 80.](#page-148-0)

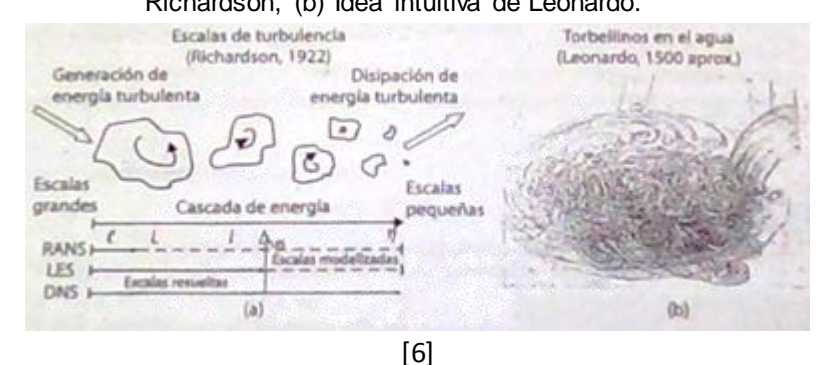

<span id="page-148-0"></span>Figura 80. Escalas de turbulencia y proceso de cascada de energía (a) Esquema conceptual de Richardson, (b) Idea intuitiva de Leonardo.

Es lógico hablar de la cascada de energía en términos de vórtices que se rompen o subdividen en otros más pequeños, aunque realmente lo que ocurre es que la energía se redistribuye como consecuencia de la distorsión en la forma de esos vórtices. Para números de Reynolds altos, la viscosidad no influye en la cascada de energía; únicamente tiene importancia en las escalas más pequeñas. La cascada de energía se divide en tres subdominios [\[6\]:](#page-113-0)

o *Macroescala (ruptura exterior)*

Asociada a los vórtices más grandes, con velocidades, longitudes y tiempos característicos  $U, L, y, T$ , donde normalmente a  $L$  se le denomina *longitud de escala integral*. Si se define el número de Reynolds del flujo como  $Re_i = \frac{u_i}{v}$ , donde *l* es una longitud característica y  $u$  es la velocidad promedio del flujo, el número de Reynolds correspondiente a estas escalas resulta del orden del flujo principal:  $Re_l \sim Re_l = \frac{UL}{v}$ . Estos grandes torbellinos dependen de las condiciones de contorno y son claramente anisotrópicos (dependientes de la dirección).

o *Subrango Inercial*

Es la zona de escalas intermedias en las que se produce básicamente una progresiva transferencia de energía hacia las escalas disipativas. Se definen unas escalas típicas de longitud, velocidad y tiempo comprendidas entre las macroescalas y las microescalas. A mayores números de Reynolds las escalas disipativas son más pequeñas, y a mayor número de Reynolds esta escala intermedia es más ancha.

## o *Microescala*

Principalmente se presenta la **escala de Kolmogorov**: las escalas disipativas (longitud, velocidad y tiempo) en función de la disipación de la energía [\[6\]:](#page-113-0)

$$
\eta = \frac{\nu^3}{\varepsilon}^{1/4}; u_\eta = \nu \varepsilon^{1/4}; \tau = \frac{\nu}{\varepsilon}^{1/2}
$$
 (166)

Y en base a que  $\varepsilon \sim U^3/L$ , y que  $Re = u_n \eta/v \approx 1$ , se puede encontrar la relación entre las escalas de Kolmogorov y las escalas integrales o macroescalas:

$$
\eta/L = Re^{-3/4}; u_{\eta}/U = Re^{-1/4}; \tau/T = Re^{-1/2}
$$
\n(167)

*Espectro de energía turbulento:* En la [Figura 81](#page-149-0) se muestra la evolución característica de la velocidad en un punto P por el que transcurre un flujo turbulento, y su velocidad corresponde a la medida hecha atrás de un objeto en la región de la estela turbulenta cuando el flujo ya está establecido como se muestra en la gráfica izquierda, en donde las medidas son de idéntica duración en el mismo sitio y con el mismo flujo incidente desarrollado.

<span id="page-149-0"></span>Figura 81. (a) Traza de la velocidad en flujo turbulento (b) Nivel de turbulencia instantánea.

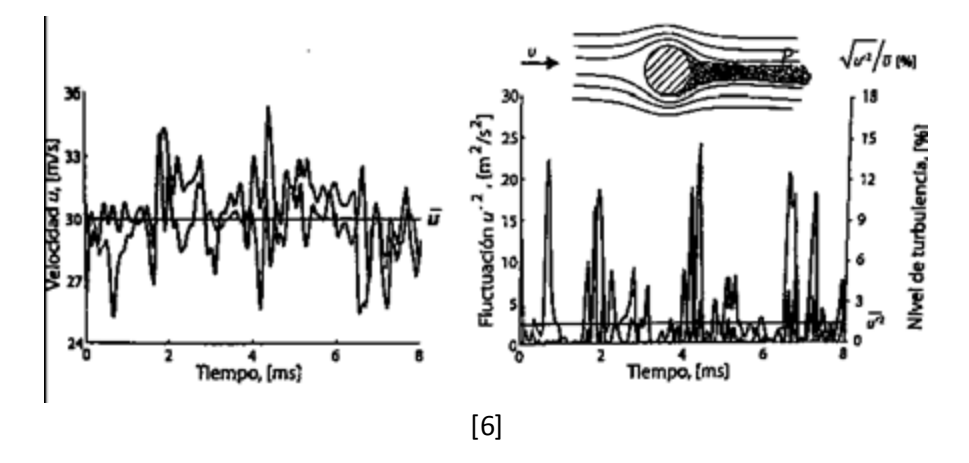

Cuando se pasa al dominio de la frecuencia una velocidad instantánea, como la mostrada en la figura, es posible representar la distribución de la energía turbulenta en función del rango de longitud de onda (o tamaño de oscilación) de las fluctuaciones, dónde el número de onda, k, se puede relacionar con el tamaño característico del vórtice según  $k \sim 2\pi U/l$ o en el caso de un espectro temporal (que es lo habitual),  $k \sim 2\pi/l$ . Puesto que el espectro de energía turbulenta,  $E(k)$ , es más o menos la representación matemática de la cascada de energía, parece evidente que su distribución frente a  $k$  pueda dividirse en las tres mismas zonas en que se separa la cascada como lo muestra la [Figura 82](#page-150-0).

La zona intermedia denominada de "*Subrango inercial"*, queda caracterizada por una evolución lineal (de pendiente  $-5/3$ ) en escala logarítmica, según la ley universal conocida como **ley de Kolmogorov**:

$$
E \ k = \alpha \varepsilon^{\frac{2}{3}} k^{-\frac{5}{3}} \tag{168}
$$

<span id="page-150-0"></span>En dónde  $\alpha$  es una constante, normalmente 1.5 y  $\varepsilon$  es la tasa de disipación viscosa, que se estima en la microescala.

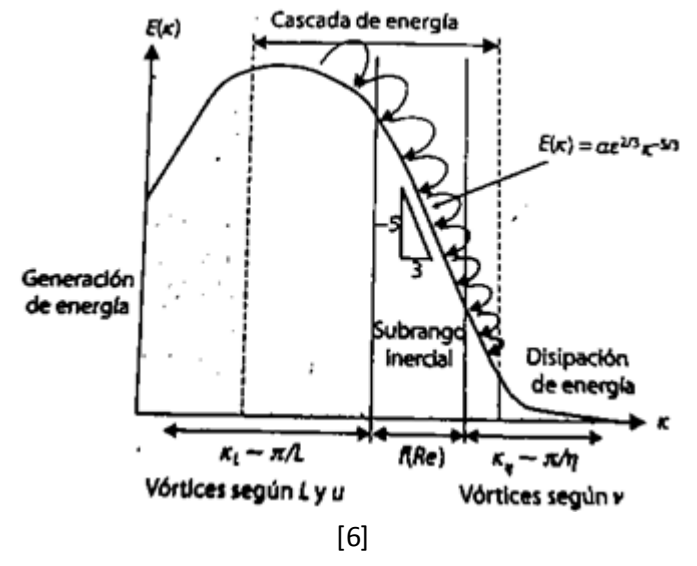

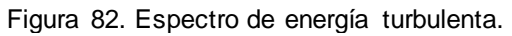

APROXIMACIÓN NUMÉRICA PARA EL CIERRE DE LA TURBULENCIA

En general se distinguen tres aproximaciones diferentes:

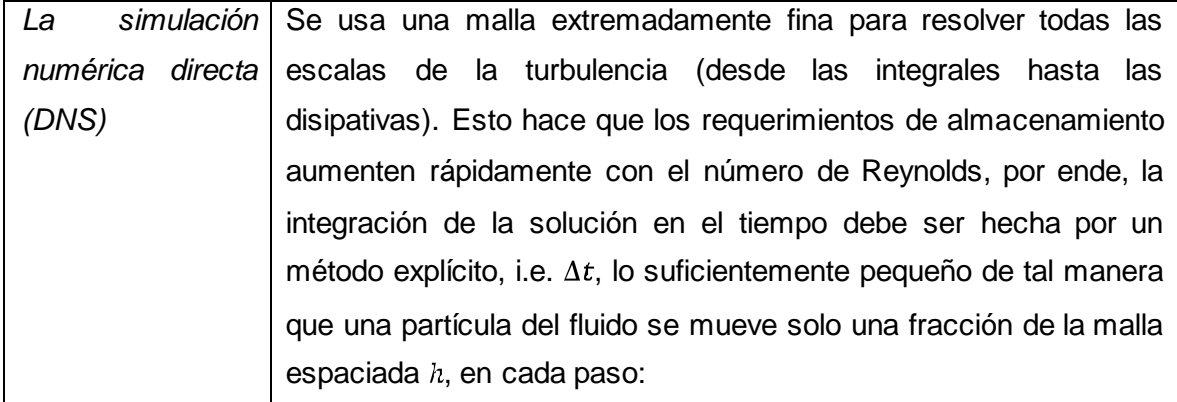

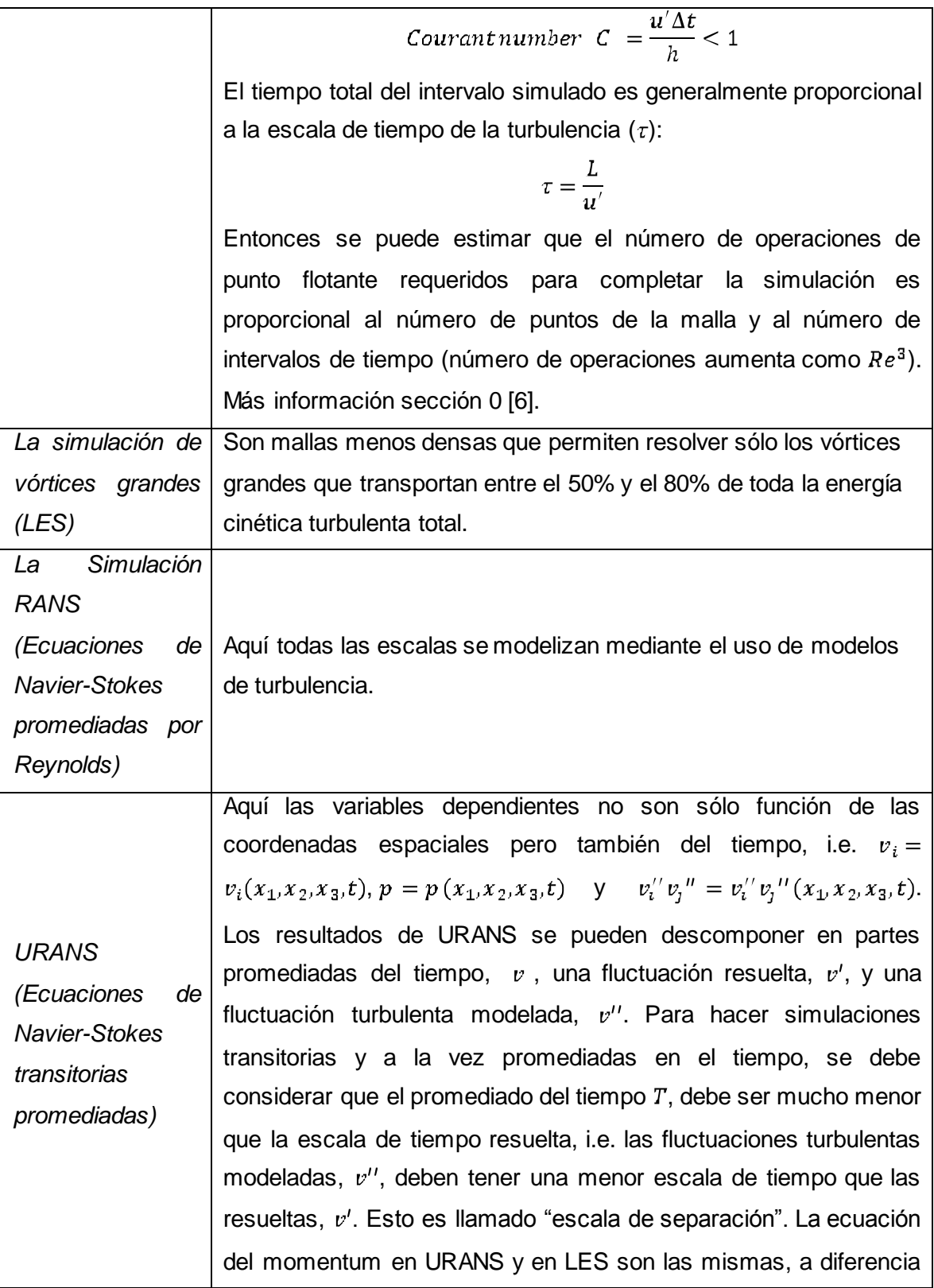

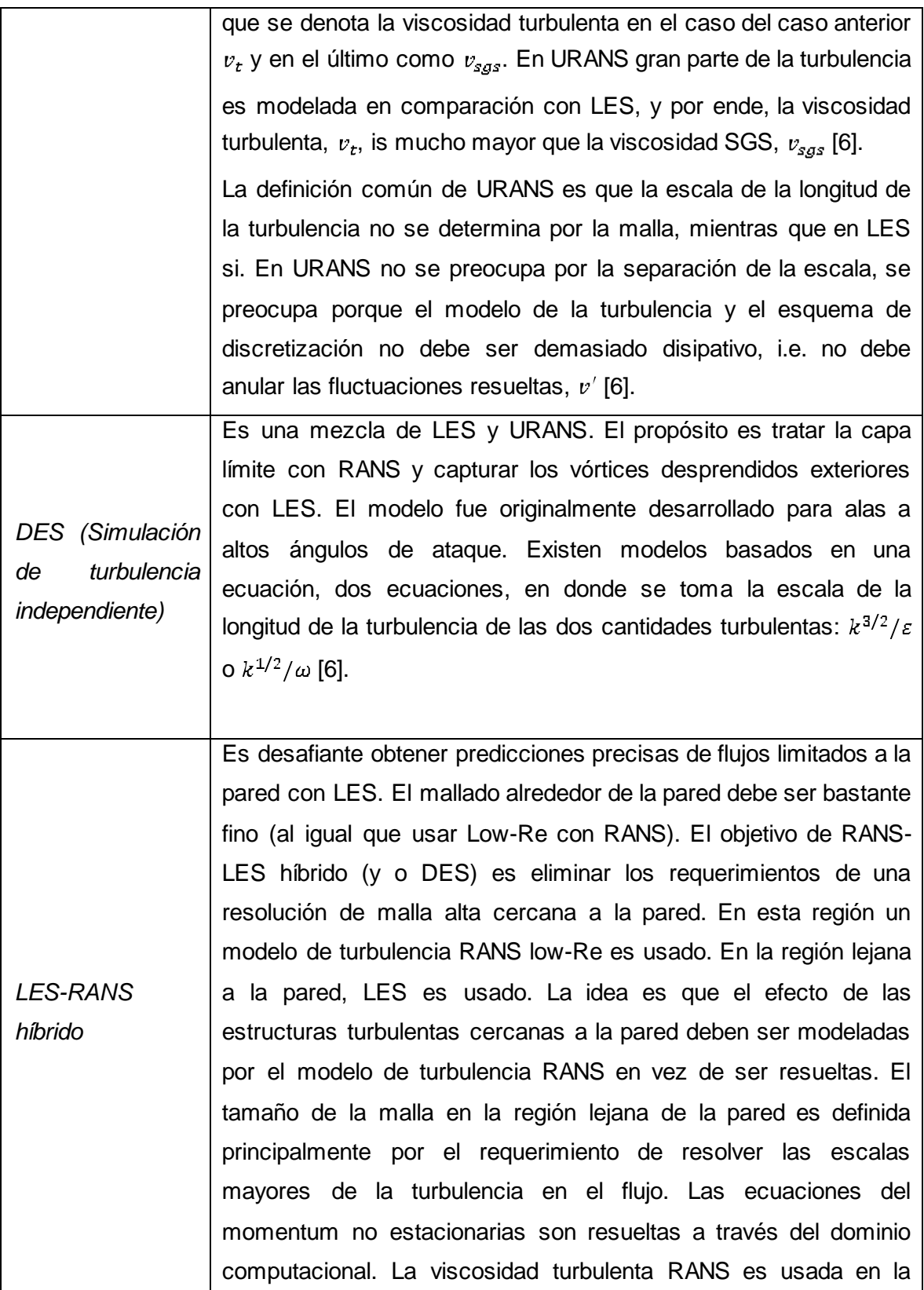

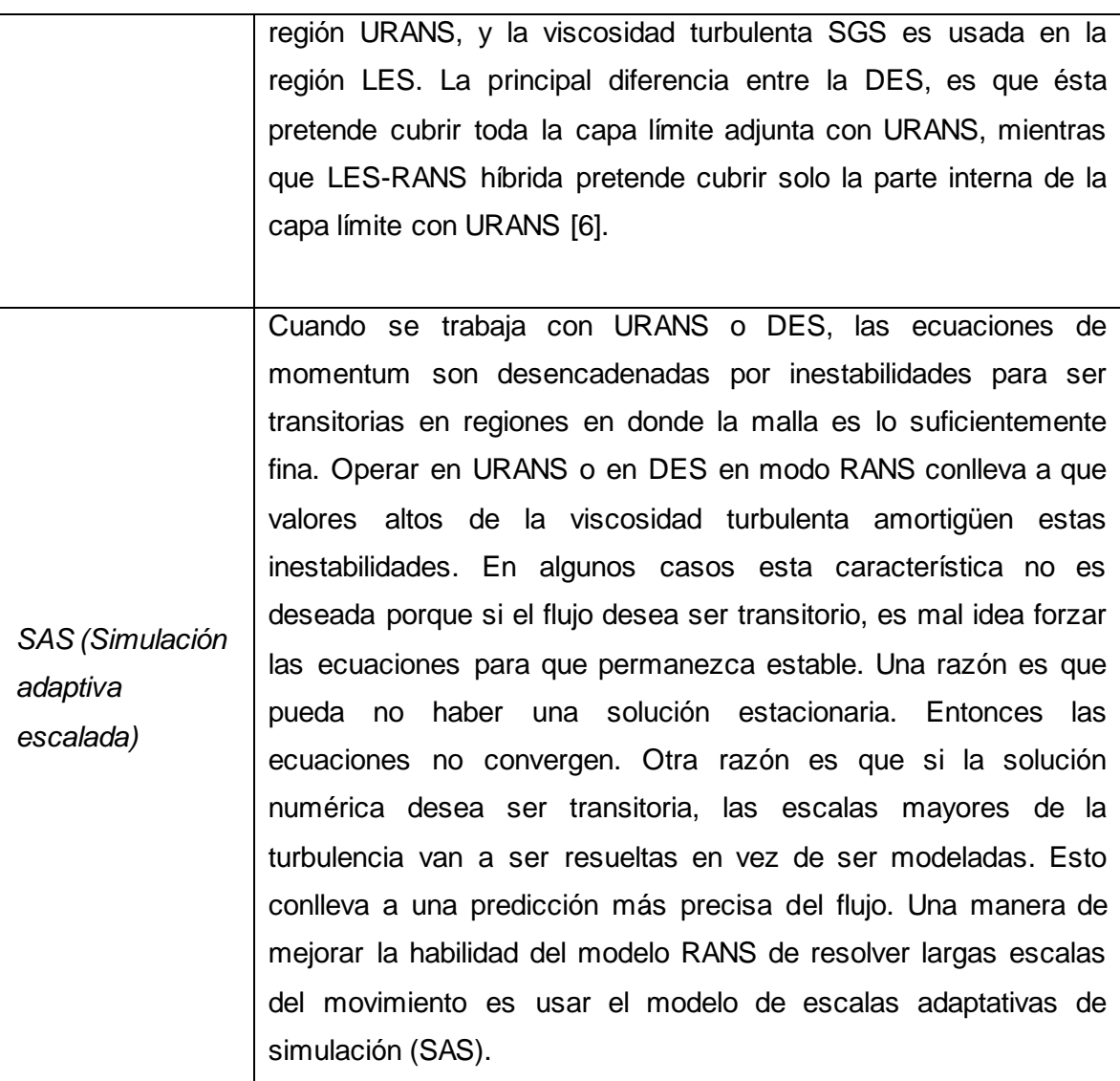

# <span id="page-153-0"></span>COSTO COMPUTACIONAL SIMULACIÓN DNS

Como ejemplo considérese un flujo turbulento en un canal de altura  $H$ . El dominio computacional debe ser lo suficientemente extenso para acomodar las escalas largas de la turbulencia. En el flujo del canal, los vórtices son alargados en la dirección paralela a las paredes del canal, y su longitud  $A$  es establecido como  $2H$ . También, la malla debe ser lo suficientemente fina para resolver los vórtices más pequeños cuyos tamaños sean del orden de la longitud de la escala de Kolmogorov,  $\eta$ . Si se asume que al menos 4 puntos de la malla en cada dirección son necesarios para resolver un vórtice (ya que se necesita

una resolución adecuada de los términos derivativos)[, \[34\]](#page-116-0) estima que el número total de puntos de mallado para un espaciamiento uniforme,  $N_{uniform}$ , es:

$$
N_{uniforme} \approx 4 \frac{A}{\eta}^3 = 8H \frac{\epsilon}{\nu^3}^{\frac{1}{4}^3}
$$
 (169)

Por otro lado, en el flujo del canal, la disipación promedio es de  $\epsilon \approx 2u_T^2 U_m/H$  en donde  $U_m$  es la velocidad promedio en la sección transversal del canal, y  $U_m/u_T \approx 20$ . Al sustituir estos estimados en la ecuación anterior, se tiene que:

$$
N_{uniforme} \approx 110Re_T \frac{9}{4}, \qquad Re_T = \frac{u_T H/2}{v} \tag{170}
$$

De acuerdo a [\[34\],](#page-116-0) en la práctica no tiene sentido usar una separación entre puntos de la malla de manera uniforme ya que hay regiones en donde  $\epsilon$  es pequeño y la longitud de escala Kolmogorov es mucho más grande de lo que es cerca de la superficie, en donde  $\epsilon$ toma su valor máximo. Al usar redes alargadas para concentrar puntos en donde los vórtices más pequeños residen, la experiencia muestra que el factor de 110 en la ecuación se puede reemplazar por 3. Así, el número actual de puntos de la malla típicos usados en un flujo de un canal para una simulación directa (DNS) es:

$$
N_{DNS} \approx 3Re_T \frac{z}{4} \tag{171}
$$

De manera similar, el "timestep" en la parte computacional,  $\Delta t$ , debe ser del mismo orden de la escala de tiempo de Kolmogorov,  $\tau = (v/\epsilon)^{1/2}$ . Con base en los resultados tomados por [\[34\],](#page-116-0) el "timestep" debe ser de:

$$
\Delta t \approx \frac{0.03 \, H}{\overline{Re_T}} \, u_T \tag{172}
$$

Para apreciar cuan limitado puede ser el uso de estas restricciones, considere los resultados de flujo experimentales tomados po[r \[34\]](#page-116-0) para números de Reynolds de 12300, 30800, 61600 y 230000, en donde se tabula a continuación los números de puntos de la malla y los "timesteps" necesarios para desarrollar la simulación, asumiendo que el tiempo requerido para alcanzar un estado estacionario estadístico sea de 100 $H/U_m \sim 5 H/u_T$ :

| $Re_H$  | $Re_{\tau}$ | $N_{DNS}$    | Timesteps |
|---------|-------------|--------------|-----------|
| 12.300  | 360         | $6.7x10^{6}$ | 32.000    |
| 30.800  | 800         | $4.0x10^{7}$ | 47.000    |
| 61.600  | 1.450       | $1.5x10^{8}$ | 63.000    |
| 230.000 | 4.650       | $2.1x10^9$   | 114.000   |

Figura 83. Números de puntos del mallado y "timesteps" requeridos para el flujo del canal en DNS.

[\[25\]](#page-115-0)

En conclusión se tiene que para número de Reynolds altos (los flujos industriales se sitúan normalmente entre  $10^5$  y  $10^8$ ), las escalas de Kolmogorov son extremadamente pequeñas, resultando computacionalmente prohibitivo resolverlas directamente y haciendo imprescindible la utilización de modelos de turbulencia en las simulacione[s \[6\].](#page-113-0)

# APROXIMACIÓN PARA LAS ECUACIONES RANS

#### *Ecuaciones turbulentas abiertas*

Con el fin de obtener un promediado de las ecuaciones gobernantes, la ecuación de la continuidad, del momentum y la energía son promediadas en el tiempo. Se introduce una descomposición promedio del tiempo ponderado de la densidad (promediado de Favre) para  $u_i$  y  $e_0$ , y una descomposición promediada en el tiempo (promediado de Reynolds) de  $\rho$  y  $p$ , lo cual da las ecuaciones Favre promediadas de Navier-Stokes [\[38\]:](#page-116-1)

$$
\frac{\partial \rho}{\partial t} + \frac{\partial}{\partial x_j} [\rho u_j] = 0 \tag{173}
$$

$$
\frac{\partial}{\partial t}(\rho u_j) + \frac{\partial}{\partial x_j} \ \rho u_i u_j + p \delta_{ij} + \rho u_i'' u_j'' - \tau_{ji} = 0 \tag{174}
$$

$$
\frac{\partial}{\partial t}(\rho e_o) + \frac{\partial}{\partial x_j} \rho u_j e_o + u_j p + u_j'' p + \rho u_j'' e_0'' + q_j - u_i \tau_{ij} = 0 \qquad (175)
$$

La densidad promediada total de la energía  $e_o$  esta dada por:

$$
e_o \equiv e + \frac{u_k u_k}{2} + k \tag{176}
$$

En donde la energía turbulenta,  $k$ , se define como:

$$
k \equiv \frac{u_k^{\prime\prime} u_k^{\prime\prime}}{2} \tag{177}
$$

Estas ecuaciones parciales diferenciales que contienen diferentes términos correlacionados desconocidos. Para obtener una serie de ecuaciones definidas que puedan ser resueltas, es necesario modelar estos términos correlacionados desconocidos [\[38\].](#page-116-1)

Para analizar las ecuaciones (103), (104) y (105) es conveniente reescribir los términos desconocidos de la siguiente manera usando las relaciones de gas perfecto y la ley de Fourier [\[38\]:](#page-116-1)

$$
\tau_{j\iota} = \tau_{j\iota} + \tau_{j\iota}^{\prime\prime} \tag{178}
$$

$$
u_j''p + \rho u_j''e_0'' = C_p \rho u_j''T + u_i\rho u_i''u_j'' + \frac{\rho u_j''u_i''u_i''}{2}
$$
\n(179)

$$
q_j = -C_p \frac{\mu}{Pr} \frac{\partial T}{\partial x_j} = -C_p \frac{\mu}{Pr} \frac{\partial T}{\partial x_j} - C_p \frac{\mu}{Pr} \frac{\partial T''}{\partial x_j}
$$
(180)

$$
u_t \tau_{ij} = u_t \tau_{ij} + u'_t \tau_{ij} + u_t \tau_{ij}'' \tag{181}
$$

Las fluctuaciones en la viscosidad molecular,  $\mu$  no han sido consideradas. Insertando las ecuaciones (108) – (111) en las ecuaciones (103) - (105) se tien[e \[38\]:](#page-116-1)

$$
\frac{\partial \rho}{\partial t} + \frac{\partial}{\partial x_i} [\rho u_i] = 0 \tag{182}
$$

$$
\frac{\partial}{\partial t}(\rho u_i) + \frac{\partial}{\partial x_j} \rho u_i u_j + p \delta_{ij} + \rho u_i'' u_j'' - \tau_{ji} - \tau_{ji}'' = 0
$$
\n(183)

$$
\frac{\partial}{\partial t}(\rho e_o) + \frac{\partial}{\partial x_j} \rho u_j e_o + u_j p + C_p \rho u''_j T + u_i \rho u''_i u''_j + \frac{\rho u''_j u''_i u''_i}{2} - C_p \frac{\mu}{Pr} \frac{\partial T}{\partial x_j}
$$
\n
$$
- C_p \frac{\mu}{Pr} \frac{\partial T''}{\partial x_j} - u_i \tau_{ij} - u''_i \tau_{ij} - u_i \tau_{ij}'' = 0
$$
\n
$$
\frac{(\varepsilon^*)}{(\varepsilon^*)} \qquad (32)
$$
\n
$$
\frac{(\varepsilon^*)}{(\varepsilon^*)} \qquad (43)
$$

Los términos marcados con  $1^* - (8^*)$  son desconocidos y tienen que ser modelados. Los términos  $(1^*)$  y  $4^*$  pueden ser modelados asumiendo que la viscosidad de vórtices (Eddy viscosity) para los esfuerzos de Reynolds,  $\tau_{ij}^{turb}$  [\[38\]:](#page-116-1)

$$
\tau_{ij}^{turb} \equiv -\rho u_i^{\prime\prime} u_j^{\prime\prime} \approx 2 \mu_t S_{ij}^* - \frac{2}{3} \rho k \delta_{ij}
$$
\n(185)

En donde la  $\mu_t$  es la viscosidad turbulenta, la cual es estimada con un modelo de turbulencia. El último término es incluido con el fin de asegurar que el tensor de esfuerzos sea igual a  $-2\rho k$ . Los términos  $2^*$  y  $8^*$  pueden ser ignorados si [\[38\]:](#page-116-1)

$$
\tau_{ij} \gg \tau_{ij}^{\ \prime\prime} \tag{186}
$$

El término 3<sup>\*</sup> correspondiente al transporte turbulento del calor, puede ser modelado usando una aproximación del gradiente del flujo de calor turbulento:

$$
q_j^{turb} \equiv C_p \rho u_j^{\prime \prime} T \approx -C_p \frac{\mu_t}{p_{T_t}} \frac{\partial T}{\partial x_j}
$$
(187)

En donde  $Pr_t$  es el número de Prandtl turbulento, aproximado usualmente a 0,9. Los términos  $5^*$  y  $7^*$  correspondientes al transporte turbulento y a la difusión molecular de la energía turbulenta, pueden ser ignorados si la energía turbulenta es pequeña en comparación a la entalpía [\[38\].](#page-116-1) Esto es una aproximación razonable para la mayoría de los flujos por debajo del régimen hipersónico. Una mejor aproximación puede ser dada por la expresión del gradiente de la forma:

$$
\frac{\rho u_j^{\prime\prime} u_i^{\prime\prime} u_i^{\prime\prime}}{2} - u_i^{\prime\prime} \tau_{ij} \approx -\mu + \frac{\mu_t}{\sigma_k} \frac{\partial k}{\partial x_j}
$$
(188)

En donde  $\sigma_k$  es una constante del modelo. Esta aproximación no va a ser incluida en las fórmulas derivadas a continuación. En cambio los términos  $5^*$  y  $7^*$  van a establecerse como cero en la ecuación de la energía. El término 6<sup>\*</sup> es una resolución del promediado de Favre. Está relacionado con los efectos de la conducción de calor asociados con las fluctuaciones de la temperatura. Se puede despreciar s[i \[38\]:](#page-116-1)

$$
\frac{\partial^2 T}{\partial x_j^2} \gg \frac{\partial^2 T''}{\partial x_j^2} \tag{189}
$$

Esto es cierto para todos los flujos y ha sido asumido para las siguientes ecuaciones [\[38\].](#page-116-1)

## LEY DE LA PARED: *MODELOS LRN*

Un modelo de turbulencia que pueda ser integrado hacia la pared es denotado como modelo de turbulencia LRN. Usualmente es lo mismo que incluir funciones de amortiguamiento para ciertos términos en las ecuaciones de la turbulencia. Las funciones de amortiguamiento son introducidas para representar los efectos viscosos cercanos a la pared para reproducir el correcto comportamiento asintótico en el límite de la pared. En la subcapa viscosa, unidades de  $y^+$  < 5 cumplen la relación  $u^+$  =  $y^+$ .

Un parámetro importante en el modelo de turbulencia es el correcto modelamiento de la rata de producción/disipación,  $P_k/\varepsilon$ , el cual se describe como:

$$
\frac{P_k}{\varepsilon} = \alpha^* \frac{k}{\omega} \frac{dU}{dy}^2 / \beta_0^* k \omega = \frac{(\alpha_0^* + Re_t/R_k)}{(1 + Re_t/R_k)} \frac{1 + Re_t/R_\beta}{5/18 + Re_t/R_\beta^*}
$$
(190)

En donde  $\beta_0^*$  es el valor de  $\beta^*$  en la región logarítmica,  $\beta^*$ =0.09. La aproximación de identidad es correcta solo en la subcapa inercial, en donde la ley del logaritmo es valida. Las razones de producción/disipación son a priori computadas y comparadas para formulación HRN y LRN con datos DNS en la [Figura 84](#page-158-0) [\[3\].](#page-113-1)

<span id="page-158-0"></span>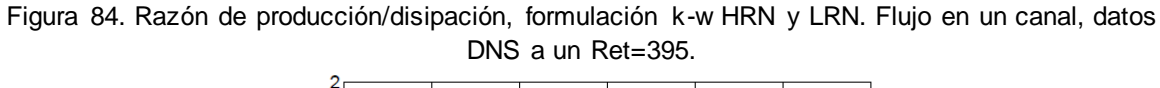

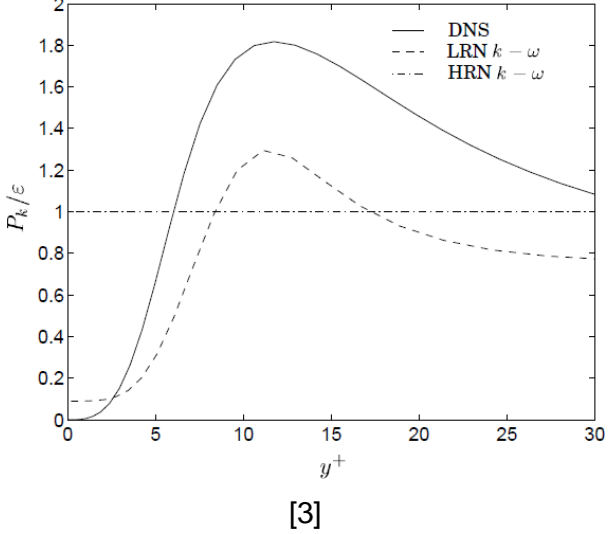

La formulación LRN es similar a los datos DNS: aumenta la producción en la capa de amortiguación lo cual resulta en un pico mayor al 50% en  $k$  para el modelo-LRN en comparación con el modelo-HRN. Ligeramente dependiente del número de Reynolds, los datos DNS muestran un pico de la energía cinética turbulenta en alrededor de  $y^+=15$ , cercano al punto máximo de la razón  $P_k/\varepsilon$  [\[3\]](#page-113-1)

# **B5. PARÁMETROS ESTABLECIDOS EN OPENFOAM**

## CONDICIONES DE FRONTERA (OpenFOAM)

<span id="page-159-0"></span>Un elemento en la frontera tiene al menos un acara ubicada en la frontera del "patch", el cual es denotado como la *cara de la frontera* [\(Figura 85\)](#page-159-0)*.* 

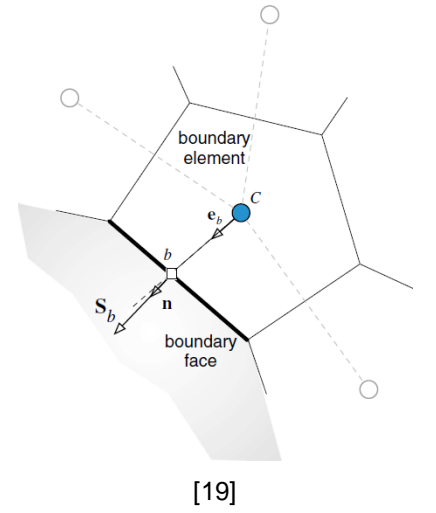

Figura 85. Ejemplo de un elemento en la frontera.

El promedio en una cara de frontera se escribe en términos del valor del elemento como:

$$
h_b = h_c \tag{191}
$$

En donde  $b$  se refiere al centroide de la cara de la frontera y  $C$  al elemento del centroide. Adoptando esta práctica, el promedio de la interpolación en la velocidad y la rata de flujo másico en la frontera se convierte en:

$$
\mathbf{v}_b^* = \mathbf{v}_C^* \tag{192}
$$

$$
\nabla p_b^{n} = \nabla p_c^{(n)} \tag{193}
$$

$$
\mathbf{D}_{b}^{\mathbf{v}} = \mathbf{D}_{c}^{\mathbf{v}} \tag{194}
$$

$$
\mathbf{v}_b^* = \mathbf{v}_b^* - \mathbf{D}_C^{\mathbf{v}} \ \nabla p_b^{\ n} - \nabla p_b^{\ n} \ = \mathbf{v}_c^* - \mathbf{D}_C^{\mathbf{v}} \ \nabla p_b^{\ n} - \nabla p_C^{\ n}
$$
\n
$$
c \text{area en la frontera} \quad \text{standard Rnie-Chow} \quad \text{Rnie-Chow en la frontera} \tag{195}
$$

$$
m_b^* = \rho_b \mathbf{v}_b^* \cdot \mathbf{S}_b = \rho_b \mathbf{v}_c^* - D_C^{\mathbf{v}} \nabla p_b^* - \nabla p_c^* \cdot \mathbf{S}_b
$$
  
=  $\rho_b \mathbf{v}_c^* - \rho_b D_C \mathbf{p}_b^* - p_c^* - \rho_b \mathbf{D}_C^{\mathbf{v}} \nabla p_c^* \cdot \mathbf{S}_b$  (196)

## CONDICIÓN DE FRONTERA PARA LA ECUACIÓN DE LA ENERGÍA

Para una celda en la frontera como la mostrada en la [Figura 86,](#page-160-0) la ecuación de la continuidad se escribe como:

<span id="page-160-0"></span>
$$
\frac{\rho_c^* + \rho_c' - \rho_c^o}{\Delta t} V_c + m_f^* + m_f' + m_b^* + m_b' = 0
$$
\n
$$
f \sim nb \ c
$$
\n
$$
r \sim nb \ c
$$
\n
$$
c
$$
\n
$$
r \sim nb \ c
$$
\n
$$
c
$$
\n
$$
c
$$
\n
$$
c
$$
\n
$$
c
$$
\n
$$
c
$$
\n
$$
c
$$
\n
$$
c
$$
\n
$$
c
$$
\n
$$
c
$$
\n
$$
c
$$
\n
$$
c
$$
\n
$$
c
$$
\n
$$
c
$$
\n
$$
c
$$
\n
$$
c
$$
\n
$$
c
$$
\n
$$
c
$$
\n
$$
c
$$
\n
$$
c
$$
\n
$$
c
$$
\n
$$
c
$$
\n
$$
c
$$
\n
$$
c
$$
\n
$$
c
$$
\n
$$
c
$$
\n
$$
c
$$
\n
$$
c
$$
\n
$$
c
$$
\n
$$
c
$$
\n
$$
c
$$
\n
$$
c
$$
\n
$$
c
$$
\n
$$
c
$$
\n
$$
c
$$
\n
$$
c
$$
\n
$$
c
$$
\n
$$
c
$$
\n
$$
c
$$
\n
$$
c
$$
\n
$$
c
$$
\n
$$
c
$$
\n
$$
c
$$
\n
$$
c
$$
\n
$$
c
$$
\n
$$
c
$$
\n
$$
c
$$
\n
$$
c
$$
\n
$$
c
$$
\n
$$
c
$$
\n
$$
c
$$
\n
$$
c
$$
\n
$$
c
$$
\n
$$
c
$$
\n
$$
c
$$
\n
$$
c
$$
\n
$$
c
$$
\n
$$
c
$$
\n
$$
c
$$
\n
$$
c
$$
\n

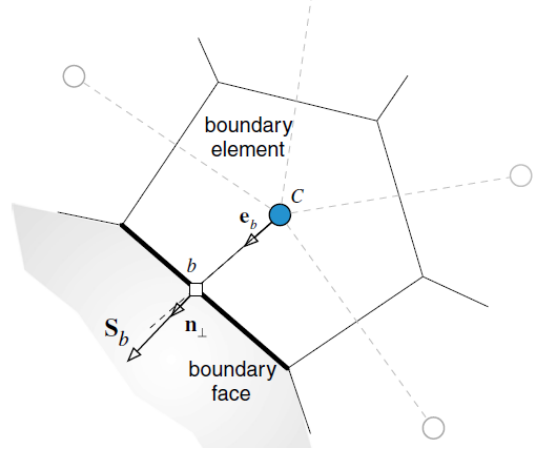

Figura 86. Volumen de control en una frontera

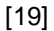

En donde la contribución de la cara de la frontera es mostrada separada con  $m_b^*$ representando el flujo másico en la frontera y  $m'_b$  como su corrección. Además, Interpolando en las caras de la frontera la velocidad, la rata de flujo másico y su corrección se expresan como:

$$
\mathbf{v}_b^* = \mathbf{v}_c^* - \mathbf{D}_C \ \nabla p_b^{\ n} - \nabla p_c^{\ n}
$$
\ncarade la frontersa  
\ninterpolación en la frontera (198)

$$
m_b^* = \rho_b^{\ n} \mathbf{v}_C^* \cdot \mathbf{S}_b - \rho_b^* \mathbf{D}_C^{\mathbf{v}} \cdot \nabla p_b^{\ n} - \nabla p_C^{\ n} \cdot \mathbf{S}_b \tag{199}
$$

$$
m'_{b} = -\rho_{b}^{*} D_{C} p'_{b} - p'_{C} + \frac{m_{b}^{*}}{\rho_{b}^{*}} C_{\rho, b} p'_{b}
$$
 (200)

No hay diferencia en la implementación de las condiciones de frontera en la pared y en los planos simétricos como se presentó anteriormente. Sin embargo, en las condiciones de frontera de la entrada y salida son dictadas por los valores del número de Mach. Se abordarán las condiciones para flujo subsónico.

## *Condiciones de frontera en la entrada*

 $\circ$  Velocidad específica ( $p_b = ?$ ;  $m_b = ?$ ;  $\mathbf{v}_b$  especifica)

En la entrada de la frontera el coeficiente multiplicador de la corrección de la presión está definido por:

$$
a_{b}^{p'} = C_{\rho,b} \frac{m_{b}^{*}}{\rho_{b}^{*}}
$$
 (201)

Para la implementación en la ecuación de la corrección de la presión,  $p'_b$  es expresado en términos de los nodos internos y los coeficientes en estos nodos modificados respectivamente. Para el caso del perfil constante, i.e.  $p_b = p_c$ , el coeficiente  $a_c$  se obtiene como:

$$
a_{b}^{p'} = \frac{V_{C}C_{\rho}}{\Delta t} + \frac{C_{\rho,b}}{p_{f}^{*}} m_{f}^{*}, 0 + p_{f}^{*}D_{f}
$$
  
contribution de las caras interiores  
+ 
$$
C_{\rho,b} \frac{m_{b}^{*}}{p_{b}^{*}}
$$
 (202)

contribución de las caras de la frontera

El valor de la presión  $p_b$  es de nuevo obtenido al extrapolar desde el interior.

#### *Condiciones de frontera a la salida*

o Presión específica  $p_b = p_{\text{especifica}}; m_b$  ?;  $\mathbf{v}_b$  =?

La corrección de la presión  $p'_b$  es establecida en cero mientras que la corrección de la rata de flujo másica  $m'_b$  es computada como:

$$
m'_{b} = -\rho_{b}^{*} D_{c} \ p'_{b} - p'_{c} + \frac{m_{b}^{*}}{\rho_{b}^{*}} \ C_{\rho, b} p'_{b} = \rho_{b}^{*} D_{c} p'_{c}
$$
 (203)

Como la velocidad  $v_b^*$  no es conocida, es usual asumir su dirección igual a la de la velocidad aguas arriba,  $v_c^*$ . La expresión del coeficiente  $a_c$  en la ecuación de la corrección de presión se puede escribir como:

$$
a_{b}^{p'} = \frac{V_{C}C_{\rho}}{\Delta t} + \frac{C_{\rho,b}}{f^{\sim nb} C} m_{f}^{*} 0 + \rho_{f}^{*} D_{f}
$$
  
\n
$$
+ \rho_{b}^{*} D_{C}
$$
  
\n
$$
+ \rho_{b}^{*} D_{C}
$$
  
\n
$$
= \rho_{b}^{*} D_{C}
$$
  
\n
$$
= \rho_{b}^{*} D_{C}
$$
  
\n
$$
= \rho_{b}^{*} D_{C}
$$
  
\n
$$
= \rho_{b}^{*} D_{C}
$$
  
\n
$$
= \rho_{b}^{*} D_{C}
$$
  
\n(204)

<span id="page-162-0"></span>Para la ecuación de la energía con cero flujo, la condición de frontera tipo Neumann es aplicada.

# CONDICIONES DE FRONTERA PARA LA ECUACIÓN DE MOMENTUM

La forma semi-discretizada de la ecuación de momentum se puede expresar como:<br>  $\frac{\rho \mathbf{v}_c - \rho \mathbf{v}_c^0}{\Delta t} V_c + m_f \mathbf{v}_f$  $f \sim nb(C)$ Discretización del elemento discretización de la cara  $p_f S_f$  +  $= \tau_f S_f$ (205) $f \sim nb$  C  $f \sim nb$  C dizcretización de la cara discretización de la cara  $\bf{B}$  $+$  $discretization\ del\ elemento$ 

En donde el tipo de discretización de varios términos es explícitamente establecido. Los términos que son evaluados en las caras del elemento deben ser modificados a lo largo de la cara frontera de acuerdo con el tipo de condición de frontera usado. Por lo tanto, para los elementos frontera, los términos evaluados en las caras del elemento son escritos como:

$$
m_f \mathbf{v}_f = m_f \mathbf{v}_f + m_b \mathbf{v}_b
$$
  
\n
$$
f \sim nb(C) \qquad f \sim interiornb(C) \qquad \text{cara de la frontera}
$$
\n(206)  
\ndiscretización de la cara  
\n
$$
\tau_f \cdot \mathbf{S}_f = \tau_f \cdot \mathbf{S}_f + \tau_b \cdot \mathbf{S}_b
$$
\n
$$
f \sim nb(C) \qquad f \sim interior nb(C) \qquad \text{cara de la frontera}
$$
\n(207)  
\n
$$
= \tau_f \cdot \mathbf{S}_f + \mathbf{F}_b
$$
\n
$$
f \sim interior nb(C) \qquad \text{cara en la frontera}
$$
\n
$$
p_f \mathbf{S}_f = p_f \mathbf{S}_f + p_b \mathbf{S}_b
$$
\n
$$
f \sim nb(C) \qquad f \sim interior nb(C) \qquad \text{cara de la frontera}
$$
\n(208)  
\ndiscretización de la cara

En donde los sufijos  $b$  se refieren a los valores en la frontera. Como se estableció previamente, el término de la presión debe ser discretizado siguiendo la discretización de un elemento o de la cara. En cualquiera de los casos la forma expandida es la misma ya que  $V_c$   $\nabla p_c$  es calculada como  $I_{f \sim nb}$   $\subset p_f S_f$ , implicando que el valor en la frontera es siempre requerido.

### *Condiciones de frontera en la Pared*

Generalmente una condición de no deslizamiento puede ser aplicada a una pared estacionaria. La implementación envuelve computación y linealización de los esfuerzos cortantes en la pared. Esto es diferente de la condición de Dirichlet, aunque para una malla cartesiana las dos condiciones puedan parecer idénticas.

Frontera en una pared de no deslizamiento  $p_b = ?$ ;  $m_b = 0$ ;  $v_b = v_{wall}$ 

Una condición de frontera de no deslizamiento implica que la velocidad del fluido en la pared,  $v_{b}$ , es igual a la velocidad de la pared,  $v_{w}$ <sub>all</sub>. Para una pared estacionaria, la velocidad en la frontera es cero. La velocidad conocida en la pared puede ser equivocadamente vista como una condición de frontera Dirichlet. Sin embargo este no es el caso real, ya que lo que se necesita es tener un flujo en la frontera normal de cero, mientras se tiene en cuenta el esfuerzo cortante. Esto no puede satisfacerse únicamente al establecer  $v_{\rm b} = v_{\rm wall}$ . La muestra que esto puede ser garantizado al asegurar un esfuerzo cortante que sea tangencial a la pared además de una ecuación de la velocidad en la frontera igual a la velocidad de la pared.

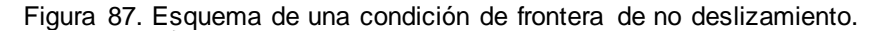

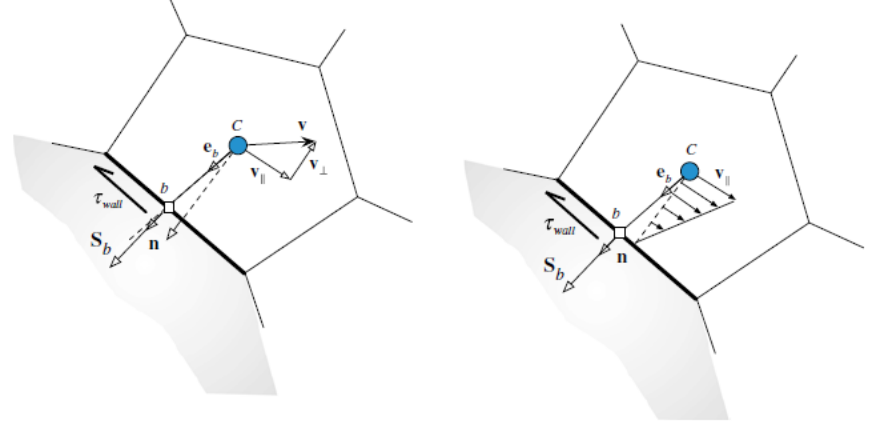

[\[19\]](#page-114-0)

La fuerza ejercida por la pared,  $F_b$ , en el fluido puede describirse como:

$$
\mathbf{F}_{\mathbf{b}} = \mathbf{F}_{\perp} + \mathbf{F}_{\parallel} \tag{209}
$$

En donde la  $F_{\parallel}$  es en la dirección tangencial a la pared y  $F_{\perp}$  es en la dirección normal, la cual se supone ser de cero. Entonces:

$$
\mathbf{F}_{\mathbf{b}} = \mathbf{F}_{\parallel} = \tau_{\text{wall}} S_{\text{b}} \tag{210}
$$

En donde el  $\tau_{wall}$  es el esfuerzo cortante ejercido por la pared en el fluido definido como:

$$
\tau_{wall} = -\mu \frac{\partial \mathbf{v}_{\parallel}}{\partial d_{\perp}} \tag{211}
$$

En donde  $v_{\parallel}$  es el vector de velocidad en la dirección paralela a la pared y  $d_{\perp}$  es la distancia normal desde el centroide del elemento de la frontera a la pared, computada como:

$$
\mathbf{n} = \frac{\mathbf{S}_{\mathbf{b}}}{S_{b}} = n_{x}\mathbf{i} + n_{y}\mathbf{j} + n_{z}\mathbf{k}
$$
 (212)

$$
d_{\perp} = \mathbf{d}_{\mathbf{C}b} \cdot \mathbf{n} = \frac{\mathbf{d}_{\mathbf{C}b} \cdot \mathbf{S}_b}{S_b}
$$
 (213)

Y  $n$  es el vector unitario normal. El vector de velocidad  $v_{\parallel}$  puede ser escrito como la diferencia entre v y su componente normal como:

$$
u - un_x + vn_y + wn_z \ n_x
$$
  

$$
\mathbf{v}_{\parallel} = \mathbf{v} - \mathbf{v} \cdot \mathbf{n} \mathbf{n} = v - un_x + vn_y + wn_z \ n_y
$$
  

$$
w - un_x + vn_y + wn_z \ n_z
$$
 (214)

De la ecuación del esfuerzo cortante ejercido por la pared,  $\tau_{wall}$ , se puede aproximar:

$$
\tau_{wall} \approx -\mu_b \frac{\mathbf{v}_c - \mathbf{v}_b}{d_{\perp}} = -\mu_b \frac{\mathbf{v}_c - \mathbf{v}_b - \mathbf{v}_c - \mathbf{v}_b \cdot \mathbf{n} \cdot \mathbf{n}}{d_{\perp}}
$$
\n
$$
u_c - u_b - u_c - u_b \cdot n_x + v_c - v_b \cdot n_y + w_c - w_b \cdot n_z \cdot n_x
$$
\n
$$
= -\frac{\mu_b}{d_{\perp}} \qquad v_c - v_b - u_c - u_b \cdot n_x + v_c - v_b \cdot n_y + w_c - w_b \cdot n_z \cdot n_y
$$
\n
$$
w_c - w_b - u_c - u_b \cdot n_x + v_c - v_b \cdot n_y + w_c - w_b \cdot n_z \cdot n_z
$$
\n(215)

Del cual se puede obtener la fuerza en la frontera para un flujo laminar como:

$$
u_c - u_b - u_c - u_b n_x + v_c - v_b n_y + w_c - w_b n_z n_x
$$
  
\n
$$
F_b = -\frac{\mu_b S_b}{d_{\perp}} \qquad v_c - v_b - u_c - u_b n_x + v_c - v_b n_y + w_c - w_b n_z n_y
$$
 (216)  
\n
$$
w_c - w_b - u_c - u_b n_x + v_c - v_b n_y + w_c - w_b n_z n_z
$$

Usando esta ecuación que define la fuerza en la frontera, se pueden modificar los coeficientes de los elementos de la frontera para la ecuación del momentum en las direcciones  $x, y$  y  $z$ :

Componente  $u$  de la ecuación

$$
a_C^u \leftarrow a_C^u + \frac{\mu_b S_b}{d_{\perp}} 1 - n_x^2
$$
  
contribution de las caras interiores  

$$
0 \leftarrow a_{F=b}^u
$$
 (217)

 $b^u_{\mathcal{C}} \leftarrow b^u_{\mathcal{C}}$ contribución de las caras interiores  $u<sub>n</sub> S<sub>n</sub>$ 

$$
+\frac{F_{B-D}}{d_{\perp}} u_b 1-n_x^2 + v_c - v_b n_y n_x - w_c - w_b n_z n_x - p_b S_b^3
$$
  
contribution de las caras en la frontera

Componente  $v$  de la ecuación

$$
a_C^v \leftarrow a_C^v + \frac{\mu_b S_b}{d_{\perp}} 1 - n_{\mathcal{Y}}^2
$$
  
contribution de las caras interiores  
contribution de las caras en la frontera

$$
0 \leftarrow a_{F=b}^{v}
$$
  
\n
$$
b_C^{v} \leftarrow b_C^{v}
$$
  
\n
$$
contribution de lascaras interiores
$$
  
\n
$$
S_b
$$
  
\n
$$
u = u_1, u_1 u_2 + u_2, 1 - u_1^2 - w_2 - w_1 u_1 - u_2, S^y
$$
  
\n(218)

$$
+\frac{\mu_b s_b}{d_{\perp}} u_C - u_b n_x n_y + v_b 1 - n_y^2 - w_C - w_b n_z n_y - p_b S_b^3
$$
  
contribution de las caras en la frontera

Componente w de la ecuación

$$
a_C^W \leftarrow a_C^W + \frac{\mu_b S_b}{d_{\perp}} 1 - n_{\frac{2}{2}}
$$
  
contribution de las caras interiores  

$$
0 \leftarrow a_{F=b}^W
$$

$$
b_C^W \leftarrow b_C^W
$$
 (219)

contribución de las caras interiores

$$
+\frac{\mu_b S_b}{d_{\perp}} u_C - u_b n_x n_z + v_C - v_b n_y n_z - w_b 1 - n_z^2 - p_b S_b^2
$$
  
contribution de lascaras en la frontera

La presión de la frontera desconocida,  $p_b$ , es extrapolada desde la solución interior usando cualquier expansión de la serie de Taylor truncada alrededor del punto  $C$  de tal manera que esa presión se encuentra como:

$$
p_b = p_C + \nabla p_c^{\ \ n} \cdot \mathbf{d}_{C_b} \tag{220}
$$

O la rata de flujo másico expresado vía la interpolación de Rhie-Chow como:

$$
m_b^* = \rho_b \mathbf{v}_b^* \cdot \mathbf{S}_b - \rho_b \mathbf{D}_C^{\mathbf{v}} \cdot \nabla p_b^{\;n} - \nabla p_c^{\;n} \cdot \mathbf{S}_b \tag{221}
$$

Ya que la rata de flujo másica y la velocidad en la frontera de la pared son cero, la ecuación superior se reduce a:

$$
0 = 0 - \rho_b \mathbf{D}_c^{\mathbf{v}} \ \nabla p_b^{\ n} - \nabla p_c^{\ n} \cdot \mathbf{S}_b \tag{222}
$$

La cual puede ser modificada como:

$$
D_C^{\mathbf{v}} \nabla p_b^{\;n} \cdot \mathbf{S}_b = \nabla p_b^{\;n} \cdot \mathbf{S'}_b
$$
  
\n
$$
D_C^{\mathbf{v}} \nabla p_b^{\;n} \cdot \mathbf{S}_b = \nabla p_C^{\;n} \cdot \mathbf{S'}_b
$$
\n(223)

Expresando S'<sub>b</sub> como la suma de dos vectores  $E_b$  t  $T_b$ , se tiene:

$$
\nabla p_b^{\;n} \cdot \mathbf{E}_b + \mathbf{T}_b = \nabla p_c^{\;n} \cdot \mathbf{S'}_b \tag{224}
$$

Como E<sub>b</sub> está en la dirección de C<sub>b</sub>, se puede reescribir como:

$$
D_C p_b - p_C = \nabla p_C^{\ n} \cdot \mathbf{S'}_b - \nabla p_b^{\ n} \mathbf{T}_b \tag{225}
$$

Del cual se obtiene la presión en la frontera como:

$$
p_b = p_c + \frac{\nabla p_c^{\ n} \cdot \mathbf{S'}_b - \nabla p_b^{\ n} \mathbf{T}_b}{D_c}
$$
 (226)

## *Condiciones de frontera en la entrada*

Se consideran tres tipos de condiciones de frontera a la entrada: (i) velocidad específica; (ii) presión estática específica y dirección de la velocidad; (iii) presión total específica y dirección de la velocidad. Todos los tratamientos de las condiciones de frontera de la presión serán tratados en la sección de "*condiciones de frontera en la corrección de la presión".*

 $\circ$  Velocidad Especificada  $p_b = ?$ ;  $m_b$  especificado;  $v_b$  especificado.

Figura 88. Esquema de la condición de frontera con velocidad especificada en la entrada.

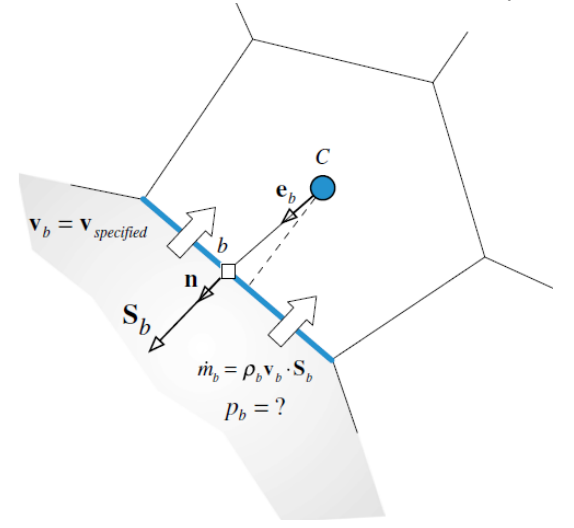

[\[19\]](#page-114-0)

Los términos de la convección  $m_b v_b$  y la difusión  $\mathbf{F}_b = \tau_b \cdot \mathbf{S}_b$  en la cara de la frontera son calculados usando los valores conocidos de la velocidad  $v_b$  y la rata de flujo másico  $m_b$ . La presión en la frontera es extrapolada desde el centroide del elemento de la frontera como:

$$
p_b = p_c + \nabla p_c^{\ n} \cdot \mathbf{d}_{cb} \tag{227}
$$

Los términos que envuelven la velocidad de la frontera son tratados explícitamente al agregarles el término fuente y establecer el coeficiente  $a_{F=b}^{\rm v}$  a cero mientras se agrega su valor al coeficiente  $a_C^v$ . Los coeficientes del elemento de la frontera son modificados de acuerdo a:

$$
a_C^{\mathbf{v}} \leftarrow a_C^{\mathbf{v}} b_C^{\mathbf{v}} \leftarrow b_C^{\mathbf{v}} - a_{F=b}^{\mathbf{v}} \mathbf{v}_b 0 \leftarrow a_{F=b}^{\mathbf{v}} \tag{228}
$$

*Condiciones de frontera en la salida*

Se consideran tres tipos de condiciones de frontera (i) presión estática especificada, (ii) rata de flujo especificada y (iii) flujo completamente desarrollado.

o Presión estática especificada  $p_b = p_{\text{expected}}(m_b?; \mathbf{v}_b?$ 

Para la ecuación del momento se asumen condiciones completamente desarrolladas a una presión especificada en la salida [\(Figura 89](#page-169-0)) implicando un gradiente de velocidad de cero a lo largo de la dirección de la superficie del vector a la salida. Esto es equivalente a asumir que la velocidad a la salida va a ser igual a aquella del elemento de la frontera. Así esto es similar a un flujo de cero en la condición de frontera.

<span id="page-169-0"></span>Figura 89. Esquema de la condición de frontera a la salida con presión estática especificada.

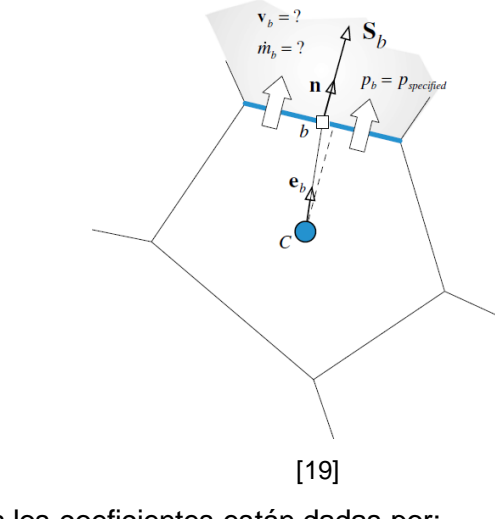

Las modificaciones a los coeficientes están dadas por:

 $a^{\mathbf{v}}_{c}$   $\leftarrow$  $a_c^{\mathbf{v}}$  $\ddot{}$  $m<sub>b</sub>$ contribución de las caras interiores contribución de la cara en la frontera  $0 \leftarrow a_{F=b}^{\mathbf{v}}$ (229)  $\mathbf{b}_{\mathcal{C}}^{\mathbf{v}} \leftarrow$  $\mathbf{b}_{\mathcal{C}}^{\mathbf{v}}$  $p_h S_h$ contribución de las caras interiores contribución de la cara en la frontera

Esto establece la contribución de la velocidad a la salida en cero y usa el valor de la frontera especifica de la presión en la computación del gradiente de presión. Sin embargo, para asegurar que el flujo sea cero en la dirección de la superficie del vector de salida únicamente, la velocidad es usualmente extrapolado a la salida usando el flujo en la frontera, el cual es computado del elemento de flujo en la frontera como:

$$
\nabla \mathbf{v}_b = \nabla \mathbf{v}_c - \nabla \mathbf{v}_c \cdot \mathbf{e}_b \cdot \mathbf{e}_b \tag{230}
$$

Esto asegura que el gradiente a lo largo del vector de la superficie de la frontera sea cero. Entonces usando una expansión de la serie de Taylor, la velocidad en la frontera es computada como:

$$
\mathbf{v}_b = \mathbf{v}_c + \nabla \mathbf{v}_b \cdot \mathbf{d}_{cb} \tag{231}
$$

En donde  $\nabla v_h$  es usado en vez del  $\nabla v_c$ . Entonces una corrección adicional es ahora agregada al término fuente y las modificaciones a los coeficientes se convierten en:

$$
a_C^{\mathbf{v}} \leftarrow a_C^{\mathbf{v}} + m_b
$$
  
\ncontribution de las caras interiores  
\n
$$
0 \leftarrow a_{\mathbf{F}=\mathbf{b}}^{\mathbf{v}}
$$
  
\n
$$
\mathbf{b}_C^{\mathbf{v}} \leftarrow \mathbf{b}_C^{\mathbf{v}}
$$
  
\ncontribution de las caras interiores  
\ncontribution de la cara en la frontera  
\ncontribution de las caras interiores  
\ncontribution de la cara en la frontera

# SOLVER SIMPLEFOAM COMPRESIBLE EN OPENFOAM

En esta sección, el solver "simpleFoam" se extiende para manejar el flujo de fluidos compresible a todas velocidades. Esto exige las siguientes modificaciones a simpleFoam: (i) la adición de la ecuación de la energía para ser resuelta simultáneamente con las ecuaciones de la continuidad y del momentum, (ii) el uso de una ecuación de estado que relacione la densidad, la temperatura y la presión, (iii) y la introducción de las modificaciones necesarias a la ecuación de la corrección de la presión y a un número de condiciones de frontera.

Las clases "upwind.H" y "gaussConvectionScheme.H" son usadas para forzar una discretización "upwind" en el término convectivo de la ecuación de corrección de la presión. La clase "bound.H" es usada para acotar las variables dentro de ciertas limitaciones.

Figura 90. Archivos incluidos en el solver simpleFoamCompressible

```
#include "fvCFD.H"
#include "psiThermo.H"
#include "RASModel.H"
#include "upwind.H"
#include "gaussConvectionScheme.H"
#include "bound.H"
#include "simpleControl.H"
#include "totalPressureCompFvPatchScalarField.H"
#include "totalPressureCorrectorCompFvPatchScalarField.H"
#include "totalVelocityFvPatchVectorField.H"
#include "orthogonalSnGrad.H"
* * * //
int main(int argc, char *argv[])
  include "setRootCase.H"
  include "createTime.H"
 include "createMesh.H"
  simpleControl simple(mesh);
# include "createFields.H"
```
## [\[19\]](#page-114-0)

El "createFields.H" incluye la definición del campo de la densidad y otras variables y constantes relacionadas a la física de flujo compresible. La [Figura 91](#page-172-0) muestra la case "psiTermo", la cual provee acceso a las relaciones termo-físicas que son parte de las librerías en OpenFOAM, como la ley del gas ideal.

<span id="page-172-0"></span>Info<< "Reading thermophysical properties\n" << endl; autoPtr<psiThermo> thermo  $\overline{(\ }$ psiThermo::New(mesh)  $)$ ; Info<< "Calculating field rho\n" << endl; volScalarField rho IOobject  $\left($ "rho", runTime.timeName(), mesh, IOobject::READ\_IF\_PRESENT, IOobject::AUTO\_WRITE  $\lambda$ . thermo->rho()  $)$ ;  $volScalarField& p = thermo - \n 0$  $volScalarField& h = thermo - the();$ thermo->correct(); volScalarField gammaGas IOobject  $\left($ "gamma $\rm Gas$ ", runTime.timeName(), mesh, IOobject::NO\_READ, IOobject::AUTO\_WRITE  $\lambda$ .  $thermo->Cp() / thenmo->Cv()$  $\mathbf{)}$ ; volScalarField RGas IOobject  $\left($ "RGas", runTime.timeName(), mesh, IOobject::NO\_READ, IOobject::AUTO\_WRITE  $\lambda$ .  $thermo->Cp() - thenmo->Cv()$ 

 $\rightarrow$ 

Figura 91. Parte de la clase psiTermo

```
[19]
```
Los campos de presión y entalpía son definidos en la clase "thermo" y se acceden como referencia en el "createFields.H". Esto se muestra a continuación:

Figura 92. Definiendo el campo de la presión y la entalpía en la clase "thermo".

```
volScalarField&p = thermo - \n  <p>iv</math> (volScalarField& h = thermo->he();
const volScalarField::GeometricBoundaryField& pbf=p.boundaryField();
wordList pbt = pbf.types();
volScalarField pp
    IOobject
    \left("pp",
        runTime.timeName(),
        mesh.
        IOobject:: NO READ,
        IOobject:: AUTO_WRITE
    \mathcal{L}mesh,
    dimensionedScalar("zero", p.dimensions(), 0.0),
    pbt
);
```
[\[19\]](#page-114-0)

<span id="page-173-0"></span>En la definición de la velocidad el flujo de masa ahora incluye la densidad [\(Figura 93\)](#page-173-0).

Figura 93. Definición del campo de velocidad y el flujo de masa.

```
Info << "Reading field U\" << endl;
volVectorField U
    IOobject
    \left(^{\circ}"U",
       runTime.timeName(),
       mesh,
        IOobject:: MUST_READ,
        IOobject::AUTO_WRITE
    \lambdamesh
);
surfaceScalarField mDot
    IOobject
    \sqrt{2}"mDot",
        runTime.timeName(),
        mesh,
        IOobject::READ_IF_PRESENT,
        IOobject::AUTO_WRITE
    \mathcal{L}linearInterpolate(rho*U) & mesh.Sf()
);
```
[\[19\]](#page-114-0)

En flujo compresible establecer limitaciones físicas de algunas variables como la densidad y la presión puede incentivar demoras, especialmente durante las primeras iteraciones. Esto previene a las variables asumir valores no físicos, e.g. densidades negativas. Por lo tanto las limitaciones pueden ser establecidas como parte de la definición del caso [\(Figura](#page-174-0)  [94\)](#page-174-0).

<span id="page-174-0"></span>Figura 94. Establecer limitaciones inferiores y superiores para los campos de presión y densidad.

```
dimensionedScalar rhoMax(simple.dict().lookup("rhoMax"));
dimensionedScalar rhoMin(simple.dict().lookup("rhoMin"));
dimensionedScalar pMax(simple.dict().lookup("pMax"));
dimensionedScalar pMin(simple.dict().lookup("pMin"));
```
#### [\[19\]](#page-114-0)

La ecuación del momentum se define con una sintaxis modificada ligera que tiene en cuenta la densidad y las relaciones de las propiedades termo-físicas [\(Figura 95\)](#page-174-1).

Figura 95. Sintaxis usada para resolver la ecuación del momentum.

<span id="page-174-1"></span>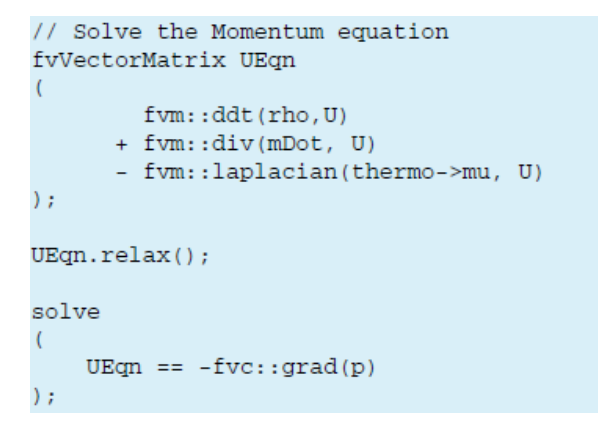

#### [\[19\]](#page-114-0)

La primer instrucción define la discretización del volumen finito de la ecuación del momentum en una forma vectorial (las tres componentes de la velocidad son resueltas en una manera segregada a pesar de la implementación vectorial). El sistema es implícitamente relajado y luego resuelto con un solver iterativo. Una vez la ecuación del momentum es resuelta, un nuevo resultado del campo de velocidad es obtenido. Este campo de velocidad no satisface necesariamente la ecuación de la continuidad. Para hacer cumplir la conservación de la masa, se requiere ahora incluir la ecuación de la corrección de la presión (Ec. 171) para corregir la velocidad. Esto se muestra en la [Figura](#page-175-0)  [96](#page-175-0).

<span id="page-175-0"></span>Figura 96. Sintaxis usada para hacer incluir la ecuación de la corrección de presión.

```
pp = scalar(0.0)*pp;pp.correctBoundaryConditions();
surfaceScalarField phid
      IOobject
      \left("phid",
      runTime.timeName(),
      mesh.
      IOobject::NO_READ,
      IOobject::NO_WRITE
      \lambda.
   mDot*drhodp/(rhofd)
);
fvMatrix<scalar> ppCompEqn
    fvm::ddt(thermo->psi(),pp) +
    fv::gaussConvectionScheme<scalar>
     \left(mesh,
         phid,
         tmp<surfaceInterpolationScheme<scalar>>>
         \left(new upwind<scalar>(mesh,phid)
         \lambda).fvmDiv(phid, pp)
  - fvm::laplacian(pDiff, pp)
  + fvc::div(mDot) + fvc::ddt(rho)
n
```
[\[19\]](#page-114-0)

El campo del flujo de masa, "mDot", es evaluado usando la interpolación Rhie-Chow tomando en cuenta el campo de la densidad, evaluado basado en el modelo "thermo" [\(Figura 97\)](#page-176-0).

<span id="page-176-0"></span>Figura 97. Cálculo del flujo másico en las caras de la celda usando la interpolación Rhie-Chow.

```
rho = themo->rho();
Foam::fv::orthogonalSnGrad<scalar> faceGradient(mesh);
surfaceVectorField gradp_avg_f = linearInterpolate(fvc::grad(p));surfaceVectorField gradp_f = gradp_avg_f - (gradp_avg_f & ed) *ed +
(faceGradient.snGrad(p))*ed;
surfaceVectorField U_avg_prevIter_f = linearInterpolate(U.prevIter());
surfaceVectorField U_avg_f = linearInterpolate(U);
surfaceScalarField rhofd = upwind<scalar>(mesh, mDot).interpolate(rho);
surfaceScalarField rhof("srho", fvc::interpolate(rho));
surfaceScalarField DUf ("srUA", fvc::interpolate(DU, "interpolate((1)
A(U)))'));
volScalarField dt
      IOobject
      \left(-45.4runTime.timeName(),
      mesh,
       IOobject:: NO READ,
       IOobject::NO_WRITE
      \mathcal{E}mesh,
     dimensionedScalar("dt", runTime.deltaT().dimensions(),
runTime.deltaT().value()),
     zeroGradientFvPatchScalarField::typeName
);
surfaceScalarField dt_f = linearInterpolate(dt);
surfaceScalarField drhodp = linearInterpolate(thermo->psi());
scalar UURF = mesh.equationRelaxationFactor("U");
// Rhie-Chow interplation
mDot = rhof * ((U\_{avg\_f \& mesh.Sf()) - (DUf*(gradp_f - gradp\_{avg\_f}))\& mesh. Sf() )\rightarrow+ (scalar(1) - UURF) * (mDot.prevIter() -
((rhof*U_avg_prevIter_f) & mesh.Sf()))
          + rhof*(DUf/dt_f)*(mDot.prevIter() -
( \hbox{ (rhof*U}_\mathtt{avg\_prevIter\_f) \& mesh.Sf() ) );
```
[\[19\]](#page-114-0)

Vale la pena mencionar que la densidad es interpolada en las caras usando un esquema "upwind" con el fin de asemejar el comportamiento hiperbólico del flujo compresible. La ecuación de la corrección de la presión es completamente establecida y resuelta usando la sintaxis mostrada a continuación:

Figura 98. Sintaxis para resolver la ecuación de la presión corregida.

ppEqn.solve();

[\[19\]](#page-114-0)

Después de resolver la ecuación para la corrección de la presión, las variables que dependen de esta son actualizadas. Para el campo del flujo másico, esto es realizado usando la sintaxis mostrada a continuación:

Figura 99. Sintaxis para actualizar el campo de flujo másico.

 $mDot += ppEqn-flux();$ 

[\[19\]](#page-114-0)

En donde de nuevo la función "flux()" actualiza los flujos usando directamente la matriz de coeficientes y los valores de las celdas. Una versión simplificada de la función "flux()" se muestra a continuación:

Figura 100. Versión simplificada de la función "flux()" en donde la corrección del flujo "mDotPrime" es computada.

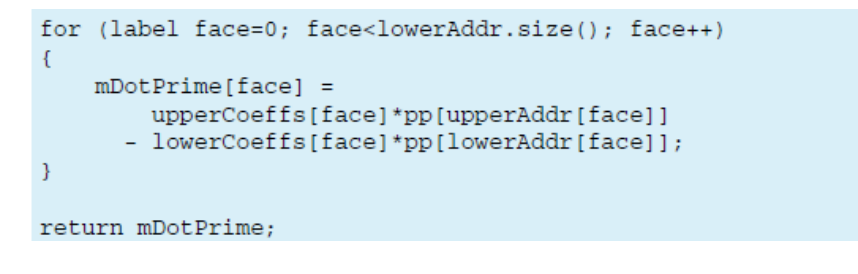

[\[19\]](#page-114-0)

Como se muestra, la corrección del flujo "*mDotPrime"* es básicamente evaluada al realizar un loop sobre las caras usando los coeficientes superiores e inferiores de la matriz y multiplicando estos coeficientes con los valores de la celda correspondiente.

Finalmente la velocidad, la densidad y la presión en los centroides de las celdas son actualizados como se muestra en [Figura 101](#page-178-0) , en donde la variable "*alphaP"* es el factor de relajación explícito para las actualizaciones de la presión y la densidad,  $\lambda^p$ , necesario para el solver estable SIMPLE.

<span id="page-178-0"></span>Figura 101. Actualización de los campos de velocidad y presión en los centroides de las celdas.

```
scalar alphaP = mesh.equationRelaxationFactor("pp");
mDot += ppCompEqn.flux();p += alphaP*pp;
p.correctBoundaryConditions();
rho \leftarrow alphaP*pp*thermo->psi();
boundMinMax(p, pMin, pMax);
boundMinMax(rho, rhoMin, rhoMax);
U -= fvc::grad(pp)*DU;U.correctBoundaryConditions();
```
#### [\[19\]](#page-114-0)

Con el fin de obtener los efectos de la compresibilidad, la ecuación de la energía es introducida y la temperatura relacionada es calculada. En OpenFOAM la ecuación de la energía expresada en términos de la entalpía estática específica  $h = C_p T$  es resuelta como se muestra a continuación:

Figura 102. Resolución de la ecuación de la energía.

```
fvScalarMatrix hEqn
   fvm::ddt(rho,h)
 + fvm::div(mDot, h)
 - fvm::laplacian(turbulence->alphaEff(), h)
 + fvm::SuSp(-fvc::div(mDot), h)
-fvc::div(mDot/fvc::interpolate(rho)*fvc::interpolate(p))
 - p*fvc::div(mDot/fvc::interpolate(rho))
) ;
h\text{Eqn.}relax();
hEqn.solve();
h.correctBoundaryConditions();
thermo->correct();
gammaGas = thermo->Cp()/ thermo->Cv();
gammaGas.correctBoundaryConditions();
RGas = thermo->Cp() - thermo->Cv();RGas.correctBoundaryConditions();
```
#### [\[19\]](#page-114-0)

Una vez la ecuación de la energía es resuelta, la nueva entalpía es usada para actualizar la temperatura y las propiedades del gas, e.g. el calor especifico.

### TURBULENCIA EN SIMPLEFOAM

El solver "*simpleFoamTurbulent*" es una extensión para la simulación de flujos turbulentos del solver simpleFoam descrito en la sección [0.](#page-162-0) Como se describió anteriormente la turblencia afeca los términos difusivos de las ecuaciones de transporte. Sus efectos son incorporados en las ecuaciones a través de la viscosidad efectiva, la cual es la suma de la viscosidad laminar y turbulenta.

Con el fin de incluir la turbulencia en el solver de OpenFOAM, la clase base virtual "*RASModel"* es llamada y algunas modificaciones son incluidas. La primera es sustituir las propiedades de transporte laminar con las turbulentas por medio del modelo de turbulencia. Por lo tanto en el archivo *"createFields.H"*, el objeto de la turbulencia de tipo RASModel es llamado como se muestra:

Figura 103. Definición del modelo de turbulencia.

<span id="page-179-0"></span>Info<< "Reading transportProperties\n" << endl; singlePhaseTransportModel laminarTransport(U,mdotf); autoPtr<incompressible::RASModel> turbulence incompressible::RASModel::New(U, mdotf , laminarTransport)  $)$ :

#### [\[19\]](#page-114-0)

Para la definición del RASModel, es necesario activar la clase "*singlePhaseTransportModel"* que define el modelo de transporte general para la viscosidad laminar (desde el directorio se puede establecer como una constante o una función de la temperatura como en el modelo Sutherland), la velocidad y el flujo másico. Estas cantidades son necesarias para definir las ecuaciones de transporte de las cantidades turbulentas. En la [Figura 103](#page-179-0) se muestra que la definición del objeto "*turbulence*" es "*autoPtr"*. La segunda modificación principal es la de la ecuación del momentum, en donde la difusión es ahora calculada usando el término *"divDevReff(U)"*, como se ve a continuación:
Figura 104. Detalle de la ecuación de Momentum

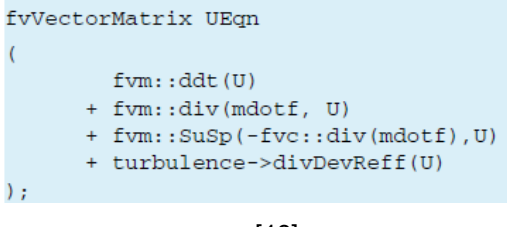

[\[19\]](#page-114-0)

La última modificación principal es en el archivo del solver principal, lo cual afecta lo programado en el solver laminar [\(Figura 98](#page-177-0) y [Figura 99](#page-177-1)):

Figura 105. Modificación principal en el archivo: solución del modelo de turbulencia.

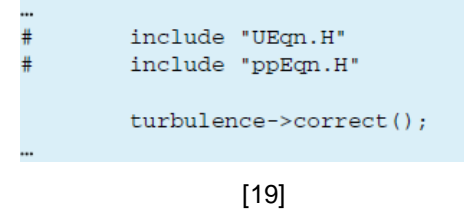

La inclusión de la declaración "*turbulence->correct()"* activa cada vez que es llamada, la solución de las ecuaciones del modelo de turbulencia, permitiendo el cálculo de la viscosidad turbulenta, usada en la ecuación del momentum [\(Figura 95\)](#page-174-0).